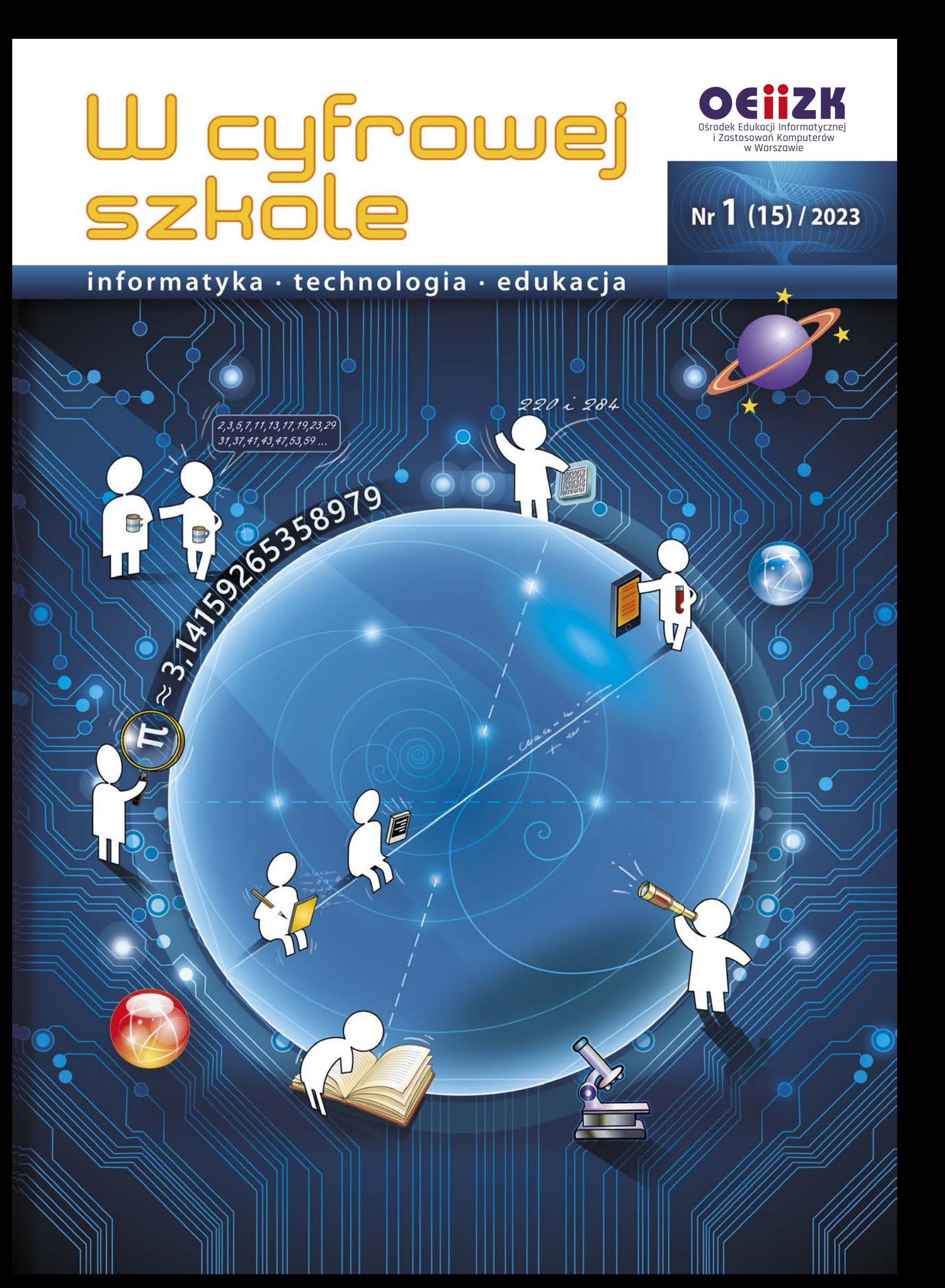

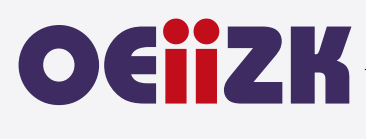

Ośrodek Edukacji Informatycznej i Zastosowań Komputerów w Warszawie jest publiczną placówką doskonalenia nauczycieli działającą od 1991 roku, powołaną przez Kuratora Oświaty i Wychowania miasta stołecznego Warszawy. Organem prowadzącym Ośrodek jest obecnie Samorząd Województwa Mazowieckiego.

Ośrodek wyspecjalizował się w edukacyjnych zastosowaniach technologii informacyjno-komunikacyjnych i powszechnym kształceniu informatycznym. Od ponad 30 lat z pasją doskonali nauczycieli w zakresie informatyki i wykorzystywania technologii informacyjno-komunikacyjnych w edukacji.

Podstawą działania Ośrodka jest uznanie zasadniczej roli nauczyciela w budowaniu społeczeństwa wiedzy i przeświadczenie, że jest on osobą uczącą się przez całe życie.

Różne formy doskonalenia i dokształcania dostarczają uczestnikom szkoleń specjalistycznej wiedzy i kształtują praktyczne umiejętności niezbędne do funkcjonowania w zmieniającym się świecie.

Dzięki łączeniu kwalifikacji i doświadczenia wykładowców oraz edukatorów z nowoczesnymi technologiami, oferowane przez Ośrodek szkolenia prezentują najwyższy poziom, przygotowane są w oparciu o nowoczesne programy nauczania i dostosowane do różnego stopnia przygotowania nauczycieli.

W ofercie Ośrodka znajduje się kilkadziesiąt szkoleń dopasowanych do aktualnych trendów technologicznych i dydaktycznych. Od 1991 roku w kursach i innych rodzajach działalności Ośrodka uczestniczyło blisko 100 tysięcy nauczycieli.

Od początku istnienia Ośrodek uczestniczy we wszystkich ważnych programach i przedsięwzięciach, które mają znaczenie dla rozwoju edukacji informatycznej i szkolnych zastosowań technologii informacyjnokomunikacyjnych. Były to między innymi: projekty MEN – Ogólne i specjalistyczne kursy dla nauczycieli, Pracownie komputerowe dla szkół, Wyposażenie Poradni Psychologiczno-Pedagogicznych w sprzęt komputerowy wraz z oprogramowaniem, Internetowe Centra Informacji Multimedialnej w Bibliotekach Szkolnych i Pedagogicznych, Komputer dla ucznia, Wspieranie doradztwa zawodowego poprzez kursy i inne formy doskonalenia zawodowego, Intel – Nauczanie ku Przyszłości, Intel – Classmate PC, Mistrzowie Kodowania, Warszawa programuje! Ośrodek współpracuje z wieloma wyższymi uczelniami w kraju i za granicą, uczestniczy w projektach krajowych i międzynarodowych. Prowadził m.in. wraz z Instytutem Informatyki Wydziału Matematyki, Informatyki i Mechaniki Uniwersytetu Warszawskiego Studium Podyplomowe Informatyki dla Nauczycieli – pierwszego i drugiego stopnia. Uczestniczył m.in. w projektach: MatComp, Colabs, IT for US, ICTime, ICT for IST. Był też organizatorem jubileuszowej X Międzynarodowej Konferencji Eurologo 2005, CBLIS 2010, a w roku 2015 Konferencji Scientix, organizowanej w ramach międzynarodowego projektu European Schoolnet.

Kompetencja, rzetelność oraz klimat współpracy i koleżeństwa są wartościami najwyżej cenionymi w codziennej pracy Ośrodka.

Zatrudnieni w Ośrodku nauczyciele konsultanci posiadają dużą wiedzę merytoryczną i metodyczną oraz łączą w swojej pracy różne specjalności. Jedną z nich jest informatyka, pozostałe to: matematyka, fizyka, chemia, biologia, języki obce, nauczanie wczesnoszkolne, geografia, bibliotekoznawstwo, przedmioty zawodowe, zarządzanie itd. Są autorami i współautorami wielu podręczników i książek, referatów na konferencjach krajowych i międzynarodowych, niezliczonych artykułów i materiałów dydaktycznych. Dzięki pracy wszystkich możemy dzisiaj śmiało chwalić się naszym dorobkiem.

Ośrodek posiada akredytację Mazowieckiego Kuratora Oświaty.

#### Misja Ośrodka: **Nadajemy nową wartość uczeniu się i nauczaniu.**

#### **Wydawca:**

Ośrodek Edukacji Informatycznej i Zastosowań Komputerów w Warszawie

ul. Raszyńska 8/10 02-026 Warszawa

egzemplarz bezpłatny

**ISSN 2545-1367 NAKŁAD 1200 EGZ.**

#### **Zredagował zespół w składzie:** Maciej Borowiecki Bożena Boryczka

Jan A. Wierzbicki **Skład:**

Agnieszka Borowiecka Marcin Pawlik

**Szablon, oprawa graficzna, przygotowanie do druku:** Marcin Pawlik

**Korekta:** Bożena Boryczka

**Opracowanie graficzne okładki:** Wojciech Jaruszewski

Druk: Drukarnia Kolumb ul. Kaliny 41-506 Chorzów

#### **Adres redakcji:** Ośrodek Edukacji

Informatycznej i Zastosowań Komputerów w Warszawie

ul. Raszyńska 8/10 02-026 Warszawa tel. 22 579 41 00 fax: 22 579 41 70

e-mail: oeiizk@oeiizk.waw.pl

#### Od redakcji

Zapraszamy Państwa do lektury piętnastego numeru czasopisma W cyfrowej szkole. Układ działów oznaczonych różnymi kolorami jest nadal taki sam, jak w numerach poprzednich. Są to stałe rubryki, wyodrębnione tak, aby każdy z Czytelników, niezależnie od tego, jakiego przedmiotu i na którym poziomie uczy, znalazł dla siebie ciekawe artykuły.

W tym numerze wiele artykułów odnosi się do znaczenia liczb na różnych przedmiotach, kontynuowany jest też temat Laboratoriów Przyszłości.

W dziale Wywiad z ekspertem zapraszamy do lektury rozmowy z Panią dr Anną Beatą Kwiatkowską z Wydziału Matematyki i Informatyki Uniwersytetu Mikołaja Kopernika w Toruniu. Poruszana tematyka to m. in. znaczenie zmian w podstawie programowej informatyki i wykorzystanie wiedzy wywodzącej się z informatyki na lekcjach innych przedmiotów oraz w życiu codziennym

W dziale Cyfrowa edukacja znajdziemy artykuł prof. Macieja M. Sysło, omawiający podstawy metodyczne prowadzenia zajęć z wykorzystaniem sprzętu kupowanego w ramach projektu Laboratoria Przyszłości na bazie konstrukcjonistycznego podejścia. Pozostałe artykuły odnoszą się do wykorzystania liczb i technologii informacyjno-komunikacyjnych w nauczaniu różnych przedmiotów.

W dziale Nauczanie informatyki zachęcamy do lektury artykułu Grażyny Gregorczyk pt. "Liczby rządzą światem". W innych artykułach znajdziemy informacje o nowej maturze z informatyki oraz propozycje wykorzystania mikrokontrolera mikro:bit na lekcjach informatyki dotyczących reprezentacji liczb. Dla nauczycieli uczących w młodszych klasach przeznaczony jest artykuł o środowisku Kodu Game Lab.

W dziale Edukacja wczesnoszkolna proponujemy artykuł omawiający różne aplikacje dostępne w przeglądarce internetowej lub na urządzeniach mobilnych, ułatwiające wprowadzenie dzieci w świat liczb i podstawowych działań arytmetycznych.

W dziale Edukacja zawodowa autor artykułu odnosi się do tworzenia dokumentacji technicznej na bazie korelacji przedmiotów ogólnokształcących i zawodowych.

W dziale Bezpieczeństwo i prawo zamieszczamy artykuł omawiający prawne zmiany związane z nauką zdalną (wprowadzone przepisami w bieżącym roku szkolnym) oraz zawierający przykładowe zapisy zmian w statutach szkół.

W dziale Strefa dyrektora autor artykułu porusza bardzo ważne kwestie związane ze zmianami w ocenianiu wewnątrzszkolnym. Dużo miejsca poświęca także znaczeniu rozwoju kompetencji cyfrowych dyrektora.

W dziale Wydarzenia i relacje przedstawiamy działania Ośrodka dotyczące wsparcia uczniów z Ukrainy i ich nauczycieli.

Następny numer W cyfrowej szkole ukaże się w maju 2023 roku.

Przyjemnej lektury!

# Spis treści

**Felieton** 

Liczbowe FF...

# **Wywiad z ekspertem**

Informatyka, podobnie jak matematyka jest wszędzie -

# Cyfrowa edukacja

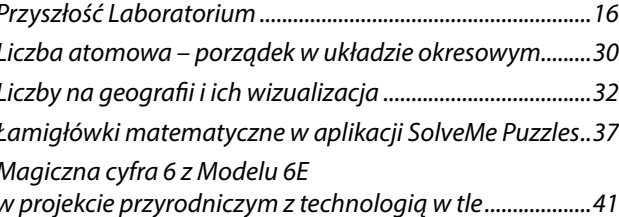

# Nauczanie informatyki

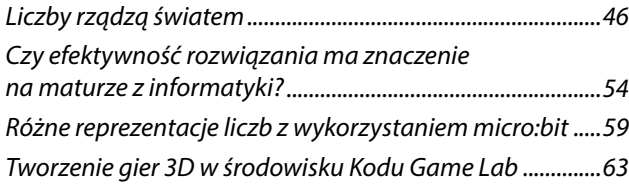

### Edukacja wczesnoszkolna

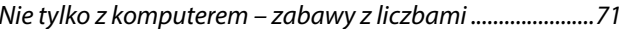

### Edukacja zawodowa

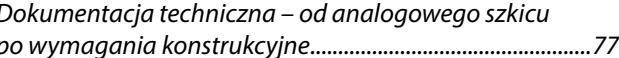

## Bezpieczeństwo i prawo

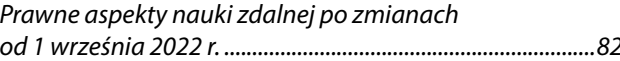

## Strefa dyrektora

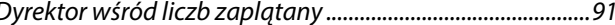

# Wydarzenia i relacje

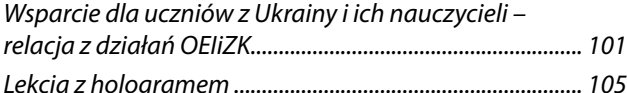

# Liczbowe FF

Agnieszka Borowiecka

*trzeciego człowieka trzy na pierwszej nodze –* liczba 53 dla Eskimosa

Mój stosunek do liczb (i ogólnie do matematyki) podczas nauki w szkole podstawowej można zdefiniować jako **FF**. Z jednej strony **fascynacja**. Kto by przypuszczał, że liczba dwadzieścia była taka ważna – w wielu kulturach miałą taką samą nazwę jak "człowiek". We Francji nadal na liczbę 80 mówi się *quatre-vingts* ("cztery dwudziestki"), a szpital dla weteranów w Paryżu nosi nazwę *L'hôpital des Quinze-Vingts* – Szpital piętnastu dwudziestek. Na początku XIII wieku włoski matematyk Leonardo z Pizy, znany jako Fibonacci, napisał wybitny traktat, w którym zawarł swoją wiedzę na temat rachunku za pomocą cyfr arabskich. Niektóre autorytety kościelne były gotowe skazywać jego uczniów na stos pod zarzutem, że "rachunek sposobem arabskim zbyt jest łatwy i pomysłowy, żeby mógł nie zawierać w sobie magii, nie być tworem demonów"**<sup>1</sup>** . Podobne historie potrafiły naprawdę rozpalić wyobraźnię!

Niestety nie zawsze było tak różowo i czasem pojawiała się **frustracja**. Lubię matematykę, wydaje mi się, że ją rozumiem, więc dlaczego nie udaje mi się rozwiązać tego zadania? Co robię nie tak, przecież wiem jaki powinnam uzyskać wynik, a ciągle mi nie wychodzi... Później, już podczas pracy w szkole, nie do końca mogłam zrozumieć, dlaczego w klasie matematyczno-fizycznej uczniowie mają takie problemy z matematyką. Po wypróbowaniu trzeciego sposobu tłumaczenia tego samego problemu ogarniało mnie zniechęcenie, czułam się sfustrowana i bezsilna.

Liczby nadal są mi bliskie. Dziś **FF** kojarzy mi się bardziej z informatyką, a dokładniej z systemem szestnastkowym i sposobem definiowania kolorów w komputerze – zapis #ffffff oznacza kolor biały. Ucząc programowania często pokazuję różne zadania dotyczące operacji na liczbach. Badamy ich parzystość lub podzielność przez 3, przeglądamy kolejne cyfry liczb wielocyfrowych, porządkujemy ciągi liczb całkowitych lub rzeczywistych, a także

wykorzystujemy różne operacje na liczbach do szyfrowania danych. Zastosowań jest wiele, przykłady można by mnożyć.

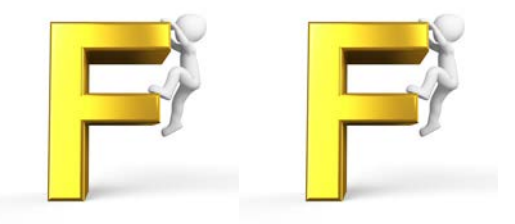

Wiele artykułów publikowanych w bieżącym numerze naszego kwartalnika mówi o znaczeniu liczb. Możemy spojrzeć na to zagadnienie nie tylko okiem matematyka czy informatyka, ale także geografa, chemika lub nauczyciela edukacji wczesnoszkolnej. Nawet jeśli takie teksty się nie pojawią, to pamiętajmy, że wagę liczb doceniają nawet humaniści. Na dowód przytoczę fragment wiersza "Matematyka" Juliana Tuwima<sup>2</sup>

*Liczbo zbawicielko! Wyniknij! Stań się! Wskaż mi! Nieubłaganym WZOREM Ujmij, przemianuj, ujarzmij!*

*Oto Kwadrat. I nic prócz prostego kwadratu. W uwięzi czterech linij zamknięta sprawa jedyna. O, matematyko cierpka! Dałaś ty radę światu! Zadrwiłaś z Boga i Czarta, o, heretyczko okrutna! Kwadrat w chaos się wcina, I piękniejszego nie ma poematu!*

*Oto skończoność, wiedza, ostateczność, Dumna jedyność radosnego Prawa, Że czterema liniami stworzyłem konieczność. Nic się tutaj nie dzieje. Trwa powzięta Sprawa.*

**2**

<sup>1</sup> Cytaty i historia liczb pochodzą z książki: Ifrah G., *Dzieje liczby czyli historia wielkiego wynalazku*, Zakład Narodowy im. Ossolińskich, 1990

<sup>2</sup> http://www.matematyka.wroc.pl/book/matematyka-0

# Informatyka, podobnie jak matematyka jest wszędzie – w całym otaczającym nas świecie

O nauczaniu programowania, myślenia komputacyjnego, algorytmiki przez wszystkie lata w szkole z dr Anną Beatą Kwiatkowską z Wydziału Matematyki i Informatyki Uniwersytetu Mikołaja Kopernika, członkiem Komitetu Głównego Olimpiady Informatycznej i Rady do Spraw Cyfryzacji przy KPRM, prezesem Oddziału Kujawsko-Pomorskiego Polskiego Towarzystwa Informatycznego od prawie 20 lat, rozmawia Grażyna Gregorczyk

**Grażyna Gregorczyk: Prowadzi Pani zajęcia na Wydziale Matematyki i Informatyki UMK, gdzie jest kierownikiem Pracowni Metodyki Nauczania Informatyki oraz uczy informatyki w Uniwersyteckim Liceum Ogólnokształcącym<sup>1</sup> prowadzonym przez Uniwersytet Mikołaja Kopernika.**

**Jest Pani autorką programów nauczania informatyki na poziomie szkolnym oraz sylabusów przedmiotów uniwersyteckich na kierunkach informatyka i matematyka stosowana.**

**W latach 2012-2020 była Pani wiceprzewodniczącą Rady ds. Informatyzacji Edukacji przy Ministrze Edukacji Narodowej, z jej ramienia została Pani zaangażowana m.in. w prace nad nową podstawą programową informatyki, wprowadzającą naukę algorytmiki i programowania od najmłodszych lat. Idea wprowadzenia nauki programowania na wszystkich etapach edukacji oraz efekty, jakie można dzięki temu uzyskać, rodziły wówczas ogromne nadzieje.**

**Od 1 września 2017 roku obowiązuje nowa podstawa programowa nauczania informatyki, a zatem w obecnym roku szkolnym rozpoczęliśmy już piąty rok jego realizacji.**

**Chciałabym na początek zapytać, czy znane są już pierwsze efekty powszechnego nauczania programowania? Jak w szkołach przyjęła się nauka programowania, na jakie trudności natrafili uczniowie i nauczyciele?**

**Dr Anna Beata Kwiatkowska:** Odpowiadając na te pytania chciałabym przede wszystkim zwrócić uwagę na sprawę chyba najważniejszą, której zwykle nie zauważa się, kiedy mówimy o zmianie podstawy programowej informatyki. Hasłem nośnym zmian była powszechna nauka algorytmiki i programowania, ale przy okazji wprowadzenia tej nowej podstawy programowej wydarzyło się coś ważniejszego, mianowicie

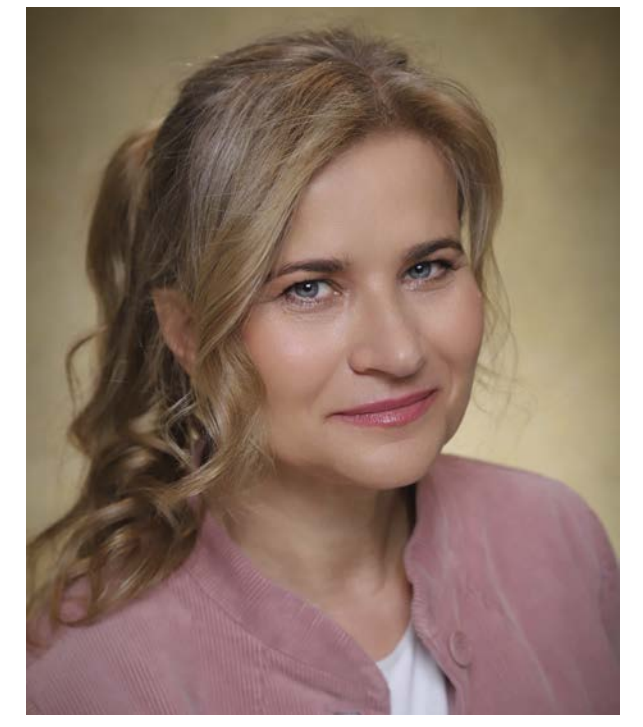

informatyka jako przedmiot szkolny doczekała się dobrej definicji.

Do tej pory informatyka jako przedmiot, w stosunku do większości innych przedmiotów czerpiących z ugruntowanych dziedzin nauki, nie miała stabilnej definicji. Jej losy w szkole były chwiejne. Ma za sobą traktowanie jako przedmiot tylko dla najzdolniejszych, podział na dwa przedmioty: technologię informacyjną i informatykę, niewielkie liczby godzin dydaktycznych, itd.

Sytuację tę stanowczo zmieniła nowa podstawa programowa − określając jednoznacznie cele ogólne przez wszystkie lata w szkole, która ujmuje w sposób ogólny wszystkie zagadnienia informatyczne w pięciu działach. To analogia do innych przedmiotów, np. matematyki z działami, takimi jak: analiza, algebra, geometria, rachunek prawdopodobieństwa itd. Takie podejście daje szansę ugruntowania pozycji informatyki w szkole.

<sup>1</sup> Uniwersyteckie Liceum Akademickie w Toruniu, https://liceum.umk.pl

Mamy zatem w informatyce: algorytmikę i programowanie, aplikacje, sieci komputerowe, bezpieczeństwo i aspekty prawne oraz aspekty społeczne. Ogólność definicji sprawia, że łatwo dopasowują się one do wymagań tu i teraz, sterując tylko położeniem akcentu na odpowiednią tematykę (za to odpowiadają programy nauczania). Obecnie największy akcent jest położony na algorytmikę i programowanie, poprzednio były to technologie, teraz – z racji sytuacji politycznej – na pierwszy plan wysuwa się bezpieczeństwo.

Taka stabilna, a zarazem elastyczna definicja, to największy sukces w ostatnim czasie w zakresie edukacji informatycznej. Daje ona dobrą podstawę do kształcenia wysokiej klasy specjalistów w Polsce i przenikania metod i technik informacyjnych do innych przedmiotów w szkole oraz dziedzin gospodarki.

W obecnej podstawie programowej informatyki są uwzględnione nie tylko takie współcześnie modne hasła, jak sztuczna inteligencja i przetwarzanie dużych zbiorów danych (bo mamy modelowanie grafami i język programowania Python), internet rzeczy (bo mamy programowanie robotów i robotykę), modelowanie 3D, ale wiele innych, jak cyberbezpieczeństwo w części o bezpieczeństwie, logistyka automatycznej produkcji i sprzedaży (jak metody: zachłanność i dynamiczność) itp.

Całość stanowi poważną podstawę dla przyszłych informatyków, ale również dla przenikania informatyki do pozostałych przedmiotów wraz z rozwojem myślenia komputacyjnego. Teraz jest zatem czas na zadbanie o owo przenikanie.

W roku szkolnym 2022/2023 maturzyści po raz pierwszy przystąpią do nowego egzaminu maturalnego z informatyki. Egzamin ten zapewne zweryfikuje, jak wyglądało nauczanie informatyki przez ostatnie lata.

Po zakończeniu pierwszego cyklu kształcenia planowana jest ewaluacja efektów nauczania informatyki według nowej podstawy. Jako jej współautorzy bardzo namawiamy Ministerstwo Edukacji i Nauki do jej przeprowadzenia.

Zatem oficjalnych opracowań, raportów jeszcze nie ma. Możemy mówić jedynie o pewnych obserwacjach, które prowadzimy we własnym zakresie.

Na pewno wydarzyło się coś ważnego odnośnie upowszechniania informatyki wśród wszystkich uczniów. Jest to głównie związane z możliwością poznawania na lekcjach informatyki różnego rodzaju rozwiązań robotycznych, programowania robotów i projektowania 3D. Wpisanie tych tematów do podstawy programowej znacząco unowocześniło przedmiot i spowodowało wzrost zainteresowania nim u dzieci i młodzieży. Nastąpiło przyciągnięcie do przedmiotu, który stał się bardziej atrakcyjny. Obserwujemy, że coraz więcej uczniów bierze udział w realizacji różnych projektów związanych właśnie z robotyką, projektowaniem i drukiem 3D. Można powiedzieć, że na początkowym etapie edukacji informatycznej te zagadnienia są swego rodzaju wstępem do programowania. Zatem jest

to jedna z możliwości zachęcenia uczniów do poznawania algorytmiki i programowania na bardziej zaawansowanym poziomie.

Jednocześnie na rynku edukacyjnym pojawiła się bogata oferta ze strony firm informatycznych, która umożliwiła wyposażanie szkół w różnego rodzaju rozwiązania. Do tej pory w większości szkół nie było edukacyjnych zestawów robotycznych, nie było Arduino, drukarek 3D, a także odpowiedniego wsparcia technicznego i metodycznego, choć z tym ostatnim nadal jest dość duży problem.

**GG: Można tutaj wspomnieć o Laboratoriach Przyszłości − inicjatywie edukacyjnej realizowanej przez Ministerstwo Edukacji i Nauki we współpracy z Centrum GovTech w Kancelarii Prezesa Rady Ministrów.**

**Dr Anna Beata Kwiatkowska:** Oczywiście, zwłaszcza w części dotyczącej informatyki.

To wspaniałe, że każda szkoła podstawowa może otrzymać nowoczesne wyposażenie i pomoce dydaktyczne, a ja cieszę się tym bardziej, jeśli wspiera to rozwój szkolnej informatyki, która jest dla mnie głównym punktem uwagi. Dużym wyzwaniem jest teraz przełożenie bardzo dobrego, według mojej oceny, wyposażenia szkół w rozwiązania techniczne, na rozwój metodyki i wyższą efektywność nauczania informatyki oraz rozwój kompetencji cyfrowych wszystkich uczniów. Przydałoby się również zrealizowanie podobnego programu, ale połączonego z modernizacją pracowni komputerowych i szkoleniami metodycznymi dla nauczycieli w szkołach ponadpodstawowych.

Przyznaję, że największą trudnością jest teraz brak odpowiedniego przygotowania nauczycieli. Jest to podstawowy problem, z którym informatyka zmaga się od dawna.

Nie chcę powiedzieć, że wszyscy nauczyciele nie są przygotowani. Jest grupa nauczycieli, którzy świetnie sobie radzą z nauczaniem informatyki, mają sukcesy, a nawet przygotowują uczniów do Olimpiady Informatycznej – obserwuję to podczas organizowanej co roku w Toruniu konferencji "Informatyka w Edukacji". Ale na pewno chcielibyśmy zmienić proporcje między liczbą osób w tej grupie a nauczycielami, którzy jeszcze nie wiedzą, o co chodzi w nowej podstawie i nie posiadają odpowiednich umiejętności, aby ją prawidłowo realizować.

Niestety wielokrotnie przekonałam się o tym, że nauczyciele nie zapoznają się dokładnie z podstawą programową. Tego dokumentu nie można czytać hasłowo i tylko w tej części, która wymienia poszczególne zagadnienia do realizacji. Powinno się również przeczytać wstęp i komentarz do całego dokumentu. Dopiero wtedy jasna jest nowa filozofia przedmiotu, jakim jest informatyka, związana z kształceniem myślenia komputacyjnego, które we współczesnych czasach jest niezbędne do rozwoju kompetencji informatycznych i cyfrowych, wszystkich uczniów.

Te trudności związane z niewystarczającym przygotowaniem nauczycieli, powinny być w miarę szybko rozwiązane. Myślę, że potrzebne są do tego rozwiązania systemowe, a nie pojedyncze projekty.

Jak już wspomniałam, robotyka przygotowuje uczniów do algorytmiki i programowania na bardzo wczesnym etapie. Została świadomie wprowadzona, by przyciągnąć, zainteresować dzieci i młodszych uczniów przedmiotem. Takie rozwiązanie podąża również za współczesnymi trendami, gdzie na co dzień spotykamy się z czynnikami, automatyzmami i hasłami, takimi jak np. inteligentny dom.

Ale to nie wystarczy. Musimy teraz metodycznie przejść z tej zabawy, z tego, co jest bardzo atrakcyjne, do poważniejszych problemów, do programowania w trybie tekstowym i wielu innych trudniejszych zagadnień.

Przy okazji warto zauważyć, że autorom podstawy programowej przy wprowadzaniu haseł związanych z 3D nie chodziło tylko o to, żeby w szkołach pojawiły się drukarki 3D i żeby uczniowie mieli możliwość drukowania różnych gotowych lub zmodyfikowanych projektów. Powód był inny.

Nasze obserwacje, np. wyników matury z matematyki, pokazały, że dla zadań związanych ze stereometrią, gdzie do zrozumienia i rozwiązania problemu potrzebna jest wyobraźnia przestrzenna, wyniki były znacznie gorsze niż dla zadań z innej tematyki. Podobnie było również z umiejętnościa wnioskowania, analizą i syntezą. Wyniki te utwierdziły nas w przekonaniu, że zmiany w podstawie programowej mogą również pomóc w rozwoju umiejętności logicznego wnioskowania oraz kształtować wyobraźnię przestrzenną. Myślenie komputacyjne oraz projektowanie 3D, oglądanie modeli z różnych stron, bardzo dobrze temu się przysłuży.

Należy zauważyć, że również w algorytmice i programowaniu, gdzie z czasem przechodzimy w struktury wielowymiarowe, potrzebna jest wyobraźnia przestrzenna.

**GG: Nauczanie informatyki jest trudnym zadaniem dla nauczycieli. Muszą oni nie tylko dokształcać się, by móc przekazywać aktualną wiedzę, ale także przedstawiać ją uczniom w atrakcyjny sposób, gdyż obecne pokolenie dzieci i młodzieży nastawione jest raczej na rozrywkę za pomocą techniki i informatyki, niż na naukę. Do tego oprócz wiedzy potrzebna jest pasja.**

**W poprzedniej wypowiedzi zauważyła Pani, że największą trudnością w realizacji podstawy programowej jest brak odpowiedniego przygotowania nauczycieli. Jak można temu zaradzić?**

**Dr Anna Beata Kwiatkowska:** Uważam, że dobre przygotowanie merytoryczno-metodyczne nauczyciela plus pasja są gwarancją sukcesu dydaktycznego, to są te dwa najważniejsze czynniki.

Dużo pracuję z nauczycielami, ponieważ kieruję Studiami Podyplomowymi dla nauczycieli w zakresie informatyki**<sup>2</sup>** na Wydziale Matematyki i Informatyki UMK.

W opracowaniu założeń tych studiów brały udział osoby z zespołu, który przygotowywał podstawę programową z informatyki. Program, sylabusy, cała dokumentacja studiów zostały zatwierdzone przez Ministerstwo Edukacji i Nauki kilka lat temu, właściwie zaraz po tym, jak do szkół weszła nowa podstawa programowa.

Bardzo nam, autorom, zależało przede wszystkim na dobrym merytoryczno-metodycznym przygotowaniu nauczycieli i chcieliśmy, żeby w trosce o wysoki poziom, studia były realizowane przez uniwersytety. Według mojej wiedzy obecnie prowadzi je kilka uniwersytetów w Polsce, Uniwersytet Mikołaja Kopernika w Toruniu jest jednym z nich.

Studia zostały przygotowane dla trzech grup nauczycieli jako: studia dokształcające dla nauczycieli informatyki, doskonalące dla nauczycieli edukacji wczesnoszkolnej i dla nauczycieli, którzy chcieliby uzyskać kwalifikacje do nauczania informatyki, jako drugiego przedmiotu.

Zajęcia na studiach pozwoliły po raz kolejny zaobserwować, że nauczyciele mają silną motywację do podnoszenia swoich kwalifikacji. Widzę to także wśród nauczycieli, którzy przyjeżdżają na konferencję "Informatyka w edukacji", biora udział w różnego rodzaju projektach i wspólnych przedsięwzięciach.

Prowadzenie tego rodzaju studiów pozwoliło również zrozumieć, dlaczego nauczyciele mają kłopot z nauczaniem informatyki, szczególnie w obszarze algorytmiki i programowania. Myślę, że najważniejszą przyczyną jest to, że większość nauczycieli uczących informatyki posiada pierwsze kwalifikacje do nauczania innego niż informatyka przedmiotu, w tym kierunku ukończyli studia wyższe. Informatyka jest ich drugim wyborem, do którego nie przygotowywali się przez pełne studia.

Zauważmy, że wiąże się z tym kolejny problem − uniwersytety, poza nielicznymi wyjątkami, nie mają w swojej ofercie kierunków nauczycielskich w zakresie informatyki, które mogłyby być wybierane przez absolwentów szkół podnadpodstawowych. Owszem, mogą studiować informatykę, a na kolejnych latach wybierać specjalność nauczycielską, ale to znów jest drugi wybór, często traktowany jako gorszy. Podobnie zresztą rzecz ma się z nauczycielami innych przedmiotów.

Moim zdaniem zawód nauczyciela jest niedoceniany przez uczelnie i jest jakby zupełnie pominięty.

Dlaczego, jeśli chcemy zostać nauczycielem informatyki, czujemy do tego powołanie, nie możemy wybrać takiego kierunku od samego początku studiów? Przygotowanie nauczycieli w sferze metodycznej

<sup>2</sup> Studia Podyplomowe dla Nauczycieli w zakresie informatyki na WMiI UMK, https://spdn.mat.umk.pl

powinno być prowadzone inaczej niż na studiach typowo informatycznych.

Nauczycielowi potrzebne jest dobre przygotowanie metodycznie, wiedza jak pracować z dziećmi, młodzieżą, solidna podbudowa psychologiczna, pedagogiczna, wychowawcza, by mógł sobie poradzić z pojawiającymi się różnorodnymi trudnościami.

Bardzo ważne jest dobre przygotowanie merytoryczne – nie chodzi zatem o ty, by materiał realizowany na studiach nauczycielskich był mniej ambitny niż na kierunku informatyka, ale o to, by był odpowiednio dobrany i inaczej metodycznie nauczany. Oczywiście, że wszystkie zagadnienia merytoryczne są ważne dla nauczyciela informatyki, ale warto również zastanowić się nad odpowiedzią na pytanie, czy tej specjalistycznej wiedzy potrzeba aż tak dużo?

**GG: Zapisy w podstawie programowej mówią, że kształcenie w szkole podstawowej stanowi fundament wykształcenia. Zadaniem szkoły jest łagodne wprowadzenie dziecka w świat wiedzy, przygotowanie do wykonywania obowiązków ucznia oraz wdrażanie do samorozwoju.**

**Zajęcia informatyczne dla dzieci są jednymi z ważniejszych w początkowych latach nauki, zwłaszcza pierwszy kontakt z programowaniem jest niezwykle istotny i może zachęcić albo zrazić do dalszego rozwijania pasji. Dlatego z zainteresowaniem zauważyłam, że wśród przedmiotów dla studentów, które Pani koordynuje, jest również przedmiot Edukacja informatyczna i jej metodyka w edukacji wczesnoszkolnej.**

**Jakie formy i metody pracy, znajdujące zastosowanie w nauczaniu wczesnoszkolnym, są szczególnie wartościowe dla realizacji celów kształcenia informatycznego na tym etapie?**

**W jaką wiedzę i umiejętności powinien być wyposażony nauczyciel, aby skutecznie realizował zapisy podstawy dotyczące rozumienia, analizowania i rozwiązywania problemów oraz żeby nauka kodowania dla dzieci oraz inne aspekty informatyczne były dla nich ciekawe?**

**Dr Anna Beata Kwiatkowska:** Jak już wspominałam, prowadzimy studia podyplomowe doskonalące w zakresie informatyki dla nauczycieli, w tym także dla nauczycieli edukacji wczesnoszkolnej.

Wśród przedmiotów, takich jak np.: *Warsztat nauczyciela wzbogacony technologią*, *Sytuacje problemowe, elementy algorytmiki i programowania*, *Edukacja informatyczna wsparciem dla innych edukacji*, *Planowanie własnego, profesjonalnego rozwoju*, proponujemy także wspomnianą *Edukację informatyczną i jej metodykę w edukacji wczesnoszkolnej*.

Nowa podstawa programowa podpowiada nauczycielom, jak mają pracować z dziećmi, które dopiero rozpoczynają przygodę z informatyką. Oczywiście to niekoniecznie musi być praca przy komputerze. Staraliśmy się mocno podkreślić, że przede wszystkim jest to przygotowanie dzieci do takiego trochę

zautomatyzowanego myślenia, polegającego na podejmowaniu decyzji i powtarzaniu działań.

Znakomicie sprawdza się tutaj wykorzystanie robotów na zajęciach czy zabawy z kodowaniem, przyjęło się też określenie kodowanie na dywanie. Rozwijają one uniwersalne kompetencje, takie jak logiczne, algorytmiczne myślenie czy zadaniowe podejście do stawianych problemów, a także umożliwiają rozwój kompetencji społecznych, które na tym etapie kształcenia są kluczowe.

Przedstawiamy nauczycielom oczywiście różne rozwiązania, pokazujemy jak można korzystać z *Godziny Kodowania* i opracowanych tam materiałów do pracy bez komputera, jak zorganizować pracę w grupie uczniów, która dla nauczycieli edukacji wczesnoszkolnej jest bardzo złożona.

Oceniamy, że przygotowanie metodyczne w grupie nauczycieli wczesnoszkolnych jest bardzo dobre, są oni otwarci na nową wiedzę, i wystarczy pokazać im pewne możliwości, zapoznać ze środowiskiem programowania wizualnego np. w Scratchu, zaprojektować różnego rodzaju proste gry, wspomagające odkrywanie algorytmów, aby mieli już swój pomysł na udane zajęcia z dziećmi.

Prezentujemy też nasze podejście do nauczania najmłodszych dzieci, oparte o zadania dla Skrzatów w konkursie informatycznym Bóbr**<sup>3</sup>** . Dzięki takim zadaniom dzieci przez zabawę odkrywają swoje predyspozycje informatyczne i rozwijają umiejętności rozwiązywania prostych problemów.

Dostępnych jest wiele możliwości, różnych rozwiązań, pomysłów, także pochodzących od nauczycieli, ale będących też wynikiem działań ogólnopolskich, programów i projektów, które dostarczają bogatych, wartościowych materiałów.

**GG: Od tych najmłodszych przejdźmy teraz do starszych uczniów. Informatyka jest jednym z przedmiotów dodatkowych, który uczniowie mogą zdawać na maturze. Egzamin jest realizowany na poziomie rozszerzonym i przystępują do niego tylko chętni maturzyści. Matura z informatyki jest długim i trudnym egzaminem, część teoretyczna i część praktyczna trwają 3,5 godziny.**

**Przypomnę, że była Pani organizatorką kilkunastu edycji próbnej matury z informatyki<sup>4</sup> .**

**Chociaż studia informatyczne cieszą się dzisiaj dużą popularnością, liczba zdających wielokrotnie przekracza liczbę miejsc, to praktycznie na wszystkich uczelniach egzamin maturalny z informatyki nie jest obowiązkowy przy rekrutacji na studia. Nie stanowi on także podstawy kwalifikacyjnej zbyt dużej liczby kierunków studiów i dlatego w skali ogólnopolskiej niewiele ponad 3% maturzystów corocznie wybiera informatykę jako przedmiot maturalny.**

<sup>3</sup> Konkurs Informatyczny Bóbr, https://bobr.edu.pl

<sup>4</sup> Próbna matura z informatyki, https://edu-info.mat.umk.pl/moodle-edu

**Może ten egzamin jest za trudny i nie warto go zdawać?**

**A może, jak postulował to profesor Cellary w artykule** *Informatyka na maturze? Obowiązkowo! Takie będą Rzeczypospolite, jakie ich młodzieży informatyczne chowanie***<sup>5</sup> , informatyka powinna być obowiązkowym egzaminem maturalnym?**

**Dr Anna Beata Kwiatkowska:** Nie zgadzam się z tą opinią, że matura z informatyki jest za trudna. To jest matura na poziomie rozszerzonym i jak popatrzymy na maturę rozszerzoną z innych przedmiotów, to ten stopień trudności jest porównywalny. To są po prostu trudniejsze egzaminy.

Pod względem merytorycznym egzamin jest porównywalny z innymi, ale pojawia się tutaj czynnik dodatkowy, organizacyjny. Do procedury egzaminacyjnej z informatyki wchodzi dodatkowo maszyna − komputer, na którym należy wykonać pewne czynności, i może trudności z tym związane powodują, że jest mniej czasu na rozwiązanie zadań, na samo myślenie.

Nie upatrywałabym problemu w poziomie merytorycznym matury, tylko właśnie w tej całej otoczce technicznej. Wszyscy programujemy i wiemy, że czasami drobny błąd zajmuje nam bardzo dużo czasu, zanim go wychwycimy. Więc to jest główna sprawa, jeżeli chodzi o trudność egzaminu maturalnego.

Natomiast co z tymi uczelniami?

Rzeczywiście, do pewnego momentu niewiele uczelni uwzględniało informatykę przy rekrutacji. Obecnie tych kierunków, które ją uwzględniają, pojawia się coraz więcej.

Sama znam wiele przypadków, kiedy uczniowie zamiast matematyki, z której osiągali gorsze wyniki, wybierali informatykę, bo tam uzyskiwali lepsze rezultaty przy rekrutacji.

Zauważmy, że wyniki matury z informatyki, kiedy popatrzymy na statystyki CKE**<sup>6</sup>** , niewiele odbiegają od wyników matematyki czy fizyki na poziomie rozszerzonym.

**GG: W roku 2022 średnie wyniki egzaminów na poziomie rozszerzonym były następujące: informatyka – 40%, matematyka 33%, fizyka 37%.**

**Dr Anna Beata Kwiatkowska:** Moim zdaniem coraz więcej kierunków będzie brało informatykę pod uwagę. Z drugiej strony uczelnie wyższe zdają sobie sprawę, że wciąż mało jest maturzystów z egzaminem z informatyki, dlatego wolą podczas rekrutacji uwzględniać matematykę, która jest powszechnie zdawanym przedmiotem.

Pojawiło się też pytanie, czy moglibyśmy myśleć o wprowadzeniu obowiązkowej matury z informatyki. Nie ukrywam, że również zastanawiałam się nad tą propozycją, dlatego że nowa podstawa programowa wprowadziła naukę tego przedmiotu w szkole

ponadpodstawowej przez trzy lata dla wszystkich uczniów. Uczniowie każdego kierunku, każdego profilu mają po jednej godzinie zajęć w tygodniu, a to umożliwia wprowadzenie obowiązkowej matury z informatyki na poziomie podstawowym dla każdego.

Ale przekonuje mnie inna argumentacja, którą przytoczył profesor Maciej M. Sysło, że przy wprowadzaniu informatyki dla wszystkich uczniów, naszym głównym celem było kształtowanie myślenia komputacyjnego. Myślenia, które jest procesem znajdowania rozwiązań problemów z różnych dziedzin przy świadomym wykorzystaniu metod i technik wypływających z informatyki.

W takim razie nie zależy nam na sprawdzaniu wiedzy informatycznej wszystkich uczniów, chcemy raczej mieć informację o tym, jak oni tę informatykę wykorzystują na co dzień.

Bardziej niż pomysł wprowadzenia obowiązkowej matury z informatyki dla wszystkich, podoba mi się inny pomysł: wprowadzenia projektów licealnych takich, jakimi były projekty gimnazjalne. Uczniowie mogliby realizować zespołowo projekt interdyscyplinarny, w którym obowiązkowym byłby komponent informatyczny, niekoniecznie polegający tylko na programowaniu. W projekcie można byłoby wykorzystać programy do pracy zdalnej, zespołowej, różne aplikacje komputerowe, umiejętność programowania stron WWW, sieci komputerowe czy też inne środki i narzędzia informatyki, pomocne w jego przygotowaniu i prezentacji.

Według mnie mogłoby to z jednej strony spowodować większe zainteresowanie uczniów informatyką, z drugiej włączyć nauczycieli w działania interdyscyplinarne, a przez to ułatwić ich dalszy rozwój w zakresie umiejętności cyfrowych. Skłaniałabym się bardziej do tego pomysłu, niż do obowiązkowej matury z informatyki dla wszystkich.

## **GG: A jak to jest w szkole, w której Pani uczy?**

**Dr Anna Beata Kwiatkowska:** Uniwersyteckie Liceum Ogólnokształcące przy UMK w Toruniu to jest mała szkoła, licząca około 250 uczniów. W liceum w każdym roczniku mamy tylko jedną klasę informatyczną, w której jest około 30 uczniów. Uczniowie są dodatkowo podzieleni na grupy: w jednej są uczniowie bardziej zainteresowani fizyką, w drugiej informatyką. Można zatem szacować, że w grupie informatycznej jest około 15 do 20 uczniów, bo czasami uczniowie przepisują się z jednej grupy do drugiej. Na informatyce mam zazwyczaj 15-20 uczniów. Grupa jest niewielka, ale np. w roku szkolnym 2021/2022 do matury z informatyki przystąpiło 17 spośród 20 uczniów.

**GG: Jednym z głównych zadań, które powinno być realizowane w szkole, jest wszechstronne rozwijanie ucznia, dostarczanie takich bodźców i treści, a także organizowanie takich sytuacji dydaktyczno-wychowawczych, które odkrywają jego zdolności i wyzwalają aktywność własną.**

**Prowadzi Pani zajęcia dla uczniów w Uniwersyteckim Liceum, w którym, sądząc po wynikach** 

<sup>5</sup> Artykuł dostępny jest pod adresem https://bit.ly/3AqUAnp

<sup>6</sup> Centralna Komisja Egzaminacyjna, http://www.cke.gov.pl

**dydaktycznych, nie brakuje uczniów uzdolnionych w różnych dziedzinach. Prowadziła Pani także badania nad metodyką pracy z uczniem wybitnie uzdolnionym.**

**Czy mogłaby Pani podzielić się swoimi doświadczeniami, jak powinna przebiegać praca z wyróżniającym się uczniem? Jakie formy i metody stosowane w pracy z uczniami wykazującymi ponadprzeciętne zdolności są najbardziej skuteczne? Co jest ważne, o czym należy pamiętać podczas pracy z uczniami zdolnymi, aby ich nie zgubić?**

**Dr Anna Beata Kwiatkowska:** Mamy wieloletnie doświadczenia w tym zakresie, nasza szkoła istnieje już prawie 25 lat. Przyjęte przeze mnie podstawowe zasady pracy z uczniem uzdolnionym, to pozytywna motywacja i sprawiedliwość. To są takie dwa elementy, które nie tylko dla mnie, ale zapewne dla większości nauczycieli, którzy uczą w naszej szkole, są najważniejsze.

Uczniowie, którzy przychodzą do nas, byli w większości najlepszymi uczniami w swojej szkole. Zdarzało się, że chociaż najlepsi, nie byli wystarczająco docenieni w swoim środowisku. Wielu z nich nie ma poczucia, jak bardzo wartościowe jest to, że posiadają talent, predyspozycje w jakimś kierunku.

Dlatego najważniejsze w pierwszym momencie jest zbudowanie w uczniu przekonania o tym, że jego zdolności są ważne i dostrzegane. Oczywiście dobrze byłoby, gdyby ktoś go prowadził, wspomagał w tym rozwoju, ale najwięcej osiągnie, gdy będzie pracował samodzielnie.

Żeby uczeń chciał podjąć pracę nad sobą, musi zaakceptować swoje zdolności, uświadomić sobie, jak bardzo są wartościowe i ważne, i że warto je rozwijać. Stąd tak bardzo potrzebna jest pozytywna motywacja.

Uważam także, że trzeba chwalić, nagradzać za każdy postęp, zauważać każdy drobny szczegół, jednocześnie dając uczniowi poczucie, że mu ufamy, że nas nie zawiedzie w swoich poczynaniach. Taka postawa da mu siłę do działania, pozwoli zająć się budowaniem tego, co najpewniej będzie jego przyszłością. Prawda jest też taka, że z naszą młodzieżą na ogół nie mamy jakichś poważnych problemów wychowawczych, zdarzają się oczywiście, ale na szczęście nie co dzień.

Druga wspomniana przeze mnie zasada to sprawiedliwość. Uczeń zdolny jest bardzo wrażliwy na ocenę, zwłaszcza że często jest w stanie sam osądzić, na ile sprawiedliwie został oceniony w stosunku do pozostałych.

A jakimi metodami nauczyciel powinien pracować z takim uczniem? Przede wszystkim powinien mieć tę świadomość, że bardzo szybko nastąpi efekt przeskoczenia mistrza.

**GG: Profesor Andrzej Góralski z Akademii**  Pedagogiki Specjalnej mawiał, że "Mistrz, to **pierwszy uczeń swojego ucznia. Największą** 

### **rzeczą, jaką może dać mistrz swojemu uczniowi, jest pomoc w odkrywaniu własnej indywidualności i jej rozwoju."**

**Dr Anna Beata Kwiatkowska:** Zgadzam się z tym. Nauczyciel nie może mieć kompleksów z tego powodu, że wie mniej od swojego ucznia, gdyż po prostu nikt nie jest w stanie wiedzieć wszystkiego. Natomiast musi podjąć takie działania, aby umożliwić uczniowi dalszy rozwój: wskazywać drogę, podsuwać wartościowe materiały, polecać osoby, które mogą mu pomóc w momencie, kiedy napotka trudności. I w naszej szkole tak się dzieje.

Dodatkową pomocą dla uczniów, wynikającą z tego, że jest to liceum afiliowane przy wyższej uczelni, jest możliwość uczestniczenia przez nich we wszystkich zajęciach prowadzonych na Uniwersytecie Mikołaja Kopernika, mają dostęp do laboratoriów chemicznych, fizycznych, geograficznych, pracowni komputerowych i innych.

Podczas zajęć na uczelni uczniowie spotykają się ze studentami, którzy już poważniej podchodzą do swojego kształcenia i to jest także dla nich bardzo dobre doświadczenie.

Po pandemii, kiedy uczniowie wrócili do szkoły po pracy zdalnej, zapytaliśmy ich, jak oceniają ten okres. Większość stwierdziła, że był dla nich wspaniały, ponieważ mieli więcej czasu na swój rozwój, bo mogli wreszcie robić to, co ich naprawdę interesuje, rozwijać się w kierunku, który wybrali.

Z naszego doświadczenia wynika, że nauka zdalna może dać bardzo dobre rezultaty właśnie w pracy z uczniem uzdolnionym i wtedy można uznać ją za pełnowartościową edukację.

**GG: Od początku jej istnienia, czyli od 1993 roku, jest Pani zaangażowana w prace związane z Olimpiadą Informatyczną<sup>7</sup> , najpierw jako członek Komitetu Okręgowego, teraz jako członek Komitetu Głównego OI.**

**Celem Olimpiady jest umożliwianie uczniom uzdolnionym informatycznie rozwijania ich talentów i pogłębiania wiedzy informatycznej. Uczestnicy Olimpiady muszą wykazać się poważną wiedzą i umiejętnościami, po prostu muszą być prawdziwymi informatykami.**

**Finaliści Olimpiady są przyjmowani w pierwszej kolejności na studia informatyczne we wszystkich najlepszych uczelniach w kraju. Spośród najlepszych finalistów jest wyłaniana reprezentacja Polski na Międzynarodową Olimpiadę Informatyczną i inne międzynarodowe konkursy informatyczne.**

**W jaki sposób można pomóc uczniom w starcie w tej trudnej Olimpiadzie? Czy warto ich zachęcać do tego, chociaż wiadomo, że nie wszyscy będą laureatami? Jaką rolę w skutecznym przygotowaniu do Olimpiady odgrywają nauczyciele?** 

<sup>7</sup> Olimpiada Informatyczna, https://www.oi.edu.pl

**Dr Anna Beata Kwiatkowska:** Wróćmy jeszcze na chwilę do poprzedniego tematu. Mając na myśli informatykę i młodzież uzdolnioną, ważne jest, aby pokazywać tym młodym ludziom, że informatyka obejmuje różne dziedziny. Można być bardzo dobrym nie tylko w algorytmice i programowaniu, ale specjalizować się w zakresie cyberbezpieczeństwa, projektowania stron WWW, sztucznej inteligencji, uczenia maszynowego czy w zarządzania sieciami komputerowymi.

W naszej szkole np. od lat funkcjonuje Lokalna Akademia CISCO. Uczniowie zapoznają się z dostępną dokumentacją, zdają egzaminy w oparciu o amerykańskie materiały.

Informatyka nie jest jednokierunkowa, dobrze jest uświadamiać młodym ludziom, że nie można być specjalistą we wszystkich dziedzinach, w pewnym momencie trzeba znaleźć swoje miejsce, swój kierunek.

Jeżeli chodzi o olimpiadę, to wiadomo, wszystkie olimpiady przedmiotowe są trudne. To jest rywalizacja osób, które mają największe predyspozycje w danym kierunku. Poziom Olimpiady Informatycznej musi być wysoki, porównywalny z olimpiadami w innych krajach, żeby potem nasi uczniowie mieli równe szanse w zmaganiach z uczestnikami zagranicznymi. Samo przygotowanie do OI nie tylko podnosi wiedzę i rozwija umiejętności w zakresie algorytmiki i programowania, ale uczy wytrwałości, współpracy, pomaga odczytywać porażkę jako sukces pozwalający na dalszy rozwój. Znam wielu uczniów, którzy nigdy nie zostali nawet finalistami OI, a samo przygotowanie do niej dało im takie umiejętności i wiedzę, że są teraz świetnymi naukowcami, programistami, przedsiębiorcami.

Pomimo że olimpiada nie jest łatwa, startuje w niej coraz więcej uczniów. W pierwszym etapie Olimpiady, jak do tej pory, zwykle startowało około tysiąca uczniów. W tym roku do zawodów przystąpiło ich dwa tysiące.

#### **GG: Czy Pani zdaniem powszechne nauczanie programowania ma w tym swój udział?**

**Dr Anna Beata Kwiatkowska:** Powszechne nauczanie programowania niewątpliwie przyciągnęło wielu uczniów do tego przedmiotu, ale jest też kilka innych czynników, które zwiększyły zainteresowanie informatyką, na przykład wiele ciekawych projektów realizowanych w Polsce. Mam na myśli głównie projekt MAP − Mistrzostwa w Algorytmice i Programowaniu.

Ten znakomity projekt spowodował, że wielu uczniów odnalazło swoje miejsce w informatyce, a wielu nauczycieli otrzymało materiały, które ułatwiły im pracę i pozwoliły podnieść poziom przygotowania swoich uczniów do olimpiady.

Były wątpliwości do wcześniejszego projektu, do Centrum Mistrzostwa Informatycznego, który powstał w celu podniesienia kompetencji kadry dydaktycznej oraz aktywizacji młodzieży uzdolnionej informatycznie i przygotowania uczniów do olimpiady, ale nawet jeśli nie spełnił swojego pierwotnego zadania, to jednak i on znalazł swoje miejsce w kształceniu informatycznym. Stał się projektem przesiewowym, poruszał zagadnienia algorytmiki i programowania i jednocześnie popularyzował informatykę, więc to też było ważne.

Natomiast Mistrzostwa w Algorytmice i Programowaniu oferowały wiele ciekawych aktywności. Były to zajęcia dodatkowe w szkołach – koła algorytmiczno- -programistyczne, stacjonarne obozy naukowe dla uczniów, zasoby świetnych materiałów dla nauczycieli, bogata oferta seminariów i webinariów.

Materiały dostępne w sieci w formie wideo, zawierające omówienie zadań, z których uczniowie mogli korzystać, pozwalały im na samodzielną pracę i trening.

MAP również spowodował, że w olimpiadzie zaczęli się pojawiać uczniowie z mniejszych miejscowości.

Podsumowując: do zwiększenia zainteresowania informatyką i Olimpiadą Informatyczną na pewno przyczyniła się zmiana podstawy programowej, drugim czynnikiem były wspomniane wcześniej projekty. Trzeci aspekt, to ogólny trend związany z przekonaniem, że informatyka jest ważna, że pojawia się w każdej dziedzinie pracy i życia, że jest potrzebna, że zawód informatyka to świetny, ambitny, dobrze opłacany zawód.

Chciałam podkreślić, że należy bardzo docenić ogrom pracy nauczycieli pracujących z olimpijczykami. Zauważmy, że wspomniane projekty wspomagające pracę z uczniem zdolnym funkcjonują dopiero od dwóch, trzech lat, wcześniej nie było tego typu inicjatyw, a jednak ktoś tych olimpijczyków przygotowywał. Nauczyciele poświęcali swój własny czas, aby pracować z uczniami, poszerzać ich wiedzę, ale przede wszystkim, aby przygotować dla nich materiały.

Żeby przygotować olimpijczyka trzeba najpierw samemu przeanalizować sporo niełatwych zadań olimpijskich, zaprogramować algorytmy i jeszcze w sposób poprawny metodycznie naprowadzić uczniów na rozwiązanie. Olimpijczycy to bardzo zdolni uczniowie i nauczyciele muszą zapewnić im wciąż nowe wyzwania w postaci nowych problemów do rozwiązania czy konkursów, turniejów – rywalizacja jest bardzo ważnym elementem w przygotowaniu do olimpiady.

Osobiście uważam, że na pochwałę zasługują nauczyciele w MAP-ie, którzy podzielili się swoim dorobkiem, doświadczeniem, ogromem wykonanej pracy, którzy chcieli coś dać od siebie innym i przygotowali dostępne dla wszystkich materiały, pomagające w pracy z uczniami przygotowującymi się do OI. Wśród tych materiałów mamy dobrane do omawianej tematyki zadania z portalu Szkopuł**<sup>8</sup>** , który pozwala na automatyczne sprawdzanie poprawności rozwiązań, a gromadzi zadania z olimpiad, konkursów,

<sup>8</sup> Portal Szkopuł, który zawiera wiele ciekawych zadań algorytmicznych, dostępny jest pod adresem https://szkopul.edu.pl

potyczek algorytmicznych i innych zawodów. Uczeń może nie tylko automatycznie sprawdzać swoje wyniki, ale również uzyskiwać informacje o złożoności obliczeniowej algorytmów, użytych w rozwiązaniu zadania.

Od lat uczyłam i przygotowywałam olimpijczyków. Materiały, po które sięgnęłam w tym roku, rozwiązały mi wiele problemów, z którymi borykałam się do tej pory. Nie tracę już czasu na sprawdzanie zadań, rozwiązań, co więcej, mogę nawet przeprowadzić dla uczniów konkurs z rankingiem. Z mojej obserwacji wynika, że uczniowie zdolni uwielbiają rankingi, uwielbiają się ścigać, podobnie jak ma to miejsce na olimpiadzie.

#### **GG: Chociaż pierwszymi programistkami były właśnie kobiety, dotychczas dziewcząt w Olimpiadzie nie było zbyt wiele.**

**Chciałabym przy okazji wspomnieć, że od ubiegłego roku organizowana jest Europejska Olimpiada Informatyczna Dziewcząt. Pierwsza, której gospodarzami byli Szwajcarzy, odbyła się w dniach 14-19 czerwca 2021 roku i ze względu na pandemię zawody przeprowadzono zdalnie. Nasze zawodniczki wypadły świetnie. Zdobyły dwa złote medale, srebrny i brązowy.**

**W tym roku, w dniach 16-23 października w Antalyi w Turcji, odbyła się II Europejska Olimpiada Informatyczna Dziewcząt, EGOI 2022. Wszystkie nasze reprezentantki znalazły się w pierwszej dwudziestce rankingu zawodów. Zdobyliśmy jeden złoty i trzy srebrne medale.**

**Czy Pani zdaniem warto jakoś specjalnie zachęcać dziewczęta do udziału w zawodach informatycznych?** 

**A może warto pokazać nauczycielom, że pewne myślenie o informatyce, technologii cyfrowej, jako o przedmiotach raczej dla chłopców, jest myśleniem stereotypowym? Że rolą nauczyciela powinna być próba pokazania dziewczętom, że one wszystko mogą? To znaczy, jeżeli mają zdolności w tym kierunku. Można być kobietą i zajść wysoko także w tych naukach, które są postrzegane jako trudne.**

**Dr Anna Beata Kwiatkowska:** Z pewnością jednym z czynników, który ogranicza liczbę dziewcząt w zawodach informatycznych jest myślenie stereotypowe, że informatyka jest przedmiotem raczej dla chłopców. Była o tym mowa przy okazji podsumowania projektu MAP, na którym miałam okazję być w Waszym Ośrodku.

Podobne jest podejście rodziców − kiedy doradzają dzieciom przy wyborze kierunków dalszego kształcenia, raczej nie widzą swojej córki w roli informatyka. Jednak współczesne technologie i cyfryzacja stwarzają nowe, równe szanse dla chłopców i dziewcząt, i to się teraz zmienia.

Mogę podzielić się obserwacjami z mojej szkoły. Wśród uczniów, którzy przychodzą do klas informatycznych, prawie połowę stanowią dziewczęta. Są bardzo zdolne, niektóre z nich startowały w olimpiadach i odnosiły sukcesy. Niemniej jednak u wielu dziewcząt zainteresowanie informatyką po pierwszym roku mija i zaczynają zajmować się czymś innym.

Myślę, że to nie jest problem związany z przedmiotem, nauczycielem, tylko problem wynikający z kształtowania się osobowości w okresie dojrzewania. To co najbardziej odciąga je od informatyki, to czas, jaki trzeba jej poświęcić. Żeby odnieść sukces w informatyce, trzeba na samodzielną naukę i pracę przeznaczyć naprawdę dużo czasu.

W okresie ostatnich dwóch, trzech lat daje się zauważyć, że coraz więcej dziewcząt bardzo dobrze programuje i widzi sens w programowaniu, jako swojej przyszłości zawodowej.

Pracuję obecnie z grupą 20 uczniów, w której jest 5 dziewcząt, które świetnie programują, chcą iść w tym kierunku i są bardzo przekonane do tego zajęcia.

Poza tym chłopcy czują się pewniejsi w tej dziedzinie, zgodnie ze stereotypem, że są bardziej zaangażowani w nauki ścisłe, są lepiej przygotowani technicznie, że nauka, technika, inżynieria, matematyka jest ich obszarem. I to z pewnością trochę dziewczęta zbija z tropu.

**GG: Uniwersytety w Houston i Waszyngtonie przeprowadziły badania, które skupiły się na tym, co dzieci oraz nastolatkowie myślą o obszarze STEM (Science, Technology, Engineering, Mathematics − nauka, technika, inżynieria, matematyka). Badania potwierdziły stereotyp panujący wśród dzieci, że dziewczynki, w przeciwieństwie do chłopców, nie są zainteresowane informatyką oraz inżynierią.**

**Badania i ankiety pokazały także, że problem nie jest uwarunkowany biologicznie, tylko kulturowo oraz że samo występowanie tego stereotypu ma już zgubny efekt u dzieci i nastolatków i wpływa na ich zainteresowania.**

**Autorzy badań podkreślają, że nauczyciele i rodzice mogą jednak pomóc przeciwdziałać tym stereotypom. Istotne jest, aby zachęcić dziewczynki do aktywności i zajęć z informatyki i inżynierii już na wczesnym etapie szkoły podstawowej, a nawet przedszkola.**

**GG: Jest wiele kobiet, które miały niebagatelny wpływ na rozwój branży IT, a swoją historią inspirują i pokazują, że technologia nie jest wyłącznie męską domeną. Pionierki komputerów – programistki ENIAC, Grace Hooper – ekspertka od bugów, Margaret Hamilton – programistka NASA, Radia Perlman – nazywana matką Internetu. Kobiet, które w znaczący sposób przyczyniły się do rozwoju technologii jest oczywiście o wiele więcej.**

**Choć coraz częściej kobiety decydują się na pracę w IT, statystyki wciąż są nieubłagane. Według raportu fundacji Carrots9 kobiety w Polsce** 

9 *Kobiety w IT. Analiza sytuacji kobiet w branży IT w Polsce. Raport 2018*, https://digitalandmore.pl/kobiety-w-it-raport-fundacji-carrots

**stanowią jedynie 30% branży IT i nie wygląda na to, by ta tendencja miała się szybko zmienić.**

**"Nowe technologie to zbyt ważna sprawa, żeby zostawić ją wyłącznie mężczyznom" – powiedziała swego czasu Neelie Kroes, europejska komisarz ds. agendy cyfrowej, była wiceprzewodnicząca Komisji Europejskiej.**

**Dlatego z zainteresowaniem przeczytałam, że od 2021 roku jest Pani członkiem Sekcji Wspierania Udziału Kobiet w IT Komitetu Informatyki Polskiej Akademii Nauk.**

**Czy mogłaby Pani przybliżyć Czytelnikom, jakie są cele tej sekcji, jakie inicjatywy są podejmowane i wspierane dla ich realizacji? Czy działalność sekcji przyniosła już jakieś rezultaty?**

**Dr Anna Beata Kwiatkowska:** Sekcja powstała na początku ubiegłego roku, zatem jest bardzo młoda i dopiero rozpoczyna swoją działalność. W skład sekcji wchodzą nie tylko kobiety, są również mężczyźni, profesorowie, naukowcy.

Przyczyną powstania sekcji była obserwacja sytuacji kobiet na rynku pracy w dobie cyfrowej transformacji i próba znalezienia odpowiedzi na pytanie, dlaczego tak mało kobiet angażuje się w przedmioty, takie jak informatyka, nowoczesne technologie czy zawody inżynierskie.

Zresztą ten ruch dotyczący kobiet na rynku pracy w nowoczesnych technologiach znany jest od wielu lat.

Polska Akademia Nauk jest instytucją naukową, zatem celem sekcji jest przeprowadzenie badań, dlaczego tak jest, że kobiety nie wybierają studiów na kierunkach technicznych, inżynierskich i ścisłych, dlaczego są tracone dla tych kierunków.

Przygotowania do badań zostały poprzedzone wieloma dyskusjami, które przyniosły ciekawe spostrzeżenia o przyczynach takiego stanu rzeczy. Ważne jest również, aby przeprowadzić analizę sytuacji międzynarodowej. Po przeprowadzeniu badań i opracowaniu wyników raport zostanie opublikowany.

Oczywiście jest wiele innych przedsięwzięć, konferencji i seminariów niezależnych od tej sekcji, które są dedykowane kobietom, aby przybliżyć im świat IT.

**GG: Należą do nich np. organizowane od 2017 roku konferencje Kobiety IT 2017, festiwal dla kobiet w technologiach pod nazwą WOMEN in TECH DAYS, kampanie Dziewczyny na politechniki! i Dziewczyny do ścisłych! I wiele innych.**

**Rozwijaniem kompetencji cyfrowych w Polsce zajmują się różne instytucje, m.in. organizacje pozarządowe, placówki oświatowe, lokalne społeczności. NASK – Naukowa i Akademicka Sieć Komputerowa, za pomocą Funduszu Wspierania Inicjatyw Edukacyjnych, chciała wspierać część z nich, aby łączyć siły w działaniu na rzecz rozwoju społeczeństwa informacyjnego.**

**Do oceny inicjatyw wnioskujących o dofinansowaniu została powołana Kapituła Funduszu. W skład Kapituły weszło pięć osób, ekspertów w dziedzinie informatyki, edukacji medialnej, wykorzystania nowych technologii. Pani również znalazła się wśród tej piątki.**

**Jakiego typu inicjatywy mogły liczyć na dofinansowanie Funduszu? Jaka tematyka była szczególnie ważna?**

**Dr Anna Beata Kwiatkowska:** Fundusz Wspierania Inicjatyw Edukacyjnych NASK został powołany kilka lat temu w celu dofinansowania rozmaitych projektów edukacyjnych, które miały na celu rozwijanie kompetencji cyfrowych, głównie wśród dzieci i młodzieży.

W 2019 roku odbyły się dwa postępowania w ramach konkursu Cyberbezpieczeństwo, Edycja I — *Społeczne i edukacyjne aspekty cyberbezpieczeństwa* oraz Edycja II — *Technologiczne aspekty cyberbezpieczeństwa*. W każdej z tych edycji dofinansowanie przyznano pięciu najlepszym projektom wśród zgłoszonych przez różne instytucje, także szkoły.

Projekty były oceniane przez Kapitułę Funduszu, na czele której stał prof. Krzysztof Diks z Uniwersytetu Warszawskiego. Ale to był taki krótki epizod, dwie edycje w jednym roku i trudno mi powiedzieć coś więcej na ten temat.

Myślę, że ważniejszą dla Czytelników informacją będzie to, że Naukowa i Akademicka Sieć Komputerowa sponsoruje, a właściwie przydziela stypendia dla olimpijczyków i opiekunów olimpijczyków. Jako członek Komitetu Głównego Olimpiady Informatycznej mogę powiedzieć o tym więcej.

W październiku 2021 roku NASK – Państwowy Instytut Badawczy oraz Fundacja Rozwoju Informatyki zawarły porozumienie w sprawie powołania Programu Stypendialnego Olimpiady Informatycznej. Program powstał z inicjatywy pana Janusza Cieszyńskiego, sekretarza stanu i Pełnomocnika Rządu ds. Cyberbezpieczeństwa.

Program skierowany jest do laureatów Olimpiady Informatycznej, medalistów międzynarodowych olimpiad informatycznych, medalistów Akademickich Mistrzostw Świata w Programowaniu Zespołowym oraz wybitnych nauczycieli pracujących z uczniami uzdolnionymi informatycznie.

**GG: Gdyby ktoś z Czytelników chciał uzyskać więcej szczegółowych informacji na temat programu stypendialnego, zapoznać się z wykazem laureatów i wybitnych nauczycieli, odsyłam do strony: https://www.oi.edu.pl/l/29oi\_nask**

**Dynamiczny rozwój nowych technologii, szczególnie cyfrowych – zwany czwartą rewolucją przemysłową – zmienia współczesny świat i gospodarkę, dokonuje transformacji społecznych i kulturowych. Technologie przyszłości – takie jak sztuczna inteligencja, wirtualna i rozszerzona rzeczywistość, robotyka czy internet** 

**rzeczy – w sposób istotny zmieniają świat w XXI wieku, a tym samym edukację.**

**Jako ekspert OECD – międzynarodowej Organizacji Współpracy Gospodarczej i Rozwoju – bierze Pani udział w działaniach dotyczących wypracowania katalogu wiedzy i umiejętności uczniów w zakresie technologii, w tym informatyki w perspektywie do 2030 roku.**

**Czy mogłaby Pani powiedzieć kilka słów na temat tych działań? Na jakim etapie są prace? Czy i w jaki sposób zmienią się kompetencje cyfrowe, niezbędne do życia w otaczającym nas środowisku cywilizacyjnym?**

**Dr Anna Beata Kwiatkowska:** OECD jest poważną organizacją międzynarodową, do której należą wysoko rozwinięte i demokratyczne państwa, posiadającą ponad 60 lat doświadczeń.

Rzeczywiście mam tę przyjemność brać udział w pracach grupy roboczej, która opracowuje taki katalog kompetencji w perspektywie do 2030 roku.

Wśród najczęściej wymienianych przez OECD megatrendów, oddziałujących na sytuację na rynku pracy, a tym samym na cały ekosystem edukacyjno-szkoleniowy, są m.in: szybki rozwój nowych technologii, rozwój inteligentnych maszyn i systemów, globalizacja, gwałtownie rosnąca liczba danych, podwyższająca się średnia wieku i coraz dłuższy okres aktywności zawodowej.

Kraje uczestniczące w pracach tej grupy, w nawiązaniu do tych trendów, dzielą się swoimi doświadczeniami. Wynika z nich konieczność kształcenia kompetencji cyfrowych wysokiego poziomu, takich jak: sztuczna inteligencja, uczenie maszynowe, chmura obliczeniowa, big data, internet rzeczy czy robotyka.

Systemy edukacyjne powinny wnikliwie śledzić powyższe zjawiska i dopasowywać swoją ofertę do bieżących potrzeb. My także powinniśmy nieco zmienić sposób przygotowania młodego pokolenia, żeby było w stanie te kompetencje wysokiego poziomu rozumieć, a co więcej – wdrażać je w pracy.

Ostatnio miałam okazję uczestniczyć w okrągłym stole dotyczącym kształcenia kompetencji cyfrowych całego społeczeństwa, organizowanym w Warszawie przez Stowarzyszenie Miasta w Internecie. Tam również wybrzmiało, że najważniejsza jest solidna podstawa, jeżeli chodzi o kształcenie w zakresie informatyki, a potem szybko trzeba przejść do takich działań, które umożliwiają kształtowanie kompetencji cyfrowych wysokiego poziomu.

Podsumowując, najpierw bardzo dobre kształcenie podstawowe, a potem nowe metody pracy, nowe technologie, nowe projekty, które szybko pozwolą wejść w te najnowocześniejsze rozwiązania. To jest chyba taki najważniejszy nurt, który mogę przekazać z udziału w pracach OECD.

W tym miejscu należy jeszcze raz przywołać naszą nową podstawę programową z informatyki, która jest ewenementem na skalę światową. Żadne państwo na

świecie nie wprowadziło informatyki jako konkretnego przedmiotu, uczonego od najmłodszych lat, aż po koniec edukacji w szkole.

Oczywiście są takie kraje, jak Wielka Brytania czy Dania, gdzie uczy się programowania, ale tylko przez kilka lat. Przeglądając podstawy programowe wymienionych i innych państw daje się zauważyć, że nauczanie informatyki idzie raczej w stronę ICT.

Natomiast coraz więcej krajów patrzy na Polskę, cytowane są polskie prace naukowe na temat algorytmiki, programowania, myślenia komputacyjnego, w tym np. opracowania prof. Macieja M. Sysły. Myślenie komputacyjne nie jest wprawdzie naszym pomysłem, ale tylko Polska jako pierwsza wprowadziła go do edukacji na taką skalę**<sup>10</sup>**.

**GG: W marcu 2021 r. Komisja Europejska przedstawiła wizję i kierunek transformacji cyfrowej w Europie, tzw. Cyfrowy Kompas na rok 2030. Komisja wskazała cztery najważniejsze kierunki: podstawowe umiejętności cyfrowe obywateli, transformacja cyfrowa przedsiębiorstw, bezpieczna i zrównoważona infrastruktura cyfrowa, cyfryzacja usług publicznych. Dla każdego kierunku zostały wyznaczone pewne wskaźniki do osiągnięcia.**

**Jest Pani członkiem Rady do Spraw Cyfryzacji<sup>11</sup>. Jakie zadania realizuje Rada? Czy wśród opiniowanych przez Radę dokumentów strategicznych są również te związane z realizacją celów i założeń wspomnianej wyżej cyfrowej transformacji?**

**Czy w działaniach Rady podejmowane są także projekty dotyczące systemu oświaty, wsparcia szkół i wyższych uczelni, które umożliwią rozwój wydajnego systemu nowoczesnej edukacji cyfrowej?**

**Dr Anna Beata Kwiatkowska:** Rada do Spraw Cyfryzacji funkcjonuje przy Kancelarii Premiera Rady Ministrów. Jest to ciało doradcze, opiniotwórcze, taki *think-tank*, którego członkowie wspierają wiedzą i doświadczeniem Komitet Rady Ministrów do Spraw Cyfryzacji. Rada opiniuje dokumenty strategiczne i inne, związane z cyfryzacją, łącznością i rozwojem społeczeństwa informacyjnego. Współpracuje w takich obszarach, jak integracja cyfrowa, ochrona prywatności w sieci, likwidacja barier rozwoju gospodarki elektronicznej czy reforma prawa własności intelektualnej w sieci.

Rada działa w zespołach roboczych. Nazwy zespołów wskazują na zagadnienia, którymi dany zespół się zajmuje, np.: infrastrukturą, kompetencjami cyfrowymi, e-usługami publicznymi, sztuczną inteligencją, cyberbezpieczeństwem, technologiami, monitorowaniem polityk i projektów różnego rodzaju. W razie potrzeby powoływane są także inne zespoły robocze.

<sup>10</sup> W roku 2006 Jeannette Wing (dyrektor Avanessians w Data Sciences Institute na Columbia University, profesor informatyki) zaczęła propagować swoją ideę myślenia komputacyjnego (przyp. red.).

<sup>11</sup> Rada Cyfryzacji,

https://www.gov.pl/web/cyfryzacja/rada-do-spraw-cyfryzacji

Rada opracowała wiele opinii, z którymi można zapoznać się na jej stronie internetowej. Dotyczą one tematów aktualnych, zbieżnych ze wspomnianym Cyfrowym Kompasem na rok 2030.

Jestem bardzo zadowolona z pracy w tym zespole. Do tej pory miałam możliwość pracy w innej radzie, Radzie do Spraw Informatyzacji Edukacji, działającej do końca 2020 roku przy MEN, która odegrała niebagatelną rolę w inicjowanie działań w zakresie edukacji informatycznej, medialnej i edukacyjnych zastosowań technologii informacyjnokomunikacyjnych. Jednak moje spojrzenie ogólnie na cyfryzację było dosyć wąskie, ze względu na zajmowanie się przede wszystkim edukacją informatyczną.

Rada do Spraw Cyfryzacji pozwoliła mi szerzej spojrzeć na proces wdrażania, a następnie wykorzystywania technologii cyfrowych, zobaczyć, jak ważna jest rola edukacji na tle innych zagadnień, istotnych dla całego społeczeństwa.

W Radzie do Spraw Informatyzacji Edukacji działaliśmy ponad 20 lat. Wprawdzie Rada została rozwiązana, ale jej członkowie dalej spotykają się już poza formalną strukturą. Wszyscy zostali powołani na ekspertów zewnętrznych do spraw rozwoju kompetencji cyfrowych przy Radzie Cyfryzacji.

Jednym z zespołów w Radzie, który aktywnie współpracuje ze wspomnianymi ekspertami, jest Zespół ds. kompetencji cyfrowych, któremu przewodniczę. Staramy się między innymi przekazywać nasze opinie, rekomendacje związane z zadaniami, które należy zrealizować w oświacie czy też w kształceniu informatycznym.

Bardzo mocno zaangażowaliśmy się w przygotowanie programu rozwoju kompetencji cyfrowych (PRKC). Jest to dokument, który stanowił wymaganie dla polskiego rządu w ramach Krajowego Planu Odbudowy. Zawiera on zapisy mówiące o tym, jak pieniądze z KPO będą wydawane na edukację.

W wyniku wielu spotkań z zespołami jeszcze dawnego Ministerstwa Cyfryzacji i KPRM, czyli zespołami obecnie związanymi z GovTech − międzyresortowym zespołem działającym przy Premierze, udało się wpisać do programu najważniejsze dla nas zagadnienia.

Dotyczą one przede wszystkim finansowania systemu kształcenia i doskonalenia nauczycieli, studiów podyplomowych, kursów doskonalących, które naszym zdaniem powinny być prowadzone przez centra doskonalenia nauczycieli. Są to bardzo ważne ośrodki, stanowiące element systemu oświaty, które posiadają ogromny dorobek, wiedzę, a przede wszystkim doświadczenie w zakresie metodyki nauczania różnych przedmiotów.

Inny temat, to potrzeba stworzenia etatu w strukturze organizacyjnej szkoły dla koordynatora ds. informatyzacji czy też koordynatora ICT. Do szkół trafia bardzo dużo sprzętu, szkoły są podłączane do sieci przez OSE − Ogólnopolską Sieć Edukacyjną, w placówkach

odbywa się kształcenie informatyczne uczniów, ale też nauczycieli innych przedmiotów. Te wszystkie działania wymagają sprawnej koordynacji. Potrzebna jest osoba, która czuwałaby nad rozwojem cyfrowym szkoły. Obecnie tę rolę pełni dyrektor, który nie zawsze jest przygotowany merytorycznie do tego zadania, ale też – na co trzeba zwrócić uwagę, jest obciążony wieloma innymi obowiązkami.

Przecież wszystkim nam zależy, żeby sprzęt, który trafi do szkół był dobrze eksploatowany, nowoczesny, żeby był metodycznie wykorzystywany nie tylko na informatyce, ale także na innych przedmiotach, żeby nauczyciele kształcili się i doskonalili, i żeby były fundusze na to wszystko.

Jak już wcześniej wspominałam, kilka uniwersytetów prowadzi studia podyplomowe dla nauczycieli. Została zorganizowana i przeprowadzona pierwsza tura studiów, ale niestety na kolejne ich odsłony zabrakło pieniędzy. Strata polega nie tylko na tym, że chętni nauczyciele nie mogą się kształcić, ale także na tym, że zespoły naukowców, którzy zaangażowali się w to kształcenie, pozyskali odpowiednie kompetencje w zakresie metodyki, nie mogą tej pracy kontynuować. W konsekwencji nie powstają prace naukowe na temat metodyki nauczania informatyki, a to jest ważne nie tylko dla szkół, ale także dla studentów, ośrodków metodycznych na uczelniach i dla wszystkich, którzy chcą podnosić swoje kwalifikacje.

Potrzeba uzyskania i przeznaczenia funduszy na kontynuację studiów także znalazła miejsce w PRKC, jak i wiele, wiele innych zapisów, np. te dotyczące zwiększenia udziału kobiet w zawodach informatycznych.

Natomiast za swój sukces uważam to, że wielu osobom w Radzie do Spraw Cyfryzacji udało się przybliżyć problemy edukacji. Zrozumiałym jest, że większość członków patrzy na zagadnienia cyfryzacji globalnie, na problemy biznesu, finansów, a edukacja jest tylko jednym z elementów tej układanki, jednak bardzo ważnym dla rozwoju firm i dalszego rozwoju gospodarczego kraju.

#### **GG: Czy kończąc naszą rozmowę chciałaby Pani uzupełnić któryś z wcześniej podjętych tematów?**

**Dr Anna Beata Kwiatkowska:** Chciałabym dodać kilka słów o problemie, który nowa podstawa programowa bardziej uwypukliła, o braku nauczycieli informatyki. Głównie jest to wynik nowych godzin dla tego przedmiotu w szkołach ponadpodstawowych, ale też sytuacji na rynku pracy, na którym brakuje informatyków oraz dysproporcji w wynagrodzeniach.

Zanim wykształcimy nowych nauczycieli minie trochę czasu. Warto zastanowić się, co można zrobić teraz, aby w szkołach było więcej nauczycieli, szczególnie tych, którzy dobrze sobie poradzą z algorytmiką i programowaniem.

W ubiegłym roku w maju prof. Jan Madey zaprosił mnie do poprowadzenia wykładu z przedmiotu *Społeczne aspekty informatyki* dla studentów 3 roku informatyki na Uniwersytecie Warszawskim. Podczas wykładu miałam zapoznać studentów z różnymi aspektami edukacji, między innymi omawiany był problem braku kadry w oświacie.

Na tych studentów czekają atrakcyjne oferty w biznesie, który oferuje informatykom doskonałe warunki pracy i płacy. Zapytałam ich, czy kiedy będą już pracownikami, nie chcieliby zrobić czegoś na rzecz edukacji. Chodzi o kształtowanie świadomości, jak jest ważna i dlaczego warto ją wspierać. Rynek pracy jest przecież jednym z podstawowych odbiorców działań systemu edukacji, który kształtuje zarówno kompetencje ogólne, jak i pozwala na uzyskanie konkretnych, poszukiwanych przez pracodawców kwalifikacji. Moim zdaniem tej świadomości w firmach, w biznesie na razie nie ma na odpowiednio wysokim poziomie.

Pytałam również, czy będąc już pracownikami, programistami, nie podjęliby się poprowadzenia zajęć w szkole np. z algorytmiki i programowania.

Z elektronicznej ankiety wynikało, że 37% studentów obecnych na wykładzie, a było ich około 120, wykazało zainteresowanie taką propozycją. Ich niepokój budziło natomiast to, że nie posiadają przygotowania metodycznego, pedagogicznego do pracy z dziećmi i młodzieżą.

Niestety brak jest takich rozwiązań w systemie kształcenia, np. studiów podyplomowych skierowanych nie tylko do nauczycieli, ale również do innych pracowników, które mogłyby przygotować ich do pracy w szkole. Brakuje również uregulowań prawnych, pozwalających np. studentowi pełnić funkcję asystenta albo nauczyciela wspomagającego do pracy z uczniem uzdolnionym.

Zagadnienia te i propozycje ich rozwiązań także zostały wpisane do wspomnianego już Programu Rozwoju Kompetencji Cyfrowych.

**GG: Pani działania w obszarze edukacji informatycznej przyczyniły się do wielu zmian, m. in. do wdrożenia nowej podstawy programowej z informatyki, do matury z informatyki. Jest Pani autorką wielu publikacji, które mogą być dla nauczycieli inspiracją do nowoczesnej realizacji tematów lekcji, zajęć pozalekcyjnych i wykładów.**

**Prowadzi Pani autorskie klasy informatyczne w Uniwersyteckim Liceum Ogólnokształcącym w Toruniu oraz zajęcia dla studentów na Wydziale Matematyki i Informatyki UMK.**

Współorganizuje Pani Konferencję "Informatyka **w Edukacji"<sup>12</sup> (w tym roku była już 18. edycja), a także polską edycję Międzynarodowego Konkursu Informatycznego Bóbr.**

**Od wielu lat jest Pani Prezesem Oddziału Kujawsko-Pomorskiego Polskiego Towarzystwa Informatycznego<sup>13</sup>, którego działania skupiają się wokół edukacji informatycznej.**

**W 2010 roku Pani działalność dotycząca propagowania informatyki została doceniona statuetką InfoStar<sup>14</sup>, a w 2015 roku nagrodą Marka Cara za aktywność związaną z popularyzacją wiedzy informatycznej, zarówno wśród uczniów i studentów, jak i nauczycieli oraz organizowanie wielu uznanych inicjatyw w obszarze edukacji informatycznej.**

**Przez kapitułę SPRUC − Szerokiego Porozumienia na rzecz Umiejętności Cyfrowych została Pani trzykrotnie zaliczona do grona 100 osób, które w wybitny sposób przyczyniły się do rozwoju umiejętności cyfrowych w Polsce i w ten sposób stała się członkiem honorowym tej listy. Weszła Pani także w skład Kapituły Listy 100.**

**Czy oprócz pracy, w której odnosi Pani tak wiele sukcesów, ma Pani jeszcze czas na jakieś zainteresowania pozazawodowe, na hobby zupełnie nie związane z ICT?**

**Dr Anna Beata Kwiatkowska:** Przyjemnie jest słyszeć te wszystkie miłe słowa, jednak mam świadomość, że wiele z tych osiągnięć jest nie tylko moją zasługą. To są często rezultaty pracy różnych zespołów, wielu osób, z którymi miałam możliwość współpracować. Myślę, że potrafię dobrze funkcjonować w grupie, działać wspólnie na rzecz jakiejś inicjatywy, i być może na tym polega moja zasługa.

Jeżeli np. mówimy o konferencji "Informatyka w Edukacji", której organizatorami są Polskie Towarzystwo Informatyczne − Oddział Kujawsko-Pomorski oraz Wydział Matematyki i Informatyki Uniwersytetu Mikołaja Kopernika w Toruniu, to przygotowuje ją zespół kompetentnych ludzi, którzy naprawdę wiedzą, co ma być zrobione. Ostateczny kształt konferencji jest ich dziełem. Natomiast my, to znaczy kierownicy naukowi, prof. Maciej Sysło i ja pełnimy funkcję koordynatorów.

To samo można powiedzieć o próbnej maturze z informatyki, działaniach podejmowanych w Polskim Towarzystwie Informatycznym, o przygotowaniu nowej podstawy programowej czy też udziale w pracach poszczególnych rad.

Z mojego doświadczenia wynika, że jeżeli chcemy coś zrobić i inni widzą, że to ma sens, zmierza w dobrym kierunku, że może przynieść dobre rezultaty, to zawsze znajdą się osoby, które pomogą. Dzięki współpracy z osobami, które mają dużą wiedzę i doświadczenie, nie jestem już tak bardzo obciążona obowiązkami.

Ważnym aspektem mojej aktywności jest umiejętność zebrania efektów różnych przedsięwzięć w całość i doprowadzenia ich do końca. Istotnym jest, żeby w zespole, który pracuje nad jakimś tematem, znalazła się osoba, która dopilnuje ostatecznego efektu.

<sup>12</sup> Konferencja "Informatyka w Edukacji", https://iwe.mat.umk.pl

<sup>13</sup> Oddział Kujawsko-Pomorski Polskiego Towarzystwa

Informatycznego, https://okp.pti.org.pl

<sup>14</sup> Info Star – środowiskowy konkurs polskiej branży informatycznej powstały w 1993 roku z inicjatywy Centrum Promocji Informatyki. Od roku 2010 rolę współorganizatora konkursu przejęło Polskie Towarzystwo Informatyczne, https://pl.wikipedia.org/wiki/Info\_Star

Zapewne dlatego jestem tak oceniana. Prawdę mówiąc znam wiele innych osób w Polsce, które nie mniej przyczyniły się do rozwoju edukacji informatycznej.

Na marginesie chciałabym zauważyć, że środowisko osób związanych z rozwojem kształcenia informatycznego w naszym kraju jest bardzo zżyte ze sobą, my się doskonale rozumiemy, wiemy o co nam chodzi. Być może nie do końca jest to dobre, gdyż środowisko staje się wtedy hermetyczne i przez to mamy poczucie, że wszyscy poza tym środowiskiem nas bardzo dobrze rozumieją, co nie zawsze jest zgodne z prawdą.

Dlatego tak ważna jest praca, dzięki której reszta środowiska przekonuje się do naszych pomysłów, idei, do naszych argumentów.

Zawsze bardzo zależało mi na edukacji, szczególnie na edukacji informatycznej, żeby była na dobrym poziomie. Nauczycielską pasję odziedziczyłam chyba po mojej mamie, która była nauczycielką języka polskiego i bardzo dobrym pedagogiem. Ostrzegała mnie, że zawód nauczyciela nie jest ani łatwy, ani dobrze płatny, że wybierając go należy się z tym liczyć i dobrze zastanowić. Mówiła także, że chwila,

w której widzisz, że uczeń zaczyna za tobą podążać myśleniem, a po jakimś czasie cię wyprzedza, jest bezcenna i dla tego momentu warto ten zawód uprawiać.

Mam też pasje pozainformatyczne, bardzo lubię podróżować. Zwiedziłam sporą część świata. Poznawanie kultur charakterystycznych dla danych społeczeństw, ich rozwoju jest dla mnie fascynujące. Ostatnią podróż odbyłam do Meksyku.

Te podróże stanowią dla mnie i mojej rodziny, bo podróżujemy rodzinnie, taką odskocznię od codziennej rutyny, kiedy można pozostawić za sobą wszystkie problemy zwykłego dnia.

Ale i tak w moich podróżach poszukuję aspektów informatycznych, począwszy od ciągu Fibonacciego, po inne elementy, bo informatyka, podobnie jak matematyka, jest wszędzie – w całym otaczającym nas świecie.

#### **GG: Bardzo dziękuję za rozmowę.**

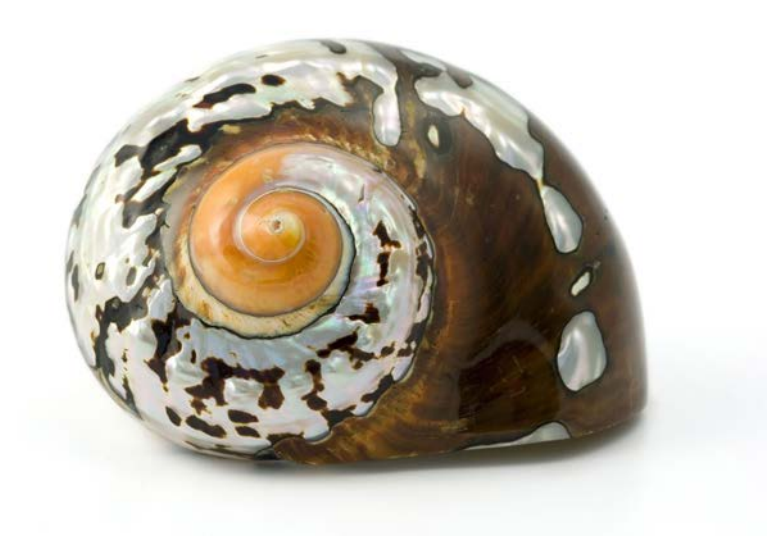

**15**

# Przyszłość Laboratorium

Maciej M. Sysło

Dzieci uczą się w działaniu i myśląc o tym, co robią

[ang. *children learn by doing and thinking about what they do*]

Seymour Papert, 1970

# **1. Laboratoria Przyszłości**

Rządowa inicjatywa Laboratoria Przyszłości<sup>1</sup> ma na celu "stworzenie nowoczesnej szkoły, w której zajęcia będą prowadzone w sposób ciekawy, angażujący uczniów oraz sprzyjający odkrywaniu ich talentów i rozwijaniu zainteresowań", ma również umożliwić uczniom "budowanie [...] kompetencji przyszłości" poprzez "eksperymentowanie i zdobywanie w ten sposób praktycznych umiejętności"**<sup>2</sup>** . Realizacja tej misji może być jednak utrudniona, gdyż nie przewidziano środków na szkolenia nauczycieli i na obudowę metodyczną kupowanego sprzętu**<sup>3</sup>** , podczas gdy na samo wyposażenie szkół przeznaczono olbrzymią kwotę 1 mld złotych.

W tym artykule omawiamy podstawy metodyczne zajęć, na których może być wykorzystywane wyposażenie nabywane przez szkoły w ramach tej inicjatywy rządowej. Bazą dla tych rozważań jest podejście konstrukcjonistyczne<sup>4</sup> Seymoura Paperta<sup>5</sup>, który m.in. uważał, że uczeń osiąga najlepsze efekty swojego uczenia się świadomie angażując się w tworzenie, gdyż konstruowanie wiedzy przebiega wtedy szczególnie pomyślnie. Poszerzył w ten sposób konstruktywizm Jeana Piageta, zgodnie z którym uczenie się jest budowaniem przez ucznia nowej wiedzy na bazie pozyskiwanych informacji i własnych doświadczeń oraz w powiązaniu z wiedzą, którą już posiada. W tym rozdziale krótko odnosimy się do idei inicjatywy Laboratoria Przyszłości, a w drugim rozdziale charakteryzujemy metodykę zajęć z różnymi urządzeniami, wyróżniając trzy ich obszary: robotykę, informatykę z urządzeniami wbudowanymi i ruchy makerskie.

W innym artykule bardziej szczegółowo odnosimy się do tej inicjatywy rządowej z perspektywy wybranej szkoły, w której postanowiono wykonać pierwszy krok na drodze ku wdrożeniu Laboratorium Przyszłości na regularnych zajęciach z uczniami**<sup>6</sup>** .

Oczekiwane w tej inicjatywie "stworzenie nowoczesnej szkoły" może się odbyć tylko "rękami" szkoły, nauczycieli, uczniów i personelu, a do "budowania [...] kompetencji przyszłości" przez uczniów nie wystarczy udostępnić im nabyte wyposażenie. Dla rzeczywistego wykorzystania tych pomocy dydaktycznych niezbędne jest ich metodyczne WŁĄCZENIE do procesu nauczania i uczenia się. Nauczyciel musi czuć się bezpiecznie z nowymi pomocami i kompetentnie w ich stosowaniu, również takie same warunki powinien zapewnić uczniom.

Brak zaplanowanego w tej inicjatywie wparcia nauczycieli wypełniają w różnym stopniu m.in. dostawcy wyposażenia dla szkół, fundacje, serwisy społecznościowe i inni. Najwartościowszymi materiałami dzielą się między sobą nauczyciele, jednak często mają one charakter promocji konkretnego sprzętu i na ogół są bardzo jednostronne, obarczone zbyt indywidualnym podejściem nauczyciela. Inicjatywy szkoleniowe, na ogół komercyjne, niewiele zmieniają ten obraz. Przeważa w nich "obsługa" sprzętu i scenariusze zajęć "dla każdego" nauczyciela, a każdy nauczyciel jest inny, bo wszyscy jego uczniowie są inni.

<sup>1</sup> W tym artykule, odnosimy się do inicjatywy rządowej jako Laboratoria Przyszłości, natomiast w odniesieniu do pojedynczej szkoły piszemy o Laboratorium. Tak też jest w tytule.

<sup>2</sup> Cytaty dotyczące Laboratoriów Przyszłości pochodzą z https://www.gov.pl/web/laboratoria i z zamieszczonych tam odnośników.

<sup>3</sup> Zwraca na to uwagę również Sekcja Informatyki Szkolnej przy PTI w swojej wypowiedzi w kwartalniku Domena 2/2022, s. 28-30

<sup>4</sup> Polecamy omówienie najważniejszych idei konstrukcjonizmu w pracy: A. Walat, *O konstrukcjonizmie i ośmiu zasadach skutecznego uczenia się według Seymoura Paperta*, Meritum 4(7)/2007, s. 8-13.

<sup>5</sup> Wielokrotnie w tym artykule odwołujemy się do myśli Seymoura Paperta. Większość z nich pochodzi z książki *Burze mózgów*, PWN, Warszawa 1996 (oryginał – 1980).

<sup>6</sup> Sysło M.M., Skulska-Wittbrodt D., Śmiełowska-Bohn M., *Uczeń przyszłości w Laboratorium*. Autor tego artykułu był konsultantem na etapie przygotowania do wydarzenia w SP 12 w Gdyni, które pod hasłem UCZEŃ PRZYSZŁOŚCI W DWUNASTCE miało miejsce 8 grudnia 2022 roku. Artykuł ukaże się w kwartalniku "W cyfrowej szkole" nr 2(16)/2023.

W tym artykule staramy się scharakteryzować obszary szkolnych zajęć, w których może pojawiać się wyposażenie nabywane w ramach tej inicjatywy i być wykorzystane przez uczniów do rozwijania kompetencji przyszłości poprzez angażowanie się w kreatywne działania podczas prototypowania i budowania najróżniejszych obiektów na drodze do konstruowania swojej wiedzy i nabywania umiejętności. Może to stanowić metodyczne ramy dla planowanych lub już dokonanych zakupów przez szkoły, stawiając na pierwszym miejscu osiągnięcia uczniów i cel zajęć, a dopiero na drugim – właściwy dobór odpowiednich pomocy do realizacji obranego celu i oczekiwanych osiągnięć uczniów.

W katalogu wyposażenia inicjatywy Laboratoria Przyszłości znajdują się urządzenia, zestawy elementów i pojedyncze elementy związane nie tylko z technologią, popularnie rozumianą jako technologia cyfrowa, a więc nie tylko drukarki 3D, mikroprocesory i roboty. Są także pomoce, w których technologia cyfrowa jest wbudowana i jako technologia gra drugorzędną rolę (np. w maszynach do szycia), przeważają natomiast zestawy pomocy całkowicie pozbawionych elementów cyfrowych, np. wszelkiego rodzaju klocki, układanki, puzzle. Można mieć wątpliwości, czy rzeczywiście ten ostatni rodzaj wyposażenia przysłuży się "tworzeniu nowoczesnej szkoły". Odpowiadamy, że TAK, jeśli tylko całość wyposażenia nabytego przez szkołę będzie służyć uczniom w rozwoju ich kreatywności i umiejętności twórczego rozwiązywania problemów oraz budowaniu wiedzy.

W następnym rozdziale dość obszernie omawiamy podejście metodyczne do zajęć w trzech obszarach, do których można zaliczyć wyposażenie nabywane w ramach inicjatywy Laboratoria Przyszłości:

- zajęcia, na których pojawiają się roboty, to tzw. robotyka edukacyjna,
- informatyka z urządzeniami fizycznymi (wbudowanymi),
- działania makerskie.

Od ponad dekady te trzy obszary zajęć szkolnych i pozaszkolnych są przedmiotem intensywnych badań edukacyjnych w szkołach na całym świecie. Realizowana jest w nich idea progresywnej (postępowej) edukacji – *learning by doing* – propagowana od czasów Johna Deweya z przełomu XIX i XX wieku, która ma również na celu wyprowadzenie zajęć poza sformalizowane systemy szkolne. Przykłady z SP 12 w Gdyni opisane w towarzyszącej pracy**<sup>7</sup>** ilustrują te idee – uczenie się przez tworzenie, przebiegające w niekrępującej przestrzeni pomieszczeń i z nauczycielem jako doradzą.

Trzeba zaznaczyć, że różnice między urządzeniami i pomocami dydaktycznymi występującymi w tych trzech obszarach nie są ostre, obiekty te wyróżnia głównie rola w procesie uczenia się. Wiele z nich, jak roboty i mikroprocesory, może być programowanych lub przynajmniej sterowanych za pomocą komputera lub tabletu. Można je zaliczyć do praktycznych interfejsów oprogramowania, są więc blisko związane z rozwojem informatycznych umiejętności uczniów w zakresie programowania. Należy jednak uwzględnić, że nabywane w Laboratoriach Przyszłości wyposażenie programowalne nie ma na celu nauki programowania. Programowanie w tym przypadku występuje jako narzędzie, służy integracji informatyki z innymi obszarami i ma na celu zwiększenie zainteresowania uczniów praktycznymi efektami programowania urządzeń, które często sami budują. Programowanie jest więc tutaj "językiem" porozumiewania się uczniów z tymi urządzeniami, ale nie jest celem samym w sobie zajęć wspieranych wyposażeniem nabywanym w ramach inicjatywy Laboratoria Przyszłości.

# **2. Uczenie się w działaniu<sup>8</sup>**

W tej części artykułu charakteryzujemy wspomniane trzy obszary zajęć, a w podsumowaniu odnosimy się do istoty tych zajęć – ich konstrukcjonistycznego charakteru, wywodzącego się z wczesnych idei Seymoura Paperta, który uważał, że urządzenia fizyczne, jak roboty, mogą "służyć do myślenia z ich pomocą"<sup>9</sup>.

# **2.1. Robotyka edukacyjna**

**Robot** to urządzenie, które może automatycznie wykonać pewne czynności. Jest wyposażony w czujniki współpracujące z modułem (procesorem, komputerem) sterującym jego działaniem i ten moduł może być programowany. Robotami często nazywa się urządzenia, w których pewne funkcje są wykonywane automatyczne**<sup>10</sup>**, jak roboty kuchenne, maszyny do szycia itp., wykonujące z góry określony ciąg czynności i wyposażone w czujniki o charakterze "bezpieczników" pilnujące, aby np. robot kuchenny nie przegrzał się. Wiele robotów w pełni zastępuje człowieka, np.: na liniach produkcyjnych, w szpitalach (jako dozowniki lekarstw, roboty chirurgiczne), pod ziemią (np. w górnictwie), na ziemi (np. przy rozbrajaniu min lub niewypałów) i nad ziemią (jako drony cywilne i wojskowe), w kosmosie (np. na Marsie, w stacjach kosmicznych). Szczególną rolę roboty

<sup>7</sup> Sysło M.M., Skulska-Wittbrodt D., Śmiełowska-Bohn M., *Uczeń przyszłości w Laboratorium*.

Artykuł ukaże się w kwartalniku "W cyfrowej szkole" nr 2(16)/2023.

<sup>8</sup> W tym rozdziale zawarto wybrane fragmenty z przygotowywanej do druku książki Sysło M.M, *Myślenie komputacyjne w praktyce edukacyjnej*, PWN 2023.

<sup>9</sup> Pierwszym Paperta "obiektem służącym do myślenia z jego pomocą" był żółw jako "zwierzę" cybernetyczne, sterowane przez komputer. Później żółw znalazł się na ekranie, sterowany poleceniami języka Logo. Dopiero pod koniec zeszłego stulecia technologia umożliwiła fizyczną realizację wczesnych fascynacji Paperta – był on przy projektowaniu jednych z pierwszych robotów (Lego Mindstorms), zainspirowany zapewne mechanicznymi przekładniami ze swojej młodości (Papert, 1980, s. 31).

<sup>10</sup> Tego typu "robotami" są niektóre inne urządzenia, znajdujące się w Katalogu Wyposażenia Laboratoriów Przyszłości.

Przywołam tutaj Seymoura Paperta, który w pewnym sensie wyprzedził współczesną epokę robotów w edukacji proponując, by to uczeń odgrywał rolę robota poruszając się po podłodze. Podobnie dzisiaj, zajęcia wprowadzające do robotyki i informatyki polegają na wykonywaniu, często na macie, przez jednego ucznia (jako robota) poleceń innego ucznia. W następnym kroku, "programy" wykonywane na podłodze są przenoszone do programów, które służą do uruchamiania rzeczywistego robota na podłodze lub na ekranie komputera i sterowania jego ruchami**<sup>11</sup>**. I ponownie warto wrócić do Paperta – gdy uczeń programujący w Logo nie znalazł w nim polecenia rysowania okręgu, Papert "sprowadził" go na podłogę i zapytał, jakby przeszedł po okręgu na podłodze. Wtedy stało się jasne, że wystarczy powtórzyć wiele razy: mały krok do przodu i mały skręt w prawo, a to już są polecenia w Logo.

Powyższe dwa przykłady – uczeń "sterujący" uczniem – robotem i koncepcja okręgu w Logo – dotykają dwóch ważnych sytuacji problemowych i podejść metodycznych, z którymi spotykają się uczniowie od najmłodszych lat.

Początki sterowania i programowania robotów to pierwsze kroki w sekwencjonowaniu poleceń, które mają na celu pokierowanie robotem w odpowiednim kierunku i wykonanie przy tym zaplanowanych czynności**<sup>12</sup>**. **Sekwencjonowanie**, od najmłodszych lat, jest ważnym elementem nauki rachowania, jak i czytania i pisania oraz częstym elementem zajęć w edukacji przedszkolnej i wczesnoszkolnej, najczęściej odbywających się w otwartej przestrzeni. Jest to również wstęp do programowania komputerów, polegającego na tworzeniu sekwencji instrukcji. Dużą wagę do umiejętności sekwencjonowania przywiązywał Jean Piaget**<sup>13</sup>**, który jednak sądził, że dzieci w fazie przedoperacyjnej (w wieku 2-7 lat) mogą nie potrafić sekwencjonować ze względu na ich niezdolność do rozumowania o więcej niż jednym obiekcie naraz. Późniejsze badania pokazały, że znacznie młodsze dzieci układają obrazki czy opowieści z fragmentów, chociaż niekoniecznie potrafią logicznie uzasadnić tworzone sekwencje. Przyjmuje się więc dzisiaj, że dzieci w okresie przedoperacyjnym mogą być w stanie sekwencjonować, jednak nie zawsze można oczekiwać od nich uzasadnienia.

Z kolei, "odkrycie" Paperta, w jaki sposób można utworzyć okrąg w języku Logo, jest przykładem tzw. **dekonstrukcji** – zamierzony obiekt (tutaj okrąg) jest rozkładany na części, z których może być na powrót utworzony przy użyciu dostępnych narzędzi (operacji)**<sup>14</sup>**. Metodą dekonstrukcji uczniowie mogą dojść do realizacji wielu pomysłów na finalne konstrukcje robotów.

Robotykę należy postrzegać jako działalność interdyscyplinarną, czerpiącą z nauk ścisłych (matematyki, informatyki), przyrodniczych i techniki, oferującą nowe możliwości niemal we wszystkich obszarach nauczania. Zajęcia z robotami służą wspieraniu aktywnych postaw uczniów, rozwijając ich umiejętności krytycznego myślenia, rozwiązywania problemów i współpracy, jako badaczy i twórców nowej wiedzy. Dzięki interaktywnym interfejsom robotów, natychmiast udostępniającym informacje zwrotne, uczeń testuje swoje pomysły konstruując roboty oraz projektując i programując je, by nimi sterować, a wszystko to może wykonywać we własnym stylu i tempie.

Roboty pojawiają się w szkołach już od dłuższego czasu i można je spotkać w różnych miejscach, najczęściej na zajęciach związanych z informatyką, zwłaszcza z programowaniem. Rozbudowane zestawy robotów mogą służyć do bardziej angażującego uczniów majsterkowania i konstruowania robotów. Można wyróżnić kilka grup robotów, uwzględniając ich rolę i miejsce w procesie nauczania i uczenia się.

- 1. Robot jako **autonomiczny pojazd** zamknięty w obudowie, z sensorami, często migający światłami i wydający dźwięki; chociaż w zamkniętej obudowie, może być rozbudowywany z wykorzystaniem różnych akcesoriów**<sup>15</sup>**. Ważną cechą takich robotów jest możliwość posłużenia się nimi bez dodatkowego czasu przeznaczonego na ich zbudowanie. Jest to bardzo ważna cecha robotów autonomicznych w przypadku zajmowania się nimi przez najmłodszych uczniów, dla których składanie robotów mogłoby być zbyt trudne (przykłady takich robotów: Dash & Dot, Cue, Ozobot, Genibot).
- 2. **Zestaw do robotyki** lub **zestaw robota**, czyli zestaw elementów do zbudowania robota. Wiele takich zestawów zawiera mikrokontrolery**<sup>16</sup>**, dzięki którym roboty tworzone z tych zestawów są programowalne. Z wielu takich zestawów uczniowie mogą budować roboty pierwszej kategorii, przy tym najważniejszą cechą

**18**

<sup>11</sup> Przez programowanie robotów rozumiemy tworzenie dla nich programów i jednocześnie sterowanie robotami za pomocą tych programów.

<sup>12</sup> Zauważmy, że ruchy robota uzależnione od wskazań czujników, czyli efekty zdarzeń (ang. *events*) umieszczonych w programie mogą zaburzać

sekwencję poleceń dla robota, stanowią jednak znaczące poszerzenie jego możliwych aktywności.

<sup>13</sup> Piaget, J. (1969), *The child's conception of time. London* (oryginał w języku francuskim, 1927).

<sup>14</sup> Nie należy utożsamiać dekonstrukcji z dekompozycją. Tworzenie okręgu przez wielokrotne powtórzenie dwóch kroków można uznać za efekt dekompozycji problemu rysowania okręgu, ale droga do takiego rozwiązania wiedzie przez wcześniejszą dekonstrukcję.

<sup>15</sup> Większość robotów ma "uchwyty" i akcesoria w standardzie klocków Lego, co umożliwia ich łatwą rozbudowę o elementy z innych zestawów tych klocków.

<sup>16</sup> Więcej na temat mikrokontrolerów znajduje się w punkcie 2.2.

takich zestawów jest ich elastyczność i otwartość na pomysły uczniów (przykłady: Lego Spike prime i Lego Spike essential).

- 3. **Roboty na ekranie** komputera**<sup>17</sup>**. Niektóre z nich mają tylko wersję ekranową, jak w code.org, a niektóre towarzyszą fizycznym robotom i często mogą być wykorzystane bez tych rzeczywistych, co umożliwia uczniom pracę z nimi poza szkołą, dzięki otwartym i darmowym środowiskom ich wykorzystania.
- 4. Inne rodzaje urządzeń czy konstrukcji, które mogą pełnić funkcje robotów lub gier, w których pojawia się istota o funkcjach robota (przykład: Scottie Go!).

#### **2.1.1. Techniczna strona robotów**

Większość robotów edukacyjnych (tych autonomicznych lub składanych z zestawów) to konstrukcje inżynierskie, złożone z elementów i układów mechanicznych oraz elektronicznych. Na ogół są pojazdami z napędem różnicowym, czyli mają dwa koła napędzane niezależnymi silnikami. Wyposażone są w czujniki zbliżeniowe (bliskości), które zapewniają reakcję z otoczeniem i/lub czujniki podłogowe mierzące natężenie światła odbitego od podłoża, po którym się poruszają. W robocie jest umieszczony "komputer" (programowalny układ lub typowy mikrokontroler), który można programować, by sterować robotem w określonym celu**<sup>18</sup>**. Większości robotów towarzyszą różne akcesoria, o które mogą być rozbudowywane.

Na zajęciach szkolnych na ogół niewiele czasu poświęca się budowie i inżynierii robotów, czyli wewnętrznym mechanizmom ich działania, chociaż pytanie "jak i dlaczego on tak działa" może wzbudzić u uczniów duże zaciekawienie, np. jak skręca on w lewo lub w prawo, a dlaczego nie porusza się w bok. Na wiele takich pytań uzyskują odpowiedź wykonując konkretne zadania, np. poruszanie się Ozobota i Genibota, które odbywa się przez odczytywanie kolorowych linii (Ozobot) lub kart (Genibot), z czasem będzie się kojarzyć z "programowaniem" tych robotów. Więcej możliwości wynikających z inżynierii robotów mają uczniowie składający roboty z zestawów.

#### **2.1.2. Roboty w edukacji**

Współczesne roboty zawdzięczają swoją popularność wśród uczniów możliwościom sterowania ich działaniem. Mają one jednak znacznie szersze zastosowania w edukacji, niż tylko nauka programowania. Zajęcia z nimi mogą mieć charakter interdyscyplinarny i obejmować m.in. wybrane zagadnienia z fizyki (prawa fizyki w działaniu robotów), techniki i mechatroniki (współdziałanie elementów mechanicznych z elektronicznymi), matematyki (obliczanie parametrów ruchu, jak odległość, kąty skrętów, prędkość) i przyrody (zbieranie pomiarów cech środowiska). Wyzwalają przy tym u uczniów kreatywność i innowacyjne spojrzenie na możliwe zachowanie i działanie robotów, a ponad wszystko wzbudzają zaciekawienie możliwościami kierowania tymi istotami. Samo programowanie robotów jest zaś okazją do praktycznego projektowania rozwiązań i ich debugowania na "żywym" organizmie tych urządzeń. Wraz z obudową metodyczną, roboty mogą służyć integracji narzędzi technologicznych w obszarach określanych akronimem STEAM (ang. *Science*, *Technology*, *Engineering*, *Art*, *Mathematics*). Korzystając z coraz bardziej złożonych robotów uczniowie poznają nowe i innowacyjne rozwiązania techniczne, co staje się dla nich zachętą do ich własnych inwencji i w przyszłości może ich skierować na pozycje aktywnych twórców, z pozycji tylko "konsumentów" tych produktów technicznych. Inne możliwości integracji robotyki daleko wykraczają poza informatykę i STEAM. Mogą być związane np. z czytaniem i pisaniem, rozmowami, tańcem, muzyką i sztuką, niektóre roboty są do tego "zdolne" (patrz przykłady w code.org i microbit.org). Zajmowanie się robotami kształci umiejętności obejmujące również krytyczne myślenie o złożonych problemach, generowanie kreatywnych rozwiązań i skuteczne komunikowanie rozwiązań, obecnie uważane za niezbędne na wszystkich poziomach kształcenia i pracy zawodowej. Duże znaczenie ma również kształtowanie przez uczniów własnych opinii o miejscu i roli robotów w ich najbliższym otoczeniu, jak i w społeczeństwie, w szczególności w "towarzystwie" ze sztuczną inteligencją.

#### **2.1.3. Roboty w podstawie programowej**

W obowiązującej podstawie programowej roboty występują jawnie w zapisach podstaw informatyki i techniki, ale mogą być wykorzystane na zajęciach nie tylko tych przedmiotów. Mogą też uczestniczyć w zabawach uczniów, a bawiąc – mogą uczyć.

Zwróćmy uwagę na zapis w podstawie programowej edukacji wczesnoszkolnej (klasy 1-3) w dziale VII Edukacja informatyczna (punkt 2, podpunkt 1):

*uczeń: programuje wizualnie: proste sytuacje lub historyjki według pomysłów własnych i pomysłów opracowanych wspólnie z innymi uczniami, pojedyncze polecenia, a także ich sekwencje sterujące obiektem na ekranie komputera bądź innego urządzenia cyfrowego.*

<sup>17</sup> Zwróćmy uwagę, że w podstawie programowej edukacji informatycznej w edukacji wczesnoszkolnej zaleca się zajęcia z robotami właśnie na ekranie komputera.

<sup>18</sup> Większości robotów towarzyszy własne środowisko programistyczne. Ich programowanie odbywa się często na urządzeniu mobilnym w języku blokowym przypominającym Scratcha. Dla wielu robotów utworzono również aplikacje umożliwiające programowanie w Pythonie i w innych językach. Ułożone programy są zwykle przenoszone do robotów kanałem Bluetooth lub kablem USB.

Tym "obiektem na ekranie komputera bądź innego urządzenia cyfrowego" może być robot, np. w większości łamigłówek code.org występują postacie, które można uznać za roboty.

Roboty mogą więc służyć rozwijaniu znaczenia podstawowych pojęć informatycznych (jak sekwencja kroków, algorytm liniowy, warunek, powtórzenie, iteracja, algorytm) i być dla uczniów "widocznym" wsparciem w debugowaniu programów, które mają nimi sterować.

W podstawach informatyki dla kolejnych etapów edukacyjnych znajdujemy zapisy odnoszące się do spiralnego rozwoju umiejętności: uczeń: "formułuje i zapisuje w postaci algorytmów" i "projektuje, tworzy i zapisuje w wizualnym języku programowania program sterujący robotem lub innym obiektem na ekranie komputera" (klasy IV-VI); "projektuje, tworzy i testuje oprogramowanie sterujące robotem lub innym obiektem na ekranie lub w rzeczywistości" (klasy VII-VIII); "do realizacji rozwiązań problemów […] wykorzystuje również elementy robotyki" (szkoły ponadpodstawowe). W podstawie techniki (klasy IV-VI) zapisano: uczeń: "konstruuje, m.in. z gotowych elementów, zabawki, roboty, modele mechaniczno-elektroniczne, w tym programowalne".

## **2.1.4. Zajęcia z robotami**

Roboty, jak każda czysta technologia, nie wpływają bezpośrednio na uczenie się, wymagają edukacyjnego (metodycznego) wsparcia. Można je wykorzystać na wiele sposobów, a każdy z nich ma swoje edukacyjne cele i metody stosowania oraz wymaga odpowiednio przygotowanego nauczyciela, w tym także strony technicznej takich zajęć. Wyróżnimy te najważniejsze.

- 1. *Robotyka jako obiekt* uczniowie poznają budowę i funkcje robotów z perspektywy ich konstruowania, programowania i sterowania nimi oraz jako obiekty z elementami sztucznej inteligencji. Właściwym miejscem dla takich zajęć jest technika (w klasach IV-VI), przedmioty zawodowe w technikach, a także zajęcia będące przygotowaniem do konkursów z robotami.
- 2. *Robot jako narzędzie* w realizacji celów edukacyjnych wybranych przez nauczyciela do zajęć prowadzonych pod jego nadzorem, według jego scenariuszy na tematy związane z zapisami podstawy programowej. Nie wyklucza to indywidualnej kreatywności uczniów, jak również pomysłów nauczyciela wykraczających poza podstawę.
	- 2.1 *Zajęcia informatyczne* w ramach przedmiotu informatyka roboty występują jako narzędzia, czyli "wykonawcy" algorytmów. Wiąże się to z ich programowaniem w różnych środowiskach i "debugowaniem" ich zachowania na podstawie obserwowanych efektów.
	- 2.2 *Poznawanie pojęć z zakresu STEAM*; a więc z zakresu różnych przedmiotów: matematyki (np. obliczenia parametrów ruchu robota), fizyki (np. odbicie praw fizyki w budowie i ruchach robotów), przyrody (np. zbieranie i przetwarzanie danych z otoczenia).
- 3. *Zajęcia z robotami w indywidualnym stylu* można tutaj zaliczyć zajęcia pozalekcyjne i pozaszkolne (np. w klubach zainteresowań), podczas których uczniowie mają okazję uwolnić nieskrępowaną kreatywność w realizacji swoich indywidualnych pomysłów i projektów. W szczególności może to być wykorzystanie robota przez ucznia według własnego uznania w swoim uczeniu.

Jak niemal każda klasyfikacja w edukacji, nie są to rozłączne obszary. W szczególności, pierwszym etapem w każdym z tych obszarów jest zapoznanie się uczniów z wybranym robotem i przygotowanie go do pracy (czyli punkt 1 powyżej), by móc korzystać z jego funkcji. Ten początek zajęć jest bardzo atrakcyjny dla uczniów. W najprostszej sytuacji polega to na postawieniu robota w stan gotowości, czyli naładowaniu go i pobraniu oraz uruchomieniu odpowiednich aplikacji. Bardziej złożone jest zbudowanie robota z zestawu elementów, w tym wmontowanie silników i czujników oraz połączenie wszystkich elementów w funkcjonalną całość. Korzystając z robota autonomicznego lub zbudowanego samodzielnie, w trakcie jego wykorzystywania uczniowie mogą go rozbudowywać o różne akcesoria, niezbędne do wykonywania przez robota założonych działań. Nawet najprostszy robot jest połączeniem materiałów inżynierskich, mechanicznych z częściami programowalnymi. W trakcie budowania robota, a nawet tylko podczas przygotowania go do pracy, ma miejsce **projektowanie**, w jaki sposób robot ma działać, czyli opracowanie algorytmu, a następnie programu, według którego robot ma wykonać zamierzone przez uczniów czynności, osiągnąć przewidziany cel, a więc dać się sterować dla osiągnięcia tego celu. W przypadku bardziej złożonych konstrukcji, przy programowaniu robota uczniowie poznają pojęcia z zakresu inżynierii, matematyki i informatyki, jak również z innych przedmiotów związanych na przykład charakterem danych zbieranych przez czujniki robotów z otoczenia. Poznają również w uproszczonej wersji współczesne rozwiązania technologiczne, m.in. systemy otwarte z interakcją i wymianą informacji, systemy wbudowane wykorzystywane m.in. w ich najbliższym otoczeniu (patrz punkt 2.2.)

#### **2.1.5. Myślenie komputacyjne a robotyka**

Zajęcia z robotami to coś więcej, niż tylko zajmowanie się ich fizycznymi konstrukcjami. "Ożywienie" takiej konstrukcji-robota wymaga jego uruchomienia, a później zaprogramowania lub tylko korzystania z gotowych aplikacji

**20**

do jego sterowania, by wykonywał odpowiednie ruchy. To z kolei wymaga wcześniejszego obmyślenia planu, jak te ruchy mają być zorganizowane. Ten plan to nic innego jak algorytm, który następnie jest albo wykonywany z użyciem gotowych mechanizmów, albo jest implementowany, czyli służy do zaprogramowania robota, by nim sterować.

Już to podsumowanie ilustruje, że zajęcia z robotami mogą być skutecznym sposobem kształtowania sposobów rozumowania, charakterystycznych dla **myślenia komputacyjnego**. Podczas obmyślania, budowania i programowania robotów uczniowie identyfikują podobne układy elementów i podobne sytuacje, stosują sekwencjonowanie poleceń, instrukcji warunkowych i pętli, budując w ten sposób algorytmy ich ruchów. Skompletowanie robota i jego zaprogramowanie wymaga od uczniów uruchomienia procesu logicznego myślenia w perspektywie zamierzonej konstrukcji finalnej, jej budowy i oczekiwanego działania. Nieco prościej, ale podobnie przebiega wykorzystanie robotów autonomicznych i sterowanie nimi.

Dzięki robotom możliwa staje się wczesna nauka programowania, w tym np. odpowiedniego sekwencjonowania czynności, będącego pierwszym krokiem w myśleniu komputacyjnym. Szczególną rolę w programowaniu robotów odgrywa natychmiastowa i widoczna reakcja robota na polecenia programu, ułatwiająca ewentualne modyfikacje podczas debugowania, jak i służąca weryfikacji przyjętej koncepcji rozwiązania.

Myślenie komputacyjne jest ściśle powiązane z procesem kreatywnego rozwiązywania problemów, na który składają się: zbieranie informacji, definiowanie problemu, generowanie pomysłów i ich ocena oraz analiza, opracowywanie rozwiązania i podjęcie działań związanych z jego wdrożeniem. W zajęciach z robotem można wyróżnić etapy na odpowiednim poziomie posłużenia się przez uczniów kreatywnością i myśleniem komputacyjnym. Są one znacznie prostsze, gdy robot jest autonomiczny. Poniższe etapy są szczególną postacią etapów rozwiązywania problemów:

- 1) zrozumienie zadania/problemu postawionego zwykle w języku naturalnym przez siebie lub przez nauczyciela,
- 2) generowanie pomysłów (okazja do kreatywności), czyli możliwych rozwiązań zadania,
- 3) określenie, jak robot ma się zachowywać w środowisku fizycznym, realizując określony w poprzednim punkcie wybrany sposób rozwiązania postawionego problemu,
- 4) konstruowanie robota (majsterkowanie) na podstawie schematu konstrukcji (co to ma być?) z uwzględnieniem schematu funkcjonalnego (jak to ma funkcjonować?),
- 5) opracowanie programu, który przełoży określone wcześniej zachowanie robota w polecenia dla niego, i przesłanie programu do robota,
- 6) wykonanie programu, ocena jego zachowania w odniesieniu do postawionego problemu, ewentualnie debugowanie programu lub konstrukcji robota,
- 7) etap refleksji uczniów i podsumowania przebiegu wykonania zadania; nauczyciel moderuje dyskusję i skłania uczniów do określenia, czego faktycznie się nauczyli.

Powyższe etapy mogą przebiegać w podanej kolejności, ale możliwe są również bezpośrednie przejścia z dowolnego etapu do dowolnego innego, także wstecz. Zależy to tylko od przebiegu procesu rozwiązywania problemu i pojawiających się potrzeb, a zwłaszcza trudności i wyzwań.

Odwołując się do myślenia komputacyjnego jako podejścia do rozwiązywania problemów, na powyższych etapach rozwiązywania zadań z robotami uczeń powinien: *myśleć abstrakcyjnie*, zaniedbując mało istotne w danej chwili kwestie i ewentualnie do nich wracać; *myśleć algorytmicznie* jak skonstruować robota i jak ma działać, jak to działanie robota przełożyć na jego *zaprogramowanie* i *sterowanie* nim, *debugować,* czyli modyfikować tworzone elementy rozwiązania (konstrukcje i programy), gdy tylko wykryje taką potrzebę lub błędy w testowaniu. Na każdym etapie jest oczekiwana kreatywność uczniów, zwłaszcza w odniesieniu do problemów o charakterze inżynieryjnym (konstrukcyjnym) i informatycznym (obliczeniowym), które mogą pojawić się niespodziewanie.

### **2.2. Informatyka z urządzeniami wbudowanymi**

Często nie uświadamiamy sobie, że urządzenia którymi się posługujemy, są wyposażone w czujniki i elementy wykonawcze (aktuatory), służące im do "komunikacji" z nami oraz z otoczeniem. Na przykład program w ekspresie do kawy sprawdza odpowiedni poziom wody i mleka oraz ziaren kawy za pomocą czujników, natomiast użytkownik na ogół ma możliwość wyboru rodzaju kawy i jej ilości – te ustawienia są dodatkowymi danymi dla programu sterującego ekspresem.

Otaczają nas urządzenia mobilne i systemy interaktywne, które mogą komunikować się z otoczeniem również za pośrednictwem połączeń sieciowych (przewodowych lub bezprzewodowych) lub tylko za pośrednictwem Bluetooth. Takie urządzenia znajdują zastosowanie w każdej dziedzinie życia – w pracy, komunikacji i transporcie, medycynie, codziennych czynnościach, a także w rozrywce. Wspierają i wzbogacają nasze możliwości, a w wielu przypadkach całkowicie zmieniają sposób wykonywania wielu czynności. Częścią takich urządzeń są tzw. **systemy wbudowane<sup>19</sup>**.

Ten zarysowany postęp technologiczny znajduje również odzwierciedlenie w edukacji. Tak pojawiła się **informatyka z urządzeniami wbudowanymi** (fizycznymi) (ang. *physical computing*) – dalej w skrócie i**nformatyka z urządzeniami**, która obejmuje projektowanie, konstruowanie i instalację interaktywnych obiektów ze świata rzeczywistego z wykorzystaniem programowalnych modułów. Jest to znaczące poszerzenie robotyki edukacyjnej – budowane urządzenia nie muszą mieć charakteru robotów, które w edukacji najogólniej służą "automatyzacji" pewnych czynności na wzór ich wykonywania przez człowieka.

W ten sposób uczenie się zostaje podniesione do poziomu, na którym konkretyzuje się to, co wirtualne, świat wirtualny łączy się z fizycznym, a artefakty uczenia się stają się fizycznie namacalne i dostępne. Takie podejście promuje uczenie się w kreatywny i praktyczny sposób. Istotną rolę w tym podejściu odgrywają pojęcia i metody związane z systemami wbudowanymi i interakcją. Uczeń buduje swoje fizyczne, a więc namacalne urządzenie, często oryginalne, i programuje je, by działało zgodnie z przyjętymi przez niego założeniami. Realizuje się w ten sposób idea konstrukcjonizmu – uczeń: "nabywa zarówno poczucia panowania nad fragmentem najnowocześniejszej najpotężniejszej techniki [w odniesieniu do programowania, uwaga MMS], jak też nawiązuje zażyły kontakt z niektórymi z najgłębszych idei nauk przyrodniczych, matematyki i sztuki budowania intelektualnych modeli." (Papert 1980, s. 25). Ponadto te idee "mogą być wykorzystane jako narzędzia w myśleniu przez całe życie" (Papert 1980, s. 97).

Informatyka z urządzeniami poszerza znaczenie pojęć informatycznych i znaczenie samej informatyki, wyzwala kreatywność uczniów. Uświadamia im istnienie wbudowanych i interaktywnych systemów w ich środowisku oraz umożliwia tworzenie czegoś przydatnego, co mogą wykorzystać w swoim środowisku. Wraz z inteligentnymi obiektami sterowanymi sztuczną inteligencją oraz internetem rzeczy, nowe treści stają się przystępne dla kształcenia informatycznego w szkołach.

Tworzenie urządzeń wbudowanych jest uczeniem się wysoce interaktywnym, ponieważ rzeczywisty przedmiot natychmiast odzwierciedla sukcesy i problemy w nauce, a tym samym pozwala każdemu uczniowi uczyć się we własnym tempie w realizacji indywidualnych celów.

Urządzenia z systemami wbudowanymi nie występują explicite, z nazwy, w obecnie obowiązującej podstawie programowej informatyki**<sup>20</sup>** – informatyka z urządzeniami to nowa i nieznana koncepcja wśród większości nauczycieli i dydaktyków informatyki. Można jednak poszerzyć znaczenie zapisu "[uczeń] steruje robotem lub innym obiektem na ekranie lub w rzeczywistości" w podstawie dla klas VII-VIII i szkół ponadpodstawowych na takie urządzenia, w szczególności będące konstrukcjami zbudowanymi na bazie **mikrokontrolerów<sup>21</sup>**.

Zajęcia z urządzeniami wbudowanymi poszerzają holistyczne spojrzenie na informatykę i mogą znacznie poszerzyć krąg uczniów interesujących się informatyką, na co istotny wpływ może mieć miejsce tych urządzeń w rzeczywistym świecie uczniów, poza edukacją. Łączą więc szeroko pojmowany świat technologii ze światem jego programowania i sterowania nim. Wartością dodaną takich zajęć jest poznawanie przez uczniów procesów funkcjonowania świata rzeczywistego, przejawiającego się w urządzeniach, które ich otaczają.

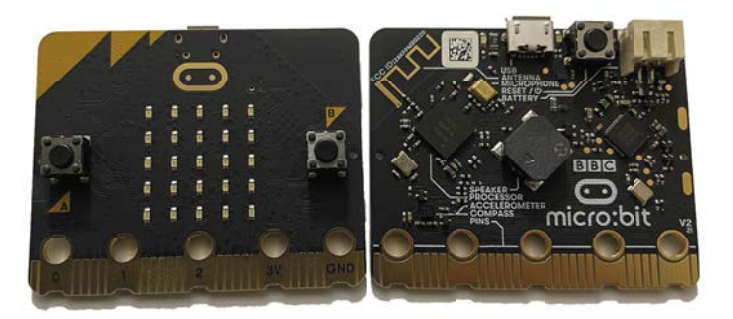

Na szczególną uwagę zasługuje inicjatywa rządu Wielkiej Brytanii z początku drugiej dekady XXI wieku, by wyprodukować specjalną płytkę (układ) – mikrokontroler z wieloma czujnikami, programowalny na specjalnej platformie, który stanowiłby "brytyjski komputer szkolny". Tak powstał układ **BBC micro:bit**. Ta płytka może być wykorzystana do tworzenia systemów wbudowanych o przeróżnym przeznaczeniu, programowalnych w języku blokowym, Pythonie i Java Script**<sup>22</sup>**. Obecnie

ten układ stanowi podstawowy budulec wielu uczniowskich rozwiązań**<sup>23</sup>**, które służą do uczenia się informatyki z urządzeniami fizycznymi, a zwłaszcza do budowania własnych urządzeń z tym układem, jako urządzeń wbudowanych. Przykładowo dużą popularnością cieszy się inicjatywa *do your :bit* (zrób swój :bit), promująca

<sup>19</sup> System wbudowany (ang. *embedded system*) to system komputerowy specjalnego przeznaczenia, często przejawiający funkcje nazywane "inteligentnymi", będący integralną częścią obsługiwanego przez niego sprzętu. Zwykle jest oparty na mikrokontrolerze zaprogramowanym do wykonywania tylko pewnych zadań. Obecnie takie systemy znajdują zastosowanie w niemal wszystkich dziedzinach, m.in. w układach sterujących pracą silników i komputerów pokładowych, sprzętem medycznym i pomiarowym, urządzeniami domowymi (kuchenkami, zmywarkami), systemami alarmowymi i sprzętem komputerowym.

<sup>20</sup> Inicjatywa Laboratoria Przyszłości umożliwia szkołom zakup odpowiednich elementów i urządzeń do zajęć informatycznych z urządzeniami wbudowanymi.

<sup>21</sup> Mikrokontroler to programowalny układ elektroniczny. Dostępnych jest wiele takich układów, które mogą być wykorzystane przez uczniów do budowania własnych systemów wbudowanych. Najpopularniejszymi takimi układami są Arduino i BBC micro:bit.

<sup>22</sup> Strona tego układu: https://microbit.org. Wkrótce strona będzie dostępna w języku polskim.

<sup>23</sup> Na początku 2022 roku z płytki BBC micro:bit korzystało ponad 60 mln uczniów na całym świecie.

wykorzystanie układu micro:bit w systemach wbudowanych, związanych z ochroną środowiska i realizacją Globalnych Celów Zrównoważonego Rozwoju. Rośnie liczba robotów, w których płytka BBC micro:bit stanowi podstawowy moduł, służący do programowania robota. Programowanie tego układu jest możliwe również w środowisku języka Scratch.

Istotną cechą rozwiązań z układem micro:bit jest jego "kompletność" – ta niewielka płytka zawiera większość czujników i interfejsów niezbędnych do budowy uczniowskich urządzeń, które w przypadku innych płytek muszą być dodatkowo konstruowane. Ponadto te płytki mogą być programowane w języku blokowym i tekstowym na dedykowanej platformie. W praktyce jedna godzina lekcyjna jest wystarczająca, by zbudować z tej płytki urządzenie o danym przeznaczeniu, oprogramować je i sprawdzić praktycznie. Jest to duża zaleta tego układu w porównaniu do innych mikrokontrolerów.

Zajmowanie się rozbudowanymi układami elektronicznymi na bazie mikrokontrolerów może być bardzo atrakcyjne dla uczniów. Umożliwia im bowiem zrozumienie i zgłębienie wielu kwestii i rozwiązań, które spotykają podczas posługiwania się zamkniętymi konstrukcjami, takimi jak komputery, tablety czy smartfony, jak również urządzeniami tylko pośrednio związanymi z komputerami i procesorami. Z kolei z punktu widzenia kształcenia informatycznego, tworzenie wbudowanych urządzeń interaktywnych umożliwia uczniom jednoczesne projektowanie sprzętu i oprogramowania już na poziomie szkoły. Punkt ciężkości przesuwa się więc z czystego programowania na takie aspekty, jak struktura, właściwości i wymagania systemów wbudowanych.

### **2.3. Ruchy makerskie**

Technika w szkołach ogólnokształcących, podstawowych i średnich w kolejnych reformach systemu edukacji w Polsce nie była konsekwentnie rozwijana jako przedmiot szkolny. Kiedyś nazywane "pracami ręcznymi", te zajęcia faktycznie zachowały tę swoją cechę**<sup>24</sup>**, bez specjalnego nacisku, jaki ma być cel zajęć w odniesieniu do osiągnięć uczniów. Podstawa programowa techniki określa zakres tematyczny zajęć tego przedmiotu, ale przeszkodę w realizacji stanowi w większości szkół ubogie wyposażenie pracowni do tych zajęć**<sup>25</sup>**.

Koncepcjom "prac ręcznych" można zarzucić brak odniesienia do podejścia konstruktywistycznego, a więc budowania przez uczniów swojej wiedzy, a zwłaszcza do podejścia konstrukcjonistycznego, czyli mobilizowania i aktywizowania uczniów w inspirującym ich środowisku wytworów fizycznych, służących ich uczeniu się, indywidualnej, jak i zespołowej kreatywności. Te dwa podejścia powinny zainspirować szkoły przy budowaniu swoich laboratoriów przyszłości, jako środowisk uczenia się oraz organizacji w nich kształcenia. Konstrukcjonizm to coś więcej niż popularne prace ręczne czy majsterkowanie – aby rzeczywiście stał za aktywizowaniem myślenia i uczenia się uczniów, powinien stanowić teoretyczne podstawy planowania, projektowania i realizacji zajęć przez nauczycieli.

Zrozumienie i uczenie się na bazie własnego doświadczenia, w przeciwieństwie do przekazu od nauczyciela lub z innego źródła, jak podręczniki, jest podstawowym założeniem robotyki edukacyjnej i informatyki z urządzeniami fizycznymi, a ogólnie – **ruchów makerskich** (ang. *maker movement*), którym poświęcony jest ten punkt artykułu. Wbrew prostej interpretacji nazwy – ruchy twórców – podejście makerskie w edukacji nie polega tylko na wyjaśnieniu, jak korzystać z różnych narzędzi i jak utworzyć dany produkt, ale w jaki sposób środowiska twórców mogą się stać miejscem konstruowania własnej wiedzy uczniów.

Podejście makerskie może dostarczać nowych dróg realizacji tradycyjnych treści, jak i wprowadzać całkiem nowe. Ponadto ma szansę zmienić praktyki nauczania przez przemyślenie środowisk nauczania i uczenia się, zachowania uczniów i możliwości pomocy uczniom w ich uczeniu się. Procesy tworzenia towarzyszące uczeniu się mogą aktywniej angażować uczniów i pomóc im w konstruowaniu swojej wiedzy. Tworzenie z różnych materiałów i w różnych środowiskach prowadzi do interdyscyplinarnego uczenia się. W postaci projektów makerskich mogą być realizowane projekty z dyscyplin STEAM, zwłaszcza nauk przyrodniczych, technicznych i artystycznych. Nacisk na techniczną stronę zajęć wcale nie ma na celu kształcenia inżynierskiego, ale ma być edukacją twórców, znajdujących swoje pasje i satysfakcje z wytwarzania produktów własnych zainteresowań i wyobraźni.

Ruchy makerskie są uznawane za jedne z najbardziej obiecujących kierunków rozwoju i wykorzystania technologii na rzecz edukacji. Zmiany na lepsze nie następują jednak w edukacji samoistnie, czego przykładów mamy wiele**<sup>26</sup>**. Jak w przypadku każdej interwencji w edukację, przychodzącej na ogół spoza edukacji, ruchy maklerskie wymagają wsparcia edukacją – pedagogiką i dydaktykami przedmiotowymi. Niezbędne są więc coraz bardziej zaawansowane koncepcje i formy nauczania.

Filozofia ruchów makerskich jest oparta na filozofii człowieka, który od zarania historii zawsze coś tworzył, konstruował, budował – tworzenie było zawsze częścią człowieczeństwa. Nastanie wirtualnych przestrzeni dla aktywności i efektów twórczości człowieka nie odsunęło na bok wytwarzania rzeczy fizycznych, a wręcz

<sup>24</sup> Z wyjątkiem fragmentów tych zajęć, które od jakiegoś czasu dotyczą bezpieczeństwa uczniów na drogach oraz zdobywania przy tej okazji karty rowerowej.

<sup>25</sup> Te braki ma szansę uzupełnić sprzęt nabywany w ramach inicjatywy Laboratoria Przyszłości.

<sup>26</sup> Wiele technologii wprowadzonych do szkół na przestrzeni ostatnich 30 lat nie przyniosło spodziewanych korzyści uczącym się. Tak było ze specjalnymi uczniowskimi laptopami i ich sieciami, jak i z tablicami interaktywnymi. Technologii niewspartej i niezintegrowanej z edukacją nie można jednak obwiniać, że nie przynosi efektów edukacyjnych.

wzmocniło potrzebę kreowania i wykonywania namacalnych efektów w procesie fizycznego wytwarzania. Kreatywne rozwiązania w postaci fizycznej, zwykle w odpowiedzi na ważne społeczne zapotrzebowanie, są nie tylko osiągnięciami ich twórców, ale stanowią często o dobrobycie społeczeństw.

Wypada wspomnieć, że Seymour Papert był również prekursorem ruchów makerskich w edukacji, gdy na przełomie XX i XXI wieku uczestniczył w tworzeniu Laboratorium Konstrukcjonistycznego Uczenia Się (CLL – *Constructionist Learning Laboratory*) w centrum dla osądzonych nastolatków w stanie Maine (USA), którego celem było stworzenie środowiska projektowania i tworzenia wytworów, czym mogliby się zająć i dzielić osadzeni. Przyjęto, że konstruktywistyczne uczenie się zachodzi nawet wtedy, gdy uczący się, jak i ich opiekunowie, nie są świadomi samej teorii, ale bezpośrednio uczestniczą w doświadczeniach, realizują praktyczne projekty, majsterkują w poszukiwaniu innowacyjnych rozwiązań. Ponadto w latach dziewięćdziesiątych idee Logo jako narzędzia wyrażania siebie w postaci obiektów na ekranie, zostały rozciągnięte na świat fizyczny w postaci zestawów robotów Lego Mindstorms**<sup>27</sup>**, wyposażonych w mikrokontrolery i czujniki.

Uczeń jako twórca (ang. *maker*) staje przed postawionym mu zadaniem obmyślenia i zaprojektowania rozwiązania, a następnie utworzenia go przy użyciu tradycyjnych materiałów (jak papier, drewno czy tkaniny), ewentualnie łączonych (fizycznie lub funkcjonalnie) z elementami techniki cyfrowej, jak lutowanie elementów, cięcie laserowe, drukowanie 3D. Praca wykonywana własnymi rękami ma silną moc wytrwałego dążenia do sukcesu, uczy zaradności w sytuacjach napotykania trudności, umożliwia uczniom poznawanie i śledzenie procesów wytwórczych, jak i zapoznawanie się z własnościami materiałów, z którymi pracują. Takie zajęcia powinny odbywać się w pomieszczeniach przygotowanych do tego rodzaju prac i odpowiednio wyposażonych**<sup>28</sup>**.

Ruchy makerskie mają na celu m.in. przybliżenie uczniom sposobów rozwiązywania problemów, z którymi mogą spotkać się w dorosłym życiu, gdzie oczekuje się od pracowników otwarcia na współpracę z innymi, inwencji w wykonywaniu nawet rutynowych czynności, kreatywnego rozwiązywania problemów, pracy w różnych miejscach i warunkach. Tradycyjne zajęcia szkolne przebiegające w trybie klasowo-lekcyjnym pod dyktando nauczyciela, z uczniami pracującymi na ogół indywidualnie nad tymi samymi zadaniami, kontrastują ze współczesnymi miejscami pracy. Podejście czerpane z filozofii ruchów makerskich ma szansę to zmienić.

Ruchy makerskie rodziły się w warunkach pozaszkolnych i były luźno związane z tym, co dzieje się w szkołach. Uzasadnione są więc obawy animatorów tych ruchów o akceptację takiego stylu uczenia się w środowiskach formalnej edukacji, w szkołach. Po pierwsze, to podejście może wiele stracić i okazać się niczym nowym, jeśli w prosty sposób zostanie dołączone do galerii narzędzi i podejść zaliczanych do "TIK w edukacji", takich jak autonomiczne roboty, które poza programowaniem nie pozostawiają uczniom zbyt wiele miejsca na ich twórcze działania. Po drugie, zagrożeniem dla ekspansji tych ruchów może być rozumienie zajęć praktycznych jako czysto technicznych lub zawodowych, drugorzędnych w stosunku do tradycyjnego ogólnokształcącego nauczania i pracy uczniów w klasie, w dużym stopniu nadal metodami podającymi, z niewielkim udziałem konstruktywizmu jako sposobu budowania wiedzy przez uczniów. W warunkach szkolnych jest ważne, by ta przestrzeń edukacyjna związana z "konstruowaniem wiedzy" nie była odizolowana, ale zapewniała integrację z zapisami podstawy programowej nie tylko informatyki, ale także przedmiotów, których dotykają budowane konstrukcje. W ten sposób przestrzenie makerskie mogą wpłynąć na wzbogacenie tradycyjnych sposobów rozwoju i budowania wiedzy uczniów.

Zwraca się jeszcze uwagę na różnice między pracowniami makerskimi, a tradycyjnymi laboratoriami w szkołach, w których odbywają się zajęcia z przedmiotów przyrodniczych, jak fizyka, chemia, biologia. W tych tradycyjnych na ogół panują dość rygorystyczne zasady wykonywania doświadczeń i uczniowie zwykle dążą do odkrycia na nowo pewnych, wcześniej zweryfikowanych praw, jak np. prawo Ohma, podczas gdy w laboratorium makerskim zakłada się, że uczniowie mają pełną swobodę w swym kreatywnym działaniu.

Dodajmy, że w odróżnieniu od klasycznych pracowni, cechą laboratoriów makerskich jest jeszcze różnorodność narzędzi, materiałów i możliwych działań uczniów. Nawet w przypadku pracowni komputerowej – komputery mogą być identyczne, ale projekty uczniowskie mogą być różne, zwłaszcza gdy dotyczą programowania robota lub symulacji działania urządzeń budowanych przez uczniów. Różnorodność projektów w pracowniach makerskich jest nie do ogarnięcia, od produktów kulinarnych, przez tekstylne, budowlane i robotyczne, po konstrukcje naszpikowane elektronicznymi gadżetami (programowalnymi czujnikami, silnikami). Stymulowane często przez wyzwania i problemy z otoczenia uczniów, na ogół obejmują kilka działów (przedmiotów) kształcenia, są więc interdyscyplinarne, wpisując się tym w koncepcje środowisk STEAM. Ich realizacja przebiega indywidualnie lub zespołowo, inicjowana w murach szkoły często rozlewa się poza nią i regularny tryb zajęć w szkole.

Doświadczenia (zwłaszcza amerykańskie) pokazują, że utworzenie pracowni makerskiej i prowadzenie takich zajęć w szkole wymaga zatrudnienia nauczyciela**<sup>29</sup>**, który będzie zajmował się tylko tym w skali całej szkoły, a obowiązki jego obejmą zarówno dbanie o różnorodne zaplecze techniczne – utrzymanie i zakupy – jak i stronę

<sup>27</sup> Robotykę w postaci zestawów Lego Mindstorms, które pojawiły się już w latach 90., można uznać za pioniera zarówno informatyki z urządzeniami wbudowanymi, jak i ruchów makerskich w edukacji.

<sup>28</sup> P. Blikstein w 2010 roku stworzył na potrzeby edukacji projekt FabLearn, który miał na celu wprowadzenie przestrzeni twórców do szkół.

Projekt ten funkcjonuje obecnie w ponad 22. krajach. W Polsce jego koordynacją zajmuje się Centrum Nauki Kopernik w Warszawie.

<sup>29</sup> Podobnie w szkołach zatrudnia się nauczycieli muzyki, plastyki i zajęć fizycznych i to jest zrozumiałe dla decydentów.

merytoryczną i metodyczną różnorodnych tematycznie zajęć. Ten nauczyciel powinien nadać styl pracowni i zajęciom. Nie można w tym liczyć na nauczycieli przedmiotów, nikłe rezultaty wdrożenia ICT i informatyki oraz ich integracji z innymi przedmiotami nie zapowiadają wiele dobrego z ewentualnej integracji ruchów makerskich w ramach różnych przedmiotów. Osobny nauczyciel może zająć się promowaniem podejścia makerskiego, opracowaniem propozycji projektów makerskich i ewentualnie być drugim nauczycielem, gdy nauczyciel innego przedmiotu podejmie się realizacji takich projektów w ramach swojego przedmiotu.

Dwa czynniki zadecydują, czy ruchy makerskie okażą się innowacją w formalnej edukacji, w szkołach. Z jednej strony należy wyzbyć się stereotypowego podejścia do zajęć technicznych i przełamać rozdźwięk między zajęciami praktycznymi a intelektualnymi. Z drugiej zaś uznać, że procesy tworzenia mogą przyczyniać się do powstawania u uczniów pomysłów, kształtowania umiejętności i sposobów ekspresji, a więc wnosić istotne elementy do psychologii rozwojowej, projektowania interakcji, konstrukcjonizmu i edukacji postępowej (progresywnej). Na umiejętności techniczne uczniów nie należy patrzeć tylko jak na ewentualne przygotowanie zawodowe, ale jako sposób wyposażenia ich w "narzędzia" uczenia się i budowania swojej wiedzy.

Realnie patrząc obecna konstrukcja systemu edukacji i struktury obszarów kształcenia (przedmiotów) w Polsce nie jest przygotowana do upowszechniania ruchów makerskich w szkołach. Zajęcia z techniki kończą się po VI klasie szkoły podstawowej i w dalszym kształceniu uczniowie mogą się spotkać z podejściem makerskim dopiero wybierając jedną z nitek kształcenia zawodowego. Obecnie cała nadzieja w ekspansji ruchów makerskich na zajęcia pozalekcyjne w szkołach i w pozaszkolnych klubach zainteresowań. Dodajmy, że w ruchach makerskich upatruje się szansę technicznego zaangażowania dziewcząt**<sup>30</sup>**. Roboty naśladujące np. samochody czy inne pojazdy, zwykle są "zabawkami" chłopców, natomiast dziewczęta może przyciągnąć tworzenie z wykorzystaniem materiałów codziennego użytku**<sup>31</sup>**, takich jak tkaniny czy proste materiały budowlane.

# **2.4. Metodyka zajęć z obiektami fizycznymi**

To nie ma być uczenie się czegokolwiek podczas wykonywania czegokolwiek

[ang. *It is not learning something from doing something*]

W tej części artykułu odnosimy się do kwestii metodycznych, związanych z aktywnościami uczniów i środowiskami uczenia się, w których obok nich i w ich rękach mogą pojawić się fizyczne obiekty, takie jak roboty, mikrokontrolery czy jakiekolwiek materiały służące wytwarzaniu. Rozważania poniżej, w mniejszym lub większym stopniu odnoszą się do wszystkich trzech sekcji w tym rozdziale – zajęcia z robotami czy informatyka z urządzeniami mają wiele cech ogólnego podejścia makerskiego.

Propozycje zajęć w tym rozdziale stoją najbliżej konstrukcjonizmu, zgodnie z którym uczenie się jest najskuteczniejsze, gdy uczący się świadomie konstruują wiedzę, rozwijają kompetencje z własnej inicjatywy i aktywnie angażują się w tworzenie czegoś, co ma znaczenie dla nich samych oraz ich bliskich – opracowują i tworzą wartościowe dla nich produkty, które mogą zaprezentować rówieśnikom, znajomym, rodzicom. W takim środowisku zwiększone zainteresowania i motywacje pozytywnie wpływają na kreatywność uczniów, przyczyniając się w konsekwencji do głębszego zrozumieniem pojęć i metod informatyki. Co więcej, zajęcia z informatyki z urządzeniami, w szczególności z urządzeniami wbudowanymi, które na co dzień uczniowie spotykają wokół siebie, mogą stać się alternatywą i przeciwwagą dla dominacji "czystej" informatyki i nauki programowania, stanowić połączenie świata wirtualnego z rzeczywistym.

We wszystkich trzech rodzajach środowisk z tego rozdziału zajęcia mają na celu zmianę postaw uczniów z pasywnych obserwatorów i użytkowników w aktywnych twórców rozwiązań. Proces tworzenia prowadzi uczniów przez spiralę kreatywnego uczenia się, w której na początku uczeń wyobraża sobie, jak powinna wyglądać rzecz, którą ma stworzyć, następnie przechodzi do jej tworzenia według wcześniej zarysowanego projektu**<sup>32</sup>**, testuje jej działanie i gotowy już twór udostępnia innym uczniom, a sam przechodzi do refleksji nad własnym wytworem, obmyślając jego modyfikacje, usprawnienia i inne zastosowania. Sugeruje się, by dobór wyzwań dla uczniów uwzględniał ich pasje, zainteresowania i wcześniej rozpoznane przez nauczyciela umiejętności. Zwłaszcza młodych uczniów może pociągać tworzenie rzeczy do zabawy, w tym wspólnej z innymi uczniami. Z kolei starszych uczniów może zainteresować tworzenie obiektów związanych z ich bardziej profesjonalnymi zainteresowaniami, np. związanych z dalszymi etapami kształcenia (np. zawodowego) i przyszłą pracą.

Cyfrowa edukacja

Cyfrowa edukacja

<sup>30</sup> Tworzenie, a przy tym uczenie się, może być szansą dla osób, które z różnych powodów stronią od technologii. Mniej zaawansowane technologie i materiały codziennego użytku, jak materiały rzemieślnicze, tkaniny i różne materiały budowlane, mogą obniżyć poprzeczkę tym, którzy uważają, że prace o charakterze inżynierskim są przeznaczone tylko dla rodzaju męskiego.

<sup>31</sup> Zajęcia tego typu pojawiają się w ramach przedmiotu technika i mają często bardzo urozmaicony charakter; uczniowie mogą przygotowywać potrawy, szyć ubiory, tworzyć modele z drewna. Nowe szanse stwarza inicjatywa Laboratoria Przyszłości, w ramach której szkoła może nabyć wyposażenie do całej gamy zajęć umożliwiających uczniom rozwój inwencji twórczych i kreatywności oraz tworzenie i produkcję fizycznych obiektów.

<sup>32</sup> Etap tworzenia ma na ogół najmniejszy zakres w przypadku zajęć z robotami (te autonomiczne są niemal gotowe do użycia), z wyjątkiem niektórych zestawów robotów, z których uczniowie dopiero budują roboty, często według własnego pomysłu.

## **2.4.1. Podejście**

Na rysunku poniżej zilustrowano obok siebie uproszczone schematy podejścia pedagogicznego: w tradycyjnej szkole (po lewej stronie) i bazującego na podejściu makerskim i z urządzeniami (z prawej strony)**<sup>33</sup>**. Tradycyjnie lekcja jest na ogół poświęcona określonemu tematowi z programu nauczania danego przedmiotu. Po przedstawieniu tematu nauczyciel najpierw wprowadza nowe pojęcia i metody z nimi związane, a następnie ilustruje te pojęcia na przykładach i w rozwiązaniach przykładowych zadań, by zrozumieli je uczniowie. Przyjmując, że tak się dzieje, nauczyciel poleca uczniom samodzielne rozwiązanie dalszych zadań, które mają im pomóc w konceptualizacji omawianych pojęć i metod.

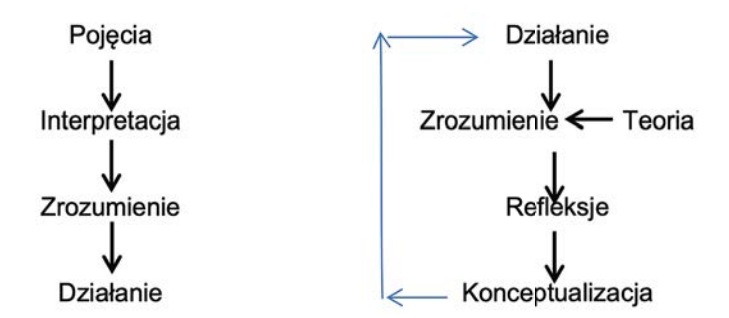

Tok zajęć (lekcji) – tradycyjny i współczesny**<sup>34</sup>**

Schemat po prawej stronie odnosi się do sytuacji praktycznych i życiowych, takich jak: budowanie różnych urządzeń i posługiwanie się nimi, obliczenia i rozwiązywanie problemów, w tym programowanie, projekty międzyprzedmiotowe, a nawet rozwijanie i podtrzymywanie kontaktów rodzinnych i społecznych. Aktywności uczniów w tych sytuacjach, w szczególności proces uczenia się, rzadko przebiegają tak, jak podczas tradycyjnej lekcji w klasie na wybrany temat. Uczeń nie rozpoczyna od poznania pojęć (i teorii z nimi związanej), by wykorzystać je praktycznie, ale zaczyna "uczyć się" od działania, podejmowania prób "rozwiązania" postawionej (lub wybranej przez niego) sytuacji problemowej. Wyniki jego działań służą za podstawę do refleksji nad tym, co się wydarzyło oraz zrozumienia podejmowanych prób i ich efektów. Uczącemu się może w tym pomóc nauczyciel, przybliżając mu "teorię" stojącą za wykonywanymi działaniami i potrzebną do zrozumienia. Ostatecznie uczący się rozumiejąc, co się dzieje, dochodzi do konceptualizacji pojęć, które się pojawiły w trakcie jego pracy. Wtedy ponownie może przejrzeć swoje działania w procesie uczenia się, aby je zweryfikować i ewentualnie udoskonalić, jednocześnie rozwijając zrozumienie występujących pojęć.

Podejście z prawej strony jest charakterystyczne dla zajęć z różnymi urządzeniami, które uczniowie tworzą. Jest odwróceniem tradycyjnych zajęć lekcyjnych, na których najczęściej uczeń jest odbiorcą informacji przekazywanych przez nauczyciela, z niewielką szansą na aktywne konstruowanie własnej wiedzy z tego przekazu. Podczas celowego tworzenia pewnych obiektów uczeń jest aktywny, podejmuje własne działania, nierzadko z wykorzystaniem technologii. Cały proces jest okazją do refleksji nad uczeniem się, zrozumienia i konceptualizacji tego, co uczeń robi i co się dzieje. Refleksja, zrozumienie i konceptualizacja powinny być naturalnym, ale i niezbędnym etapem konstrukcji wiedzy przez ucznia. Jednak nawet jeśli uczniowie są w stanie samodzielnie wyprodukować określony obiekt, to rzadko bywają zainteresowani refleksją nad tym, co robią. Niezbędna jest więc w tym interwencja nauczyciela.

### **2.4.2. A ile nauczył się uczeń?**

Zapewne każdego nauczyciela interesuje, czy jeśli uczeń wykonał zadanie (zbudował robota czy inny obiekt, rozwiązał zadanie matematyczne, napisał działający program komputerowy), to czy zrozumiał, co robił i co zrobił, czy zrozumiał proces wytwarzania, czyli czego się nauczył i jaką skonstruował wiedzę, i dodatkowo, jak myślał. Krótko – czy wykonanie projektu (urządzenia) może być potwierdzeniem tego, że zaszło uczenie się? Te pytania można przenieść na poziom werbalny – czy uczeń potrafi opisać to, co stworzył i czego się nauczył w języku terminów i pojęć, które się pojawiały, czy jest tego wszystkiego świadomy? A ogólnie, czy proces tworzenia określonego obiektu przyczynił się do skonstruowania przez niego pojęć związanych z tym procesem?

Już Jean Piaget**<sup>35</sup>** w swoich badaniach zauważył, że istnieje różnica między skutecznym zrobieniem czegoś, a zrozumieniem tego, co zostało zrobione, zdolnością do konceptualizacji działania i refleksji nad sukcesem.

<sup>33</sup> Bardziej szczegółowy opis przebiegu zajęć w odniesieniu do robotów, ale odpowiedni również dla innych środowisk wytwarzania, zamieszczony został w punkcie poświęconym robotyce.

<sup>34</sup> Na podstawie Valente J.A., Blikstein P. (2019), *Maker Education: Where Is the Knowledge Construction?* Constructivist Foundations, 3/14, s. 252-271.

<sup>35</sup> Piaget J. (1974/1976), *Grasp of consciousness: Action and concept in the young child*, Psychology Press, London.

<sup>(</sup>Oryginał po francusku: Piaget J. (1974), *La prise de conscience*, PUF, Paris).

Piaget J. (1978), *Success and understanding*, Harvard University Press, Cambridge MA.

<sup>(</sup>Oryginał po francusku: Piaget J. (1974), *Réussir et comprendre*, PUF, Paris).

Wyjaśnienie tego, co zostało nabyte w działaniu, nie jest wynikiem samego działania, ale procesu "refleksyjnej abstrakcji" z działania. Według Piageta przejście od wiedzy w formie praktycznej do zrozumienia odbywa się poprzez **uchwycenie (zrozumienie) świadomości** (ang. *grasp of consciousness*), które jest poziomem konceptualizacji, a następuje poprzez mentalną rekonstrukcję aktywności fizycznej – refleksją nad abstrakcją (ang. *reflecting abstraction*). Zachodzi to w procesie przekształcania schematów działania w składające się na nie pojęcia i operacje i prowadzi do koordynacji działań z właściwościami przedmiotów. Uwzględniając coraz bardziej złożone pojęcia, osoba może przejść od pierwszych, przedwczesnych sukcesów, do rozumienia pojęciowego. Osiąga to stopniowo w kolejnych fazach, w coraz większym stopniu uwzględniając elementy składające się na zadanie i powiązania między nimi.

W pojmowaniu świadomości Piaget wyróżnił trzy poziomy: (1) działanie materialne bez konceptualizacji, (2) konceptualizację i działanie materialne oraz (3) konceptualizację kierującą działaniem materialnym. Postęp na tych poziomach zależy od rosnącej zgodności między dwoma przeciwstawnymi ruchami: eksterioryzacją, czyli ruchami fizycznymi i przyczynowymi oraz interioryzacją, czyli ruchami logiczno-matematycznymi, które wyrażają cykliczną relację między podmiotem a przedmiotami, gdzie "podmiot uczy się poznawać siebie tylko poprzez działania, a przedmioty stają się rozpoznawalne dopiero dzięki postępowi działań, które mają na niego wpływ".

Ujmowanie świadomości przez Piageta może być rozumiane jako poznawczy proces asymilacji własnego funkcjonowania lub funkcjonowania innych podczas interakcji z obiektami fizycznymi, ludźmi i sobą. Umieścił on rozumienie świadomości w ramach rozwoju poznawczego, niemal równoważnie do słownej refleksji nad działaniem.

## **2.4.3. Rola nauczyciela**

Uczniowie uczą się tworzenia różnych obiektów (robotów, systemów wbudowanych, tworów makerskich) w autentycznych kontekstach, indywidualnie i we własnym tempie. Takie konstrukcje cechuje interaktywność, umożliwiająca łatwą weryfikację osiągniętego sukcesu. Ale czy to oznacza, że rozumieją pojęcia i prawidła tworzenia obiektu oraz zasady jego funkcjonowania? Docelowy obiekt mógł być tworzony według ścisłej instrukcji lub powstawać metodą prób i błędów – jak ocenić skuteczność działania uczniów? W procesie tworzenia niezbędny jest więc nauczyciel, który nakieruje uczniów na głębsze zrozumienie występujących pojęć i mechanizmów funkcjonowania urządzeń. Nauczyciel nie powinien dyktować uczniom jedynego słusznego rozwiązania, ograniczając w ten sposób samodzielność i inwencję uczniów.

Przed systemami edukacji staje więc wyzwanie, jak odpowiednio przygotować nauczycieli do tej nowej roli facilitatora – opiekuna rozwoju ucznia. Pojawiają się przynajmniej dwa pytania. Po pierwsze skąd nauczyciel może wiedzieć, czy uczeń nauczył się tego, czego miał się nauczyć, jeśli nie można tego wywnioskować z samego produktu, który stworzył? Po drugie interdyscyplinarny charakter produktu i procesu sprawia, że nauczycielom często trudno jest ocenić rozwiązanie i wiedzę wykorzystaną w produkcie – może to być dobrze działający obiekt interaktywny, który używa tylko kilku linijek kodu, ale jest bardzo złożony pod względem wykorzystanej mechaniki i elektroniki oraz powiązań między nimi.

Chociaż realizacja projektu, a nawet prostego zadania utworzenia obiektu może być związana z dużym zaangażowaniem i wysiłkiem ucznia, to jednak nie zawsze prowadzi do uczenia się. Nie jest do końca prawdą powszechny pogląd, że samo wykonanie czegoś jest równoznaczne z poznaniem pojęć i konstrukcji tkwiących w wykonanym artefakcie. Na ogół przyjmuje się bardzo uproszczone postępowanie, że wykonanie zamierzonego produktu kończy projekt (dla ucznia) i jego ocenianie (przez nauczyciela). Niezbędne jest jednak włączenie podejścia konstrukcjonistycznego, czyli wspólnego postępowania uczniów i nauczyciela.

Kontynuując więc za Piagetem należy przyjrzeć się, jaka powinna być rola nauczyciela przy konstruowaniu wiedzy przez ucznia, jak nauczyciel może mu pomóc w formalizowaniu pojęć. W konkretnej sytuacji, gdy uczeń zbuduje już jakiś obiekt, pojawia się pytanie, jak ocenić (dotychczasową) wiedzę, którą wykorzystał i nową wiedzę, którą stworzył przy tworzeniu tego obiektu. Skąd nauczyciel może wiedzieć, że uczeń zrozumiał i poznał pojęcia, które wystąpiły przy budowaniu swojego obiektu? Czy uczeń potrafi opisać to, co stworzył? Czego się nauczył, czy jest tego świadomy? Czy proces tworzenia określonego obiektu przyczynił się do skonstruowania przez niego pojęć, związanych z tym procesem?

Rola nauczyciela jest ważna zarówno w trakcie tworzenia obiektu przez ucznia, jak i w rozwijaniu jego świadomości stosowania technik i strategii tworzenia oraz pojawiających się pojęć. Samo wykonanie produktu, chociaż ważne, nie jest wystarczające do zbudowania wiedzy przez ucznia, w szczególności rozumienia pojawiających się pojęć i stosowanych metod. Ponadto nauczyciel powinien poświęcić szczególną uwagę wsparciu kształtowania i rozwoju myślenia komputacyjnego u uczniów, zwłaszcza dwóch głównych jego filarów – myślenia abstrakcyjnego i dekompozycji, czyli rozkładu większych przedsięwzięć na czynności prostsze. Abstrakcja może być związana z **dekonstrukcją**, gdy w procesie tworzenia docelowego produktu wykonując pewne eksperymenty, uczeń przechodzi od ogółu – konstrukcji o pewnych cechach funkcjonalnych do szczegółowych rozwiązań, z których będzie budował urządzenie**<sup>36</sup>** spełniające wyróżnione funkcje.

Cyfrowa edukacja

Cyfrowa edukacja

<sup>36</sup> Tym "urządzeniem" – jak było napisane wcześniej, może być okrąg, który uczeń chce narysować.

Interakcja między nauczycielem a uczniem zwiększa efektywność uczenia się, poprzez wsparcie ucznia w konstruowaniu jego wiedzy. W przypadku budowania konkretnego urządzenia (np. robota lub rozbudowy mikrokontrolera), pytania nauczyciela do ucznia mogą dotyczyć pojęć związanych z konstrukcją samego urządzenia i jego działaniem, a także ewentualnych modyfikacji, co może wyprowadzać ucznia poza pierwotny projekt, poszerzając znaczenie poznawanych pojęć. Etap testowania urządzenia i/lub programu – jak działa, ewentualne naprawianie usterek w budowie – jest kolejną okazją do poszerzania wiedzy ucznia, związaną np. z rozbudową urządzenia, czyli uogólnieniem w języku myślenia komputacyjnego. Testowanie urządzenia to jednak złożona czynność, jeśli ma rzeczywiście przyczynić się do poszerzenie wiedzy ucznia. Należy w jego ramach określić procedury testowania, zmienne które mają być obserwowane i powiązania między nimi, rodzaj zbieranych danych oraz sposoby ich analizy. Na podstawie wyników tej analizy przez ucznia, nauczyciel w ewentualnej rozmowie z nim, może ocenić poziom zrozumienia występujących pojęć, prawideł działania urządzenia oraz zasadność pomysłów jego udoskonalenia i rozbudowy. Testowaniu cech i prawidłowości działania urządzenia może towarzyszyć komputerowa symulacja jego modelu w odpowiednich aplikacjach komputerowych. Model może być przykładem w pełni poprawnej wersji budowanego przez ucznia urządzenia, a jego symulacja może poszerzyć rozumienie pojęć i powstających konstrukcji. W przypadkach niektórych urządzeń uzupełnieniem modelu i jego symulacji może być zależność fizyczna lub matematyczna między występującymi/badanymi zmiennymi, która może posłużyć do dalszej ich analizy. Za przykład może tutaj posłużyć zaprogramowanie robota Dash z wyrzutnią piłeczek, by celował do kosza z różnych odległości, a więc wyrzucając piłeczki z odpowiednią siłą. Rozszerzeniem w tym przypadku może być zależność fizyczna odległości od siły wyrzutu, której można poświęcić czas na lekcji fizyki.

W procesie tworzenia różnych obiektów, elementy technologii, w szczególności informatyki, mogą pojawić się na różnych etapach w różnym zakresie. Jednoczesne powstawanie obiektu fizycznego i programu podczas realizacji projektu jest na ogół procesem silnie zintegrowanym. Podobnie zintegrowane są i powinny być sposoby myślenia komputacyjnego, towarzyszące realizacji projektu. W tym procesie dochodzi do wzmocnienia sposobów rozumowania, odnoszących się jednocześnie do konstrukcji obiektu (*hardware*) i jego oprogramowania/sterowania (*software*).

Pogłębione spojrzenie na proces uczenia się i jego efekty w kontekście zajęć związanych z wytwarzaniem przeróżnych produktów, w tym programów komputerowych, stawia przed nauczycielami wyzwania związane z przygotowaniem się do zmian w kierunku nowej pedagogiki i dydaktyki, nowego stylu i sposobu pracy. Z kolei decydenci powinni zadbać o odpowiednie wyposażenie szkół i dążyć do zmiany organizacji zajęć przez osłabienie systemu klasowo-lekcyjnego, by znalazło się miejsce na edukację postępową, otwartą na autentyczne sytuacje, promującą indywidualne i osobiste dociekania uczniów i prowadzącą do programów nauczania o istotnym dla nich znaczeniu.

## **2.4.4. Ocenianie**

Ocenianie uczniów powinno uwzględniać wiele elementów. Odnośnie samych produktów może być dwojakie – bazować tylko na produkcie lub uwzględniać również cały proces jego tworzenia. W tym celu nauczyciel może posłużyć się odpowiednią tabelą**<sup>37</sup>**, którą udostępnia również uczniom. Jeśli oceniany jest nie tylko produkt końcowy, ale także proces jego tworzenia, to tabela powinna być bardziej rozbudowana i uwzględniać wyznaczone przez nauczyciela etapy powstawania produktu. Projekty mogą być indywidualne i zespołowe. W tym drugim przypadku ocena poszczególnych uczniów powinna uwzględniać ich wkład w powstający obiekt, ale również elementy współpracy i komunikacji. W przypadku projektów zespołowych ważne jest, by nie dochodziło do marginalizacji niektórych uczniów i dominacji innych, np. w przypadku, gdy niektórzy z nich lepiej sobie radzą z wyróżnioną materią projektu. W tworzeniu różnych obiektów uczniowie mogą korzystać w większym lub mniejszym stopniu z gotowych półproduktów. Wtedy ocena wkładu ucznia może być utrudniona, zwłaszcza przy różnej skali korzystania z takich produktów przez różnych uczniów. Jak w każdej innej sytuacji w szkole, problemem w ocenie wkładu uczniów jest to, w jakim stopniu korzystali z gotowych rozwiązań czerpanych z sieci, np. z gotowego oprogramowania. Czy przy ocenianiu wystarczy sprawdzić, że uczeń rozumie pobrany element, jego działanie i sposób wykorzystania? To decyzja nauczyciela.

Należy skupić uwagę na ocenach bazujących na procesie tworzenia, a nie tylko na samych produktach, biorąc pod uwagę, jak trudno je wytworzyć z dostępnych materiałów za pomocą dostępnych narzędzi, wykorzystując posiadaną i rozwijaną w trakcie tego procesu wiedzę. Szukając relacji między tworzeniem a uczeniem się, cel

<sup>37</sup> Kierowanie pracą uczniów za pomocą tabeli, która ma służyć także do formułowania ich oceny, stoi jednak w sprzeczności z "wolnością" i swobodą działania uczniów w środowiskach twórców.

nauczania powinien poprzedzać wybór technologii i działań, które mają wykonać uczniowie. Zwykle cel edukacyjny może być osiągnięty przy pomocy różnorodnych środków – materiałów i narzędzi.

Należy mieć na uwadze, by tworzenie obiektów nie zamieniło się w czystą ich produkcję bez przełożenia na to, czego uczą się uczniowie w trakcie ich tworzenia. Z punktu widzenia edukacji to podejście powinno być oparte na ocenianiu kształtującym, a nie sprowadzać się do oceny technologii wytwarzania. Podobne założenia czynimy w odniesieniu do programowania – nie służy ono napisaniu programu, ale jest finalnym etapem procesu rozwiązywania problemu, w trakcie którego uczeń poznaje pojęcia informatyczne i struktury komunikacji z komputerem.

Z jednej strony nauczyciele starają się mieć przejrzyste kryteria oceniania uczniów, z kolei uczniowie czują się pod presją oceny, ale ocena daje im poczucie satysfakcji, gdy są nagradzani za swoje wysiłki. Rolą nauczyciela jest pogodzenie swojego podejścia z oczekiwaniami uczniów, aby z jednej strony rzetelnie oceniać zdobywane kompetencje uczniów, a z drugiej strony – nie zakłócać konstrukcjonistycznego uczenia się, wytrącając motywacje uczniów do rozwijania własnego uczenia się**<sup>38</sup>**. Nauczyciel powinien więc przywiązać należytą uwagę do kwestii, jaką rolę w ocenianiu uczniów powinny odgrywać tworzone przez nich produkty – ich wygląd, funkcjonalność (w tym zintegrowane z obiektem oprogramowanie oceniane jako produkt informatyczny), innowacyjność itp., czy powinny pozostawać tylko jako produkty uboczne uczenia się.

> prof. dr hab. Maciej M. Sysło Warszawska Wyższa Szkoła Informatyki

**29**

<sup>38</sup> Zdaniem Paperta, tradycyjne ocenianie (ocena wyniku uczenia się na stopień) i tradycyjnie rozumiane programy nauczania i ich realizacja stoją na drodze konstrukcjonistycznego uczenia się, prowadząc do obniżania motywacji uczniów i ograniczenia ich swobodnego uczenia się.

# Liczba atomowa – porządek w układzie okresowym

Justyna Kamińska

Cyfrowa edukacja Cyfrowa edukacja

Współczesny układ okresowy pierwiastków chemicznych to zmodyfikowana wersja tablicy Mendelejewa z 1869 roku. Dmitrij I. Mendelejew uporządkował 63 znane wówczas pierwiastki chemiczne według zwiększającej się masy atomowej. Pozostawił też puste miejsca w przekonaniu, że odkrycie nowych pierwiastków o przewidywanych przez niego właściwościach jest tylko kwestią czasu. I tak też się stało. Odkrywano nowe pierwiastki chemiczne, zatem układ okresowy wymagał ciągłej aktualizacji. W 2016 roku Międzynarodowa Unia Chemii Czystej i Stosowanej (International Union of Pure and Applied Chemistry, IUPAC) potwierdziła odkrycie czterech pierwiastków o liczbach atomowych (liczbach porządkowych) 113, 115, 117 i 118. Komisja Terminologii Chemicznej PTChem nadała im polskie nazwy – odpowiednio: nihon, moskow, tenes i oganeson. Został zatem zapełniony ostatni rząd układu okresowego. Czy będzie można go rozszerzyć, dodać kolejny okres? Na to nurtujące wielu pytanie odpowiedział prof. dr hab. Tomasz Matulewicz z Instytutu Fizyki Doświadczalnej Uniwersytetu Warszawskiego – "Mamy podstawy przypuszczać, że będzie to możliwe, lecz dopiero przyszłe eksperymenty pozwolą ostatecznie rozstrzygnąć, czy przyroda podziela nasze zdanie"**<sup>1</sup>** .

Współczesny układ okresowy to źródło wielu informacji niezbędnych w nauce chemii. Podstawowa umiejętność korzystania z układu okresowego pierwiastków chemicznych powinna zostać opanowana przez uczniów już w klasie 7. szkoły podstawowej. Wskazywanie związku między właściwościami substancji a ich budową zostało wpisane do głównych celów kształcenia chemii. Wśród wymagań szczegółowych podstawy programowej znalazło się wiele zagadnień związanych z układem okresowym, takich jak m.in.: określanie położenia pierwiastka w układzie okresowym (numer grupy, numer okresu), odczytywanie z układu okresowego podstawowych informacji o pierwiastkach (symbol, nazwa, liczba atomowa, masa atomowa, rodzaj pierwiastka – metal lub niemetal), określanie liczby powłok elektronowych w atomie oraz liczby elektronów zewnętrznej powłoki elektronowej dla pierwiastków grup 1.–2. i 13.–18.

Tablica, na której znajduje się wiele symboli, a dodatkowo przy każdym z nich kilka liczb, może przerazić ucznia rozpoczynającego przygodę z chemią. Nie taki jednak diabeł straszny.

Warto ćwiczenie umiejętności korzystania z układu okresowego połączyć z zabawą czy nawet grywalizacją. Jedną z dobrych praktyk może być wykorzystanie zabawy opartej na mechanizmie popularnej gry w statki. W chemicznej wersji gry zamiast tradycyjnych plansz wykorzystywany jest układ okresowy pierwiastków chemicznych. Uczniowie grają w parach. Każdy uczeń ma dwie plansze z układem okresowym. Na jednym z nich rysuje swoje chemiczne statki, wybierając określoną w regułach gry liczbę kratek. Drugi układ okresowy będzie pomocny do określenia położenia statków przeciwnika.

Warto zauważyć, że w każdej kratce układu okresowego znajduje się wiele informacji. Można zatem stosować różne warianty gry o zróżnicowanym stopniu trudności, począwszy od lokalizacji statku,

Rysunek 1. Chemiczne statki

czyli określania położenia pierwiastka w układzie okresowym (numer grupy i numer okresu), po określanie liczby atomowej czy liczby powłok lub podpowłok. Ponadto w regułach gry można ustalić, jakie pierwiastki powinien zawierać dany statek – jeden ze statków może składać się z niemetali, inny z metali, a jeszcze inny z gazów szlachetnych. W bardziej zaawansowanej wersji gry mogą to być np. bloki konfiguracyjne: *s*, *p*, *d* czy *f*. Zgodnie z zasadami tradycyjnej gry gracze próbują określić położenie statków przeciwnika. Wygrywa ten, kto zrobi to jako pierwszy.

<sup>1</sup> https://www.uw.edu.pl/nowe-pierwiastki-w-ukladzie-okresowym

Podobnie jak grę w statki, do celów edukacyjnych można wykorzystać również tradycyjną grę w bingo, gdzie liczbami na karcie mogą być liczby atomowe pierwiastków. Do przygotowania kart do gry można wykorzystać kreatory dostępne online**<sup>2</sup>** .

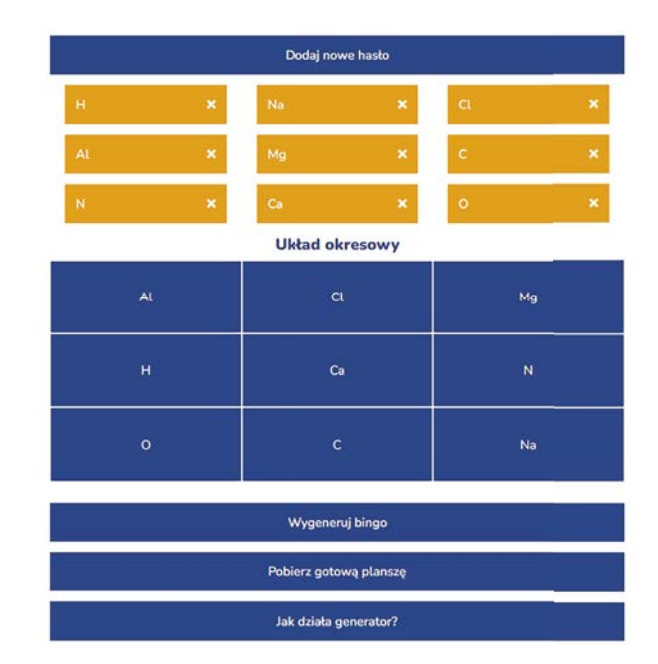

Rysunek 2. Chemiczne bingo wygenerowane na stronie https://bingo.szymonskulima.pl

Innym sposobem na oswojenie uczniów z układem okresowym może być wykorzystanie technologii. W sklepie Google Play można znaleźć wiele aplikacji z układem okresowym. Przy wyborze właściwej należy jednak zwrócić szczególną uwagę na to, czy układ okresowy zawiera dane zgodne z aktualnym stanem wiedzy chemicznej.

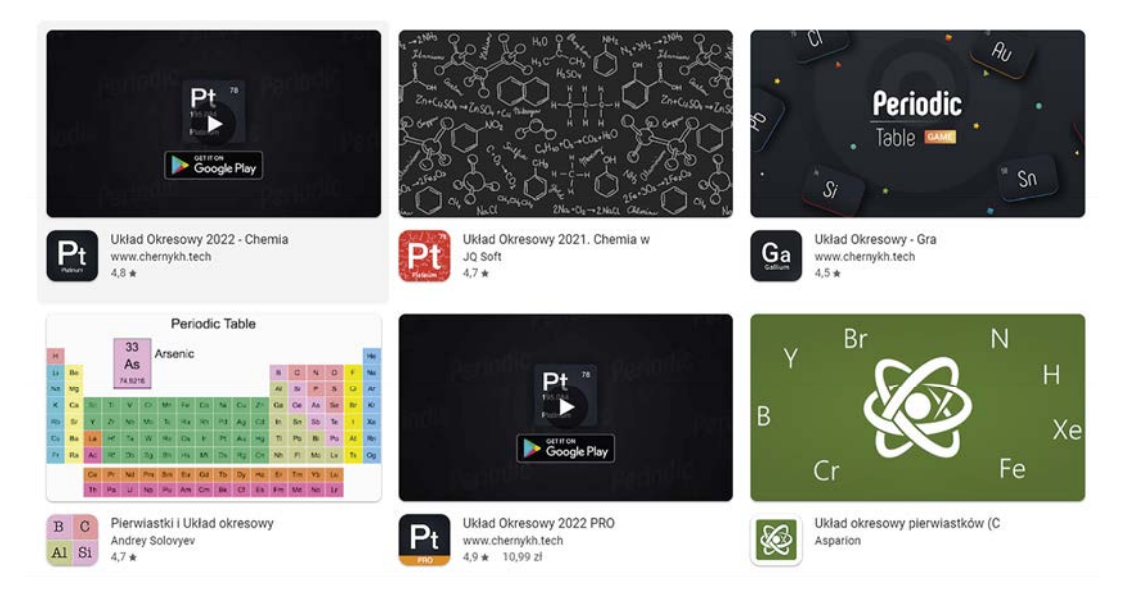

Rysunek 3. Aplikacje z układem okresowym dostępne w sklepie Google Play

Korzystanie z układu okresowego to jedna z najważniejszych umiejętności w chemii. Tak jak nie można opanować matematyki bez znajomości tabliczki mnożenia, tak nie jest możliwe zgłębienie tajników chemii bez umiejętności korzystania z układu okresowego. Uczeń będzie chętnie się nim posługiwał, jeśli nauczyciel pokaże jego przydatność w rozwiązywaniu różnorodnych problemów, często sprawiających wrażenie niezwykle skomplikowanych. Dlatego warto stosować różnorodne metody i środki dydaktyczne, które nie tylko uatrakcyjnią pracę, ale przede wszystkim umożliwią łagodne wejście w nowe tematy.

Cyfrowa edukacja

Cyfrowa edukacja

<sup>2</sup> https://bingo.szymonskulima.pl

https://kreator-bingo.pl

# Liczby na geografii i ich wizualizacja

Anna Grzybowska

Geografia to nauka z pogranicza nauk humanistycznych i ścisłych. Jednym z argumentów przemawiających za taką tezą jest częste analizowanie i interpretowanie liczb w geografii w sposób opisowy. Interpretacja danych statystycznych, powszechnie używanych w geografii w postaci tabelarycznej, dla wielu uczniów jest nieczytelna i bardzo trudna. W artykule zostanie wskazane kilka źródeł informacji liczbowych, które można wykorzystać na lekcjach geografii, a także sposoby ich wizualizacji, aby pomóc uczniom w ich analizie.

Zacznijmy od tego, skąd można pozyskać dane liczbowe korelujące z podstawą programową geografii. Najbardziej aktualnym źródłem danych statystycznych jest rocznik **The World Factbook<sup>1</sup>** . Można w nim znaleźć zestawienia dla poszczególnych państw, ale również pozyskać dane dla wszystkich państw świata.

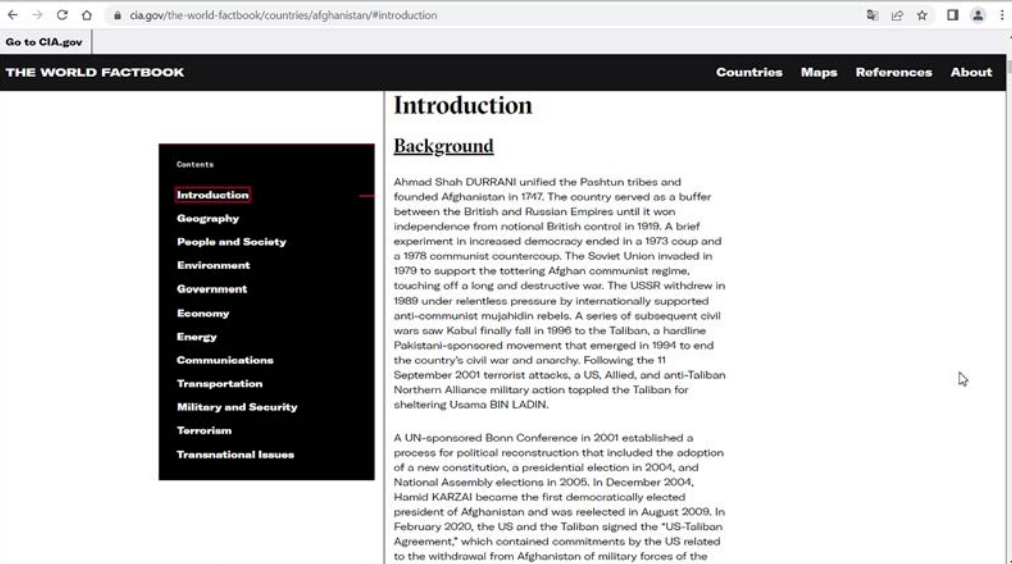

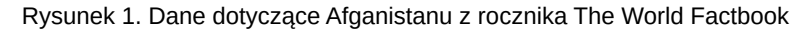

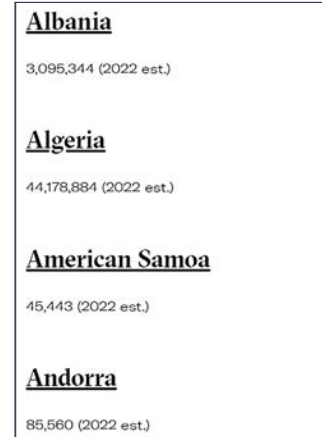

Rysunek 2. Dane dotyczące liczby ludności z rocznika The World Factbook

<sup>1</sup> https://tiny.pl/wf8gm

Innym źródłem danych statystycznych podającym zmiany różnych wskaźników jest **Worldometers<sup>2</sup>** , gdzie można obserwować, jak w czasie rzeczywistym zmienia się liczba ludności na świecie, dane ekonomiczne, dane dotyczące mediów, zdrowia, żywności i wielu innych obszarów życia i działalności człowieka.

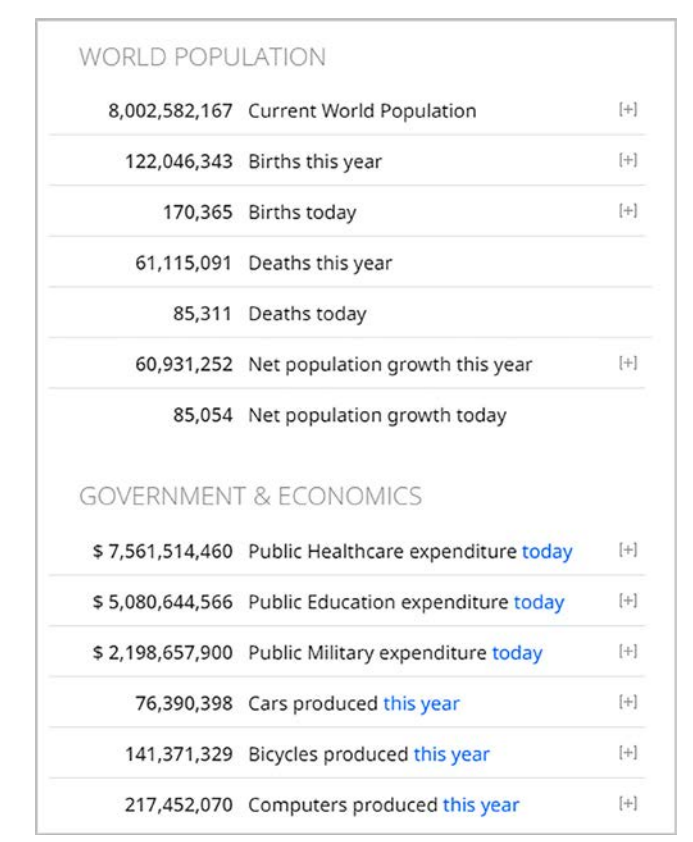

Rysunek 3. Przykładowe dane liczbowe z dnia 29.11.2022 r., godz. 11.08

Jeśli chodzi o polskie źródła danych, to nieocenionym jest oczywiście Główny Urząd Statystyczny. Na stronie**<sup>3</sup>** tego urzędu znajdują się aktualne dane z Polski przedstawione w postaci tabel lub map. Dostępne są tam również dane dla świata, a także adresy stron internetowych oficjalnych urzędów statystycznych z różnych regionów świata.

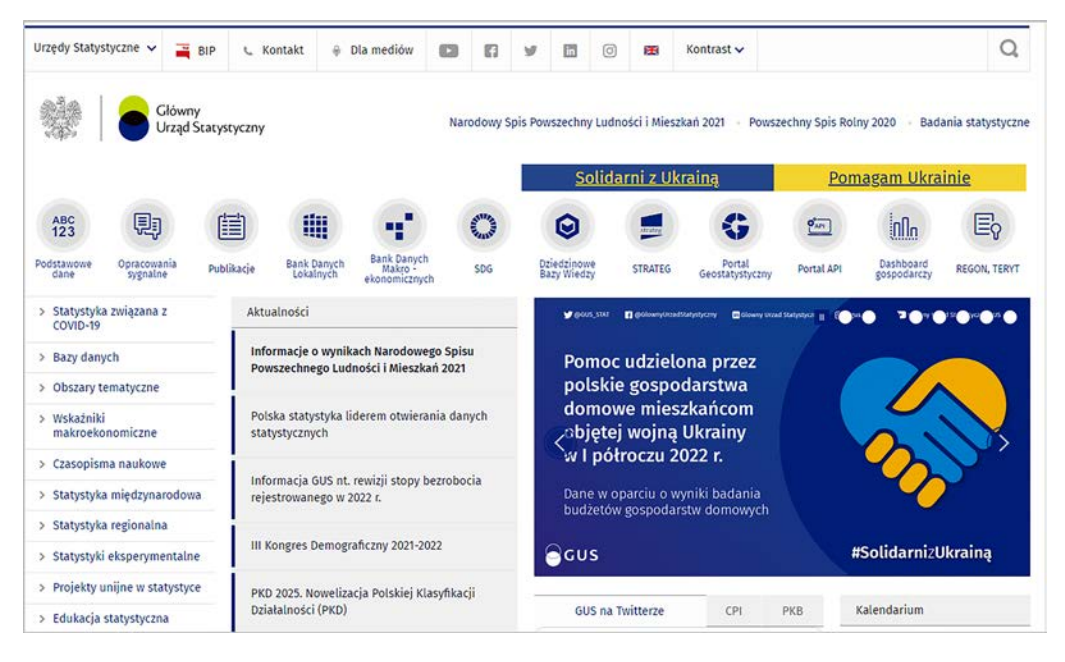

Rysunek 4. Strona Głównego Urzędu Statystycznego

<sup>2</sup> https://www.worldometers.info

<sup>3</sup> https://stat.gov.pl

Na stronie GUS dostępne są przekierowania do innych stron statystycznych. Jedną z ciekawych propozycji jest **Atlas Regionów<sup>4</sup>** , umożliwiający wizualizację różnych danych liczbowych w postaci kartogramów i kartodiagramów.

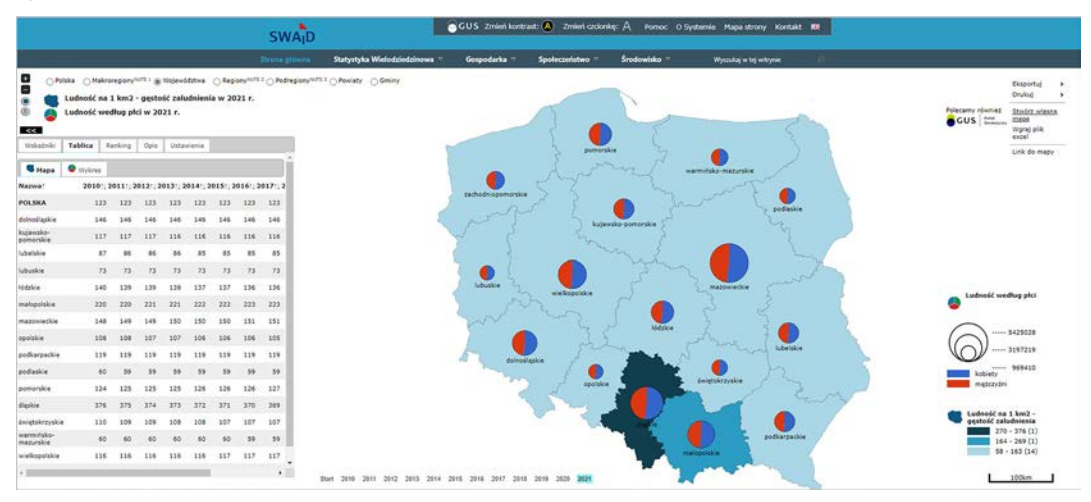

Rysunek 5. Kartogram i kartodiagram jako przykład wizualizacji danych w Atlasie Regionów

Część danych statystycznych na stronie GUS jest dostępna w plikach, które można otworzyć w arkuszu kalkulacyjnym. Daje to możliwość wizualizacji zjawisk geograficznych na wykresach lub prostych mapach.

| 42                                                                                                    |                                                                                              |                                  |              |                              |            |                       |                 |                |                | <b>ZASOBY LESNE</b> |
|----------------------------------------------------------------------------------------------------|----------------------------------------------------------------------------------------------|----------------------------------|--------------|------------------------------|------------|-----------------------|-----------------|----------------|----------------|---------------------|
| TABL. 8. POWIERZCHNIA LASÓW WEDŁUG SKŁADU GATUNKOWEGO <sup>3</sup> DRZEWOSTANÓW.<br>FORM WŁASNOŚCI LASÓW I WOJEWÓDZTW<br>FOREST AREA BY SPECIES STRUCTURE <sup>3</sup> OF TREE STANDS. FORMS OF FOREST OWNERSHIP<br>AND VOIVODSHIPS |                                                                                              |                                  |              |                              |            |                       |                 |                |                |                     |
| <b>WYSZCZEGÓLNIENIE</b><br><b>SPECIFICATION</b>                                                                                                    | Wybrane gatunki drzew w % powierzchni lasów<br>Selected species of trees in % of forest area |                                  |              |                              |            |                       |                 |                |                |                     |
|                                                                                                    | sosna<br>pine                                                                                | świerk<br>spruce                 | jodia<br>fir | buk<br>beech                 | dab<br>oak | grab<br>horn-<br>beam | brzoza<br>birch | olsza<br>alder | osika<br>aspen | topola<br>poplar    |
| WEDŁUG FORM WŁASNOŚCI LEŚNEJ                                                                                                    |                                                                                              |                                  |              | BY FORMS OF FOREST OWNERSHIP |            |                       |                 |                |                |                     |
| <b>TOTAL</b>                                                                                                    | 58,2                                                                                         | 5,4                              | 3,3          | 6,2                          | 8,0        | 1,4                   | 7.0             | 5,6            | 0.9            | 0.1                 |
| Public forests                                                                                                    | 59.0                                                                                         | 5.7                              | 3.0          | 7.0                          | 8.5        | 1.0                   | 6.3             | 5.0            | 0.5            | 0.1                 |
| własność Skarbu Państwa<br>owned by the State Treasury                                                                                                    | 59.2                                                                                         | 5.7                              | 3.0          | 6.9                          | 8.5        | 1.0                   | 6.3             | 5.0            | 0.5            | 0.1                 |
| w tym:<br>of which:                                                                                                    |                                                                                              |                                  |              |                              |            |                       |                 |                |                |                     |
| w zarządzie Lasów Państwowych<br>managed by the State Forests                                                                                                    | 60.3                                                                                         | 5.5                              | 2,9          | 6.5                          | 8.6        | 1,0                   | 6.3             | 4.8            | 0.4            | 0.1                 |
| national parks                                                                                                    | 29.4                                                                                         | 15.8                             | 6.9          | 24.7                         | 4.4        | 1.2                   | 3.8             | 7.1            | 0.3            |                     |
| w Zasobie Własności Rolnej Skar-<br>stock of the Treasury Agricultural<br>Property                                                                                                    | 18.3                                                                                         | 1.3                              |              | 3.6                          | 9.4        | 3.6                   | 12.2            | 25.6           | 6.0            | 1.8                 |
| gmina owned                                                                                                    | 39.1                                                                                         | 6.0                              | 7.9          | 12.4                         | 9.8        | 2.3                   | 5.8             | 4.8            | 1.1            |                     |
| Private forests                                                                                                    | 55.0                                                                                         | 4<br>4                           | 4.3          | 2.9                          | 5.7        | 2.9                   | 9.9             | 8.3            | 2.5            | 0.1                 |
|                                                                                                    |                                                                                              | WEDŁUG WOJEWÓDZTW BY VOIVODSHIPS |              |                              |            |                       |                 |                |                |                     |
| <b>POLSKA</b><br>POLAND                                                                                                    | 58,2                                                                                         | 5,5                              | 3,3          | 6,2                          | 8,0        | 1,4                   | 7.0             | 5,6            | 0.9            | 0.1                 |
|                                                                                                    | 36,6                                                                                         | 20.8                             | 0.3          | 7.6                          | 11,6       | 0,8                   | 6.9             | 5.4            | 0.5            | 0.1                 |
| Kujawsko-pomorskie                                                                                                    | 77.4                                                                                         | 0.7                              |              | 1,3                          | 7.9        | 0.6                   | 5.1             | 4.1            | 0.3            | 0.1                 |
|                                                                                                    | 52.8                                                                                         | 0.8                              | 1.1          | 3.1                          | 13.6       | 5.8                   | 85              | 7.7            | 2.8            | 0.2                 |
|                                                                                                    | 79.9                                                                                         | 1.4                              | 0.0          | 2.1                          | 6.9        | 0.3                   | 4.3             | 2.2            | 0.3            | 0.1                 |
|                                                                                                    | 74.0                                                                                         | 0.4                              | 0.4          | 1.4                          | 8.3        | 0.9                   | 7.7             | 4.4            | 0.8            | 0.1                 |
|                                                                                                    | 16.7                                                                                         | 16.1                             | 28.1         | 18.0                         | 5.2        | 2.6                   | 2.4             | 3.5            | 0.5            | 0.1                 |
|                                                                                                    | 70.6                                                                                         | 0.9                              | 0.6          | 0.6                          | 7.7        | 0.8                   | 8.5             | 7.2            | 1.5            | 0.0                 |

Rysunek 6. Dane statystyczne dotyczące lasów w Polsce z Rocznika Statystycznego Leśnictwa**<sup>5</sup>**

4 https://tiny.pl/wf88s

5 Źródło: https://tiny.pl/wfsg9
Ale co zrobić, gdy dane są dostępne w postaci papierowej? Można je wpisać do arkusza kalkulacyjnego i przedstawić w postaci wykresu, tylko niewiele osób ma czas na przenoszenie danych statystycznych w ten sposób. Z pomocą przychodzi technologia. Korzystając z aplikacji Excel na swoim telefonie można sfotografować wydrukowaną stronę z rocznika. Fotografia ta, a właściwie liczby w niej zawarte, otworzą się w pliku xlsx. Taki plik można przesłać do siebie e-mailem i poddać go dalszej edycji na komputerze.

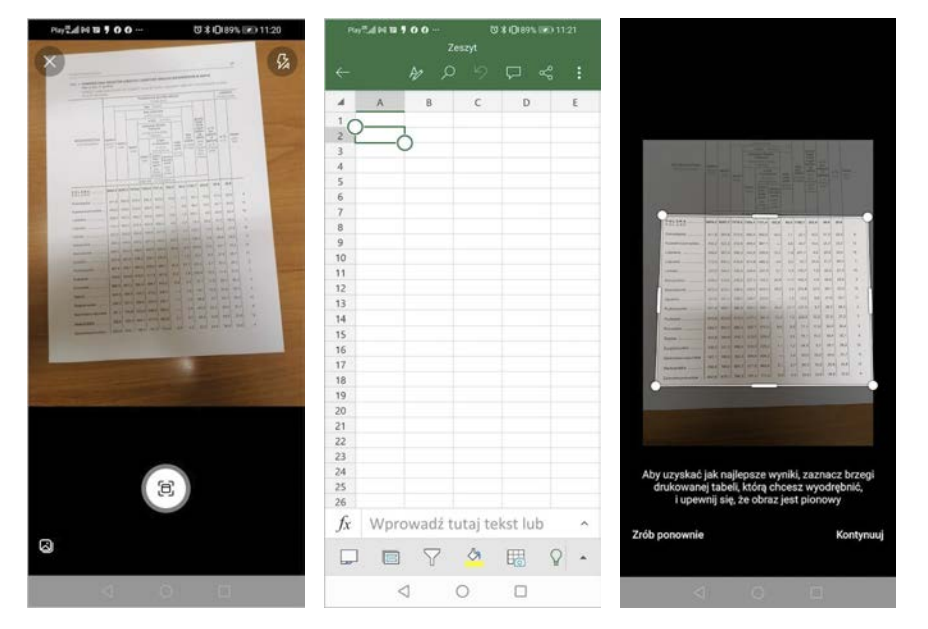

Rysunek 7. Widok ekranu aplikacji Excel na telefonie w czasie przenoszenia danych z wersji papierowej na cyfrową

Gdy plik z danymi otworzymy na komputerze w aplikacji Excel 2013 (bądź nowszej), będziemy mogli przedstawić dane statystyczne nie tylko na standardowym wykresie, ale również w postaci prostej mapy.

| województwo            | lesistość w % | sosna | świerk         | jodła   | buk  | dab            | grab                    | brzoza | olsza | osika |
|------------------------|---------------|-------|----------------|---------|------|----------------|-------------------------|--------|-------|-------|
| 1 dolnoślaskie         | 29.8          | 36.5  | 21.4           | 0.3     | 7.4  | 11.6           | 0.7                     | 6.8    | 5.3   | 0.6   |
| 2 kujawsko-pomorskie   | 23.5          | 77.5  | 0.8            |         | 1.3  | 7.5            | 0.6                     | 5      | 4.2   | 0.3   |
| 3 lubelskie            | 23.3          | 52.3  | 0.8            | 1.1     | 2.9  | 13.2           | 6.5                     | 8.5    | 7.8   | 2.8   |
| 4 lubuskie             | 49.3          | 79.8  | 1.4            |         | 2.2  | 6.7            | 0.3                     | 4.5    | 2.3   | 0.3   |
| 5 łodzkie              | 21.5          | 73.4  | 0.5            | 0.4     | 1.5  | 8.1            | 1.1                     | 7.7    | 4.5   | 0.8   |
| 6 małopolskie          | 28.7          | 16.2  | 16.8           | 27.6    | 18   | 5.1            | 2.5                     | 2.6    | 3.6   | 0.6   |
| 7 mazowieckie          | 23.5          | 69.9  | $\mathbf{1}$   | 0.6     | 0.6  | 8.1            | $\mathbf{1}$            | 8.4    | 7.1   | 1.6   |
| 8 opolskie             | 26.7          | 60.6  | $\overline{2}$ | 0.2     | 2.8  | 10             | 0.7                     | 11.1   | 4.6   | 0.1   |
| 9 podkarpackie         | 38.2          | 35.2  | 2.9            | 17.3    | 20.8 | 5.2            | $\overline{\mathbf{3}}$ | 3.6    | 5     |       |
| 10 podlaskie           | 30.9          | 55.1  | 10.9           | 0.1     |      | 6.6            | 2.5                     | 9      | 11.4  | 1.4   |
| 11 pomorskie           | 36.4          | 68.9  | 2.6            | $\circ$ | 10.5 | 4.9            | 0.9                     | 6.6    | 2.7   | 0.3   |
| 12 slaskie             | 32.1          | 49.4  | 11.8           | 2.1     | 10.8 | 7.1            | 0.7                     | 8.1    | 4.8   | 0.9   |
| 13 świetokrzyskie      | 28.3          | 60.2  | 0.9            | 10.1    | 5.4  | 7.6            | 1.2                     | 6.2    | 3.9   | 1.3   |
| 14 warmińsko-mazurskie | 31.7          | 48    | 11.4           |         | 3.6  | $\overline{9}$ | 1.5                     | 12.5   | 9.4   | 1.1   |
| 15 wielkopolskie       | 25.8          | 75    | $\overline{2}$ | $\circ$ | 1.2  | 9.4            | 0.4                     | 4.9    | 3.7   | 0.1   |
| 16 zachodniopomorskie  | 35.7          | 59    | 5.3            |         | 9.6  | 6.8            | 0.5                     | 8.7    | 6.2   | 0.5   |

Rysunek 8. Dane w postaci tabeli

Dane przygotowane w ten sposób są zwykle mało czytelne dla uczniów, mają trudności z ich interpretacją. Pokazanie zjawiska lesistości na wykresie zdecydowanie ułatwi uczniom odczytanie danych i ich analizę.

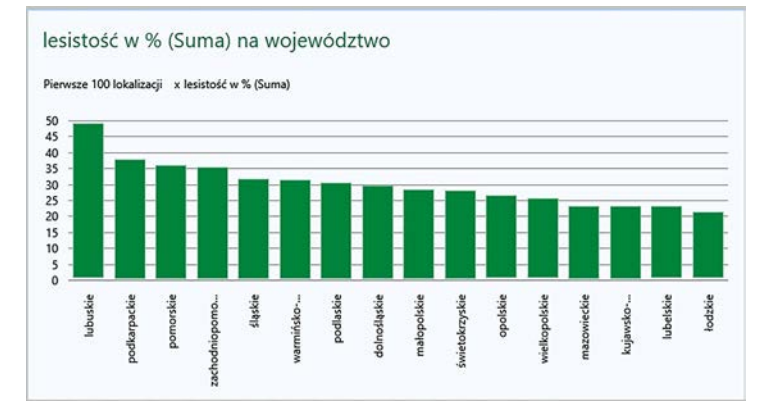

Rysunek 9. Dane przedstawione w postaci wykresu

W geografii niezwykle cennym źródłem wiedzy są różnorodne mapy. W Excelu uczniowie mogą sami stworzyć mapę lub skorzystać z mapy przygotowanej przez nauczyciela. Mapa taka ma właściwości narzędzi Geograficznych Systemów Informacyjnych (GIS). Przedstawione na niej dane wyświetlają się w postaci edytowalnych warstw.

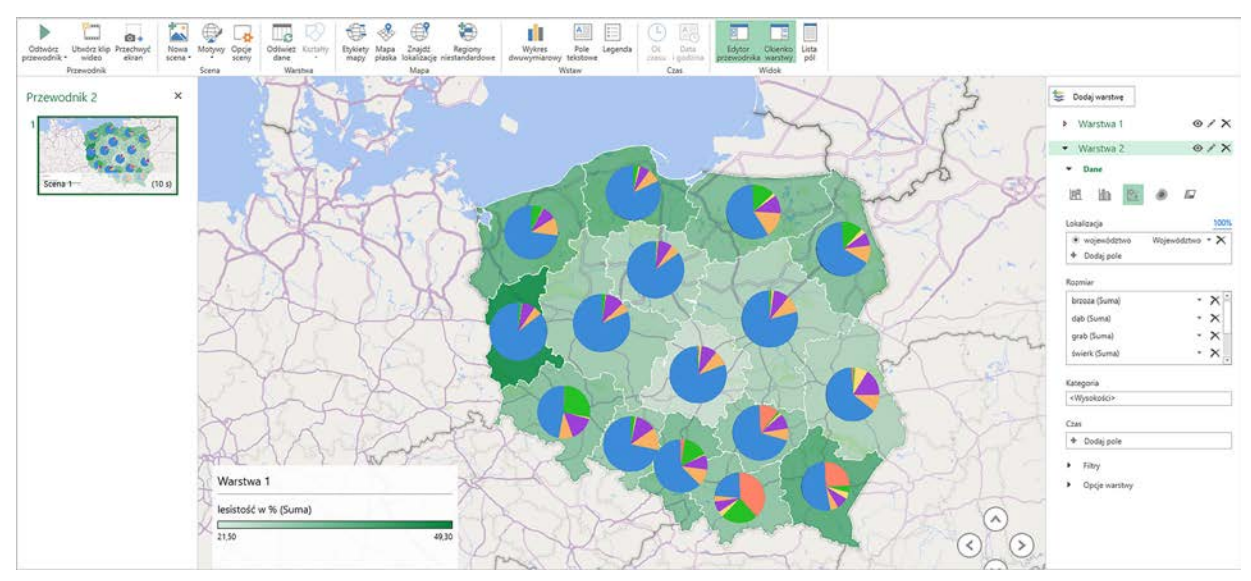

Rysunek 10. Dane przedstawione w postaci mapy

Aby utworzyć taką mapę należy zaznaczyć dane statystyczne, które mają być przedstawione, następnie na karcie **Wstawianie** trzeba wybrać opcję **Mapa 3D** i rozpocząć pracę nad edycją mapy.

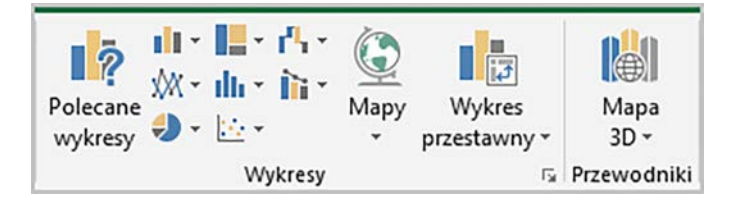

Rysunek 11. Widok karty Wstawianie

Przygotowana w ten sposób mapa będzie cennym źródłem informacji dla uczniów. Należy zwrócić uwagę, że nie można jej nazywać kartogramem, mimo iż tak wygląda. Legenda tej mapy jest niezgodna z zasadami tworzenia kartogramu i trzeba na to uczulić uczniów. Mimo to uważam, że warto ją stosować.

Dane statystyczne są niezwykle ważne do przekazywania informacji geograficznych, jednak przede wszystkim powinny być używane do analizowania, interpretowania i wnioskowania o zjawiskach zachodzących w środowisku geograficznym. Nasi uczniowie mają z tym zwykle trudność, ale z pewnością wizualizacja danych statycznych ułatwi im to zadanie.

# Łamigłówki matematyczne w aplikacji SolveMe Puzzles

Hanna Basaj

Uczniowie często mają trudności z wykorzystaniem wyrażeń algebraicznych i równań do matematycznego opisu zależności występujących w otaczającym nas świecie. Nauczyciel może ułatwić i uatrakcyjnić uczniom naukę, proponując na zajęciach edukacyjnych rozwiązywanie łamigłówek matematycznych. Amerykańska organizacja National Science Foundation przygotowała ciekawy, dostępny bezpłatnie zasób edukacyjny o nazwie **SolveMe Puzzles<sup>1</sup>** . Działa na urządzeniach mobilnych oraz na komputerach stacjonarnych i jest przeznaczony dla uczniów w wieku 9 – 16 lat.

Z aplikacji można korzystać jako gość – wtedy wyniki osiągnięte przez ucznia nie są nigdzie rejestrowane. Można też założyć bezpłatne konto i zapisywać postępy w grze oraz tworzyć i publikować własne łamigłówki. Uczniom w wieku poniżej 13 lat konto zakładają rodzice.

Na stronie SolveMe Puzzles użytkownik ma do wyboru trzy zestawy interaktywnych łamigłówek o nazwach **Mobiles**, **Who Am I?** oraz **MysteryGrid**, ułożonych od najprostszych do bardziej skomplikowanych.

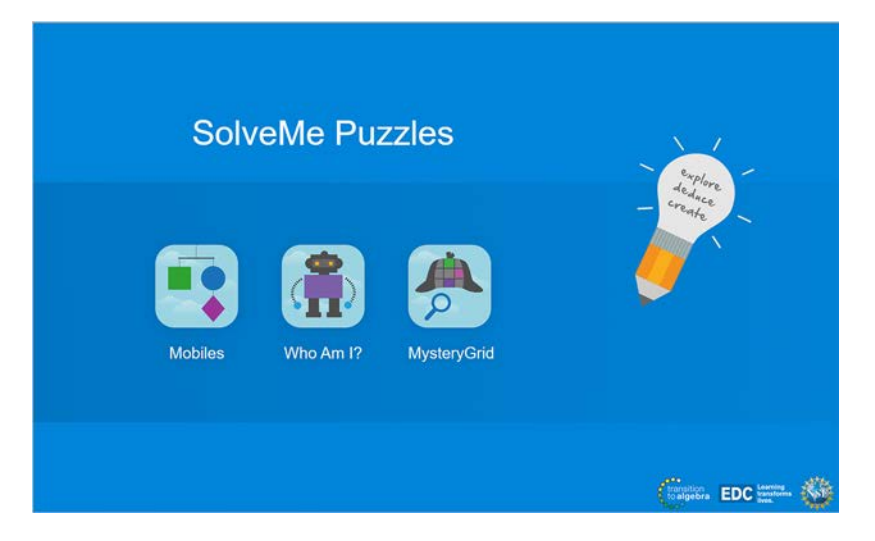

Rysunek 1. Strona główna SolveMe Puzzles

W proponowanych zestawach znajdziemy poniższe opcje:

- *play* wybór i rozwiązanie łamigłówki przygotowanej przez innego użytkownika,
- *build* tworzenie łamigłówki według własnego pomysłu,
- *achievements* widok osiągnięć, czyli zdobytych odznak i pucharów,
- *information* informacje, jak rozwiązywać łamigłówki oraz jak je tworzyć,
- *settings* zmiana ustawień aplikacji.

Każda łamigłówka opublikowana w aplikacji SolveMe Puzzles ma swój adres URL, za pomocą którego nauczyciel może ją udostępnić uczniom. We wszystkich zestawach w aplikacji zalogowany uczeń może zdobywać puchary i odznaki za rozwiązywanie zagadek, tworzenie ich i udostępnianie.

Zestaw **Mobiles** zawiera mnóstwo kolorowych łamigłówek, wyglądających jak wagi z szalkami. Nauczyciel może wykorzystać te zestawy do ćwiczeń z uczniami podczas realizacji działów "Wyrażenia algebraiczne", "Równania",

<sup>1</sup> https://solveme.edc.org

"Układy równań" i "Rozwiązywanie zadań tekstowych za pomocą równań". Sposób korzystania z wybranej łamigłówki z zestawu Mobiles wyjaśnię na przykładzie. Uczeń ma rozwiązać łamigłówkę widoczną na rysunku 2.

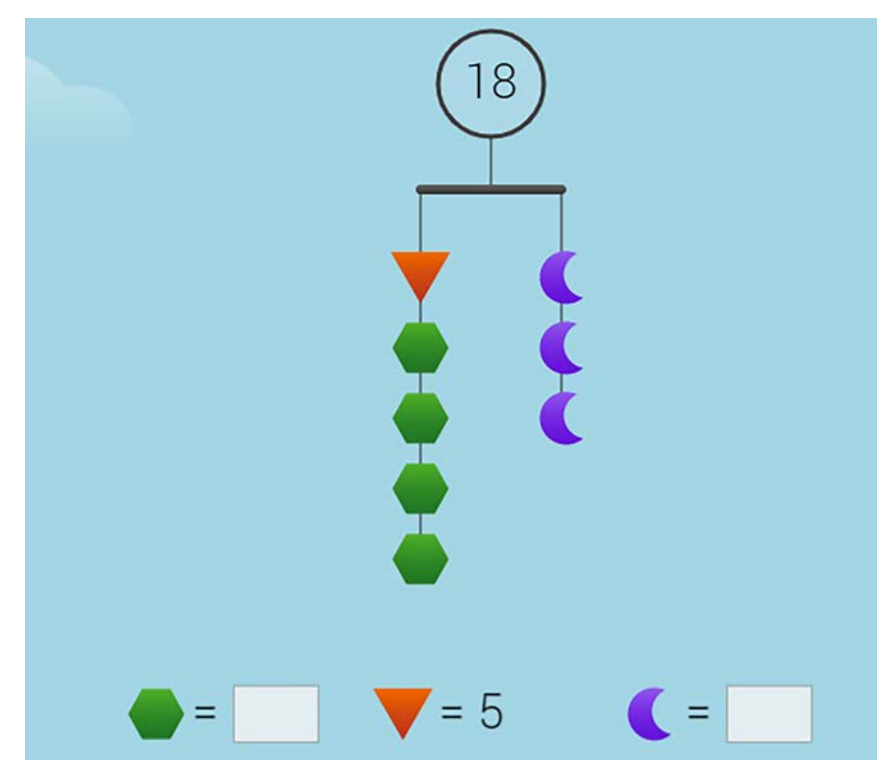

Rysunek 2. Widok wybranej łamigłówki z zestawu Mobiles

Jego zadanie polega na obliczeniu dwóch niewiadomych oznaczonych za pomocą figur – fioletowego księżyca oraz zielonego sześciokąta. Widoczne na rysunku kształty mają określoną wagę. Całkowita waga zestawu kształtów jest podana w kółku nad zestawem. Waga kształtów umieszczonych na obu ramionach jest zrównoważona. W tym przypadku waga wszystkich kształtów na jednym ramieniu wynosi 9. Łatwo obliczyć wagę fioletowego księżyca, która wynosi 3. Na drugim ramieniu znajduje się trójkąt ważący 5 oraz cztery sześciokąty. Obliczenie wagi sześciokąta również jest bardzo proste, należy wykonać działanie (9-5):4.

Po wpisaniu w polach tekstowych obliczonych niewiadomych uczeń wybiera przycisk **Submit** (Zatwierdź) i uzyskuje odpowiedź zwrotną. Jeśli prawidłowo obliczy niewiadome, na ekranie wyświetlą się gwiazdki. Jeśli popełni błąd, ramię wagi przechyli się, a na ekranie wyświetli się komunikat o błędzie.

Użytkownik niezalogowany w aplikacji może jedynie grać korzystając z gotowych zestawów o różnym stopniu trudności. Osoba zalogowana na swoim koncie oprócz możliwości rozwiązywania gotowych łamigłówek może budować własne zestawy.

Menu zestawu Mobiles składa się z następujących zakładek:

• **SolveMe Puzzels** – zawiera trzy poziomy przygotowanych łamigłówek: *Explorer*, *Puzzler* i *Master* (najtrudniejszy).

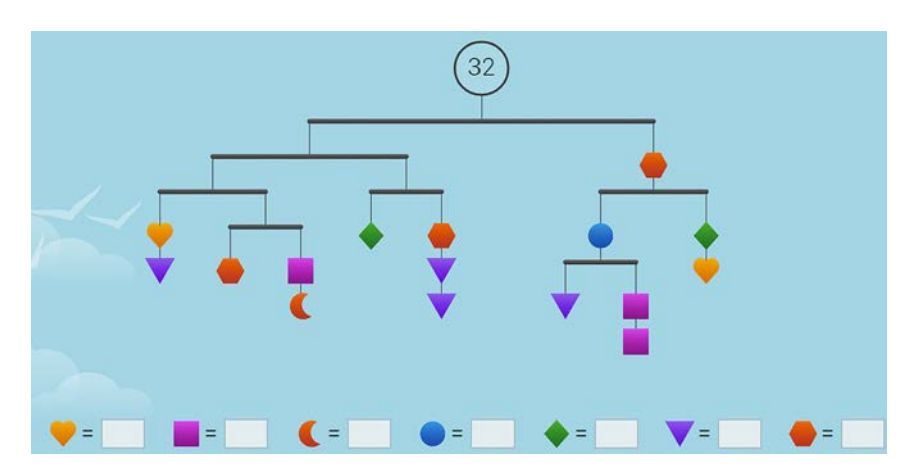

Rysunek 3. Widok łamigłówki z poziomu Master

- **SolveMe Community** łamigłówki przygotowane przez zarejestrowanych użytkowników i opublikowane na stronie aplikacii.
- **My Saved Puzzles** lista łamigłówek zbudowanych i zapisanych przez użytkownika konta.
- **My Favorites** lista łamigłówek, które użytkownik polubił.

Podczas rozwiązywania łamigłówki uczeń może robić notatki, wykorzystując do tego celu narzędzie **Ołówek** dostępne w prawym dolnym rogu aplikacji. Za pomocą narzędzia **Gumka** może wycierać notatki.

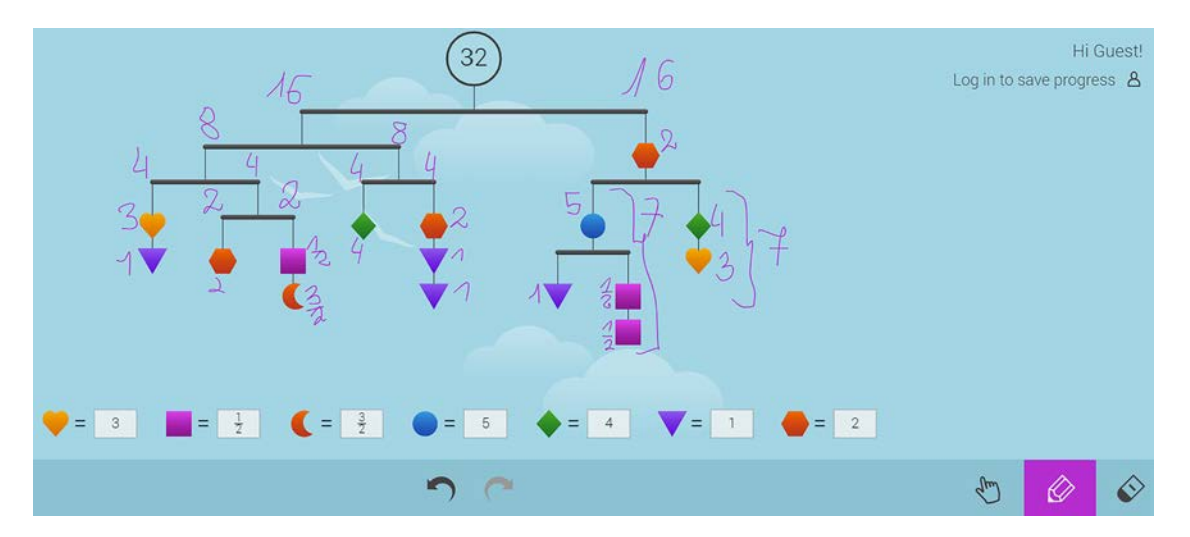

Rysunek 4. Widok łamigłówki z notatkami dodanymi za pomocą narzędzia Ołówek

Zestaw **Who Am I?** (Kim jestem?) zawiera łamigłówki, polegające na odgadnięciu tajemniczej liczby, którą ukrywa robot. Uczeń rozwiązujący łamigłówkę otrzymuje od robota wskazówki w języku angielskim, ułatwiające odgadnięcie poszukiwanej liczby.

Niestety nie można tworzyć łamigłówek ze wskazówkami w języku polskim. Jest to problem dla wielu nauczycieli matematyki, którzy nie znają języka angielskiego. Zagadki z tego zestawu można wykorzystywać na lekcjach matematyki w klasach dwujęzycznych.

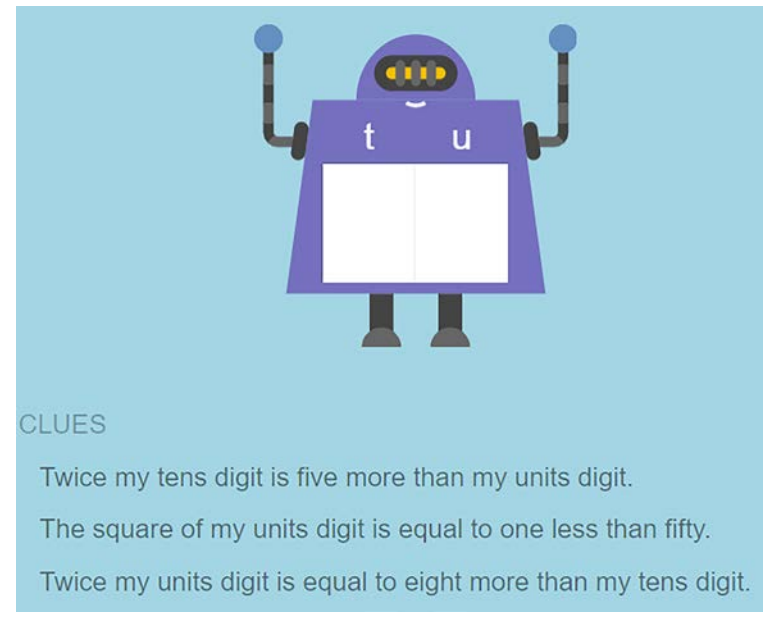

Rysunek 5. Widok wybranej łamigłówki z zestawu Who Am I?

W zestawie Who Am I? jest dostępna gra Bingo. W każdej rundzie uczeń otrzymuje wskazówkę w języku angielskim, widoczną w lewym górnym rogu ekranu. Musi kliknąć wszystkie liczby widoczne w siatce, dla których wskazówka jest prawdziwa. Celem gry jest kliknięcie wszystkich liczb w dowolnym rzędzie, kolumnie lub po przekątnej, z wykorzystaniem jak najmniejszej liczby wskazówek. Grę można automatycznie przetłumaczyć na język polski, korzystając z takiej możliwości przeglądarki.

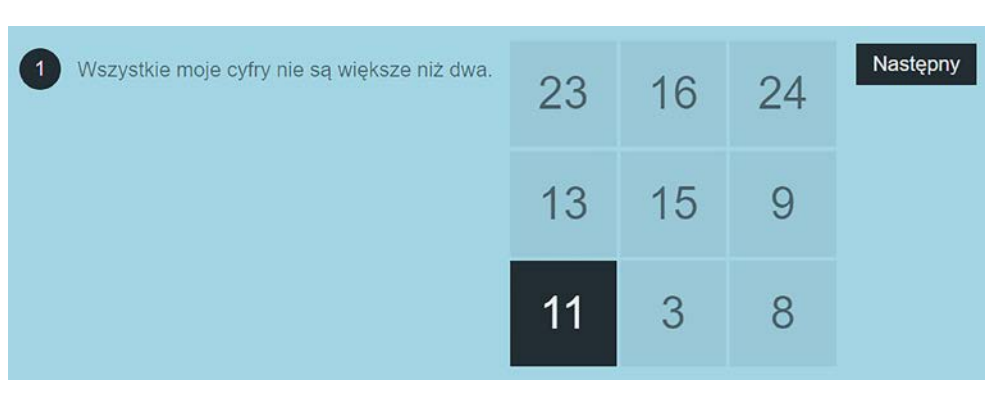

Rysunek 6. Widok gry Bingo po automatycznym przetłumaczeniu strony na język polski

Zestaw **MysteryGrid** (Siatka tajemnic) zawiera kwadraty magiczne, w których uczeń musi umieścić kolorowe płytki w taki sposób, aby każdy rząd i każda kolumna zawierały dokładnie jedną płytkę z każdego rodzaju. Rozmieszczenie płytek powinno być zgodne ze wskazówkami zapisanymi na szarej siatce. Wskazówkami są liczby oznaczające płytki, symbole matematyczne i wyniki działań.

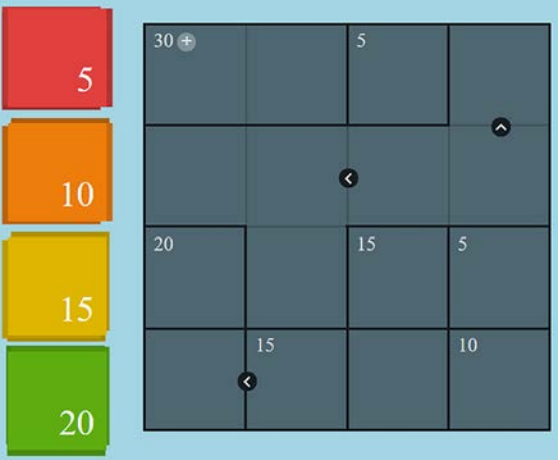

Rysunek 7. Widok kwadratu magicznego z wskazówkami, jak należy ułożyć kolorowe płytki

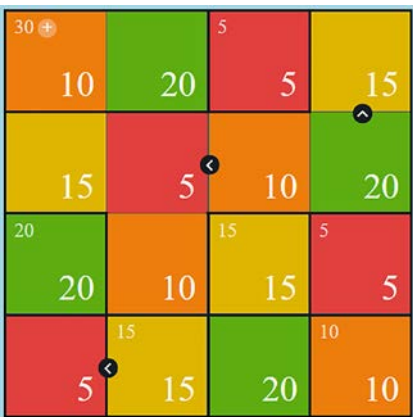

Rysunek 8. Widok kwadratu magicznego po ułożeniu wszystkich płytek

Niektóre krawędzie wewnętrzne siatki są zaznaczone linią pogrubioną – w ten sposób jest oznakowany obszar, w którym działanie matematyczne określone we wskazówkach powinno być wykonane.

Łamigłówki z aplikacji SolveMe Puzzles można wykorzystywać na tablicach interaktywnych podczas lekcji algebry. Linki do łamigłówek można udostępniać uczniom do wykorzystania w domu. W tym przypadku warto poprosić uczniów, aby utworzyli obraz z adnotacjami, jak rozwiązali łamigłówkę.

Aktywności z aplikacji SolveMe Puzzles można umieszczać w matematycznych pokojach zagadek. Nauka przez świetną zabawę jest zagwarantowana, a uczniowie nie mają poczucia upływu czasu. W ramach realizacji projektu edukacyjnego uczniowie mogą tworzyć własne zagadki – w tej sytuacji muszą założyć konta w aplikacji.

# Magiczna cyfra 6 z Modelu 6E w projekcie przyrodniczym z technologią w tle

Renata Sidoruk-Sołoducha

*Nie wszystko, co można obliczyć, liczy się i nie wszystko, co się liczy, można obliczyć.* Albert Einstein

Cyfra 6 będzie odgrywać tutaj ważną rolę i posłuży do analizy głębszego zagadnienia związanego z metodologią nauczania przedmiotów przyrodniczych według modelu 6E.

Inspiracją do tego typu działań – dla mnie jako biologa – był wyjazd Erasmus+ BEST do Danii oraz projekt edukacyjny "Graj z nami w zielone!". Udział w wyjeździe projektowym BEST (Biology Educators Shaping Tomorrow), który odbył się dzięki PSNPP (Polskie Stowarzyszenie Nauczycieli Przedmiotów Przyrodniczych), dostarczył mi informacji na temat modelu 6E oraz wielu inspiracji do zajęć. Natomiast przedsięwzięcie Polenergii "Graj z nami w zielone!"<sup>1</sup> podsunęło mi pomysł na ekologiczną tematykę projektu uczniowskiego: Jasna strona odpadów. Połączenie tych dwóch elementów, wsparte nowoczesnymi technologiami, dało wynik w postaci strony internetowej "Odpady i recykling"<sup>2</sup>, z gotowymi zadaniami i efektami pracy uczniów.

Ale zacznijmy od początku. Czym jest magiczne 6E? W edukacji przyrodniczej ważnymi elementami są eksperymentowanie, zajęcia w terenie, poszukiwanie przez dociekanie i zadawanie intrygujących pytań. Model 6E oferuje wszystkie te składowe i stawia na proces, a nie na wynik. Poniższy schemat prezentuje części wyżej wymienionego modelu nauczania.

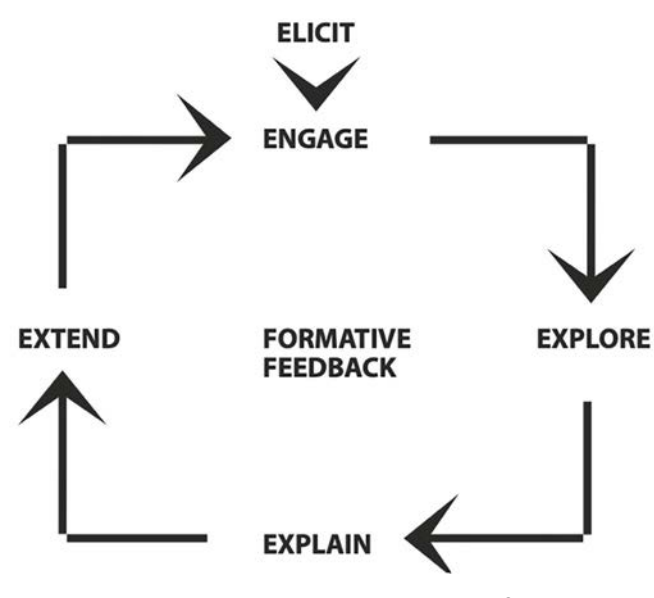

Rysunek 1. Schemat modelu 6E**<sup>3</sup>**

**Elicit** z języka angielskiego oznacza wydobyć, wywołać. Kluczowe na tym etapie są warunki wstępne w odniesieniu do zainicjowanego procesu, np. poprzez pytania typu "co myślisz?"

Cyfrowa edukacja

Cyfrowa edukacja

<sup>1</sup> Partnerami projektu są Kulczyk Foundation oraz UNEP/GRID-Warszawa. Strona projektu https://tiny.pl/w5hq2

<sup>2</sup> Strona jest dostępna pod adresem https://tiny.pl/wfnzk

<sup>3</sup> Schemat pochodzi z publikacji .J. Ulriksen, S. Birch Jensen, L. Møller Madsen, H. Tolstrup Holmegaard, *Forstå, Fange og Fastholde. Gymnasieelever, undervisning og interesse for naturfag, Erhvervsskolernes Forlag*, Odense 2013, https://tiny.pl/wfp5g

**Engage**, czyli angażować. Za pomocą zaskakujących, fascynujących filmów, doświadczeń, eksperymentów, rysunków itp. nauczyciele motywują uczniów do zainteresowania się danym tematem.

**Explore** to badać, odkrywać. Uczniowie badają, zbierają dane i formułują hipotezy. Nauczyciel pomaga, jeśli uczniowie mają pytania, potrzebują pomocy lub dodatkowego wyzwania. Kluczem do sukcesu jest to, aby uczniowie sami zdobywali doświadczenie i rozwijali pomysły.

**Explain**, czyli wyjaśniać. Uczniowie potwierdzają lub obalają swoje hipotezy. Dzielą się swoimi spostrzeżeniami i wnioskami z nauczycielem i innymi uczniami.

**Extend** to znaczy rozszerzyć. Zgodnie z konstruktywistyczną teorią uczenia się, zanim wiedza będzie użyteczna, musi zaistnieć w innych kontekstach. Uczniowie pracują więc z wiedzą, którą zdobyli podczas badań i proponują jej rozwinięcie w nowych sytuacjach dydaktycznych.

Ostatnim elementem całej układanki jest **Formative Feedback**, czyli informacja zwrotna (gdzie szósta litera E jest w środku słowa, a nie na początku). W trakcie zajęć oraz po ich zakończeniu uczniowie otrzymują informacje zwrotne na temat swojej pracy, częściowo od nauczyciela, a częściowo od kolegów.

Kolej teraz na aspekt merytoryczny, czyli "Sprytne rady na odpady". Jest to publikacja powstała w ramach projektu "Graj z nami w zielone", zawierająca zestaw scenariuszy i kart pracy dla szkoły podstawowej, dotyczących racjonalnej gospodarki obiegu zamkniętego – GOZ. Scenariusze składają się z części merytorycznej oraz części dydaktycznej. W części dydaktycznej zastosowano wiele metod aktywizujących, takich jak praca projektowa czy gry dydaktyczne. Dzięki temu podczas zajęć możliwe jest nie tylko przekazywanie wiedzy o ekologii, ale też rozwijanie u uczniów samodzielnego myślenia, kreatywności, zaangażowania i współpracy w grupie. Dodatkowym atutem jest garść inspiracji zachęcających do prowadzenia eksperymentów (np. kulinarnych), realizacji projektów edukacyjnych i kampanii społecznych.

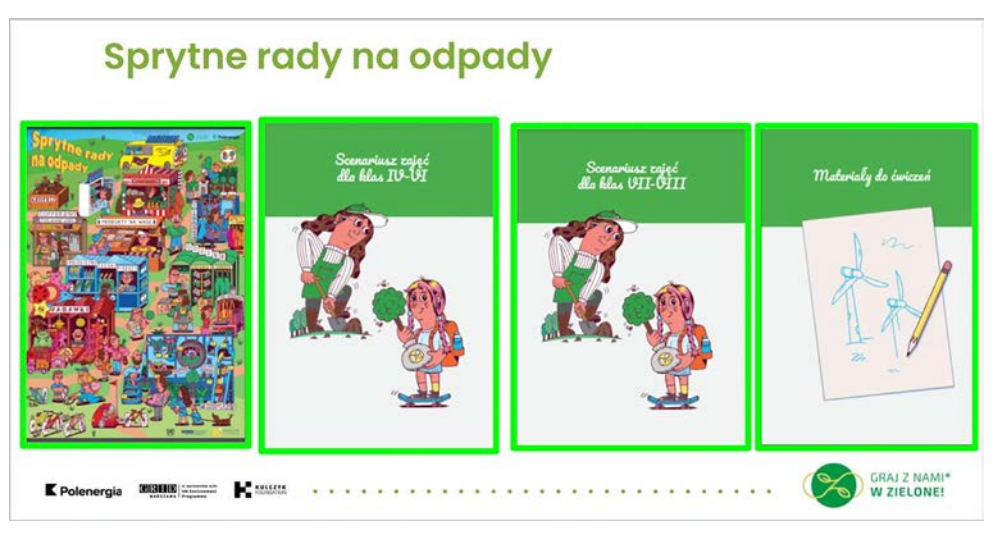

Rysunek 2. Części składowe publikacji "Sprytne rady na odpady"

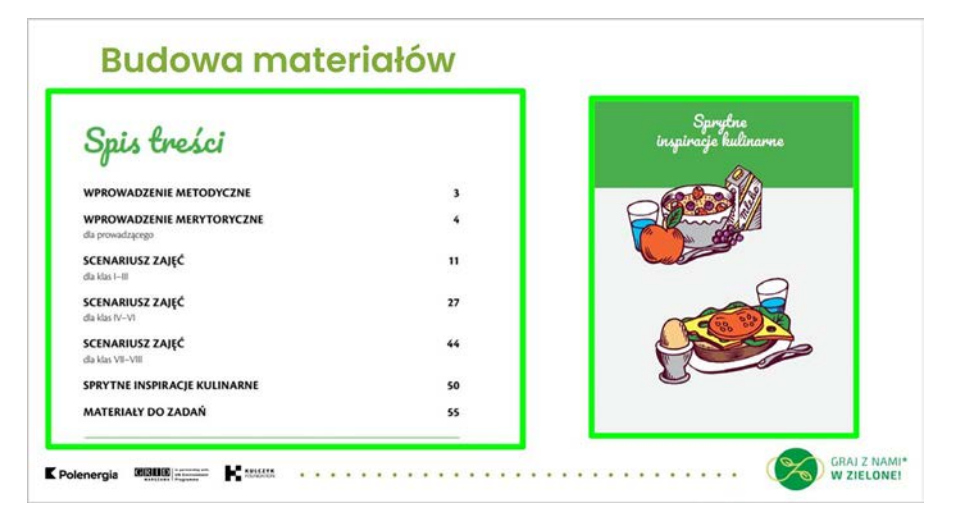

Rysunek 3. Obudowa merytoryczna publikacji "Sprytne rady na odpady"

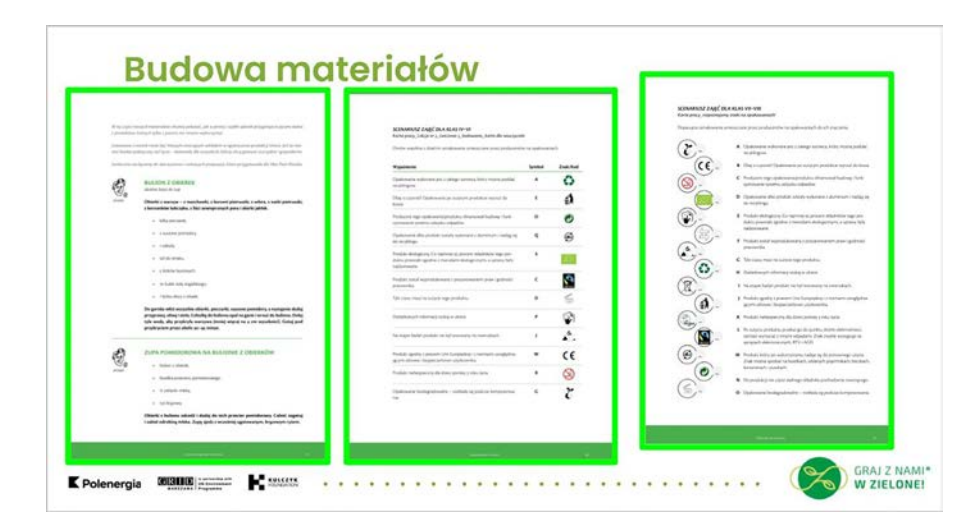

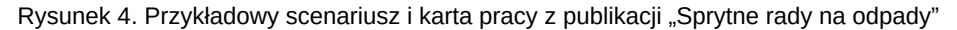

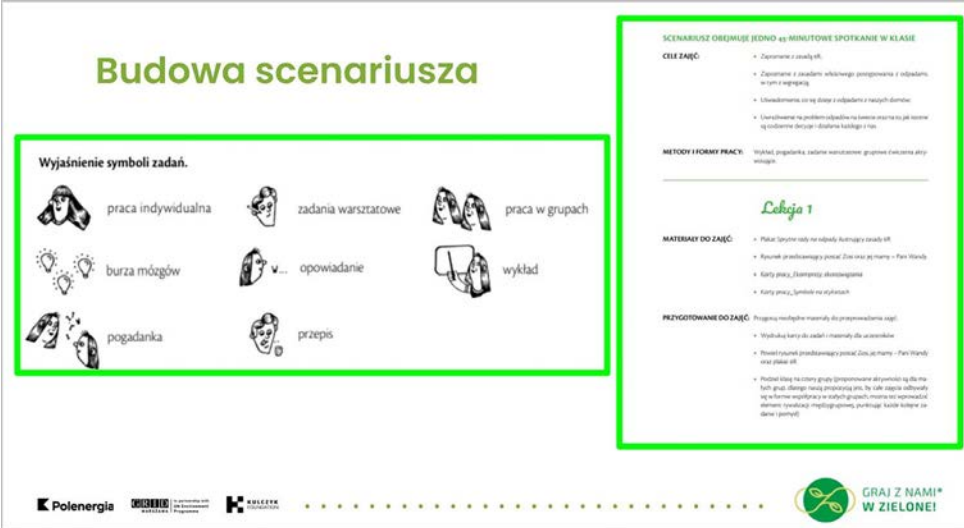

Rysunek 5. Struktura przykładowego scenariusza zajęć z publikacji "Sprytne rady na odpady".

Teraz przyszedł czas na technologię użytą w moim projekcie. Strona "Odpady i recykling" została wykonana w Witrynach Google.

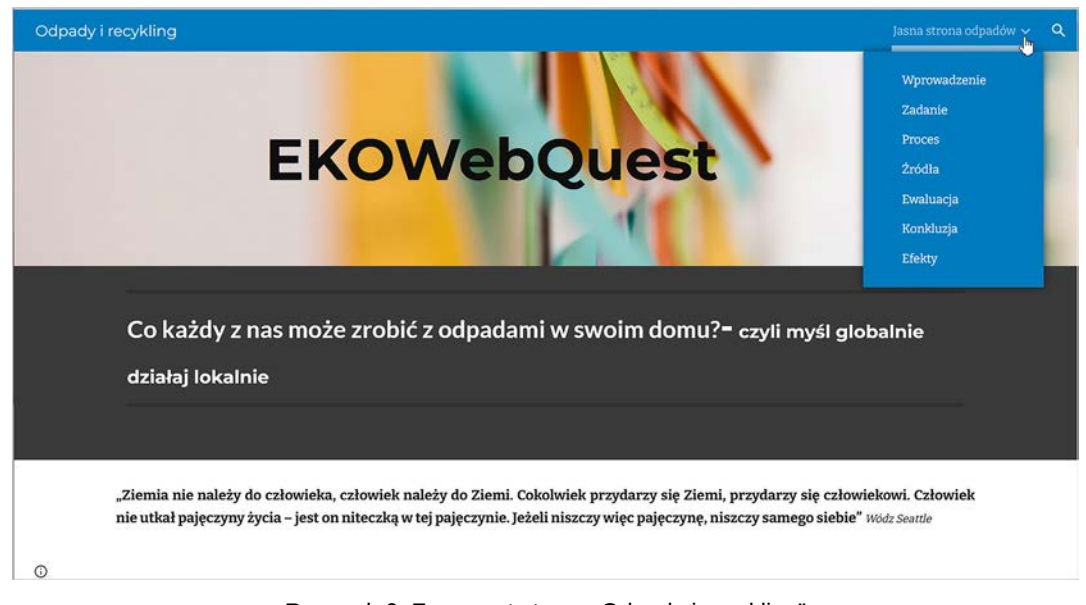

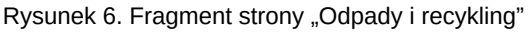

Ma ona formę WebQuestu. Strona główna oraz zakładka **Wprowadzenie** odpowiada Elicit i Engage z Modelu 6E. Uczniowie na podstawie filmów zastanawiali się, dlaczego problem odpadów istnieje oraz poznali zasady eko-R. Zakładki **Zadanie** i **Proces** zawierają elementy Explore. W tym miejscu młodzi ludzie wybierali i planowali różne typy aktywności – eksperymenty. Z kolei założenia Explain i Extend odnajdujemy w zakładce **Efekty**, są to prace wykonane przez poszczególne grupy. Feedback zawarty jest na podstronach **Źródła** (w postaci quizu przygotowanego w aplikacji Gimkit**<sup>4</sup>** ) i **Ewaluacja** (w formie tabeli z wymaganiami). Dodatkowo w zakładce Źródła uczniowie mogli znaleźć wsparcie w postaci tutorialu do Canvy, fiszki podsumowujące eko-R oraz wspomniany wcześniej poradnik ekologiczny "Sprytne rady na odpady".

Dodatkowo na stronie udostępnione zostały filmy, będące podstawą do dyskusji, debaty na temat czy reperować, czy wyrzucać rzeczy i kupować nowe.

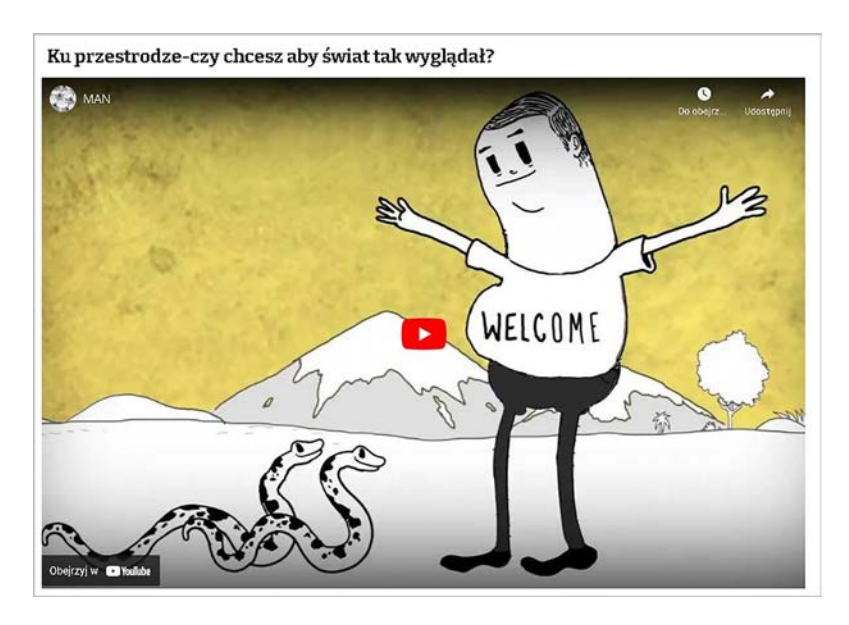

Rysunek 7. Fragment filmu MAN

Do przeprowadzenia debaty przydatna okazała się aplikacja ZUM-Pad**<sup>5</sup>** .

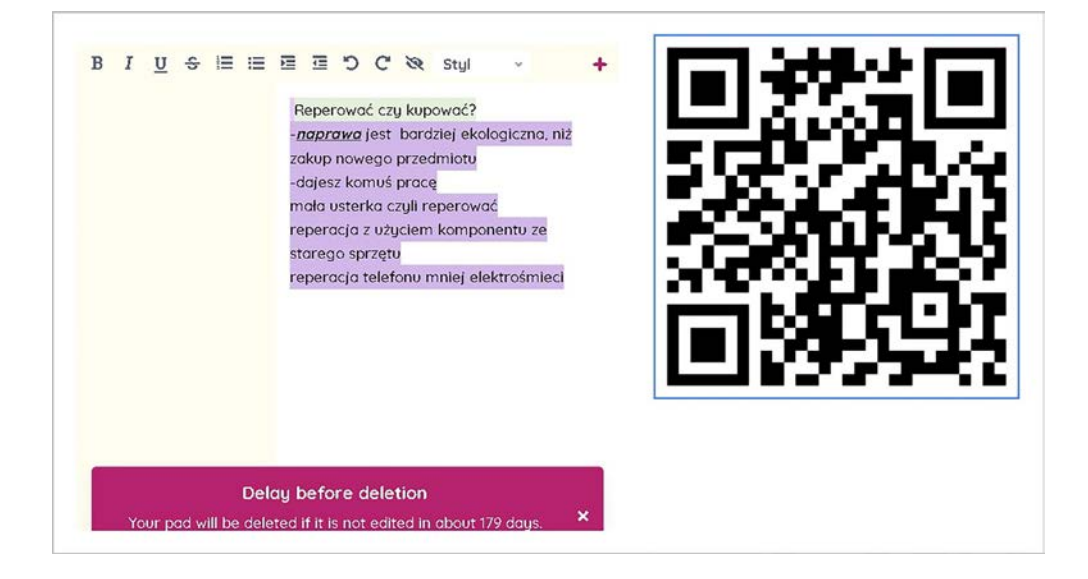

Rysunek 8. Widok fragmentu debaty w oknie aplikacji ZUM-Pad

Za pomocą prostego kreatora książek online Book Creator<sup>6</sup> powstał krótki skrypt na temat metodologii eksperymentu.

4 https://tiny.pl/wfn3r

- 5 https://tiny.pl/wfnb1
- 6 https://bookcreator.com

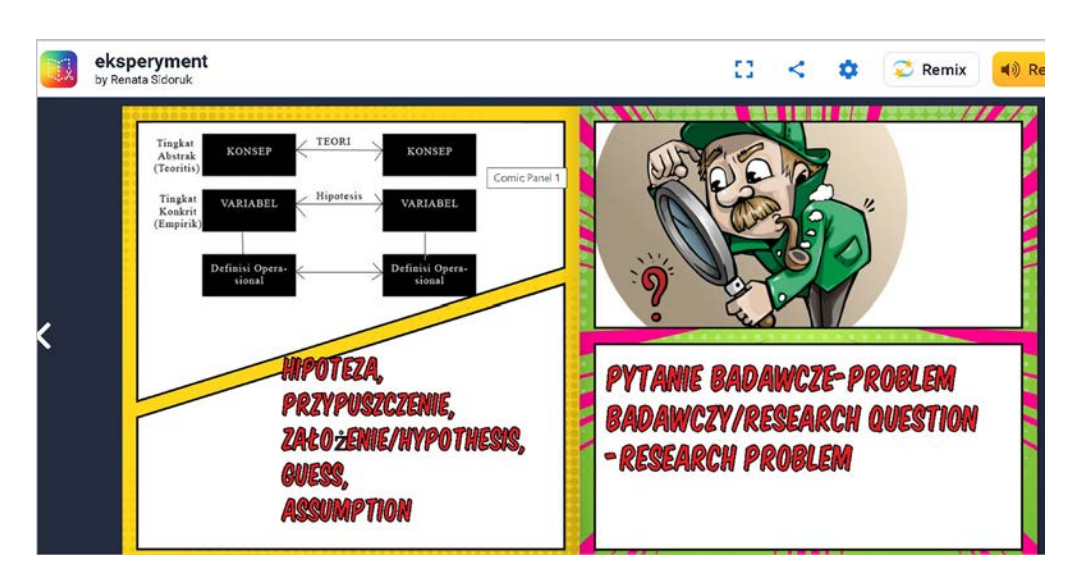

Rysunek 9. Widok ekranu aplikacji Book Creator

Uczniowie mogli wypełnić ankietę online przygotowaną w Formularzach Google i sprawdzić, czy są eko, czy jednak powinni coś zmienić w swoim życiu.

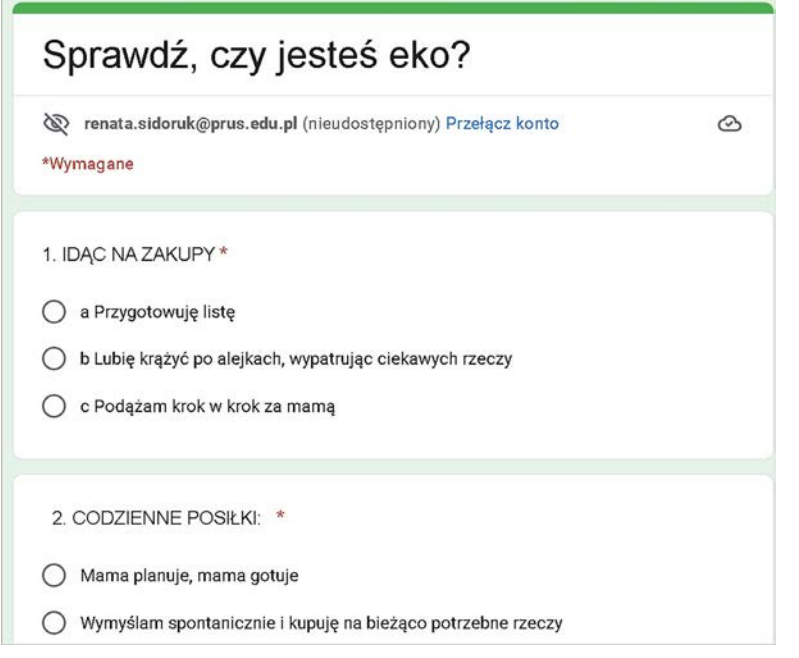

Rysunek 10. Fragment ankiety ekologicznej

Uczniowie biorący udział w projekcie realizowanym metodą 6E rozwinęli skrzydła i puścili wodze fantazji. Dzięki temu powstały niezwykle ciekawe prace pokazujące "jasną stronę odpadów". Działając lokalnie każdy z nas może zredukować ilość śmieci w swoim otoczeniu i zastosować GOZ. Przykładami mogą być: las w słoiku, kompost z organicznych odpadków, rzeczy pochodzące z upcyklingu czy też potrawy przygotowane z resztek.

# Liczby rządzą światem

Grażyna Gregorczyk

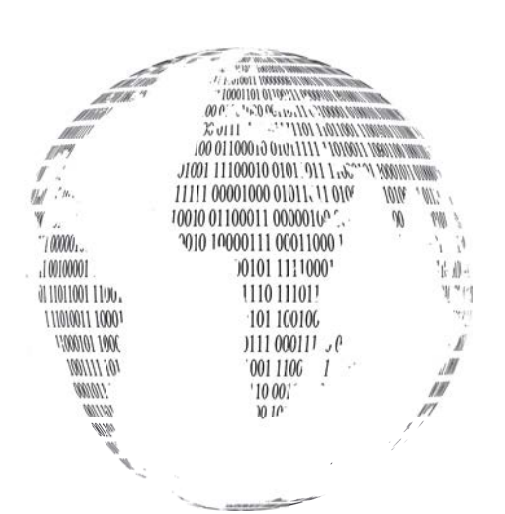

*Co jest najmądrzejsze? Liczba. Co jest najpiękniejsze? Harmonia. Czym jest cały świat? Liczbą i harmonią.*

Powyższe słowa, także te zawarte w tytule, ponoć wypowiedział Pitagoras – grecki matematyk, filozof i mistyk. Pokazują one, jak wielkie znaczenie przypisywano liczbie w starożytności. Niektóre liczby, z którymi spotykamy się w różnych sytuacjach, mają zaskakujące właściwości i wprawiają nas w zadziwienie, a czasem w zachwyt.

Pojęcie liczby, jak i pokrewne mu pojęcie kodowania liczbowego, tj. zapisywania danych przetwarzanych przez komputery za pomocą liczb, jest w metodologii i filozofii informatyki niezbędne.

Mamy zatem liczby Fibonacciego i Lucasa, liczby trójkątne i kwadratowe, liczby doskonałe, liczby bliźniacze, czworacze i zaprzyjaźnione, liczby gnomiczne i liczby palindromiczne, lustrzane i sfeniczne. To tylko niektóre.

W podstawach programowych informatyki znajduje się wiele zapisów odnoszących się do liczb. Przedstawia się sposoby reprezentowania liczb w komputerze, generuje, sortuje, porządkuje i bada ich różne własności. Lekcja z liczbami, zwłaszcza tymi, które mają ciekawe właściwości, może także być interesująca dla uczniów.

Zadania dotyczące liczb i wykonywania na nich różnych operacji pojawiają się na egzaminie maturalnym niemal w każdym roku. Na maturze z informatyki w 2019 r. znalazło się np. zadanie na temat ulubionych liczb Małgosi, która lubiła liczby nieparzyste oraz Jasia, który dla odmiany lubił liczby parzyste.

Zainteresowanych treścią, analizą, rozwiązaniem i punktowaniem tego zadania warto odesłać do serwisu maturka.it**<sup>1</sup>** .

## **Na początek liczby bliźniacze i czworacze**

Już greccy matematycy ze szkoły pitagorejskiej, którzy szczególnie cenili sobie harmonię i ład wśród liczb, interesowali się **liczbami bliźniaczymi**, czyli takimi **parami kolejnych liczb pierwszych**, których różnica jest równa 2. Takimi parami są (3, 5), (5, 7), (11, 13), (17, 19) i wiele innych.

W 1949 r. Paul Clement, profesor Uniwersytetu Kalifornijskiego w Los Angeles, następująco opisał liczby pierwsze bliźniacze:

*Dla dowolnej liczby całkowitej m ≥ 2, para (m, m + 2) składa się z bliźniaczych liczb pierwszych wtedy i tylko wtedy, gdy 4[(m − 1)! + 1] + m jest podzielne przez m(m + 2).* 

Powyższa charakterystyka bliźniaczych liczb pierwszych wynika z twierdzenia Wilsona. Ten żyjący w XVIII w. matematyk zauważył, że dla każdej liczby pierwszej **m** liczba **(m−1)!+1** jest podzielna przez **m**.

Zasadnicze pytania dotyczą istnienia nieskończenie wielu liczb pierwszych bliźniaczych. Hipoteza, że takich par może być nieskończenie wiele, została sformułowana w 1849 r. przez francuskiego matematyka Alphonse'a

<sup>1</sup> https://bit.ly/3PwUe6D

**47**

de Polignac, i do tej pory nie została udowodniona. Wiadomo natomiast, że liczby te są rozmieszczone bardzo rzadko, nawet jeśli jest ich nieskończenie wiele.

Największe znane dziś liczby bliźniacze, każda składająca się z 388342 cyfr, to **2996863034895\*21290000 ± 1**, zostały znalezione w 2016 r. w ramach projektu PrimeGrid Distributed Computing (jest to rozproszony projekt służący do znajdowania liczb pierwszych)**<sup>2</sup>** .

Niektóre własności liczb bliźniaczych:

- Liczba 5 jest bliźniacza zarówno z liczbą 3, jak i z 7.
- Z wyjątkiem par 3 i 5 oraz 5 i 7, ostatnimi cyframi liczb bliźniaczych mogą być: 1 i 3 (np. 11 i 13), 7 i 9 (np. 17 i 19) oraz 9 i 1 (np. 29 i 31).
- Dla każdej pary liczb bliźniaczych większych lub równych 5, liczba naturalna między nimi (rozdzielająca parę) jest podzielna przez 6. Wynika to z faktu, że jest ona parzysta i ponieważ w każdej trójce kolejnych liczb jest liczba podzielna przez trzy (bo dwie pozostałe są pierwsze), to mamy również podzielność przez iloczyn liczb dwa i trzy.

Wszystkie te własności można sprawdzić posługując się generatorem liczb pierwszych (liczby bliźniacze są zaznaczone kolorem czerwonym): **https://www.matemaks.pl/liczby-pierwsze.html**

### **Liczby czworacze**

Istnieją także czwórki kolejnych liczb pierwszych, dające dwie pary liczb bliźniaczych, np. 11, 13, 17, 19 lub 191, 193, 197, 199. Jeżeli taką czwórkę tworzą liczby pierwsze **p**, **p+2**, **p+6** i **p+8**, to pary takie nazywamy **liczbami czworaczymi**. Oto wszystkie takie liczby czworacze, mniejsze od 1000:

- $\cdot$  5, 7, 11, 13
- $\cdot$  11, 13, 17, 19
- 101, 103, 107, 109
- 191, 193, 197, 199
- 821, 823, 827, 829

Łatwo zauważyć, że ostatnimi cyframi wymienionych liczb czworaczych (oprócz pierwszej czwórki) są odpowiednio: 1, 3, 7 i 9. Jest to własność wszystkich liczb czworaczych z wyjątkiem, jak już wspomniano, liczb 5, 7, 11 i 13.

W jednym z podręczników do informatyki dla liceum ogólnokształcącego i technikum znajduje się ciekawe zadanie dotyczące liczb czworaczych**<sup>3</sup>** . Oto jego treść i przykładowe rozwiązanie w języku Python:

*Zdefiniuj funkcję czworacze(n), której parametrem będzie liczba naturalna n, a wynikiem – lista takich liczb czworaczych, gdzie pierwsza liczba będzie większa od podanego parametru.*

```
def pierwsza(n):
     if n == 1: return False
     if n == 2: return True
    if n \times 2 == 0: return False
    d = 3while d * d \le n:
        if n % d == 0: return False
        d = d + 2 return True
def czworacze(n):
    n = n + 1if n % 2 == 0: n = n + 1 while True:
        if pierwsza(n) and pierwsza(n + 2) and pierwsza(n + 6) and pierwsza(n + 8):
            return [n, n + 2, n + 6, n + 8] else:
            n = n + 2
```
Warto zwrócić uwagę, że funkcja *pierwsza* w tym zadaniu jest wywoływana tylko dla liczb nieparzystych większych od 1, a więc jej pierwsze trzy instrukcje warunkowe można usunąć.

3 W. Jochemczyk, K. Olędzka, *Informatyka. Podręcznik. Klasa 2. Liceum i technikum. Zakres podstawowy*, Warszawa 2020, Rozdział 3. Badanie własności liczb całkowitych, s. 34

<sup>2</sup> Więcej szczegółów w oficjalnym ogłoszeniu, dostępnym pod adresem: http://www.primegrid.com/download/twin-1290000.pdf

# **Liczby zaprzyjaźnione**

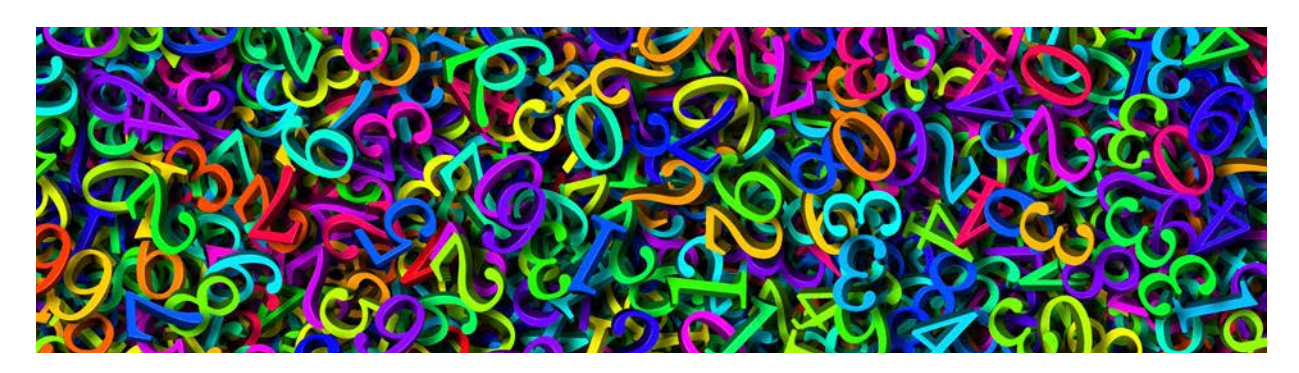

Gdy zapytano Pitagorasa − *Kto to jest przyjaciel?* − odpowiedział: *Przyjaciel to drugi ja; przyjaźń, to stosunek liczb 220 i 284.*

W starożytnych tekstach pojawiała się para liczb 220 i 284 jako liczby zaprzyjaźnione. Przyjaźń tę wyjaśniano za pomocą pewnej własności, mianowicie każda z nich jest sumą dzielników właściwych drugiej, tj. nie uwzględniając obu tych liczb jako dzielników. Była to wówczas jedyna para jaką znano o takich własnościach.

**Liczby zaprzyjaźnione** to dwie liczby naturalne, gdzie każda z nich jest równa sumie dzielników właściwych drugiej liczby.

Poniżej sprawdzenie, jak spełniany jest ten warunek:

```
Dzielniki liczby 284 = {1, 2, 4, 71, 142, 284}
Dzielniki liczby 220 = {1, 2, 4, 5, 10, 11, 20, 22, 44, 55, 110, 220}
220 = 1 + 2 + 4 + 71 + 142284 = 1 + 2 + 4 + 5 + 10 + 11 + 20 + 22 + 44 + 55 + 110
```
Liczbom tym także w późniejszym czasie przypisywano cudowne moce i pojawiały się w wielu księgach. W Biblii liczba 220 dla uczonych wyjaśniających teksty religijne była liczbą symboliczną, w pismach arabskich przypisywano jej cudowną moc przydatną w horoskopach.

W Europie od XVI w. poszukiwano i badano liczby o takich własnościach. Liczbami zaprzyjaźnionymi zajmowała się ta sama grupa matematyków, która poszukiwała liczb pierwszych – Marin Mersenne, Pierre de Fermat, a także Kartezjusz. Tematem zajmował się również polski siedemnastowieczny matematyk Jan Brożek, przy czym podał twierdzenia będące szczególnymi przypadkami nieznanego jeszcze wówczas tzw. małego twierdzenia Fermata**<sup>4</sup>** .

W XVIII w. szwajcarski fizyk i matematyk Leonhard Euler przedstawił listę zawierającą 64 pary liczb zaprzyjaźnionych, choć później (po blisko dwustu latach) okazało się, że dwie pary wśród nich nie są przyjaciółmi.

Jednak żaden ze wspomnianych wyżej uczonych nie znalazł drugiej pary liczb 1184 i 1210**<sup>5</sup>** . Została ona odkryta przez szesnastoletniego Włocha Nicolo Paganiniego (matematyka, nie mylić ze sławnym wirtuozem skrzypiec) w 1866 r.

Na przestrzeni wieków próbowano znaleźć wzory generujące liczby zaprzyjaźnione, jednak nie ma prostego wzoru, który pozwoliłby wyznaczać kolejne pary. Wszystkie takie wzory opierają się na czynnikach pierwszych pewnej postaci i generują tylko niektóre pary liczb zaprzyjaźnionych. Dziś takich par poszukuje się za pomocą komputerów, a lista aktualizowana jest co jakiś czas.

W 2001 r. znano milion liczb zaprzyjaźnionych, w 2007 r. prawie 12 mln. Obecnie dzięki coraz szybszym komputerom znaleziono ponad miliard takich liczb. Nie wiadomo jednak, czy jest ich nieskończenie wiele.

Poniżej pary liczb zaprzyjaźnionych, mniejszych od 100 000:

(220, 284); (1184, 1210); (2620, 2924); (5020, 5564); (6232, 6368); (10744, 10856); (12285, 14595); (17296, 18416); (63020, 76084); (66928, 66992); (67095, 71145); (69615, 87633); (79750, 88730)

Liczby zaprzyjaźnione są wdzięcznym tematem do konstruowania różnego rodzaju zadań wykonywanych bez komputera (np. sprawdzanie, czy podana para liczb to liczby zaprzyjaźnione), jak i zadań programistycznych (np. poszukiwanie par liczb zaprzyjaźnionych w podanym zakresie).

<sup>4</sup> Bardzo ciekawy wykład na temat małego twierdzenia Fermata na Khan Academy: https://bit.ly/3Iu56iM

<sup>5</sup> Numery liczb zaprzyjaźnionych nie oznaczają, że zostały znalezione w takiej właśnie kolejności. To znaczy, że przed nimi zostały znalezione liczby o większych wartościach. Dotyczy to zresztą także innych ciekawych liczb, np. doskonałych.

**49**

Przykład algorytmu poszukiwania liczb zaprzyjaźnionych zapisany w języku Python:

```
def suma_dzielnikow(n):
    suma = 1d = 2while d * d < n:
        if n \times d == 0: suma = suma + d + n // d
        d = d + 1if d * d == n: suma = suma + d
     return suma
def zaprzyjaznione(zakres):
     liczba = 220
     while liczba < zakres:
         suma = suma_dzielnikow(liczba)
        if suma > liczba and liczba == suma dzielnikow(suma):
             print(liczba, suma)
         liczba = liczba + 1
```
## **Liczby palindromiczne**

Na nagrobku francuskiego inżyniera Ferdynanda de Lesseps'a, który kierował pracami przy budowie Kanału Sueskiego i Kanału Panamskiego, znajduje się epitafium następującej treści:

#### **A MAN A PLAN A CANAL PANAMA**

Napis ten czytany od lewej ku prawej stronie lub od prawej do lewej strony brzmi identycznie i jest to jeden z najbardziej znanych **palindromów** (gr. *palindromeo* − *biec z powrotem*).

Palindromami mogą być również liczby. **Liczba palindromiczna** to liczba, która przy czytaniu z lewej strony do prawej i odwrotnie jest jednakowa.

Liczby takie nazywane są także liczbami **symetrycznymi**. Przykłady takich liczb to:

7, 56665, 686, 99999999...

Legenda mówi, że wynalazcą palindromów był grecki poeta Sotades (III w p.n.e.) z Maronei, twórca satyrycznych i frywolnych utworów na dworze króla Ptolemeusza. Palindromy powstały jako zabawa słowna, choć niektóre z nich miały być czymś w rodzaju szyfru. Współcześnie palindrom to przede wszystkim rozrywka umysłowa.

Ciekawostką matematyczną jest to, że każdy palindrom liczbowy w systemie dziesiętnym złożony z parzystej liczby cyfr jest podzielny przez 11. Na przykład dla liczby czterocyfrowej:

 $1000a + 100b + 10b + a = 1001a + 110b = 11(91a + 10b)$ .

Palindromiczne liczby pierwsze (oprócz 11) mają więc nieparzystą liczbę cyfr.

Liczb palindromicznych 3-cyfrowych jest tyle samo co liczb naturalnych 2 cyfrowych. To samo dotyczy również liczb palindromicznych 4 cyfrowych.

Liczb palindromicznych 5-cyfrowych (tak samo, jak liczb palindromicznych 6-cyfrowych) jest tyle samo co liczb naturalnych 3-cyfrowych.

Liczb palindromicznych 7-cyfrowych (podobnie jak liczb palindromicznych 8-cyfrowych) jest tyle samo co liczb naturalnych 4-cyfrowych.

Zagadnienia programistyczne związane z palindromami, zarówno liczbowymi, jak i słownymi, bardzo często pojawiają się wśród zadań maturalnych z informatyki. Warto je poznać, przygotowując się do tego egzaminu.

Przykładowe problemy i ich rozwiązania:

Zadanie 1 − Arkusz próbnej matury z Operonem, edycja 2020/21, Informatyka, cz. I

Arkusze, klucze i modele odpowiedzi dostępne są w formacie PDF pod adresem: **https://bit.ly/3RWQJYP**

Podane poniżej strony zawierają algorytmy sprawdzające, czy wyrażenie jest palindromem – implementacje w językach C++, Java i Python.

**https://binarnie.pl/palindromy-implementacja-c**

#### **https://www.algorytm.edu.pl/algorytmy-maturalne/palindrom.html**

Przy okazji warto wspomnieć, że najbardziej aktywnym polskim twórcą palindromów był profesor elektroniki **Tadeusz Wacław Morawski**. Wydano piętnaście książek z jego palindromami. Siedem z nich to autorskie zbiory nowych palindromów.

Dla zainteresowanych, archiwalna strona internetowa Tadeusza Morawskiego (profesor zmarł w 2021 r.) dotycząca palindromów: **Palindromy – czytaj tak i wspak** – **http://www.palindromy.pl**

### **Liczby doskonałe i ich właściwości**

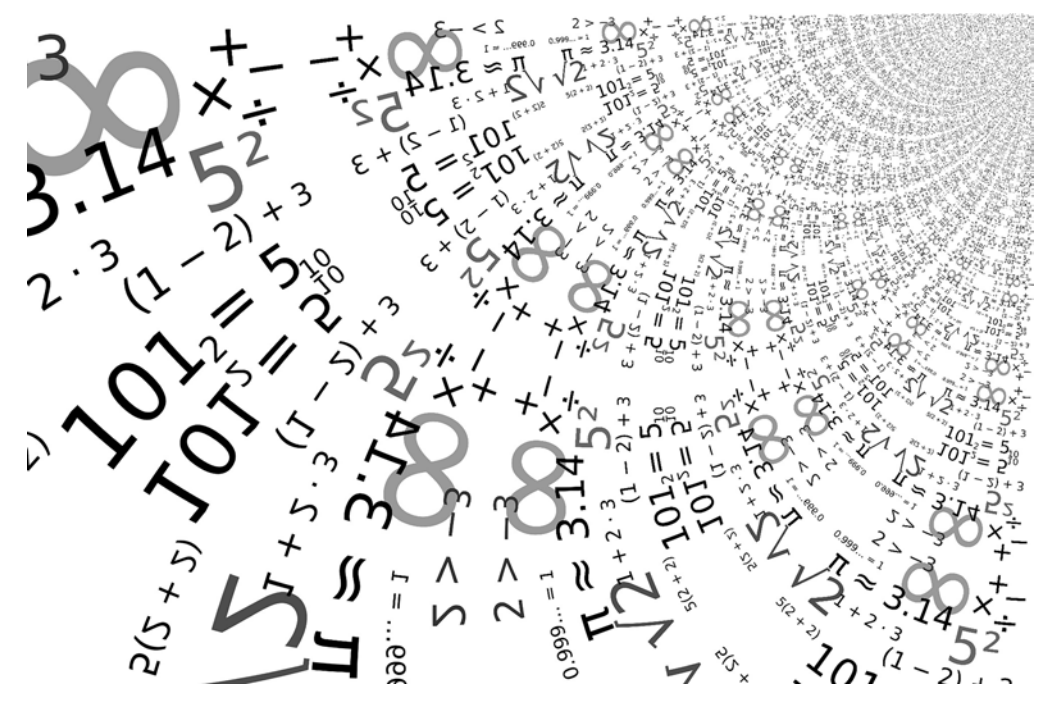

**Liczba doskonała** to taka liczba naturalna, która jest równa sumie wszystkich swoich dzielników właściwych, tj. mniejszych od niej samej.

Pierwsza liczba doskonała, jaką odkryli matematycy, to liczba 6.

Dzielniki liczby 6 = { 1, 2, 3, 6 }; 6 =  $1 + 2 + 3$ Druga liczba doskonała to 28.

Dzielniki liczby 28 = { 1, 2, 4, 7, 14, 28 }; 28 =  $1 + 2 + 4 + 7 + 14$ 

Te dwie liczby znane były w starożytności. Powszechnie uważano, że nie przypadkiem Bóg stworzył świat w sześć dni, a Księżycowi kazał obiegać Ziemię w ciągu 28 nocy. Szóste miejsce uchodziło za najbardziej zaszczytne podczas świąt starożytnych Rzymian, a wiele towarzystw naukowych i akademickich liczyło 28 członków.

Nawet Święty Augustyn w swoim eseju *De Civitate Dei* (Miasto Boga) podawał racjonalne wyjaśnienie faktu, dlaczego Bóg potrzebował akurat 6 dni na stworzenie świata: *bo 6 jest liczbą doskonałą samą z siebie*.

Pierwsze wzmianki o liczbach doskonałych pojawiają się w *Elementach* Euklidesa, pochodzącym z końca IV w. p.n.e. arcydziele literatury matematycznej i najważniejszej pracy naukowej wszech czasów:

*Jeśli wziąć dowolnie dużo liczb, z których pierwsza jest jedynką, a każda następna jest dwa razy większa od poprzedniej i dodać je do siebie to, jeśli w wyniku otrzyma się liczbę pierwszą, to liczba ta pomnożona przez ostatnią w tym szeregu będzie liczbą doskonałą.*

Euklides wykazał zatem, że jeżeli suma:

 $1 + 2 + 2^2 + 2^3 + \ldots 2^{k-1}$ 

jest liczbą pierwszą **p**, to ostatni składnik tej sumy pomnożony przez jej wartość **2k-1 \* p** jest liczbą doskonałą (parzystą). Należy zauważyć, że powyższa suma to suma ciągu geometrycznego i jest równa **2<sup>k</sup> − 1**. Tak więc zgodnie z pomysłem Euklidesa, postać ogólna parzystych liczb doskonałych, to:

 $p = 2^{k-1} (2^k - 1)$ 

Euklides znalazł także dwie kolejne liczby doskonałe: **496** i **8128**.

Lew Tołstoj niejednokrotnie żartobliwie "chełpił się", że data jego narodzin 28 sierpnia 1828 r. (według ówczesnego kalendarza) jest idealna – 28, to druga liczba doskonała, a jeśli zamienimy pierwsze cyfry w roku urodzenia, otrzymamy 8128 − czwartą doskonałą liczbę.

Piątą liczbę doskonałą znaleziono ponad tysiąc lat później, w XV w.

 $P_5 = 2^{12}(2^{13} - 1) = 333503336$ 

**51**

Kolejne dwie liczby odkrył włoski matematyk Pietro Cataldi na początku XVII w.

 $P_6 = 2^{16}(2^{17} - 1) = 8589869056$ 

 $P_7 = 2^{18}(2^{19} - 1) = 137438691328$ 

Później liczb doskonałych poszukiwali wspomniani wcześniej Fermat, Mersenne i Euler. Rzeczywiście, po dwóch tysiącach lat, Leonhard Euler wykazał, że wszystkie parzyste liczby doskonałe muszą mieć właśnie taką postać, jak podał Euklides.

Wszystkie **doskonałe liczby Euklidesa** i wszystkie kolejne są parzyste, ale **to nie znaczy, że nie ma nieparzystych liczb doskonałych**. Chociaż badania postępują, nikt jeszcze nie był w stanie potwierdzić ani obalić tej hipotezy.

Wzór Eulera-Euklidesa początkowo uważano za "uniwersalną" formułę do generowania liczb doskonałych, ale np. dla **k = 11**, liczba

 $2^{11} - 1 = 2047 = 23 * 89$ 

nie jest liczbą pierwszą i w konsekwencji,

 $2^{10}(2^{11} - 1)$ 

nie jest liczbą doskonałą.

Poszukiwania kolejnych liczb stały się możliwe dopiero z końcem XVI wieku, w momencie zaadaptowania "liczb arabskich" (systemu dziesiątkowego) do rachunków.

W XVII w. duszą zespołu poszukującego liczb doskonałych był ojciec Marin Mersenne, wychowanek jezuickiego kolegium, franciszkanin. To właśnie on w swoim *Cogitata Physico−Mathematica* w 1644 podał (bez cienia dowodu ani zdradzenia metodologii!), że wśród liczb typu:

 $M_n = 2^n$ dla n  $\leq$  257

tylko **n = 2**, **3**, **5**, **7**, **13**, **17**, **19**, **31**, **67**, **127** i **257** daje liczby pierwsze (i odpowiednie liczby doskonałe). Warto tutaj zauważyć, że Francuz wyznaczył te liczby bez użycia komputera czy kalkulatora, a np. liczba **M**<sub>257</sub> zapisana w postaci dziesiętnej składa się z ... 78 cyfr! W rzeczywistości Mersenne popełnił 5 błędów, z których ostatni wyłapano dopiero w XX w. Już w XIX w. wykazano, że:  $M_{61}$ ,  $M_{89}$ ,  $M_{107}$  są także liczbami pierwszymi; natomiast  $M_{67}$ i M<sub>257</sub> są liczbami złożonymi. Warto to zobaczyć w poniższych zapisach:

 $M_{67}$  = 2<sup>67</sup> - 1 = 193707721 \* 761838257287

$$
M_{257} = 2^{257} - 1
$$

 $2^{257} - 1 =$ 231 584 178 474 632 390 847 141 970 017 375 815 706 539 969 331 281 128 078 915 168 015 826 259 279 871

 $535\,006\,138\,814\,359\times 1\,155\,685\,395\,246\,619\,182\,673\,033\times 374\,550\,598\,501\,810\,936\,581\,776\,630\,096\,313\,181\,393$  $=$ 

 $=$  $(2 \times 1040867974347 \times 257 + 1)$ 

 $\times$  (2 × 2 248 415 165 849 453 662 788 × 257 + 1)

 $\times$  (2 × 728 697 662 454 885 090 626 024 572 171 815 528 × 257 + 1)

W roku 1876 francuski matematyk Edward Lucas odkrył 12. liczbę doskonałą, którą zapisał jako:

 $P_{12} = 2^{126} (2^{127} - 1)$ 

Wysnuł przypuszczenie, że jest to liczba doskonała, niestety nie potrafił tego dowieść. W późniejszych czasach okazało się, że miał rację!

Wraz z erą komputerów poszukiwania liczb doskonałych oczywiście przyspieszyły. O ile do roku 1914 znano tylko 12 liczb doskonałych, to w kolejnych stu latach znaleziono ich jeszcze 39. W 1994 r. największą liczbą doskonałą była:

 $P_{33}$  = 2<sup>859432</sup> (2<sup>859433</sup> - 1)

Jej postać dziesiętna składa się z 517431 cyfr.

Największą znaną obecnie (znaleziona 7 grudnia 2018 r.) 51. liczbą doskonałą jest:

 $P_{51}$  = 2<sup>82589932</sup> (2<sup>82589933</sup> – 1)

która liczy 49724095 cyfr w rozwinięciu dziesiętnym**<sup>6</sup>** . Przyjmując, że na stronie A4 możemy zmieścić 4 tys. znaków (bez spacji), to do wydrukowania całej liczby  $P_{51}$  potrzeba ok. 12 tys. kartek!

<sup>6</sup> List of known Mersenne prime numbers – PrimeNet, www.mersenne.org [dostęp 2020-02-19] (ang.)

Wykaz wszystkich znanych obecnie 51 liczb doskonałych można zobaczyć w angielskiej wersji Wikipedii pod adresem: **https://bit.ly/3PTrVz6**

#### **Inne rodzaje liczb doskonałych**

• **Liczby trzykrotnie doskonałe** − Suma dzielników liczby trzykrotnie doskonałej łącznie z nią samą jest równa trzykrotności tej liczby. Liczba trzykrotnie doskonała jest zawsze parzysta. Znamy tylko 6 liczb trzykrotnie doskonałych:

120; 672; 523776; 459818240; 1476304896; 51001180160,

• **Liczby wielokrotnie doskonałe** − suma dzielników liczby wielokrotnie doskonałej łącznie z nią samą jest wielokrotnością liczby. Matematycy odkryli ponad 500 liczb wielokrotnie doskonałych aż do rzędu 8 i sądzą, że znają wszystkie liczby rzędu od 3 do 7.

Dziś w dobie komputerów liczb doskonałych znamy niewiele. Wszystkie mają postać zaproponowaną przez Euklidesa.

Czekają również na odpowiedź dwa z pozoru proste pytania.

*Czy istnieje jakaś liczba doskonała, która jest nieparzysta?* Do dziś nikt nie był w stanie udowodnić istnienia choćby jednej nieparzystej liczby doskonałej. Nikt również do dziś nie udowodnił, że taka liczba nie istnieje.

*Czy liczb doskonałych jest nieskończenie wiele, czy może jest ich skończona liczba?* Do dziś tego nie wiadomo!

Zatem pytanie, jak znaleźć kolejne liczby doskonałe i czy one w ogóle istnieją, na razie pozostaje otwarte!

Może ktoś z czytających ten artykuł spróbuje znaleźć odpowiedzi. Pomocne w tym mogą być:

Materiał o liczbach doskonałych ze zbiorów **Archipelagu Matematyki** Wydziału Matematyki i Nauk Informacyjnych Politechniki Warszawskiej**<sup>7</sup>** : **https://youtu.be/mxah-tUipPU**

Umiejętność sprawdzenia, czy dana liczba jest liczbą doskonałą, może pojawić się na egzaminie maturalnym z informatyki. Na filmie algorytm sprawdzania, czy dana liczba jest liczbą doskonałą wraz z odpowiednim programem w języku C++: **https://youtu.be/SVZ2X9qTVc8**

Poniżej zapis tego algorytmu w języku Python:

```
def doskonala(n):
     if n == 1: return False
    suma = 1d = 2while d * d < n:
        if n \times d == 0: suma = suma + d + n // d
        d = d + 1if d * d == n: suma = suma + d
     return suma == n
```
#### **Czy liczby doskonałe mają jakieś szczególne zastosowanie?**

Jeśli uznaje się liczby pierwsze za ważne dla arytmetyki, to liczby doskonałe nie mają jakiegoś szczególnego zastosowania. Nie są przydatne ani w rozwiązywaniu podstawowych problemów matematycznych, ani w ekonomii czy inżynierii. Są pojęciem czysto matematycznym.

Jednak **liczby doskonałe były zawsze uważane za lepsze od wszystkich innych liczb** i niektórzy dostrzegali w nich coś mistycznego. Są jedną z tajemnic matematyki, a poszukiwanie nowych liczb doskonałych wciąż fascynuje współczesnych matematyków. Liczby te stanowią również dobry temat dla twórców różnych dzieł: komiksów, powieści i filmów.

W 2022 roku powstał film Krzysztofa Zanussiego, wybitnego reżysera oraz scenarzysty filmowego i teatralnego, pod tytułem "Liczba doskonała". To refleksja człowieka nad przemijaniem i sensem życia, a także o tym, co w życiu w końcu zostaje, co natomiast przemija tak szybko, że nie warto o tym pamiętać.

Główny bohater (w tę rolę wcielił się Andrzej Seweryn) prowadzi badania nad liczbami pierwszymi, przekładając je na swoje życie. Próbuje dowiedzieć się, czy jest ono z góry przesądzone bądź czy istnieje czynnik zewnętrzny, matematyczny, który je kreuje.

### **Pitagoras: Wszystko jest piękne dzięki liczbie**

Oprócz tych "poważnych" liczb matematycznych mamy także liczby: **bogate**, **biedne**, **szczęśliwe**, **dające radość**, **praktyczne**, **diabelskie**, **anielskie**.

<sup>7</sup> Archipelag Matematyki to ciekawa inicjatywa, która stara się zwrócić uwagę na znaczenie matematyki i jej zastosowań w różnych dziedzinach. Inicjatywa ma na celu pomóc uczniom średnio uzdolnionym w nauce matematyki i jej zastosowań, https://www.archipelagmatematyki.pl

**53**

W sposób bardzo ciekawy i zabawny przedstawia je w kolejnym artykule z cyklu "Wiedzą, co mówią"<sup>8</sup> dr inż. Jakub Szczepaniak z Centrum Nauczania Matematyki i Fizyki Politechniki Łódzkiej. Moim zdaniem jest to świetny materiał do wykorzystania na lekcji, np. jako ćwiczenie z arkuszem kalkulacyjnym.

Jeszcze jedna uwaga na koniec. W celu sprawdzenia dostępnych w internecie algorytmów, jeżeli nie posiadamy środowisk wymaganych do ich uruchomienia, można skorzystać z debuggera online GDB**<sup>9</sup>** (GNU Project Debugger), dostępnego pod adresem **https://www.onlinegdb.com** lub **https://ideone.com**

## **NETOGRAFIA:**

Wszystkie adresy, do których jest odwołanie w artykule, były aktywne 24 lipca 2022 r.

- 1. Rozdział *Teoria liczb* na blogu Analityczne myślenie, poświęconym różnym zagadnieniom matematycznym i programowaniu, **https://www.analityczne-myslenie.pl/category/teoria-liczb**
- 2. Polski Portal Matematyczny, **https://matematyka.net**
- 3. Portal matematyczny The Mathteacher, **https://www.tomaszgrebski.pl/news.php**
- 4. Serwis z materiałami przygotowującymi do matury z informatyki (nowa podstawa programowa), **https://algorytm.edu.pl**
- 5. Blog, wspierający rozwój w zakresie programowania, **https://binarnie.pl**
- 6. Blog dotyczący nauczania programowania w języku Python, **https://python.szkola.pl**
- 7. Blog poświęcony maturze z informatyki, **https://www.matura-informatyka.pl**
- 8. Forum matematyczne, **https://matematyka.pl**
- 9. Serwis poświęcony matematyce, **https://www.math.edu.pl/liczby**
- 10.Rozdział *Teoria liczb* na blogu Matto Matti, **https://mattomatti.com/pl/mnumber**

8 https://bit.ly/3BeNiXj

<sup>9</sup> GDB to kompilator i debugger online dla języków: C, C++, Python, PHP, Ruby, C#, OCaml, VB, Perl, Swift, Prolog, JavaScript, Pascal, HTML, CSS, JS, pozwalający monitorować wykonywany program oraz analizować przyczyny jego błędów

# Czy efektywność rozwiązania ma znaczenie na maturze z informatyki?

Maciej Borowiecki

W maju 2023 roku absolwenci 4-letnich liceów po raz pierwszy przystąpią do matury z informatyki w nowej formule. Do głównych i znaczących zmian należy zaliczyć:

- 1. Połączenie obu części egzaminu. W formule obowiązującej od 2015 roku egzamin składał się z dwóch części – "teoretycznej" bez dostępu do komputera trwającej 60 minut i "praktycznej" przy komputerze trwającej 150 minut. W formule obowiązującej od 2023 roku egzamin trwa 210 minut i zdający przez cały czas egzaminu ma dostęp do komputera.
- 2. Niektóre zadania lub podzadania są oznaczone w ten sposób, że ich rozwiązanie nie wymaga użycia komputera, a odpowiedzi należy umieścić tylko w arkuszu egzaminacyjnym.
- 3. Wprowadzenie na egzaminie zadań wymagających napisania zapytania w języku SQL (jako zadań niewymagających użycia komputera). Dotychczas zdający mierzyli się tylko z analizą zapytania SQL.
- 4. Zwiększenie roli algorytmiki i programowania na egzaminie. Zgodnie z informatorem za prawidłowe wykonanie tego typu zadań można uzyskać do 60% punktów. Prawdopodobnie będzie to pomiędzy 50% a 60% punktów możliwych do uzyskania. Należy też zwrócić uwagę, że często zadania związane z arkuszem kalkulacyjnym lub bazami danych też wymagają umiejętności algorytmicznych i programistycznych.

Pojęcie złożoności obliczeniowej i efektywność algorytmów to podstawowe zagadnienia informatyczne. W podstawie programowej informatyki dla zakresu rozszerzonego występuje m. in. następujący zapis: *Uczeń objaśnia dobrany algorytm, uzasadnia poprawność rozwiązania na wybranych przykładach danych i ocenia jego efektywność.*

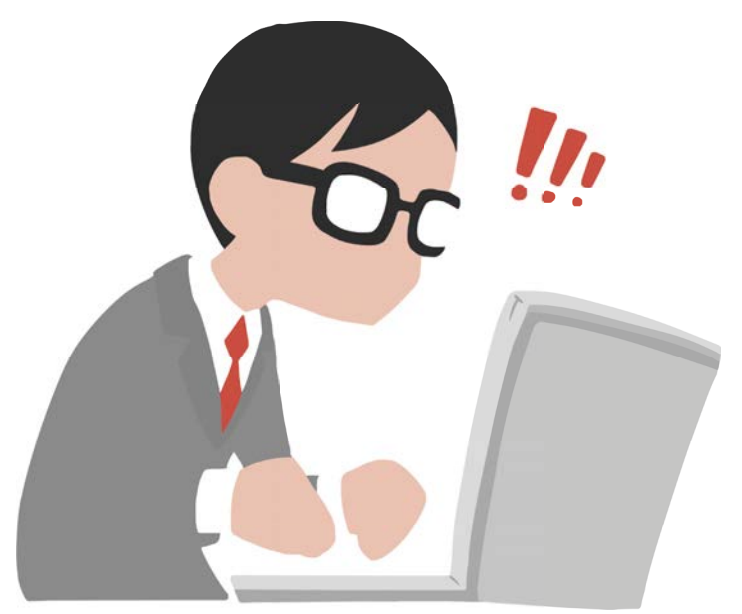

Czy i w jakim zakresie efektywność algorytmów występuje na egzaminie maturalnym z informatyki? Najczęściej są to zadania testowe oraz oznaczone jako niewymagające użycia komputera, dotyczące analizy algorytmu i zapisu algorytmu w wybranej notacji. W poleceniu mogą się pojawiać sformułowania typu *Oceń złożoność obliczeniową algorytmu* lub *Podczas oceny będzie brana pod uwagę złożoność obliczeniowa Twojego rozwiązania*.

Nauczanie inform

Nauczanie informatyki Nauczanie informatyki

**55**

Czy przy rozwiązywaniu zadań, polegających na napisaniu programu na komputerze w wybranym języku programowania, efektywność rozwiązania ma też znaczenie? Jeśli w treści zadania nie ma informacji o tym, że podlega ona ocenie, to nie powinna. Tym niemniej program powinien zakończyć swoje działanie w sensownym czasie.

W informatorze maturalnym dotyczącym egzaminu maturalnego z informatyki wg formuły 2023 znajdziemy kilka przykładowych zadań. Oto jedno z nich:

**Segmentem** nazwiemy spójny ciąg elementów tablicy składający się z **co najmniej 1 elementu**.

**Przykład:** dla tablicy A = [1, 8, 4, 2, 7, 9] segmentami są ciąg 1, 8, 4 oraz ciąg 8, 4, 2, 7, natomiast nie jest segmentem ciąg 8, 2, 7, 9 (bo w tablicy A pomiędzy liczbą 8 a liczbą 2 jest liczba 4).

#### **Zadanie 1.3. (0–3)**

Elementy pewnej 1000-elementowej tablicy A zapisano kolejno w pliku dane1\_3.txt. Każda z liczb w pliku dane1\_3.txt należy do przedziału od [-100, 100] i jest zapisana w oddzielnym wierszu. Napisz program wyznaczający największą sumę segmentu tablicy A.

Jako przykładowe rozwiązanie w informatorze znajduje się program zapisany w języku C++ z następującym komentarzem:

*Powyższy program przykładowy ma złożoność sześcienną. Można napisać programy o znacznie lepszej (kwadratowej, a nawet liniowej) złożoności, ale ten program jest bardzo prosty i wynika wprost z definicji problemu, a dla danych z pliku* dane1\_3.txt *jest wystarczająco szybki.*

Nie ma na razie zbyt wielu przykładów arkuszy maturalnych w formule 2023. Na stronach CKE znajdziemy dwa. Jeden to arkusz pokazowy, drugi to arkusz diagnostyczny (potocznie nazywany maturą próbną). Zdający mogli się z nim zmierzyć 20 grudnia 2022 roku.

W dalszej części artykułu zostanie omówione jedno z zadań z tego arkusza, zadanie 3 – *Liczby*. Składa się ono z czterech podzadań – pierwszego oznaczonego ikoną, że jego rozwiązanie nie wymaga użycia komputera i kolejnych trzech, polegających na napisaniu i uruchomieniu na komputerze programów znajdujących odpowiedzi do zadań.

#### **Zadanie 3.1. (0–3)**

Uzupełnij luki oznaczone poziomymi kreskami w poniższym algorytmie **sita Eratostenesa** – algorytmie wyznaczania wszystkich liczb pierwszych nie większych od zadanej liczby całkowitej *N* > 1.

#### **Specyfikacja**

Dane:

*N* – liczba całkowita większa od 1

Wynik:

*SITO*[1..*N*] – tablica logiczna taka, że dla i = 1, 2, …, *N*, *SITO*[ *i* ] = PRAWDA, gdy *i* jest liczbą pierwszą, natomiast *SITO*[ *i* ] = FAŁSZ, gdy *i* jest liczbą złożoną

#### **Algorytm**

```
SITO[1] ← FAŁSZ 
dla i = 2, 3, …, N
   SITO[ i ] ← PRAWDA 
dla i = 2, 3, … , _____ 
   jeżeli SITO[ i ] = _________ 
     j ← ________ 
     dopóki j ≤ N wykonuj 
      SITO[j] \leftarrow j ← ________
```
Jest to typowe zadanie z luką. Oprócz sprawdzenia umiejętności analizy algorytmu oraz znajomości algorytmu generowania liczb pierwszych za pomocą sita Eratostenesa, podzadanie to było też wskazówką do rozwiązywania następnych podzadań (o czym dalej). W zasadach oceniania rozwiązań zadań znajdziemy następujące przykładowe prawidłowe rozwiązanie:

*SITO*[1] ← FAŁSZ dla *i* = 2, 3, …, *N SITO*[ *i* ] ← PRAWDA dla *i* = 2, 3, … , **N** jeżeli *SITO*[ *i* ] = **PRAWDA**  *j* ← **i \* i** dopóki *j* ≤ *N* wykonuj  *SITO*[ *j* ] ← **FAŁSZ**

 *j* ← **j + i**

Jak widać złożoność obliczeniowa w tym podzadaniu nie miała żadnego znaczenia. Wystarczy, że zakres pętli *dla* z pierwszą luką będzie równy części całkowitej z pierwiastka kwadratowego z *N*. Dla większych wartości *i*  pętla ta wykonuje się bezproduktywnie, nie zostanie wykreślona już żadna liczba – wewnętrzna pętla *dopóki* nie wykona się ani razu (ponieważ wartość początkowa *j* jest większa od *N*). Efektywniejsze rozwiązanie (bez wpływu na punktację rozwiązania) otrzymamy po wpisaniu  $\sqrt{N}$ . Wątpliwości może budzić przejście przez liczby rzeczywiste (obliczanie pierwiastka kwadratowego), gdy problem dotyczy tylko liczb naturalnych. Gdyby algorytm był zapisany przy pomocy pętli *dopóki* zamiast *dla*, można by uniknąć stosowania pierwiastka.

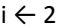

dopóki \_\_\_\_\_\_\_\_ wykonuj uzupełnienie luki: dopóki **i \* i ≤ N** wykonuj

 …  $i \leftarrow i + 1$ 

Dwa kolejne podzadania praktyczne dotyczą liczb pierwszych. Oto ich treści:

W pliku liczby.txt zapisanych jest 100 liczb parzystych z przedziału [4, 1 000 000], każda w oddzielnym wierszu. **Napisz program**(-y), który(-e) znajdzie(-dą) odpowiedzi do poniższych zadań.

## **Zadanie 3.2. (0–2)**

Dla każdej liczby *x* z pliku liczby.txt sprawdź, czy liczba *x* – 1 jest liczbą pierwszą. Podaj, ile liczb z pliku liczby.txt po pomniejszeniu o 1 daje liczbę pierwszą.

#### **Zadanie 3.3. (0–4)**

*Hipoteza Goldbacha* głosi, że każda liczba parzysta większa od 2 jest sumą dwóch liczb pierwszych. Nie wiemy, czy ta hipoteza jest prawdziwa dla wszystkich liczb parzystych dodatnich, ale została potwierdzona dla wszystkich liczb "rozsądnej wielkości", zwłaszcza dla nie przekraczających 10<sup>18</sup>. Oczywiście liczba może mieć więcej niż jeden rozkład na sumę dwóch liczb pierwszych, np. 22 = 19 + 3 = 17 + 5 = 11 + 11.

Dla każdej z liczb z pliku liczby.txt rozstrzygnij, **na ile różnych sposobów** da się ją przedstawić jako sumę dwóch liczb pierwszych.

Podaj:

- liczbę, która ma najwięcej różnych rozkładów na sumę dwóch liczb pierwszych, oraz liczbę takich rozkładów,
- liczbę, która ma najmniej różnych rozkładów na sumę dwóch liczb pierwszych, oraz liczbę takich rozkładów.

**Uwaga:** przyjmujemy, że dwa rozkłady są różne, jeśli nie zawierają takiej samej pary składników. Przykładowo: rozkłady 22 = 19 + 3 i 22 = 3 + 19 są takie same.

Narzucającą się i najszybszą metodą rozwiązania tych zadań jest wykorzystanie sita Eratostenesa. Funkcja wyznaczająca liczby pierwsze metodą sita Eratostenesa, zapisana w języku Python, może być następująca:

```
def SitoEratostenesa(n):
    sito = [i % 2 == 1 for i in range(n)]sito[1] = Falsesito[2] = Truei = 3 while i * i < n:
         if sito[i]:
            for j in range(i * i, n, i): sito[j] = False
        i = i + 2 return sito
```
Należy pamiętać, że tablice (listy w Pythonie) są indeksowane od zera, w związku z tym wartość parametru n przy wywołaniu funkcji powinna być o 1 większa od największej liczby, która ma być uwzględniona. Dlatego też w warunku pętli while występuje nierówność ostra d \* d < n. Podczas inicjalizacji listy sito dla indeksów parzystych przypisywana jest wartość False, a dla indeksów nieparzystych wartość True. W związku z tym indeks w pętli while jest zmieniany z krokiem 2. Wykreślanie liczb złożonych w pętli for odbywa się dla wartości  $j$  w zakresie od  $i * i z$  krokiem  $i$  dopóki  $j < n$ .

Przydatna będzie funkcja odczytująca dane z pliku liczby.txt do listy.

```
def odczyt():
     we = open("liczby.txt")
     liczby=[]
     for x in we:
        liczby = liczby + [int(x)] we.close()
     return liczby
```
Rozwiązanie zadania 3.2. jest już bardzo proste:

```
def zadanie3_2(pierwsze,liczby):
    ile = 0 for x in liczby:
        if pierwsze[x - 1]: ile = ile + 1
     print(ile)
liczby = odczyt()pierwsze = SitoEratostenesa(1000000)
zadanie3_2(pierwsze,liczby)
```
Zadanie 3.3. jest trudniejsze. Każdą liczbę x z pliku liczby.txt należy próbować przedstawić jako sumę dwóch liczb pierwszych. Co więcej, trzeba policzyć, na ile sposobów można liczbę przedstawić w ten sposób. W tym celu powinniśmy brać kolejne liczby pierwsze p mniejsze równe od połowy x i sprawdzać, czy liczba x – p też jest pierwsza. Kod źródłowy funkcji wykonującej te czynności oraz zgodnie z poleceniem zadania, znajdującej najmniejszą i największą liczbę sposobów, może być następujący:

```
def zadanie3_3(pierwsze, liczby):
    maxile = 0 minile = 1000000
     for x in liczby:
        if x == 4: ile = 1
         else:
             ile = \thetap = 3while p \le x \text{ // } 2:
                 if pierwsze[p] and pierwsze[x - p]: ile = ile + 1
                 p = p + 2 if ile > maxile:
              maxile = ile
             maxx = x if ile < minile:
             minile = ile
             minx = x print(maxx, maxile, minx, minile)
```
Warto zwrócić uwagę na szczególny przypadek liczby 4 = 2 + 2. Jednak w pliku z danymi ona nie występuje.

Czy można te zadania rozwiązać bez użycia sita Eratostenesa, gdy zadający nie radzi sobie z zadaniem 3.1., ma problemy z prawidłowym zapisaniem i uruchomieniem algorytmu sita? Załóżmy, że mamy do dyspozycji funkcję pierwsza(n) sprawdzającą, czy parametr n jest liczbą pierwszą. Wówczas w rozwiązaniach wystarczy zamienić odwołania do listy pierwsze wywołaniami funkcji z takim samym parametrem, jak indeks listy. Poniżej dwie wersje funkcji, jedna o złożoności liniowej (z jaką często uczeń może się spotkać wyszukując informacji w internecie) i druga o złożoności  $\sqrt{n}$ .

```
def pierwsza(n):
     if n < 2: return False
     if n == 2: return True
    if n \times 2 == 0: return False
    d = 3while d \le n \text{ // } 2:
         if n % d == 0: return False
        else: d = d + 2 return True 
                                                   def pierwsza(n):
                                                         if n<2: return False
                                                         if n==2: return True
                                                         if n%2==0: return False
                                                        d = 3 while d*d<=n:
                                                             if n%d==0: return False
                                                             else: d = d + 2
                                                         return True
```
W zadaniu 3.2. nie ma większego znaczenia, którą wersję funkcji użyjemy, czy potencjalne dzielniki będziemy sprawdzać do połowy liczby, czy do pierwiastka z liczby. Wynik niezależnie od zastosowanego algorytmu otrzymamy dosyć szybko. Inaczej jest jednak przy zadaniu bardziej złożonym obliczeniowo, jakim jest zadanie 3.3. Nawet przy zastosowaniu efektywnego algorytmu sprawdzania, czy liczba jest pierwsza, na wynik musimy poczekać dosyć długo (przy implementacji w języku Python prawie minutę). Stosując mniej efektywny algorytm uczeń na egzaminie raczej nie doczeka się wyniku. Przy implementacji rozwiązań w języku C++ wyniki otrzymamy zdecydowanie szybciej, ale w drugim przypadku także w czasie nieakceptowalnym. Pośrednim rozwiązaniem jest zapamiętanie na liście informacji o pierwszości liczb (czyli utworzenie analogicznej listy, jak tworzy sito), ale z wykorzystaniem funkcji pierwsza. Wówczas przy zastosowaniu efektywnego algorytmu sprawdzania, czy liczba jest pierwsza, wynik otrzymamy w sensownym czasie. Wątpliwe jednak, czy uczeń, który nie radzi sobie z sitem, wpadnie na to rozwiązanie.

Prowadząc lekcje informatyki (nie tylko przygotowujące uczniów do matury) warto zwracać uwagę na złożoność nawet prostych problemów takich, jak sprawdzenie czy liczba jest pierwsza. Dla liczby pierwszej rzędu miliona, pierwsza z podanych funkcji wykona ok. 250 000 prób dzielenia, druga tylko ok. 500. Różnica jest zasadnicza. Jeśli sprawdzamy tylko jedną liczbę, wynik dostaniemy szybko. Jeżeli musimy to sprawdzenie uruchomić wielokrotnie, złożoność obliczeniowa ma już duże znaczenie.

# Różne reprezentacje liczb z wykorzystaniem micro:bit

Jarosław Biszczuk, Agnieszka Samulska

Komputery przetwarzają informacje zapisane za pomocą dwóch stanów i robią to błyskawicznie. W artykule przyjrzymy się różnym sposobom reprezentacji liczb w komputerze. Płytka micro:bit posłuży nam do wizualizacji liczb zapisanych w pamięci komputera. Omówimy między innymi reprezentacje dwójkowe liczb całkowitych bez znaku i ze znakiem oraz kod stałopozycyjny. Zwrócimy uwagę na problemy z jakimi można się spotkać wybierając daną reprezentację. Programować będziemy w języku Python.

## **Liczby bez znaku**

Do implementacji algorytmu konwersji liczby całkowitej dodatniej z systemu dziesiętnego na binarny wykorzystamy MakeCode Python. Proponujemy użyć symulatora<sup>1</sup> lub skorzystać z platformy Tinkercad<sup>2</sup>.

W dialekcie MakeCode Python nie mamy dostępu do funkcji bin(), dlatego posłużymy się własnoręcznie napisaną funkcją. Funkcja zamieniająca liczbę dziesiętną dodatnią na binarną może wyglądać tak:

```
def DecToBin(liczba):
   binarna = ""
   while liczba > 0:
     binarna = str(liczba % 2) + binarna
     liczba = liczba // 2
   return binarna
```
Podobnie nie mamy dostępu do funkcji len(), której wynikiem jest długość ciągu znaków. W tym przypadku badamy długość rozwinięcia binarnego danej liczby:

```
def dlBin(liczba):
  x = \thetawhile liczba > 0:
     liczba = liczba // 2
    x = x + 1 return x
```
Kod binarny będziemy prezentować wykorzystując wbudowane diody LED, tworzące układ 5 x 5. Pominiemy przy tym ostatnią kolumnę. Najmniejszą liczbą całkowitą dodatnią, którą możemy przedstawić z wykorzystaniem 20 bitów jest 1, a największą 1048575. Każda dioda ma swoje współrzędne (x, y), przy czym dioda w górnym lewym rogu ma współrzędne (0, 0). Współrzędna x oznacza numer kolumny, a współrzędna y numer wiersza. Ustalmy, że najmniej znaczący bit będzie położony na pozycji x = 3 (czwarta kolumna od lewej) i y = 4 (piąty wiersz od góry). Rysunek 1 przedstawia wizualizację kilku wybranych liczb.

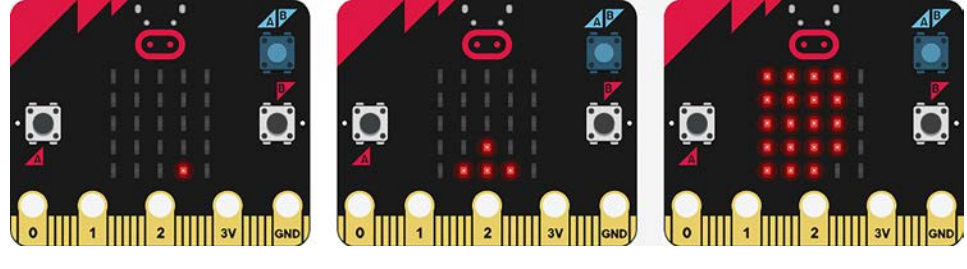

Rysunek 1. Wizualizacja liczb: 1 (1), 39 (100111), 1048574 (11111111111111111110)

1 Symulator dostępny na stronie https://python.microbit.org/v/3/project

```
2 https://www.tinkercad.com
```
Kod zapalający odpowiednie piksele może wyglądać tak:

```
liczba = 255
binarna = DecToBin(liczba)
i = dllBin(liczba) - 1x = 3y = 4while i \ge 0:
   if binarna[i] == "1":
     led.plot(x, y)
  x = x - 1if x < 0:
    x = 3y = y - 1i = i - 1
```
Powyższy kod zadziała również w symulatorze<sup>3</sup>, gdy zamiast led.plot(x, y) użyjemy display.set\_pixel(x, y, 9). Różnica wynika z wykorzystania innego dialektu – MicroPython. Co ciekawe, w tym dialekcie można swobodnie korzystać z funkcji bin() czy len(), bez konieczności ich definiowania. Ponadto w tym symulatorze możemy pobrać liczbę od użytkownika wykorzystując konsolę szeregową. Do działania potrzebna jest biblioteka microbit.

### **Liczby ze znakiem**

Tym razem wizualizację przeprowadzimy w dialekcie MicroPython, korzystając z symulatora**<sup>4</sup>** . Liczby będziemy reprezentować w kodzie uzupełnień do 2 (U2) z wykorzystaniem 20 bitów, przy czym bit na pozycji (0, 0) określa znak liczby. Jeśli jest zapalony, mamy do czynienia z liczbą ujemną, zgaszony – z liczbą nieujemną. W ten sposób możemy reprezentować liczby z zakresu od -219 do 219 – 1 (od -524288 do 524287). Algorytm konwersji liczby ujemnej opiera się na następujących krokach:

- liczbę bez znaku zapisujemy binarnie na 20 bitach,
- dokonujemy negacji bitów (1 na 0, 0 na 1),
- do uzyskanego wyniku dodajemy 1.

Przykładowy kod całego programu:

```
from microbit import *
```

```
liczba = int(input()) #pobieramy liczbę od użytkownika 
if liczba < 0: \qquad # dla liczb ujemnych
    binarna = bin(–liczba)[2:] #reprezentacja binarna liczby przeciwnej5
    binarna = (20 – len(binarna)) * "0" + binarna #uzupełnienie do 20 bitów
   tmp = "" for i in range(20): #negacja bitów
      if binarna[i] == "1":tmp = tmp + "0" else:
         tmp = tmp + "1"liczba = int(tmp, 2) + 1 #dodanie jedynki<sup>6</sup>
binarna = bin(liczba)[2:]reversed(binarna)
i = len(binarna) - 1 #19
x = 3y = 4while i \ge 0:
   if binarna[i] == "1": display.set_pixel(x, y, 9) 
   x = x - 1if x < 0:
      x = 3y = y - 1i = i - 1
```
3 https://python.microbit.org/v/3/project

5 Wynikiem funkcji bin() jest napis rozpoczynający się od '0b' – operator wyłuskania [2:] pomija dwa pierwsze znaki

6 Wynikiem funkcji int() jest liczba całkowita w systemie dziesiętnym; pierwszym argumentem jest ciąg znaków, drugi, opcjonalny argument wskazuje podstawę systemu, w jakim ciąg znaków reprezentuje liczbę

<sup>4</sup> Tamże

Rysunek 2 przedstawia wizualizację kilku wybranych liczb ujemnych. Dioda na pozycji (0, 0) jest zapalona.

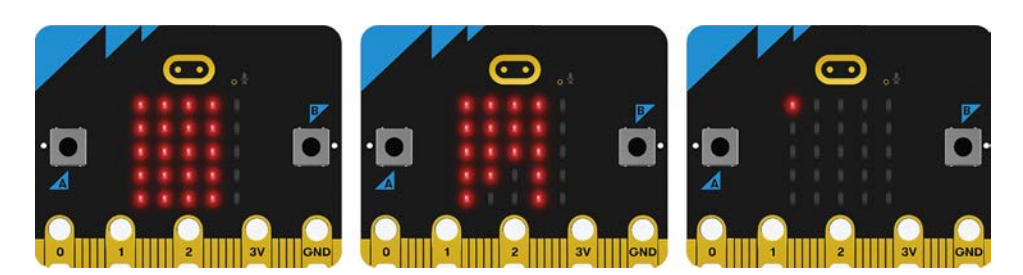

Rysunek 2. Wizualizacja liczb: -1 (11111111111111111111), -39 (11111111111111011001), -524288 (10000000000000000000).

# **Kod stałopozycyjny**

Program omawiany w artykule jako ostatni, pozwala na reprezentację w systemie binarnym liczb bez znaku, posiadających część ułamkową. Wyświetlać będziemy odrębnie część całkowitą i część ułamkową. Piąta kolumna posłuży nam do wskazania pierwszego wiersza zawierającego reprezentację binarną części ułamkowej. Wszystkie bity powyżej wskazania będą należeć do części całkowitej liczby. Na rysunku 3 znajdują się wizualizacje wybranych liczb.

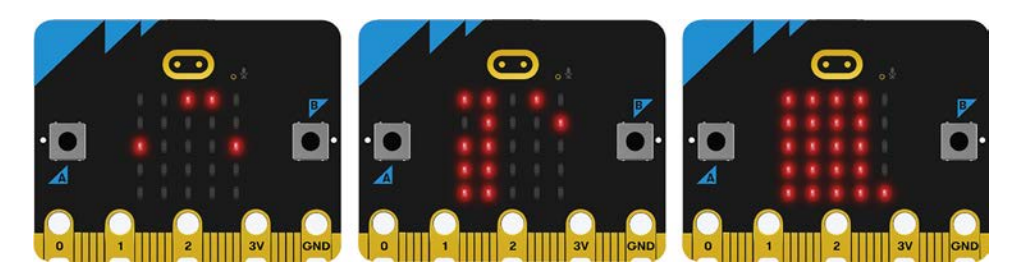

Rysunek 3. Wizualizacja liczb 48.5 (110000.1), 13.3 (1101.0100(11)), 65535.9375 (1111111111111111.1111)

Czytelnikom polecamy samodzielną analizę poniższego kodu. Zastosowano w nim konwersję na system szesnastkowy. Każdy wiersz odpowiada jednej cyfrze szesnastkowej, zakodowanej na czterech bitach (diodach LED). Na przykład cyfra E to 1110.

```
from microbit import * 
liczba = input()liczh = float(liczba)
calkowita = int(liczh) 
heks = hex(calkowita)[2:] #zamiana części całkowitej na system szesnastkowy
display.set_pixel(4,len(heks),9) #separator dziesiętny
ulamek = int((liczh - int(liczh)) * 16 ** (5 - len(heks))) #cześć ułamkowa – razem 5 cyfr szesnastkowych
heks = heks + hex(ulamek)[2:] #wyświetlamy bitowo
for y, h in enumerate(heks): 
     for d in range(4): 
        display.set_pixel(3 - d, y, 9 if int(h, 16) & (1 \lt d) else 0)
```
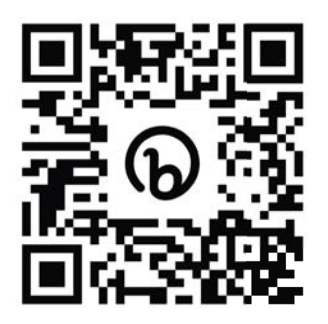

Rysunek 4. QR kod z linkiem do programu

Pod adresem **https://bit.ly/CS\_1\_2023** znajduje się program umożliwiający sterowanie wyłącznie z poziomu płytki micro:bit – bez pobierania danych od użytkownika z wykorzystaniem konsoli szeregowej. Do wprowadzania liczby służą przyciski **A** i **B**. Przyciskiem **B** skrolujemy znaki 0 1 2 3 4 5 6 7 8 9 . <. Znak < służy do kasowania ostatnio wprowadzonej liczby. Przycisk **A** służy do zatwierdzenia wyboru. Dotykając pinu **0** wyświetlamy wprowadzoną liczbę. Pin **1** jest odpowiedzialny za wyświetlanie kodu binarnego. Zachęcamy Czytelników do pobrania kodu i przetestowania działania w symulatorze lub na rzeczywistym urządzeniu.

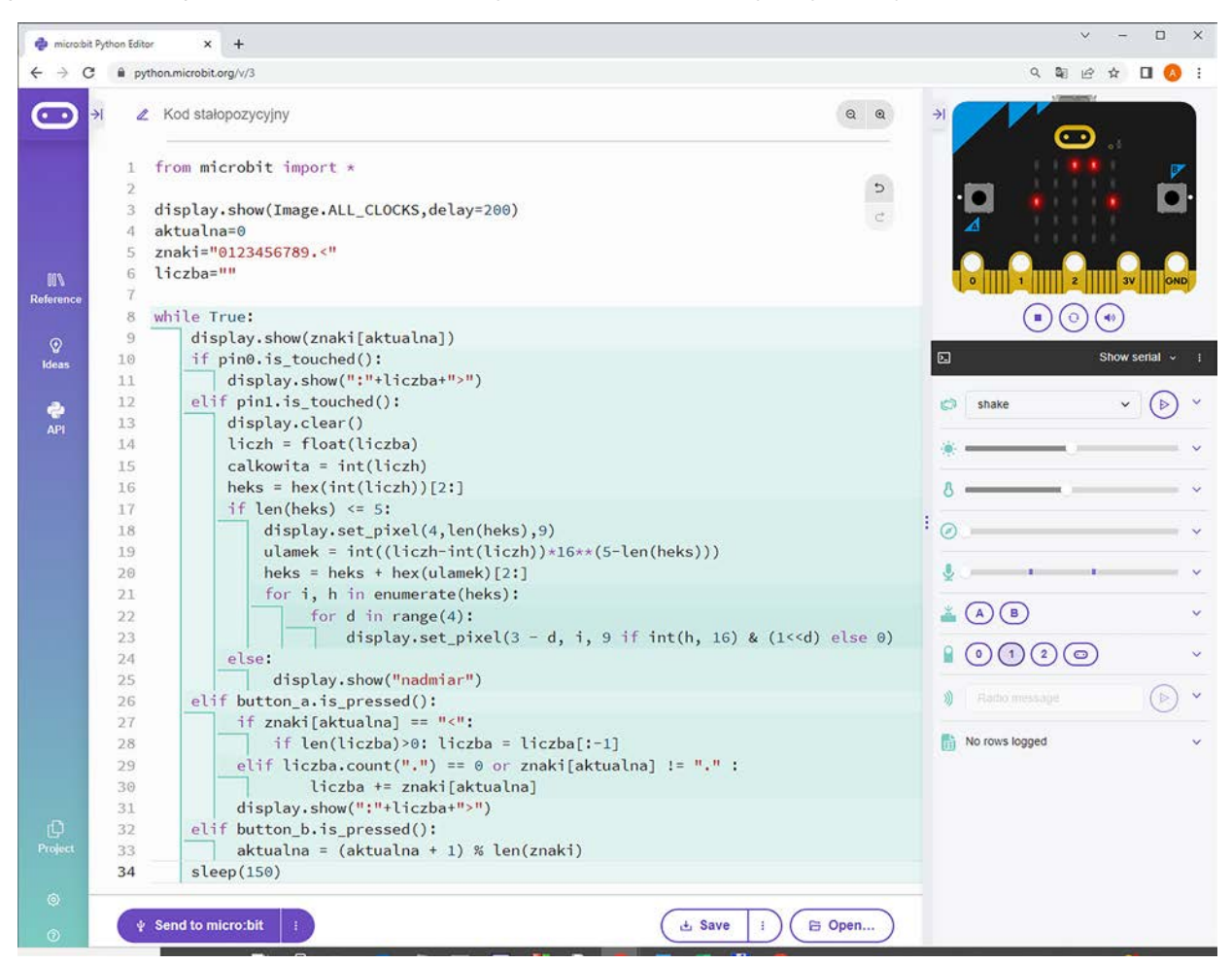

Rysunek 5. Działający program w symulatorze**<sup>7</sup>**

## **Podsumowanie**

Wykorzystanie diod wbudowanych na płytce micro:bit pozwoli zobaczyć system dwójkowy nie tylko jako ciąg zerojedynkowy. Uczeń będzie miał też okazję spotkać się z różnymi dialektami języka Python i zobaczyć, że istnieją różnice implementacyjne. Rozwiązując ten sam problem na tym samym sprzęcie, lecz w różnych dialektach języka, otrzymamy programy o różnych długościach i zawartości. Poznanie różnych narzędzi zwykle pomaga w dobraniu odpowiedniego środowiska do rozwiązania problemu.

Przedstawione tu programy z pewnością pomogą w opanowaniu i praktycznym wykorzystaniu wiedzy o systemach reprezentacji liczb w pamięci komputera. Być może uczeń zechce zbudować zegar binarny, w którym wyświetlana godzina zakodowana jest w odpowiednio zapalonych diodach.

<sup>7</sup> https://python.microbit.org/v/3/project

# Tworzenie gier 3D w środowisku Kodu Game Lab

Bartłomiej Krowiak

## **Wstęp**

Bardzo dużą popularnością cieszą się programy oraz środowiska umożliwiające pracę w przestrzeni trójwymiarowej – dotyczy to zarówno modelowania 3D, tworzenia animacji, jak i projektowania gier. W artykule zostanie przedstawione oprogramowanie, służące do tworzenia rozgrywek osadzonych w świecie posiadającym trzy wymiary: długość, szerokość oraz wysokość, za pomocą których uczniowie będą jednocześnie doskonalić swoje umiejętności programowania i modelowania, a także rozwijać wyobraźnię przestrzenną oraz konstrukcyjną.

Wirtualnym placem zabaw będzie **Kodu Game Lab** – zintegrowane środowisko programistyczne stworzone przez grupę FUSE Labs, należącą do korporacji Microsoft.

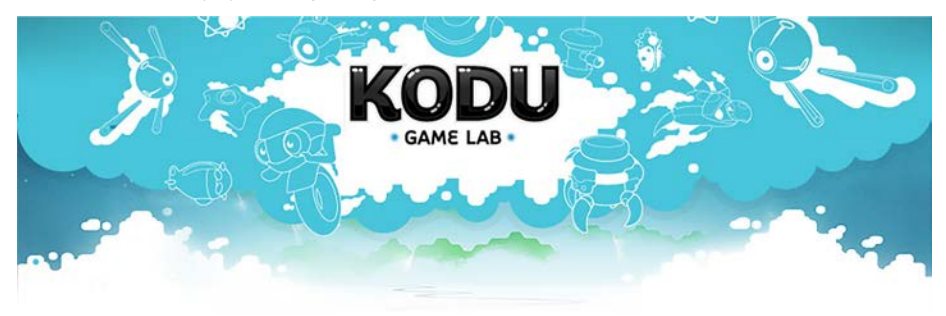

Rysunek 1. Grafika promująca środowisko Kodu Game Lab

# **Instalacja środowiska**

Kodu Game Lab można pobrać i zainstalować na dwa sposoby:

1. Wyszukujemy program w internetowym sklepie z aplikacjami Microsoft Store, wymagane jest posiadanie systemu operacyjnego Windows 10 lub Windows 11.

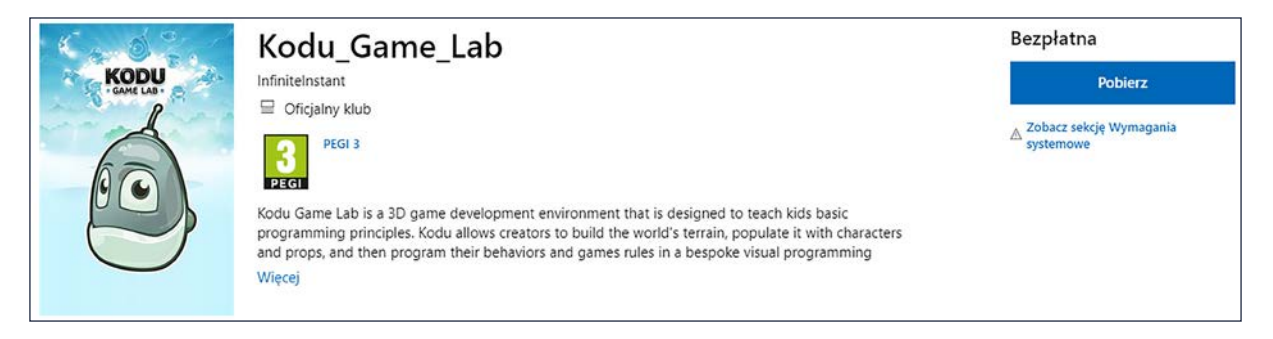

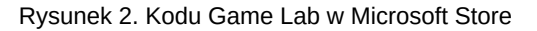

2. Pobieramy środowisko z oficjalnej strony<sup>1</sup> i instalujemy na komputerze. Możliwa jest instalacja na starszych, niewspieranych już wersjach systemu Windows.

<sup>1</sup> http://www.kodugamelab.com

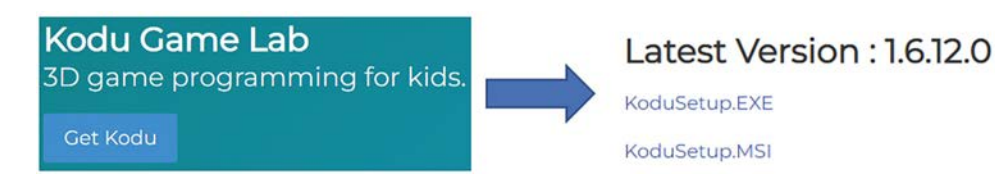

Rysunek 3. Pobieranie środowiska z oficjalnej strony

Podczas instalacji drugim sposobem mamy możliwość wyboru języka, wskazania lokalizacji, w której ma zostać zainstalowane Kodu i zadecydowania, czy na pulpicie ma zostać utworzona ikona będąca skrótem do środowiska. Po zakończeniu instalacji pojawiają się dwie ikony.

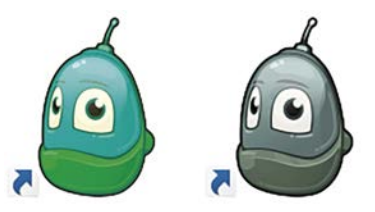

Rysunek 4. Ikony Kodu Game Lab

Zielona głowa robota jest skrótem do środowiska Kodu, zaś szara głowa to skrót do pliku konfiguracyjnego, umożliwiającego dostosowanie środowiska do pracy na komputerach o niższych parametrach, między innymi poprzez wyłączenie grafiki wysokiej jakości oraz efektów wizualnych.

## **Opis menu**

Kodu Game Lab posiada intuicyjny i przyjazny interfejs oraz menu z najpotrzebniejszymi funkcjami.

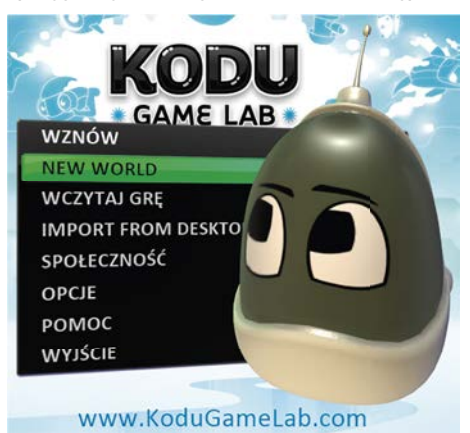

Rysunek 5. Menu główne środowiska

- Opcja **Wznów** pojawia się w menu po co najmniej jednym uruchomieniu środowiska i pracy w nim. Umożliwia kontynuację pracy nad ostatnio tworzonym projektem.
- **New world** to początek każdej nowej gry w Kodu Game Lab jest to opcja rozpoczęcia projektu z początkowym wyborem podstawowej mapy do dalszej edycji.

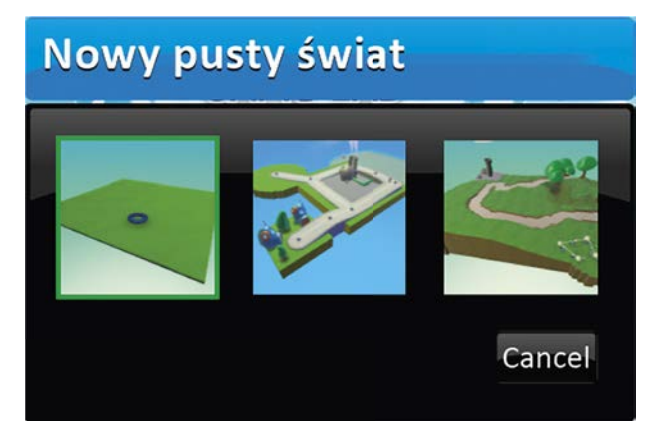

Rysunek 6. Wybór nowej mapy

**65**

- **Wczytaj grę** umożliwia uruchomienie mapy z zapisanych wcześniej projektów lub samouczków, pozwalających zapoznać się z poszczególnymi strategiami tworzenia gry.
- **Import from desktop** to opcja wgrania do Kodu Game Lab projektu, który został utworzony na innym komputerze, a następnie wyeksportowany w specjalnym formacie Kodu2.
- **Społeczność** pozwala na przeglądanie gier udostępnionych przez innych użytkowników oraz pobranie ich i uruchomienie na swoim urządzeniu.

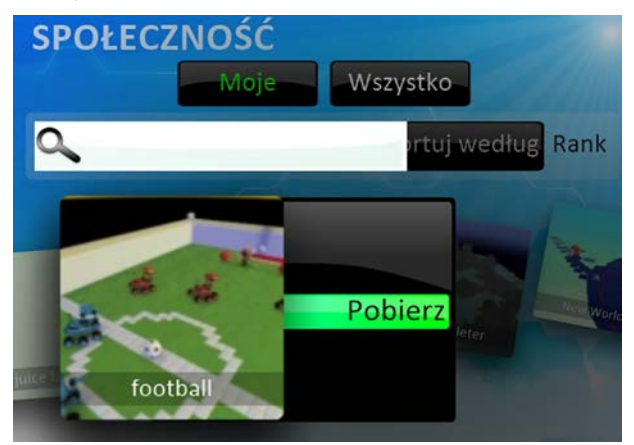

Rysunek 7. Pobieranie gry z zasobów społeczności

- **Opcje** to ustawienia środowiska, w ramach których można wskazać częstotliwość pojawiania się podpowiedzi, wybrać język, prędkość edycji terenu, jak również uzyskać informacje o aktualizacjach.
- **Pomoc** uruchamia prezentację w języku angielskim, w której przedstawione są funkcje dostępne w środowisku.

## **Tworzenie planszy do gry**

W celu zaprojektowania nowej mapy, na której później odbywać się będzie rozgrywka, z menu należy wybrać opcję **New world**. Pierwsza mapa z płaską powierzchnią jest najlepszym wyborem, umożliwiającym poznanie krok po kroku wszystkich narzędzi. Autor rozgrywki będzie mógł stworzyć i zaprogramować każdy element gry, poznając przy tym działanie programu od podstaw. Można również wybrać jeden z dwóch pozostałych światów startowych lub zdecydować się na pozycję z zasobów społeczności w celu poznania sposobu układania skryptu i przeanalizowania różnych strategii.

Po dokonaniu wyboru, na ekranie pojawia się wskazana mapa gotowa do edycji. Tworzenie gier w Kodu Game Lab dzieli się na dwa podstawowe etapy: przygotowywanie terenu gry oraz zaprogramowanie interakcji postaci i znajdujących się w niej wszystkich elementów.

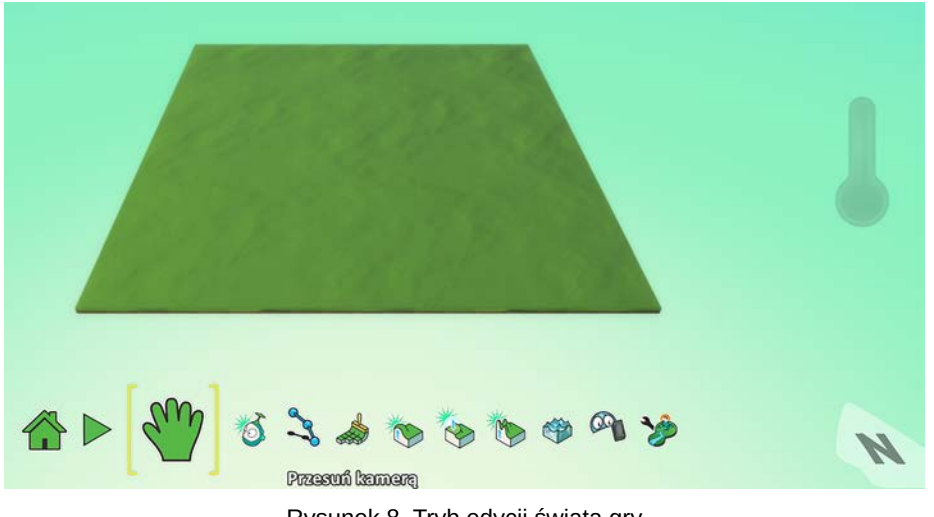

Rysunek 8. Tryb edycji świata gry

Możemy zacząć od wprowadzania różnych modyfikacji terenu, aby dostosować go do wymagań naszej rozgrywki. Aktualną mapę tworzonej gry można obracać za pomocą prawego przycisku myszy. Lewy przycisk służy do zaznaczania i wstawiania wybranych elementów w konkretne miejsca na mapie. Rolka myszy komputerowej pozwala przybliżać oraz oddalać planszę. Po prawej stronie ekranu znajduje się również wskaźnik sygnalizujący

stopień zagospodarowania mapy. Jeżeli jest przezroczysty lub zielony – można jeszcze śmiało dodawać elementy gry. Umieszczanie następnych obiektów doprowadzi do zmiany jego koloru na żółty, a barwa czerwona oznacza zbliżającą się granicę możliwości dodawania nowych składników świata gry.

Pod mapą gry znajduje się przybornik z dostępnymi, podstawowymi narzędziami.

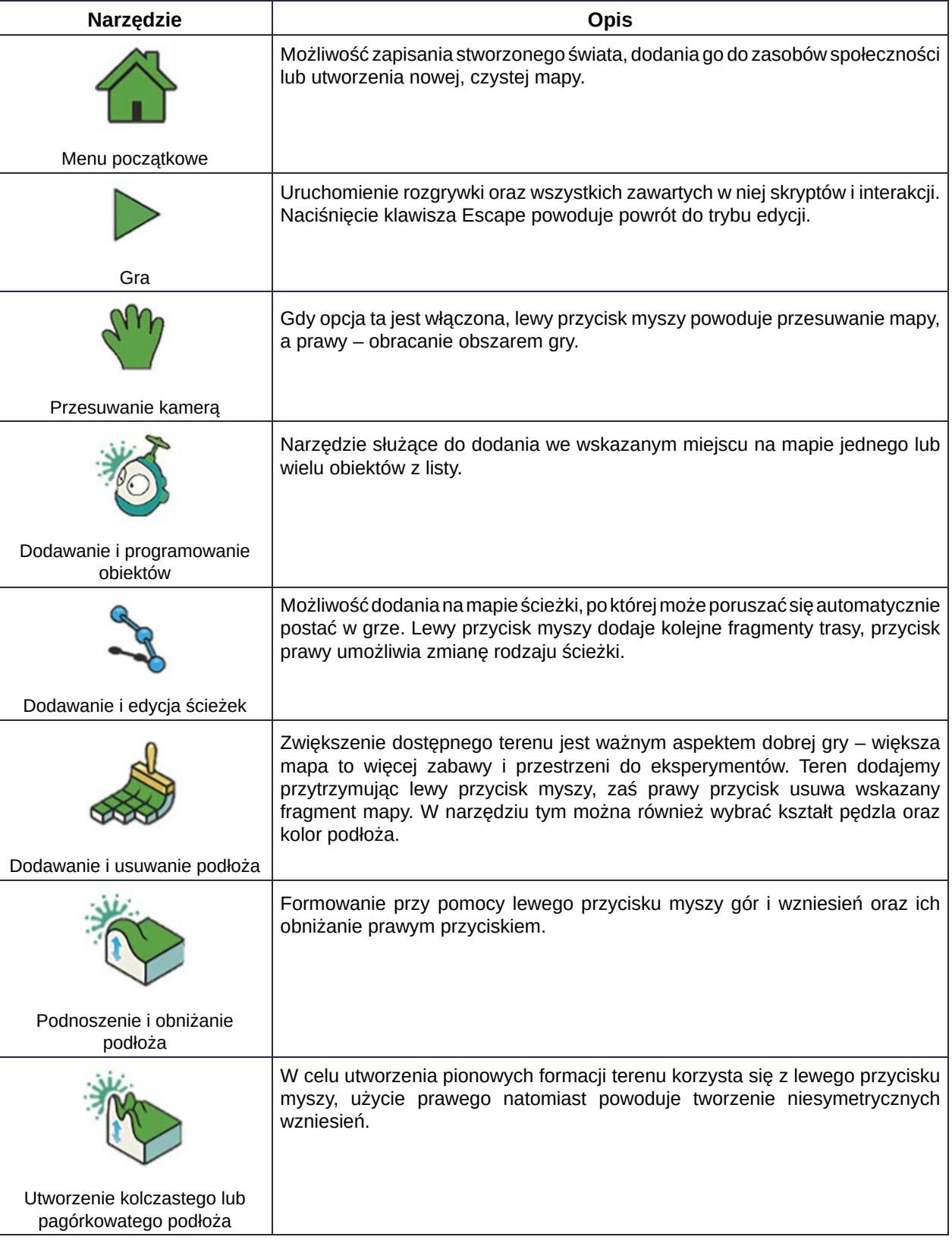

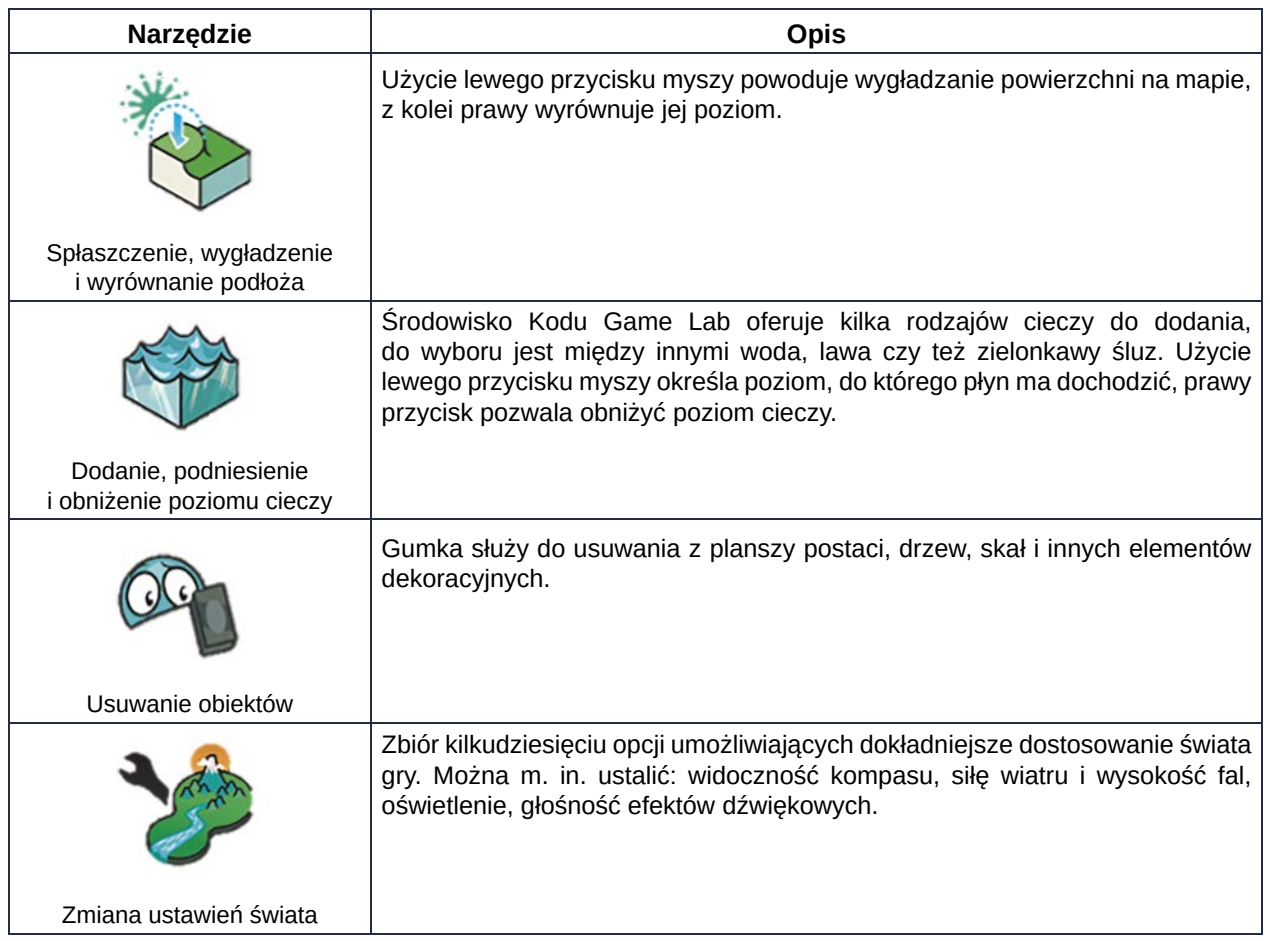

# **Dodawanie elementów do gry**

## **Dodawanie otoczenia**

Po przygotowaniu mapy terenu można ją wzbogacić o elementy dekoracyjne, takie jak drzewa, budynki, skały, a także dodać bohaterów rozgrywki. W tym celu należy wybrać narzędzie służące do dodawania i programowania obiektów, a następnie wskazać na mapie miejsce, w którym dany element ma zostać osadzony. Pojawi się koło z modelami do wyboru. Kliknięcie lewym przyciskiem myszy w daną kategorię powoduje wyświetlenie obiektów do niej przypisanych. Jeżeli zaistnieje potrzeba powrotu do głównego widoku z wyborami, należy użyć prawego przycisku myszy.

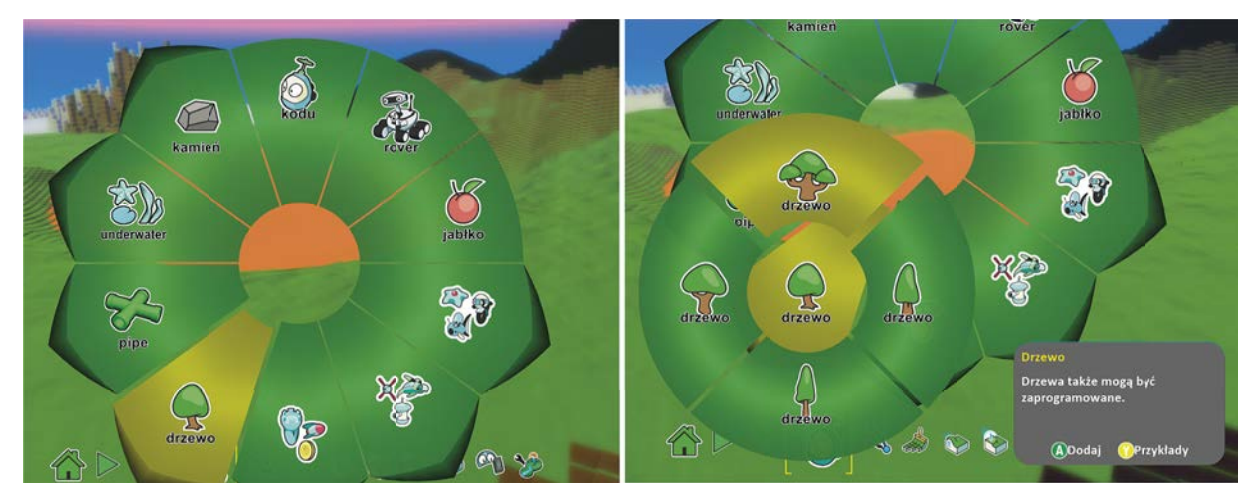

Rysunek 9. Dodawanie elementów otoczenia w Kodu Game Lab

W ten sposób możliwe jest dodanie do świata gry kilku elementów środowiska, które można później zaprogramować, np. z drzewa w określonych odstępach czasu może spadać jabłko, a chmury mogą krążyć nad ziemią z daną prędkością.

Nauczanie inform

Nauczanie informatyki Nauczanie informatyki

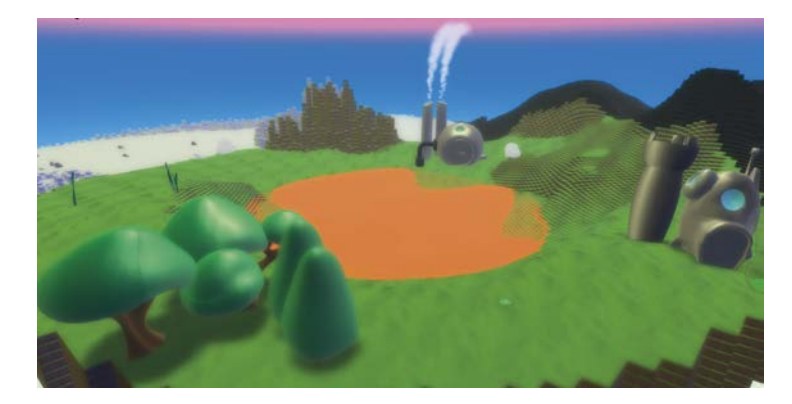

Rysunek 10. Przykładowa plansza do gry

# **Dodawanie postaci**

Używając tego samego narzędzia na mapie gry można umieścić postacie kontrolowane przez gracza lub komputer.

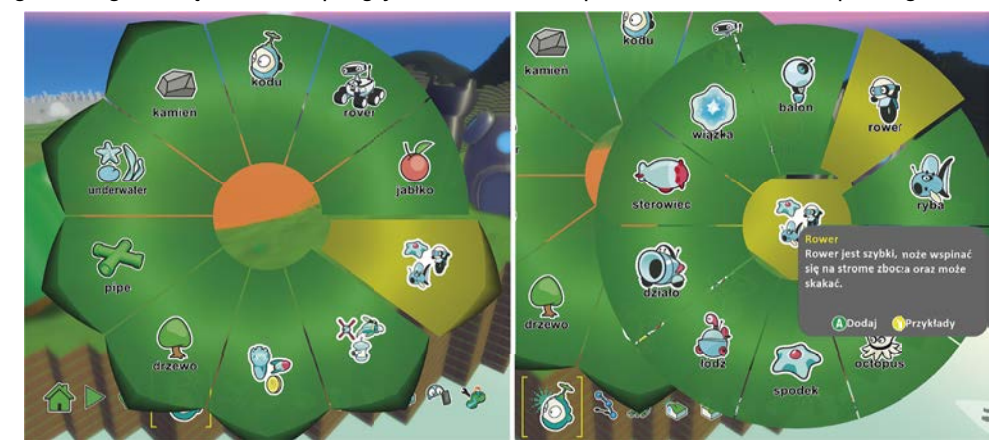

Rysunek 11. Dodawanie postaci

Po dodaniu bohatera gry możliwe jest ustawienie jego barwy, wielkości, właściwości lub nazwy.

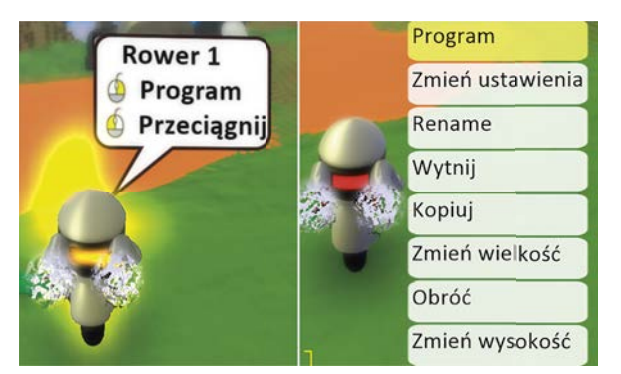

Rysunek 12. Możliwość zmiany właściwości i zaprogramowania postaci

## **Programowanie postaci**

Tworzenie skryptu zachowania w środowisku Kodu Game Lab jest przyjemne i intuicyjne. Po wyborze pozycji **Program**, na ekranie przy danej postaci pojawia się panel z dwoma plusami, symbolizującymi warunek/akcję do spełnienia oraz przypisaną temu reakcję.

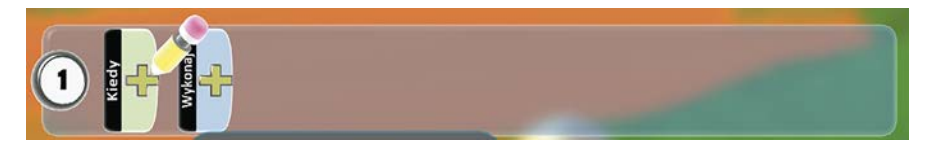

Rysunek 13. Obszar tworzenia skryptu

Zaprogramowanie postaci polega na odpowiednim uzupełnieniu dwóch kategorii, np. jeśli chcemy poruszać bohaterem naszej gry za pomocą strzałek, klikamy na pierwszy plus **Kiedy** i wybieramy pozycję **Klawiatura**. Spowoduje to dodanie odpowiedniej ikony do wiersza programu. Następnie należy wskazać, które klawisze na klawiaturze chcemy wykorzystać do przesuwania postaci. Po powtórnym wyborze pierwszego plusa można przypisać do tej czynności strzałki.

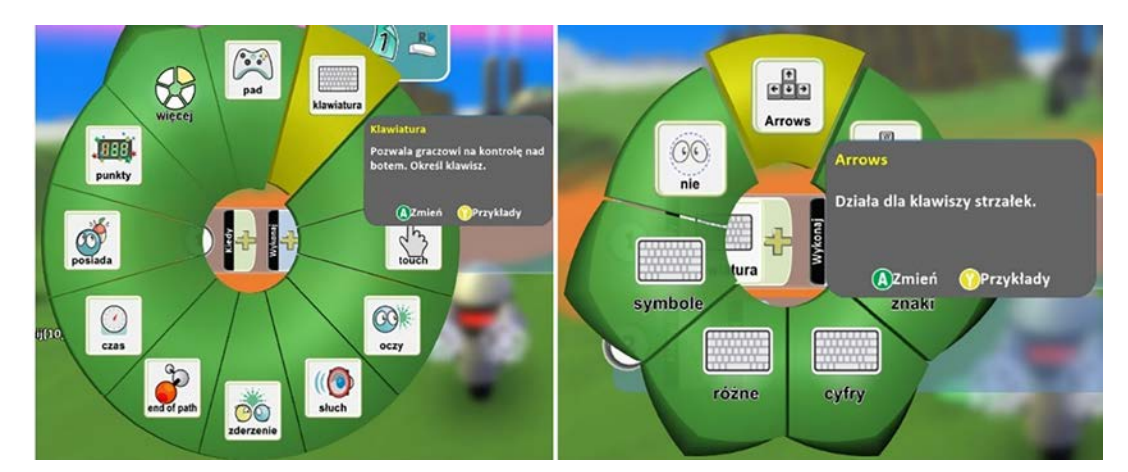

Rysunek 14. Wybór sposobu sterowania postacią

Drugą częścią tego skryptu będzie dodanie ruchu. Po wskazaniu drugiego plusa **Wykonaj** i wybraniu odpowiedniego zachowania, można także określić prędkość ruchu postaci. Przy każdej czynności znajduje się informacja o możliwości zapoznania się z przykładami użycia w postaci samouczków wbudowanych w środowisko.

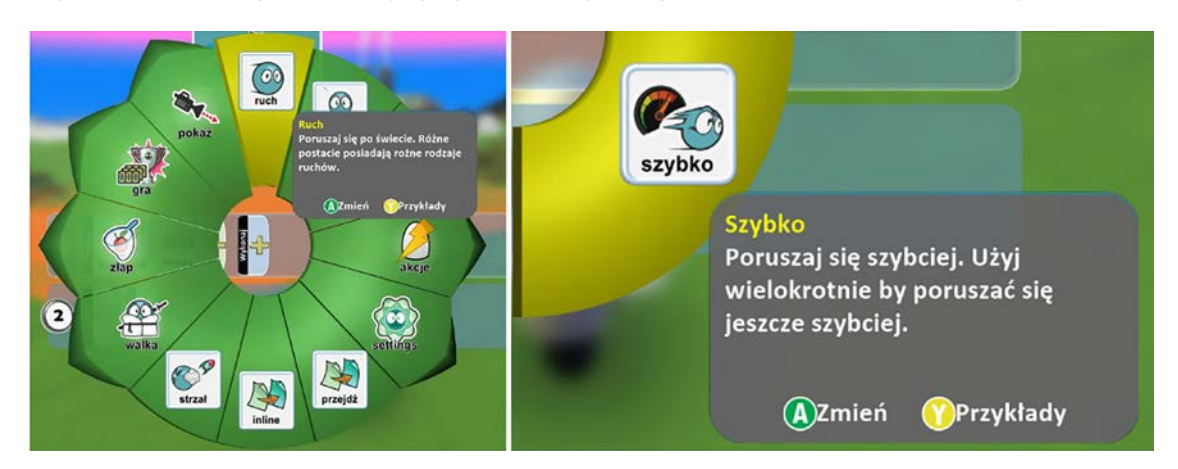

Rysunek 15. Programowanie sterowania postacią

Dodając kolejne linijki związane z zachowaniem bohatera, jesteśmy w stanie programować jego reakcje na różne zdarzenia, które mogą pojawić się w grze.

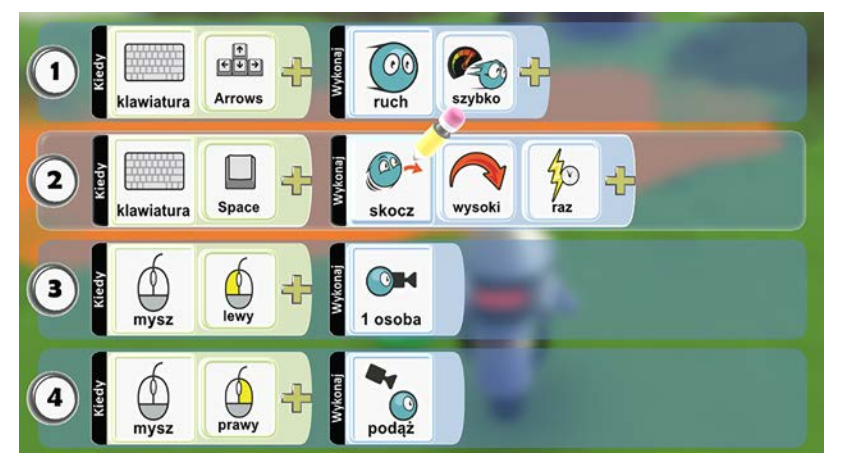

Rysunek 16. Skrypt postaci, który uwzględnia poruszanie się, skakanie oraz grę z pespektywy pierwszej osoby

Nauczanie inform

Nauczanie informatyki

Nauczanie informatyki

# **Stworzenie gry na punkty**

Poprzez układanie skryptów możliwe jest bardzo szybkie i proste tworzenie różnego rodzaju gier wyścigowych, zręcznościowych, logicznych albo fabularnych. Przykładem może rozgrywka, w której po utworzonej wcześniej mapie będzie poruszać się losowo postać sterowana przez komputer, upuszczająca w międzyczasie monety. Bohaterem sterowanym przez gracza będzie postać częściowo wcześniej zaprogramowana (rysunek 16). Dodatkowej rozbudowie ulegnie jej skrypt, który umożliwi zdobycie zwycięstwa w grze po zebraniu określonej liczby monet.

Na planszy w dowolnym miejscu należy dodać drugą postać, która będzie rozrzucała monety.

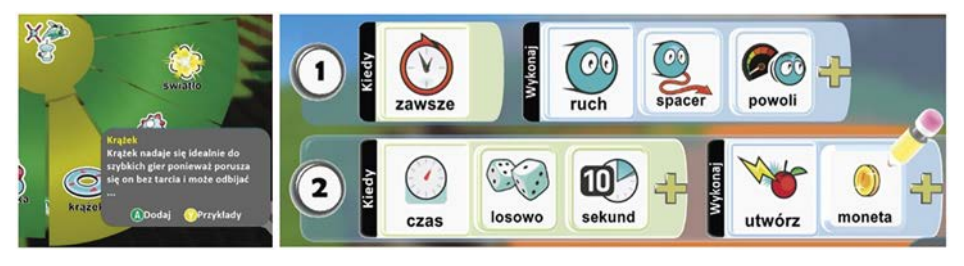

Rysunek 17. Dodanie postaci sterowanej komputerowo oraz utworzenie dla niej skryptu

Zgodnie z kodem na rysunku 17 po rozpoczęciu gry postać **Krążek** zaczyna poruszać się w szybkim tempie w losowym kierunku. W drugiej linii kodu zaprogramowane jest upuszczanie monet – w różnych odstępach czasu, ale nie rzadziej niż co 10 sekund, postać ta tworzy i zostawia na planszy monetę. Należy również zmodyfikować skrypt sterowanej przez gracza postaci tak, aby po dotknięciu monety do wyniku zostawał dodawany jeden punkt, a w przypadku zgromadzenia odpowiedniej liczby punktów gra kończyła się zwycięstwem.

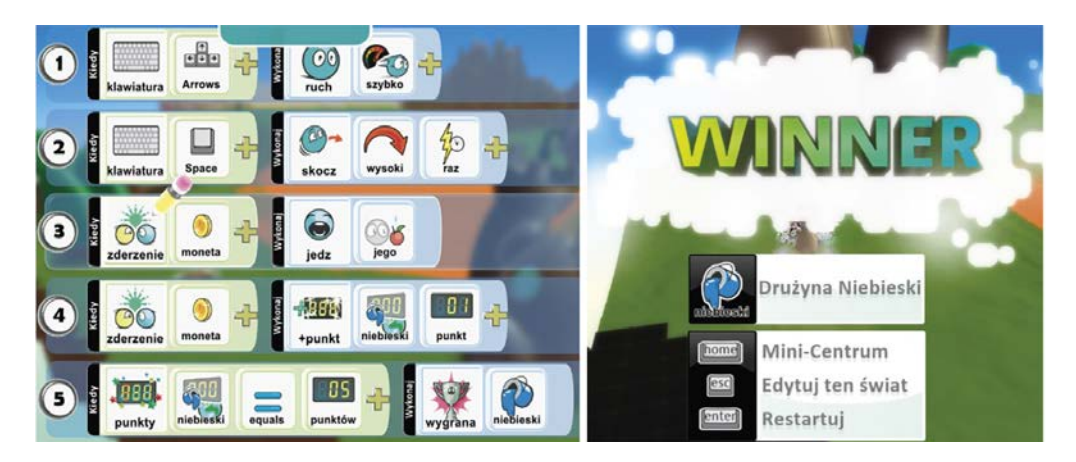

Rysunek 18. Przykład skryptu postaci zdobywającej punkty oraz widok zwycięstwa w grze

## **Podsumowanie**

Kodu Game Lab oferuje możliwość realizacji wielu pomysłów dotyczących tworzenia prostych lub bardziej złożonych gier 3D. Praca w tym środowisku sprawdzi się dobrze zarówno w klasach młodszych, jak i wśród uczniów starszych, których bardziej rozwinięta wyobraźnia, sposób postrzegania świata i dostrzegania różnych zależności, pozwolą na realizację różnorodnych projektów. Ciekawymi pomysłami do wykonania mogą być: wyścigi pojazdów, zawody sportowe robotów, symulacja ruchu drogowego, stworzenie podwodnego świata. Pewnym jest, że już po krótkim zaznajomieniu się z Kodu Game Lab sami uczniowie będą mieli wiele własnych pomysłów do realizacji w świecie 3D.
# Nie tylko z komputerem – zabawy z liczbami

Agnieszka Borowiecka

Edukacja wczesnoszkolna obejmuje także podstawy matematyki. Niezwykle ważne jest przekazanie uczniom wiedzy o liczbach oraz działaniach matematycznych w taki sposób, by umieli z niej korzystać w życiu codziennym i polubili matematykę. W tym celu warto wzbogacić nasze działania o dodatkowe narzędzia, gry i zabawy, dzięki którym często trudne dla dzieci zagadnienia zostaną przyswojone "bezboleśnie" i w sposób naturalny.

## **Połącz punkty**

Nauka o liczbach, co znaczą i w jakiej kolejności występują, liczenie od 1 do 10, a później do 20, 100 itd., może być dla dzieci nużąca. Tym bardziej, że zapamiętanie kolejności liczb i kojarzenie konkretnej liczby z jej zapisem za pomocą cyfr wymaga wielokrotnego powtarzania. Jednym z rozwiązań jest przygotowanie dla uczniów zagadki graficznej. Na kartce rysujemy pewien układ kropek i dodajemy przy kropkach liczby określające kolejność łączenia ich linią. Po narysowaniu wszystkich odcinków otrzymujemy obrazek – kontur wybranego kształtu. Zamiast samodzielnie przygotowywać zagadkę, możemy skorzystać z gotowych kart pracy lub aplikacji.

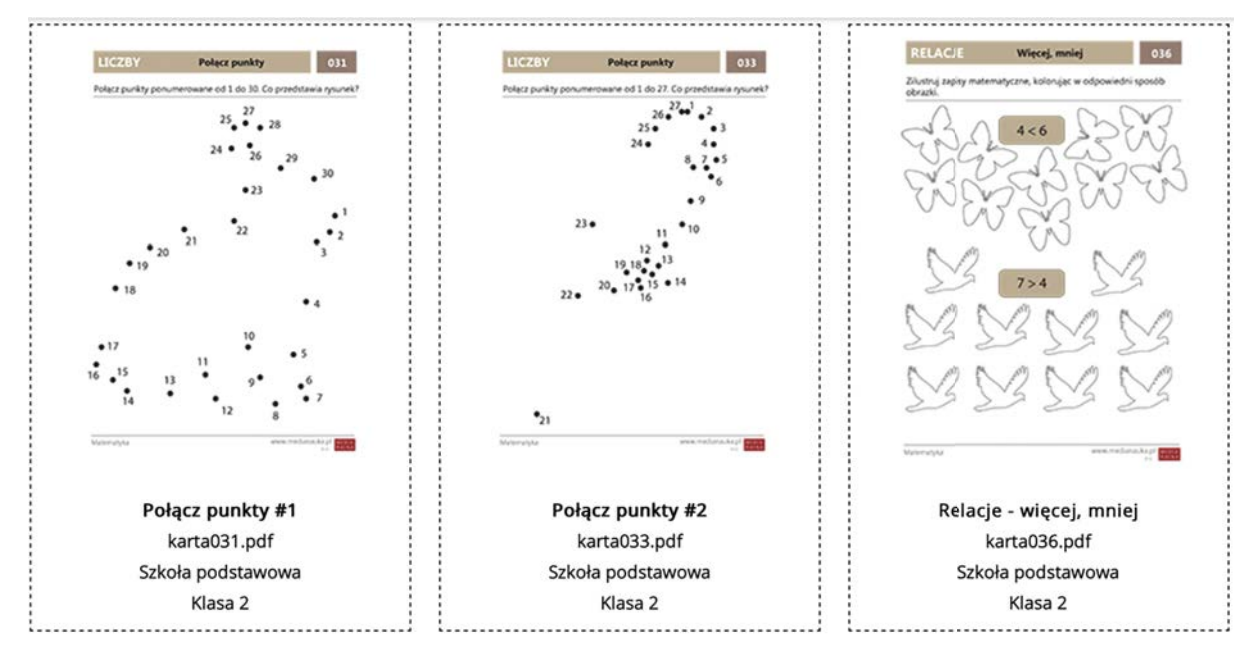

Rysunek 1. Przykładowe karty pracy**<sup>1</sup>**

Na wielu stronach internetowych dostępne są proste gry polegające na łączeniu ponumerowanych kropek. Zastosowane są w nich różne rozwiązania, np. gra **Połącz punkty** na stronie MiniMini+**<sup>2</sup>** polega na obrysowaniu całego kształtu jednym ruchem myszki (bez zwalniania wciśniętego przycisku), podczas gdy **Connect the dots** na stronie GrajTeraz.pl**<sup>3</sup>** pozwala pokazywać poszczególne odcinki i uniemożliwia wykonanie błędnego połączenia. Po połączeniu wszystkich punktów w nagrodę wyświetlany jest gotowy obrazek, którego kontur zaznaczaliśmy.

<sup>1</sup> https://www.medianauka.pl/karty-pracy

<sup>2</sup> https://www.miniminiplus.pl/rybka-minimini/gry/polacz-punkty-2

<sup>3</sup> https://www.grajteraz.pl/puzzle/connect-the-dots

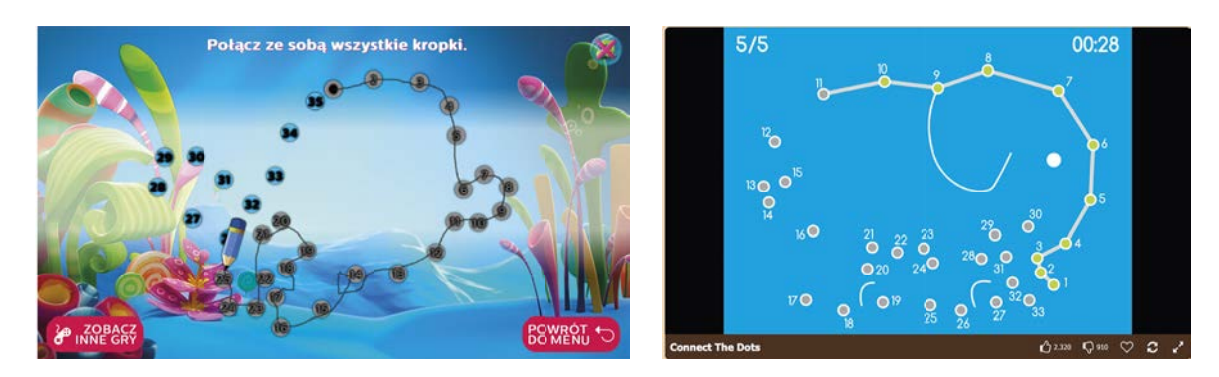

Rysunek 2. Obrysowywanie kształtu w grach *Połącz punkty* oraz *Connect the dots*

Podobne gry są dostępne na urządzenia mobilne. Na tablecie z systemem Android możemy zainstalować grę **Kids Connect the Dots Lite**. Działa ona podobnie jak opisane wcześniej gry dostępne w internecie, jednak pozwala dodatkowo spersonalizować ustawienia włączając system podpowiedzi wizualnych i dźwiękowych czy wybierając sposób opisywania łączonych punktów (liczby, małe i wielkie litery alfabetu). Niestety gra jest dostępna tylko w angielskiej wersji językowej.

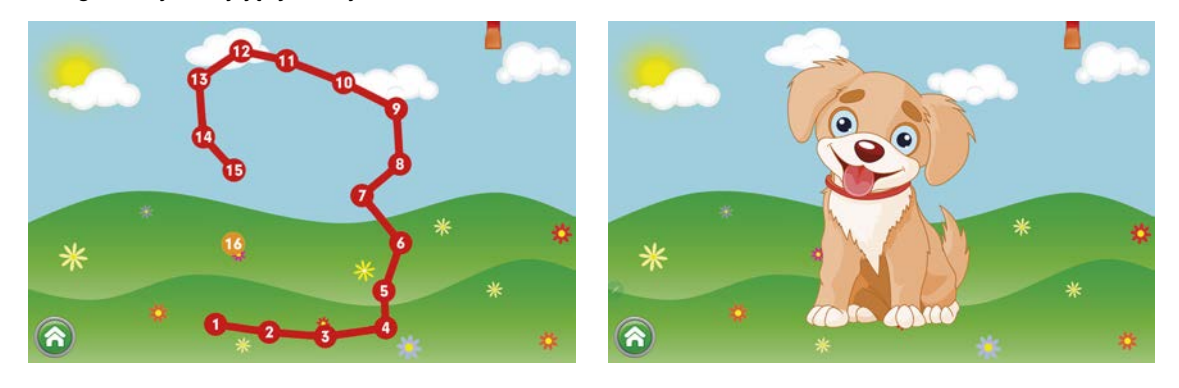

Rysunek 3. Łączenie punktów w grze Kids Connect the Dots Lite

# **Ciekawa matematyka**

Wśród aplikacji mobilnych znajdziemy programy przeznaczone dla dzieci w określonym wieku.

Matematyka<sup>4</sup> pozwala ćwiczyć wszystkie cztery działania w wybranym zakresie. Na wskazanie prawidłowej odpowiedzi jest określony czas. Jeśli go przekroczymy lub popełnimy błąd, bohater gry zostaje pokonany przez potwora i trzeba zaczynać wykonywanie zadań na danym poziomie od początku. Co pewien czas uzyskujemy w nagrodę lizaki, które można wymieniać na stroje lub broń dla bohatera gry. Gra dostępna jest w polskiej wersji językowej.

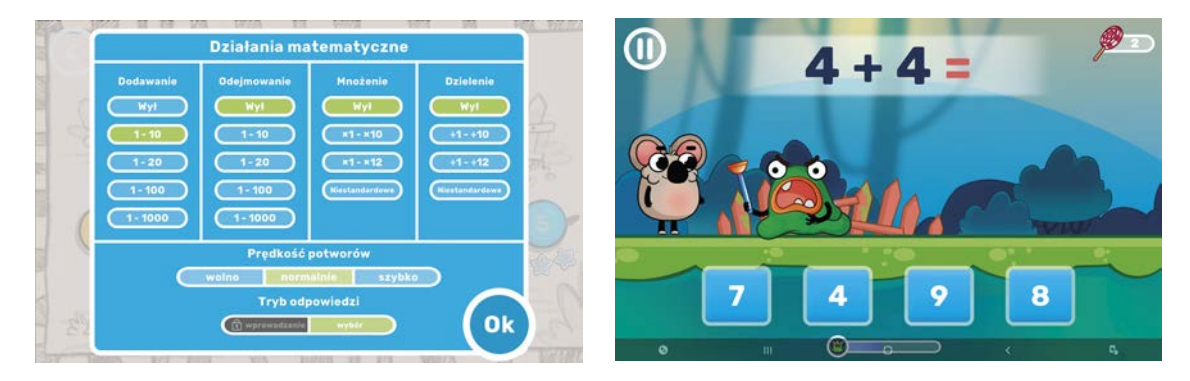

Rysunek 4. Wybór ćwiczeń i przykładowa plansza w grze *Matematyka*

Aplikacja Math Kids<sup>5</sup> firmy App Studios pozwala włączyć napisy oraz mówione komentarze w języku polskim. Dostępnych jest kilka różnych zadań, np. liczenie obiektów na ekranie, porównywanie liczebności zbiorów, ćwiczenie dodawania i odejmowania. Warto zapoznać się z innymi aplikacjami tej firmy, wszystkie są bezpłatne i nie zawierają reklam.

Edukacja wczesno

Edukacja wczesnoszkolna

Edukacja wczesnoszkolna

<sup>4</sup> Gra dostępna w sklepie Google Play

<sup>5</sup> Gra firmy APP Studios dostępna w sklepie Google Play

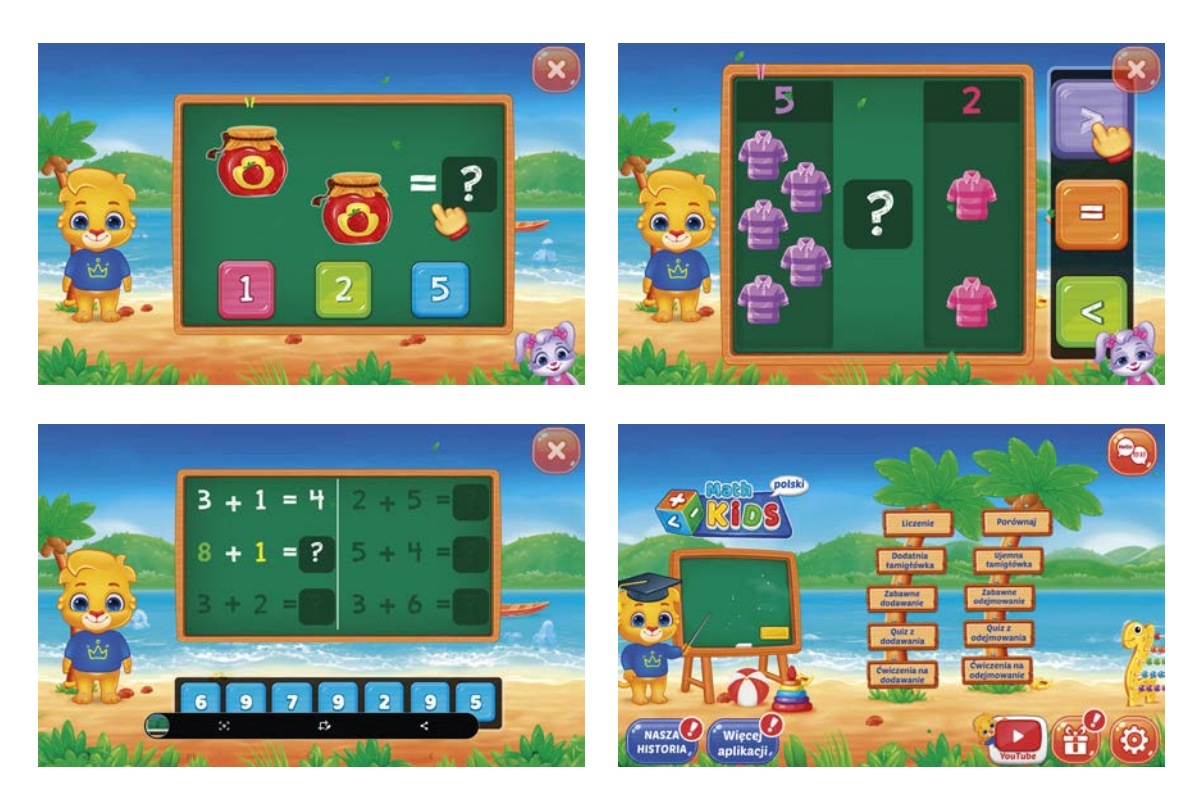

Rysunek 5. Przykładowe zadania w aplikacji *Math Kids*

Ciekawe aplikacje znajdziemy także w Apple Store. Firma Kalin M proponuje program **Matematyka w praktyce dla klasy 1**, wykorzystujący sztuczną inteligencję do rozpoznawania cyfr pisanych ręcznie na ekranie. Dzięki temu dzieci mogą ćwiczyć nie tylko znajomość liczb, ale i umiejętność pisania.

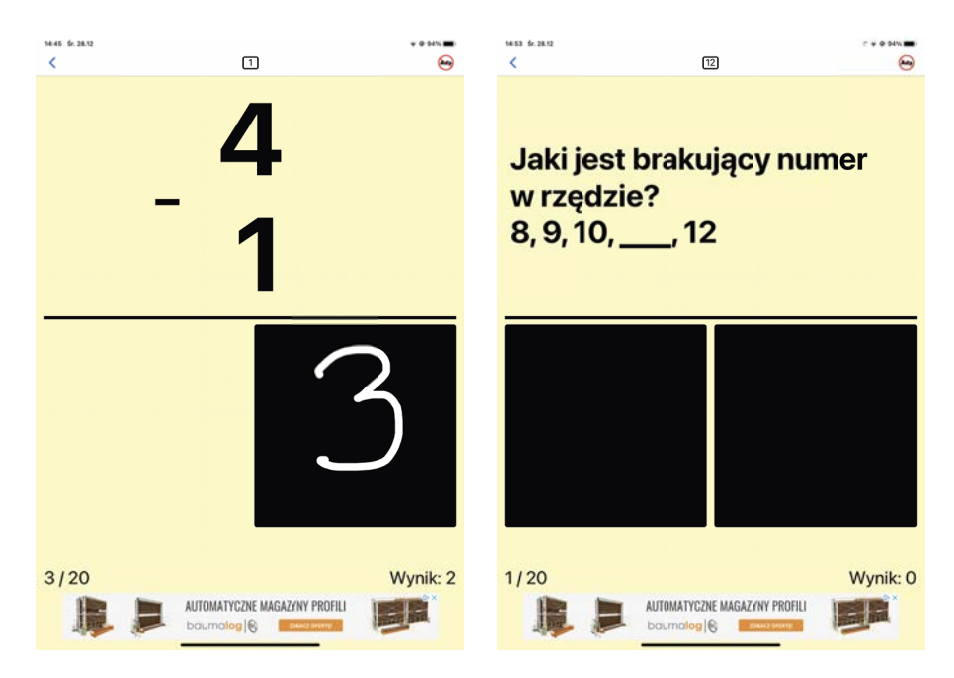

Rysunek 6. Pisanie odpowiedzi w aplikacji *Matematyka w praktyce dla klasy 1*

W aplikacji **Zadania klasa 1** znajdują się ciekawe ćwiczenia sprawdzające umiejętność dodawania i odejmowania. Dostępne są także wersje tych aplikacji dla przedszkolaków i uczniów klasy 2 oraz 3.

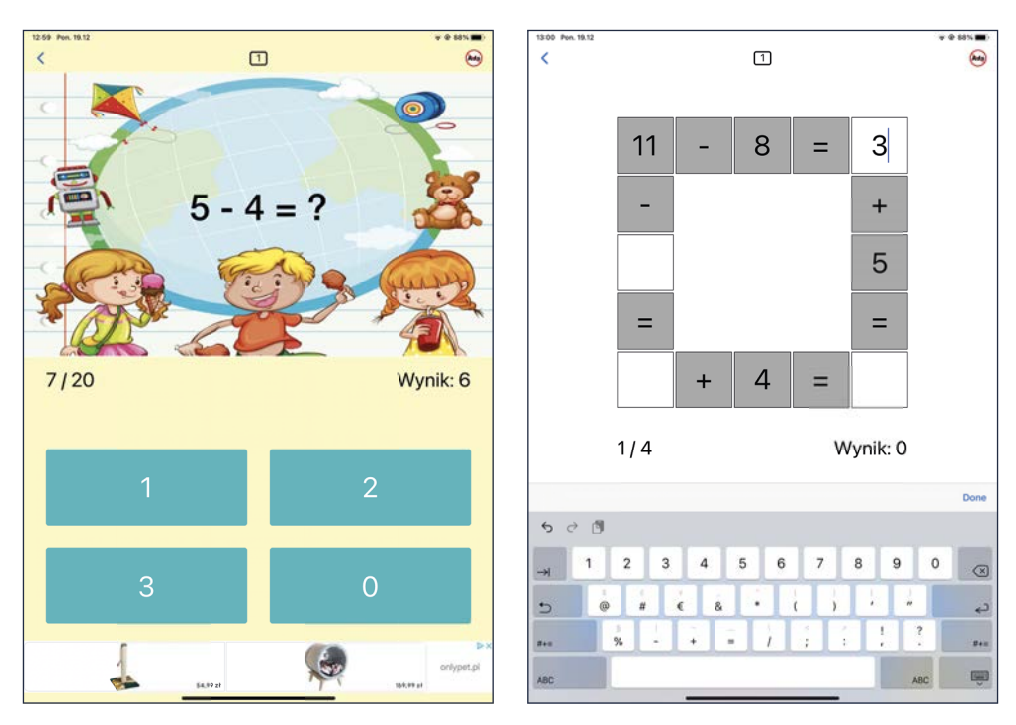

Rysunek 7. Ćwiczenia w aplikacji *Zadania klasa 1*

# **Gry logiczne**

Wiele gier dostępnych na tablety i smartfony pozwala rozwijać nie tylko znajomość matematyki, ale także wyobraźnię oraz umiejętność logicznego myślenia. W aplikacji **Numpuz: Number Puzzle Games<sup>6</sup>** mamy do dyspozycji wiele gier liczbowych i zręcznościowych, w tym modyfi kację klasycznej układanki *Piętnastka*. Jest ona zbudowana z pudełka, w którym znajduje się 15 kwadratowych klocków o jednakowych rozmiarach, ułożonych w kwadrat 4×4 i ponumerowanych od 1 do 15. Jedno miejsce jest puste i umożliwia przesuwanie sąsiednich klocków względem siebie. Celem gry jest ułożenie klocków w określony sposób, najczęściej w porządku rosnącym od 1 do 15 bądź innym określonym warunkami zadania, przez przesuwanie ich względem siebie w pudełku. W grze **Numpuz** (**Number Riddle** na Androidzie) można wybrać wielkość pudełka – od 3x3 do 8x8. Po przejściu do wybranej planszy najpierw wykonujemy ruchy zgodnie z wyświetlanymi podpowiedziami, poznając w ten sposób zasady gry. Następnie przechodzimy do właściwej rozgrywki samodzielnie rozwiązując zagadkę.

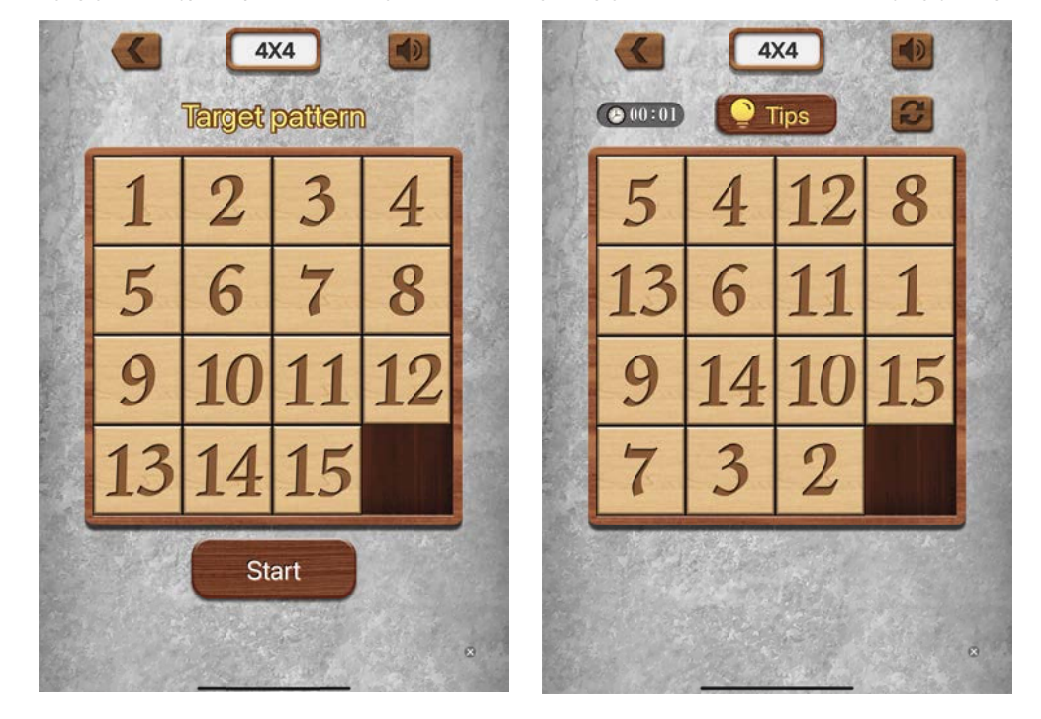

Rysunek 8. Wzorzec układanki i przykładowa rozgrywka w grze *Numpuz*

<sup>6</sup> Wersja gry dla systemu Android nosi nazwę Numpuz: Classic Number Games

Gra **Number Match** jest modyfikacją znanej wykreślanki, w której na planszy wypełnionej cyframi od 1 do 9 znajdujemy pary sąsiadujących (w pionie, poziomie lub po przekątnej) liczb o tej samej wartości lub dających w sumie 10. Naszym celem jest wyczyszczenie całej planszy.

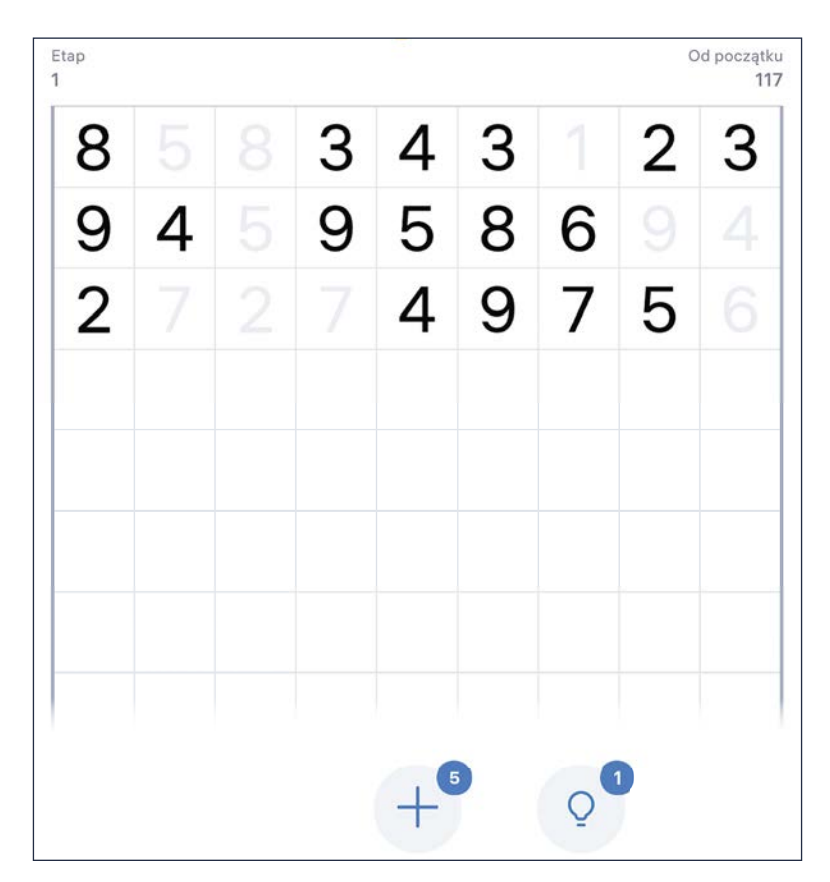

Rysunek 9. Przykładowa rozgrywka w grze *Number Match*

W internecie i na urządzeniach mobilnych znajdziemy wiele interesujących pozycji, które z powodzeniem można wykorzystać podczas zajęć. Często pojawiają się nowe aplikacje lub znikają stare, jak np. **Numbler – Math Game**, bardzo interesująca odmiana scrabble dla matematyków, dostępna wcześniej na iPada.

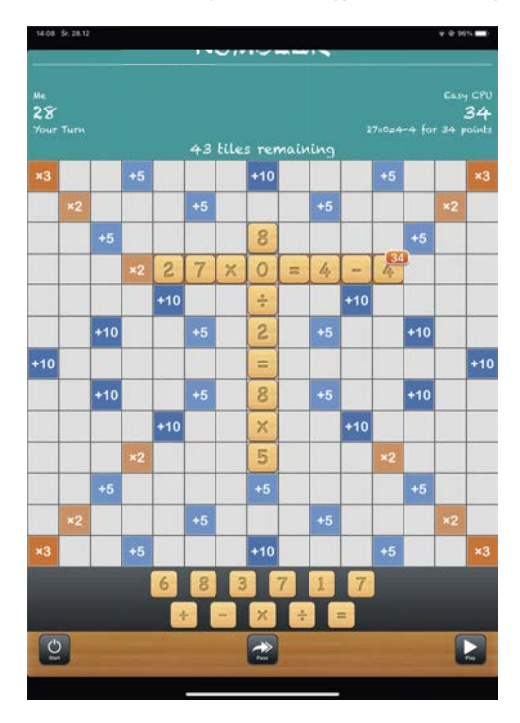

Rysunek 10. Plansza do gry *Numbler*

# **Matematyka dla każdego**

Wielu osobom matematyka wydaje się bardzo trudna. Od nas i od tego, jak będziemy uczyć, zależy sposób, w jaki będą ją postrzegać w przyszłości nasi uczniowie. Wybierając aplikacje do pracy z dziećmi powinniśmy poświęcić czas na dokładniejsze ich poznanie, by wyszukane przez nas programy rzeczywiście wpływały pozytywnie na rozwój uczniów – nie tylko matematyczny. Pomocą mogą być także społeczności, np. w sklepie Google Play dostępna jest zakładka *Dla dzieci*, zawierająca aplikacje zatwierdzone przez nauczycieli – ekspertów.

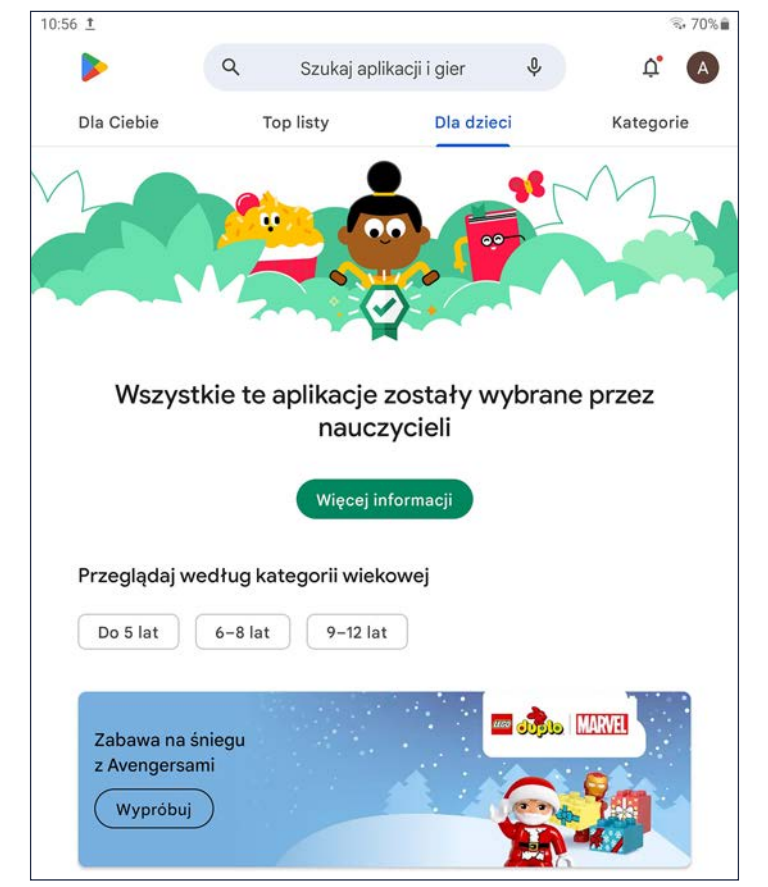

Rysunek 11. Aplikacje wybrane przez nauczycieli w sklepie Google Play

# Dokumentacja techniczna – od analogowego szkicu po wymagania konstrukcyjne

Bartosz Kiszewski

# **Wstęp**

Celem artykułu jest przedstawienie holistycznego podejścia do edukacji, bazując na głębokiej korelacji pomiędzy przedmiotami nie tylko zawodowymi, ale także ogólnokształcącymi. Tym razem punktem wyjścia będzie zawód technik mechatronik (numer zawodu 311410), który jest kształcony w ramach edukacji formalnej w Polsce na piątym poziomie PRK**<sup>1</sup>** . Postaram się zaprezentować Czytelnikom kompleksowe rozwiązanie, obrazujące połączenie pomiędzy przedmiotami ogólnokształcącymi: językiem polskim, informatyką i językiem angielskim oraz przedmiotami zawodowymi: dokumentacją techniczną, podstawami technologii i konstrukcji maszyn, rysunkiem technicznym. Przedstawię, jak zaczynając od wykonania projektu w postaci analogowego szkicu, następnie ręcznego rysunku technicznego, przechodzimy do rysunku w AutoCADzie, opisu technologicznego i konstrukcyjnego, aby zintegrować wszystko za pomocą edytora tekstu (Word w MS Office, Writer w LibreOffice lub Dokumenty Google), tworząc kompleksowy przykład dokumentacji projektowej.

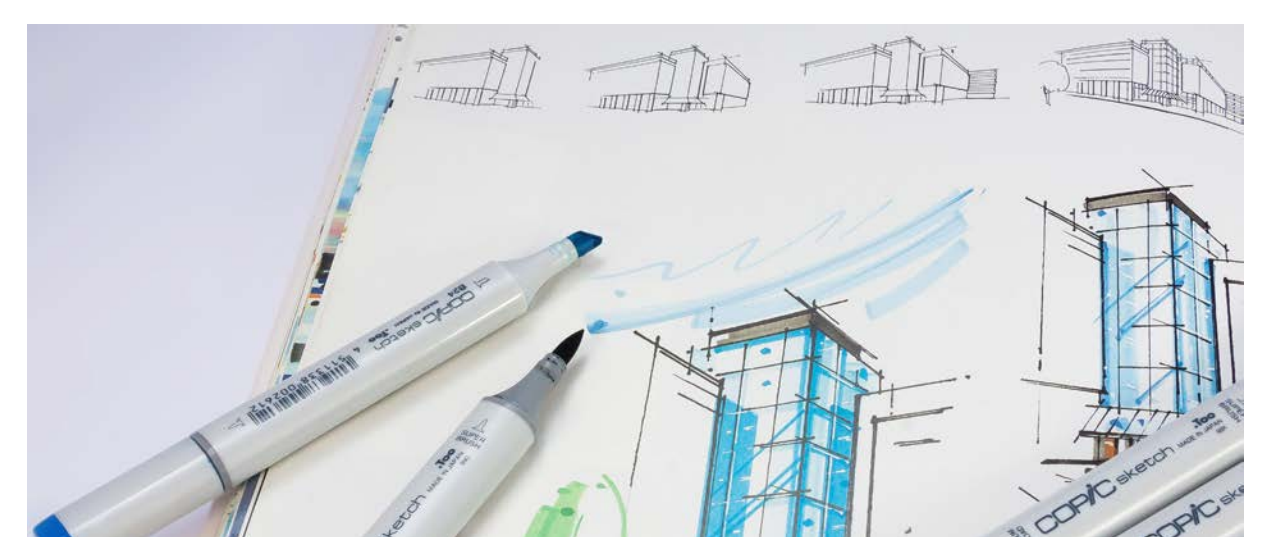

Źródło grafiki: https://pixabay.com/pl/photos/album-szkic-znacznik-pisaki-455698

Wszędzie, gdzie następuje proces wytwarzania produktu oparty o opracowanie koncepcji prowadzącej do stworzenia prototypu, musimy przejść przez kolejne etapy twórcze, którymi są:

- ręczne wykonanie szkicu,
- opracowanie rysunków technicznych na bazie szkicu (zespołowych, częściowych, wykonawczych),
- dokumentacja materiałowa i konstrukcyjna,
- kosztorys wykonania produktu.

W związku z powyższym absolwenci kierunku technik mechatronik powinni zaznajomić się z umiejętnościami umożliwiającymi realizację tych zadań, a jednocześnie wskazane jest, aby proces edukacyjny w jak największym stopniu odwzorowywał warunki występujące w gospodarce.

<sup>1</sup> Polska Rama Kwalifikacji, s. 27, https://tiny.pl/wjcgx

# **Uwarunkowania prawne**

Aby dobrze skonstruować zadanie, które będzie spełniało założenia korelacji między przedmiotami ogólnymi a zawodowymi, musimy odnieść się do podstaw programowych poszczególnych przedmiotów ogólnokształcących, w których zapisane są cele kształcenia i treści nauczania. W tym konkretnym przypadku odniesiemy się do podstaw dla języka polskiego<sup>2</sup>, języka obcego nowożytnego<sup>3</sup> oraz informatyki<sup>4</sup>:

• język polski poziom podstawowy:

II. kształcenie językowe, punkt 1. (podpunkty 1) do 4) ), punkt 4. (podpunkty 1) do 3) ),

III. tworzenie wypowiedzi, punkt 2. (podpunkty 2), 4), 5), 6), 8), 11), 12) ).

• język angielski poziom podstawowy:

I. Uczeń posługuje się dość bogatym zasobem środków językowych (leksykalnych, gramatycznych, ortograficznych oraz fonetycznych), umożliwiającym realizację pozostałych wymagań ogólnych w zakresie następujących tematów: 3. edukacja, 4. Praca.

V. Uczeń tworzy proste, spójne i logiczne wypowiedzi pisemne (np. notatkę, ogłoszenie, zaproszenie, życzenia, wiadomość, SMS, kartkę pocztową, e-mail, historyjkę, list prywatny, życiorys, CV, list motywacyjny, wpis na blogu).

VIII. Uczeń przetwarza tekst ustnie lub pisemnie.

XII. Uczeń korzysta ze źródeł informacji w języku obcym nowożytnym (np. z encyklopedii, mediów, instrukcji obsługi), również za pomocą technologii informacyjno-komunikacyjnych.

• język angielski poziom rozszerzony:

I. Uczeń posługuje się bogatym zasobem środków językowych (leksykalnych, gramatycznych, ortograficznych oraz fonetycznych), umożliwiającym realizację pozostałych wymagań ogólnych w zakresie następujących tematów: 3. edukacja, 4. Praca.

V. Uczeń tworzy w miarę złożone, bogate pod względem treści, spójne i logiczne wypowiedzi pisemne (np. e-mail, list prywatny, list formalny – w tym list motywacyjny, życiorys, CV, wpis na blogu, opowiadanie, recenzję, artykuł, rozprawkę).

VII. Uczeń reaguje w formie w miarę złożonego tekstu pisanego w różnorodnych sytuacjach.

VIII. Uczeń przetwarza tekst ustnie lub pisemnie.

XII. Uczeń korzysta ze źródeł informacji w języku obcym nowożytnym (np. z encyklopedii, mediów, instrukcji obsługi), również za pomocą technologii informacyjno-komunikacyjnych.

• informatyka poziom podstawowy:

II. programowanie i rozwiązywanie problemów z wykorzystaniem komputera i innych urządzeń cyfrowych, punkt 2., punkt 3. (podpunkty 2) i 3) ),

III. posługiwanie się komputerem, urządzeniami cyfrowymi i sieciami komputerowymi, punkt 1. i 3.

• informatyka poziom rozszerzony:

II. programowanie i rozwiązywanie problemów z wykorzystaniem komputera i innych urządzeń cyfrowych, punkt 4. (podpunkty 1) do 3) ).

Jednocześnie wskazana jest znajomość PPKZ (Podstawa Programowa Kształcenia w Zawodzie) dla kierunku technik mechatronik**<sup>5</sup>** , w której zawarte są następujące efekty kształcenia związane z zadaniem przedstawionym w tym artykule:

- ELM.03.2. Podstawy mechatroniki:
	- 7) stosuje zasady sporządzania i czytania rysunku technicznego,
	- 8) posługuje się dokumentacją techniczną, katalogami i instrukcjami obsługi,
	- 9) dobiera materiały konstrukcyjne i eksploatacyjne,
	- 13) stosuje programy komputerowe wspomagające wykonywanie zadań zawodowych.

<sup>2</sup> https://podstawaprogramowa.pl/Liceum-technikum/Jezyk-polski

<sup>3</sup> https://podstawaprogramowa.pl/Liceum-technikum/Jezyk-obcy-nowozytny

<sup>4</sup> https://podstawaprogramowa.pl/Liceum-technikum/Informatyka

<sup>5</sup> https://www.ore.edu.pl/wp-content/uploads/2020/03/technik-mechatronik.pdf

- ELM.03.3. Montaż elementów, podzespołów i zespołów mechanicznych:
	- 1) charakteryzuje elementy, podzespoły i zespoły mechaniczne,
	- 2) charakteryzuje części maszyn i urządzeń,
	- 4) charakteryzuje narzędzia stosowane podczas obróbki ręcznej i maszynowej,
	- 5) planuje i wykonuje prace z zakresu obróbki ręcznej i maszynowej,
	- 7) dobiera metody łączenia metali i ich stopów,
	- 8) dobiera narzędzia i przyrządy do montażu i demontażu podzespołów i zespołów mechanicznych.
- ELM.03.8. Język obcy zawodowy:
	- efekty kształcenia 1), 3) i 6).

#### **O korelacji słów kilka**

Postępujący rozwój społeczny, informacyjny i technologiczny oraz sytuacja, w której młodzi ludzie bombardowani są zewsząd różnymi przenikającymi się bodźcami powoduje m.in., że nauczanie także powinno być interdyscyplinarne. W internecie możemy znaleźć wiele materiałów na temat potrzeby integracji międzyprzedmiotowej, gdyż – cytując Stefana Kwiatkowskiego – "Zadania, szczególnie wymagające zastosowania wiedzy i umiejętności w sytuacjach problemowych, są złożonymi konstrukcjami interdyscyplinarnymi." Stwierdzenie to jest zawarte w jego opracowaniu z 2000 r. pt. "Rozwój kształcenia zawodowego – próba analizy systemowej"**<sup>6</sup>** . Także KOWEZiU (Krajowy Ośrodek Wspierania Edukacji Zawodowej i Ustawicznej) w 2011 r. stworzył opracowanie pt. "Korelacje kształcenia ogólnego i zawodowego. Krok po kroku" (wydanie drugie z 2013 r.), w którym została wyjaśniona metodologia korelacji pomiędzy edukacją ogólnokształcącą a zawodową. Poza tym przykłady zastosowania interdyscyplinarnego podejścia do realizacji procesu kształcenia zostały zawarte w artykułach w kwartalniku "W cyfrowej szkole": "Zadanie międzyprzedmiotowe w nauce zdalnej, jako przykład korelacji w kształceniu zawodowym – case study" (nr 2/2021) oraz "Korelacja kształcenia ogólnego i zawodowego na przykładzie cyklu projektów dla zawodu Technik Informatyk" (nr 2/2022).

W związku z tym zasadne jest, aby na bazie kolejnego kierunku kształcenia przybliżyć i promować rozwiązania wdrażające ten model kształcenia.

## **Dlaczego dokumentacja?**

Jak zapewne Czytelnikom wiadomo, każdy produkt zakupiony w sklepie posiada swoją dokumentację techniczną, która w dzisiejszych czasach jest dostępna nie tylko w postaci papierowej, ale jednocześnie (a czasami tylko) w postaci elektronicznej. Natomiast aby konkretny produkt mógł zaistnieć na rynku, potrzebna jest do jego wytworzenia niedostępna dla klienta dokumentacja projektowa, a niezbędna w procesie produkcyjnym. Jednocześnie jest to zapis etapów dochodzenia do stworzenia nowego wytworu lub usługi. Kolejnym pozytywem zadania opartego o stworzenie kompleksowej dokumentacji jest umożliwienie uczniom nabycia umiejętności zapoznania się z procesem projektowym, od pomysłu do etapu przedprodukcyjnego, na przykładzie opracowanego prototypu. Prototyp może być konceptem wymyślonym na potrzeby zajęć i jego opracowanie powinno opierać się bezwzględnie na dotychczasowej wiedzy uczniów. Jednocześnie stworzenie dokumentacji projektowej pozwoli ugruntować uczniom umiejętność obsługi wybranych przez nauczyciela programów do zaawansowanej edycji tekstu (Word w MS Office, Writer w LibreOffice lub Dokumenty Google). Kolejnym aspektem związanym z informatyką jest przekształcenie stworzonego dokumentu na format zamknięty czyli PDF, możliwy do publikacji w Internecie. Dodatkowo każda dokumentacja produktowa (np. instrukcja lub tzw. manual) jest dostarczana użytkownikowi w kilku językach, gdyż globalizacja spowodowała, że produkty są wytwarzane w jednym miejscu a dostarczane w różne lokalizacje. W związku z tym zasadnym jest, aby uczeń stworzył swoją dokumentację także w co najmniej jednym języku obcym nowożytnym (wskazany byłby język angielski, gdyż obecnie jest wiodącym językiem międzynarodowym).

#### **Proces realizacji zadania (projektu)**

#### **Wybór**

Na pierwszym etapie uczeń z nauczycielem powinni określić, jaki produkt zostanie wybrany do stworzenia dokumentacji. Nie może to być zbyt zaawansowana konstrukcja, gdyż w zależności od klasy, w której realizowane jest zadanie (1, 2 lub 3 klasa technikum), uczniowie będą posiadali różny zakres wiedzy na temat technologii, konstrukcji i materiałów stosowanych w branży. Kolejną kwestią jest różny poziom grup, z którymi nauczyciel ma styczność. Wskazane jest dobrać produkt/przedmiot adekwatnie do poziomu wynikającego ze specyfiki grupy i oceny sytuacji przez nauczyciela, np. w pierwszej klasie mogą to być chociażby proste narzędzia typu obcęgi lub szczypce, dzięki czemu będziemy mogli przeprowadzić wszystkie pozostałe etapy realizacji projektu.

<sup>6</sup> Stefan M. Kwiatkowski, *Rozwój kształcenia zawodowego – próba analizy systemowej*, Kieleckie Studia Pedagogiczne i Psychologiczne. T. 13/2000, s. 23-37, https://tiny.pl/wjc9f

#### **Szkic – rysunek – CAD**

W kolejnym etapie uczeń ma za zadanie naszkicować wskazaną rzecz w trójwymiarze używając do tego perspektywy. Jest to o tyle ważne, że oprócz umiejętności odwzorowania przedmiotu, możemy omówić pierwszy etap projektowania nowego produktu. Poza tym na bazie obserwacji postępów w realizacji szkicu oraz efektów końcowych jesteśmy w stanie wskazać uczniowi przestrzeń do poprawy w zakresie sprawności manualnej. Gdy uczeń wykona szkic, to na podstawie tego szkicu oraz realnego przedmiotu należy przejść do stworzenia wersji 2D (dwuwymiarowej) tego produktu – czyli realizacji rysunku technicznego. W zależności od potrzeby uczeń powinien zrzutować analogowo przedmiot na co najmniej trzech rzutniach. Oczywiście na wcześniejszych zajęciach zostanie on zaznajomiony z informacjami niezbędnymi do prawidłowego stworzenia rzutów (formaty, linie rysunkowe i zasady tworzenia rzutów). Ważne jest, aby te rzuty zostały wykonane ręcznie, żeby uczeń doświadczył wszystkich zależności wynikających z użycia różnych grubości linii rysunkowych i procesu przeniesienia przedmiotu na płaszczyznę. Dzięki temu będzie mógł dalej ugruntowywać umiejętności manualne potrzebne w precyzyjnym rysowaniu, będzie ćwiczył koordynację ręka-oko oraz pamięć mięśniową. Opcjonalnie możemy pokusić się, aby rysunek 2D przerobić z uczniami na rysunek 3D, czyli aksonometrię – także w sposób analogowy. Posiadając już szkic i rysunek techniczny w postaci dwuwymiarowej możemy przejść do realizacji tego samego zadania w postaci cyfrowej, czyli przy użyciu oprogramowania typu CAD (np. AutoCAD), w którym uczeń wykona dokładnie taki sam rysunek 2D, ale przy użyciu narzędzi informatycznych. Może ktoś z Czytelników zapyta, dlaczego nie od razu CAD? Moje doświadczenie w nauczania rysunku technicznego (oraz w jego uczeniu się w technikum oraz na studiach) pokazuje, że uczniowie którzy uczyli się rysunku tylko przy użyciu komputera, mają gorzej wypracowaną wyobraźnię przestrzenną oraz umiejętność odwzorowania proporcji. Programy typu CAD obrazują m.in. grubość linii rysunkowych w postaci kolorów, przez co nie do końca uczniowie rozumieją, co znaczy grubość tych linii, a jednocześnie różnice z tego wynikające. Dlatego jestem zwolennikiem tradycyjnego podejścia do nauczania rysunku – najpierw ołówek, potem myszka.

## **Materiały – konstrukcje – technologie**

Gdy uczeń wie, z jakim przedmiotem ma do czynienia oraz potrafi go zwizualizować ręcznie i cyfrowo, należy przejść (lub nawet robić to równolegle) do opisania, z czego i jak jest on wykonany. W przypadku przykładowych obcęgów lub szczypiec uczeń będzie opisywał właściwości metali i stopów, a jeżeli uchwyt jest powleczony tworzywem sztucznym (plastikiem), to także właściwości tego plastiku. Następnie odnosząc się do wykonanych rysunków (2D i 3D) powinien zobrazować zastosowane konstrukcje, połączenia itd., a także opisać, dlaczego występują wymienione elementy i czym się charakteryzują. Równolegle niezbędne jest, aby uczeń, na bazie wiedzy zdobytej na wcześniejszych lekcjach, zastanowił się, jakie technologie obróbki zostały zastosowane do wytworzenia danego przedmiotu. Zasadne jest, aby te technologie wymienił, opisał, i uzasadnił, dlaczego zastosowano te technologie, jak też wskazał konkretne rozwiązania dotyczące obróbki kształtu, powierzchni itp.

#### **Język obcy**

W zależności od docelowej koncepcji zadania, jeżeli w jego realizacji został uwzględniony komponent językowy, uczeń jest zobowiązany przetłumaczyć część lub całość dokumentacji na wskazany w zadaniu język obcy nowożytny. Na tym etapie zadania może wspomagać się wszelkimi dostępnymi rozwiązaniami, które ułatwią mu tłumaczenie. Trzeba jednak zwrócić uwagę na logiczność i spójność wypowiedzi pisemnej, nie tylko pod kątem języka potocznego, ale także technicznego.

#### **Technologie cyfrowe**

Całokształt dokumentacji należy przygotować za pomocą wybranego oprogramowania do edycji dokumentów (Word w MS Office, Writer w LibreOffice lub Dokumenty Google) oraz opcjonalnie, jeżeli nauczyciel chce wprowadzić możliwość pracy zdalnej/chmurowej/hybrydowej, trzeba do tego wybrać odpowiednie oprogramowanie (Microsoft 365 z Teams lub Google Classroom z Dokumentami Google).

Szczególnie w klasie pierwszej technikum nauczyciel powinien opracować uczniom szablon dokumentacji, uwzględniający wszystkie potrzebne elementy (w starszych klasach wskazanym byłoby stymulowanie uczniów do wypracowania takiego szablonu poprzez realizację dobrych praktyk w tym zakresie). Aby przygotować ich także do studiów na kierunkach technicznych, przygotowywania sprawozdań oraz pracy inżynierskiej czy magisterskiej proponuję przyjąć następującą strukturę dokumentacji:

- 1. Wstęp i cel projektu:
	- a. uzasadnienie wyboru produktu / przedmiotu do opracowania.
- 2. Przedmiot/produkt:
	- a. opis produktu / przedmiotu (krótki i zwięzły),
	- b. wizualizacje analogowe (szkic, rzuty prostokątne, aksonometria) tutaj zamieszczamy skany lub zdjęcia rysunków,
	- c. wizualizacje cyfrowe (rysunki z programu typu CAD),

- d. zastosowane materiały konstrukcyjne opis i charakterystyka właściwości,
- e. rodzaje zastosowanych konstrukcji opis i charakterystyka,
- f. zastosowane technologie wytwarzania opis, charakterystyka i uzasadnienie wyboru.
- 3. Wnioski i podsumowanie (czego uczeń się nauczył, co zaobserwował w trakcie tworzenia dokumentacji itp.)

Na informatyce uczniowie powinni nabyć umiejętności realizacji zaawansowanych dokumentów tekstowych, aby podczas tworzenia dokumentacii potrafili umieścić w niej spis treści, grafiki/rysunki, tabele, zastosować numerację rysunków/grafik oraz tabel i stron w dokumencie. Ważne jest także, aby uczniowie zostali zaznajomieni z rodzajami licencji komercyjnych i niekomercyjnych (Creative Commons**<sup>7</sup>** ) i wiedzieli, którą i w jakiej sytuacji należy zastosować.

Po stworzeniu kompletnej dokumentacji i zapisaniu jej w formacie edytowalnym, uczeń zapisuje ją także w formacie PDF. Powinien być wcześniej uświadomiony, jakie zalety ma ten format i do czego jest stosowany. Można pokusić się także o wprowadzenie informacji i wiedzy na temat zabezpieczania plików hasłem przed nieautoryzowanym otwarciem w zależności od formatu (DOCX, PDF) lub przy użyciu oprogramowania kompresująco-szyfrującego, np. darmowy 7-Zip**<sup>8</sup>** .

# **Technologie cyfrowe – opcja poszerzona**

Jeżeli nauczyciel prowadzący, w porozumieniu z nauczycielem informatyki, będzie chciał w jeszcze większym stopniu wprowadzić rozwiązania IT oraz połączyć swoje działania z innymi nauczycielami, może pokazać uczniom, jak wykonać własne repozytorium dokumentów, które w przyszłości będą mogli przekształcić w swoje portfolio. Mam tutaj na myśli stworzenie bezpłatnej witryny internetowej, w której uczeń będzie zamieszczał swoje dokumenty w postaci np. ww. zadania, referatu (np. z historii), rozprawki z języka polskiego lub dowolnej pracy graficznej. Będzie to jego cyfrowa wizytówka i jednocześnie ćwiczenie wprowadzające do wykreowania i utrzymania swojego profilu w serwisach typu LinkedIn**<sup>9</sup>** . Stworzenie strony internetowej może być realizowane za pomocą darmowych narzędzi typu:

- WIX **https://pl.wix.com**
- Google Sites **https://sites.google.com**
- WordPress **https://wordpress.com**
- lub innych, które można znaleźć pod adresem h**ttps://tiny.pl/wj7j3**

#### **Podsumowanie**

Jestem przekonany, że powyższa propozycja realizacji zadania międzyprzedmiotowego, wynikająca z moich doświadczeń w nauczaniu na kierunku Technik Mechatronik oraz Technik Informatyk, jak też znajomości i praktyki w użyciu TIK w edukacji, spełnia potrzeby odwzorowania zadań i problemów w realnym środowisku pracy. Zdaję sobie także sprawę z tego, że przeprowadzenie z uczniami takiego projektu/zadania będzie wymagało innego podejścia do nauczania, niż podejście stosowane w programach przedmiotowych o strukturze liniowej. O wiele prościej będzie można to zadanie wykonać w oparciu o program nauczania o strukturze modułowej, gdyż daje to o wiele większą elastyczność w realizacji treści edukacyjnych. Jednakże nie widzę innej drogi w nauczaniu przedmiotów zawodowych, niż korelacja międzyprzedmiotowa, uwzględniająca szerszy zakres użycia technologii informatycznych. Dzisiejszy świat jest przepełniony tymi technologiami, dlatego niezbędne jest pokazanie uczniom, w jaki sposób sprawnie i efektywnie używać jak najprostszych rozwiązań w swojej pracy zawodowej. Poza tym uważam, że powinnyśmy w tego typu zadaniach dorzucić komponent *social media*, jako niezbędny składnik przygotowania do tworzenia wizerunku firmy. Uczniowie potrafią nagrywać filmiki i mają do tego odpowiednie narzędzia (smartfon), posiadają także profile w popularnych serwisach (Instagram, Facebook, YouTube czy Tik-Tok). Obecnie są to rozwiązania, które pozwalają firmom promować się i pokazywać np. wycinki z procesu projektowego czy produkcyjnego. Przekłada się to bezpośrednio na promocję danej firmy, ale to już temat na kolejny artykuł.

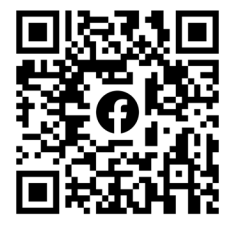

*Bartosz Kiszewski Nauczyciel dyplomowany z zakresu IT i BHP Ekspert MEN, KOMET@, Cyfrowa Szkoła Domowa Microsoft Innovative Educator (MIE) Expert 2020-2021 Trener i edukator TIK, IT w biznesie i edukacji* 

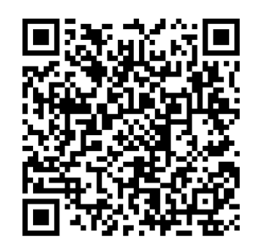

8 https://www.7-zip.org

9 https://www.linkedin.com

<sup>7</sup> https://creativecommons.pl/poznaj-licencje-creative-commons

# Prawne aspekty nauki zdalnej po zmianach od 1 września 2022 r.

Dariusz Skrzyński

# **Wstęp**

Liczne zmiany przepisów obowiązujące od 1 września 2022 r. wymagały dokonania zmian w statutach szkół przed rozpoczęciem nowego roku szkolnego. Sprawdź, czy wszystkie zmiany zostały wprowadzone do statutu Twojej placówki. Jednym z nowych rozwiązań jest uregulowanie nauki zdalnej na poziomie ustawy. Dotychczasowe rozwiązania w tym zakresie miały charakter doraźny i dotyczyły wyłącznie pandemii.

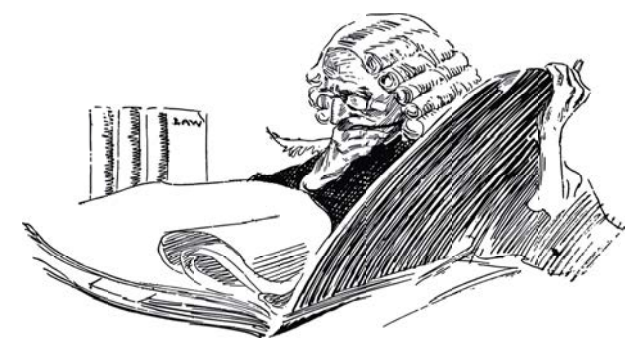

## **Przypadki zawieszenia zajęć**

Jednym z nowych rozwiązań wprowadzonych w nowelizacji przepisów oświatowych w maju 2022 roku (obok m.in. zapisów w Karcie Nauczyciela o standardach zatrudniania nauczycieli specjalistów) było uregulowanie nauki zdalnej na poziomie ustawy – Prawo oświatowe. Na mocy art. 5 pkt 7 ustawy z 12 maja 2022 r. o zmianie ustawy o systemie oświaty oraz niektórych innych ustaw (Dz.U. z 2022 r. poz. 1116) do ustawy z 14 grudnia 2016 r. Prawo oświatowe (tekst jedn.: Dz.U. z 2021 r. poz. 1082 ze zm.) został wprowadzony nowy przepis – art. 125a. Termin jego wejścia w życie został jednak odroczony w czasie do 1 września 2022 r. Dodatkowy czas w założeniu miał pozwolić jednostkom oświatowym na uwzględnienie wymagań jakie wprowadził w treści statutów. O tym więcej w dalszej części artykułu.

Na podstawie nowego art. 125a ustawy Prawo oświatowe zajęcia w szkole (ale i w przedszkolu, placówce) **zawiesza się** na czas oznaczony w razie wystąpienia na danym terenie:

- 1) zagrożenia bezpieczeństwa uczniów w związku z organizacją i przebiegiem imprez ogólnopolskich lub międzynarodowych,
- 2) temperatury zewnętrznej lub w pomieszczeniach, w których są prowadzone zajęcia z uczniami, zagrażającej zdrowiu uczniów,
- 3) zagrożenia związanego z sytuacją epidemiologiczną,
- 4) nadzwyczajnego zdarzenia zagrażającego bezpieczeństwu lub zdrowiu uczniów innego niż określone w pkt 1–3

– **w przypadkach** i **trybie** określonych w przepisach w sprawie bezpieczeństwa i higieny w szkołach i placówkach, czyli w praktyce w rozporządzeniu Ministra Edukacji Narodowej i Sportu z dnia 31 grudnia 2002 r. w sprawie bezpieczeństwa i higieny w publicznych i niepublicznych szkołach i placówkach (tekst jedn.: Dz.U. z 2020 r. poz. 1604).

W takich sytuacjach zawieszenie będzie musiało nastąpić obligatoryjnie na czas określony.

Nowe zasady dotyczą zarówno publicznych, jak i niepublicznych jednostek oświaty.

#### **Tryb zawieszenia zajęć według rozporządzenia**

Powyższe okoliczności zawieszenia zajęć stanowią jedynie przesłanki ogólne, których doprecyzowanie znajdziemy w § 17, § 18 rozporządzenia z dnia 31 grudnia 2002 r. w sprawie bezpieczeństwa i higieny w publicznych i niepublicznych szkołach i placówkach.

Rozporządzenie to reguluje również **tryb zawieszenia**. I tak:

Dyrektor **zawiesza** zajęcia na czas oznaczony:

1) jeżeli nie jest możliwe zapewnienie temperatury 18°C, powiadamiając o tym organ prowadzący.

Dyrektor, za zgodą organu prowadzącego, **może zawiesić** zajęcia na czas oznaczony w ściśle określonych przypadkach:

- 1) kiedy temperatura zewnętrzna mierzona o godzinie 21.00 w dwóch kolejnych dniach poprzedzających zawieszenie zajęć wynosi ‒15°C lub jest niższa,
- 2) jeżeli ze względu na aktualną sytuację epidemiologiczną może być zagrożone zdrowie uczniów,
- 3) wystąpiły na danym terenie inne zdarzenia, które mogą zagrozić zdrowiu uczniów.

### **Kiedy nauka zdalna przy zawieszeniu zajęć?**

W nowelizacji wprowadzono obowiązek przejścia na nauczanie zdalne (prowadzenie zajęć z wykorzystaniem metod i technik kształcenia na odległość) w sytuacji, gdy zawieszenie zajęć zostało wprowadzone na okres dłuższy niż **2 dni**. Wprowadzenie nauczania zdalnego powinno wtedy nastąpić nie później niż **w 3 dniu** zawieszenia.

Obowiązek wprowadzenia nauki zdalnej dotyczy nie tylko zawieszenia zajęć z powodu sytuacji epidemicznej, ale i innych przypadków.

## **Kiedy będzie można odstąpić od nauki zdalnej**

Mimo zawieszenia zajęć zapewniona jest możliwość odstąpienia od nauki zdalnej, mimo ustawowego obowiązku jej realizacji. Jest to możliwe:

- 1) za zgodą organu prowadzącego,
- 2) po uzyskaniu pozytywnej opinii organu sprawującego nadzór pedagogiczny.

#### **Sposoby organizacji nauki zdalnej**

Zajęcia zdalne powinny być realizowane:

- 1) z wykorzystaniem narzędzia informatycznego wskazanego w art. 44a ust. 1 Prawa oświatowego (informacja na jego temat powinna widnieć na stronie MEiN),
- 2) z wykorzystaniem środków komunikacji elektronicznej zapewniających wymianę informacji między nauczycielem, uczniem i rodzicem (np. MS Teams, Google Meet),
- 3) poprzez podejmowanie przez ucznia aktywności określonych przez nauczyciela, potwierdzających zapoznanie się ze wskazanym materiałem lub wykonanie określonych działań,
- 4) w inny sposób umożliwiający kontynuowanie procesu kształcenia i wychowania.

O przyjętych sposobach realizacji zajęć należy poinformować:

- 1) organ prowadzący,
- 2) organ nadzoru pedagogicznego.

### **Nauka zdalna według nowego rozporządzenia**

Nowy przepis art. 127a ustawy Prawo oświatowe zobowiązał Ministra Edukacji i Nauki do wydania rozporządzenia określającego szczegółowe warunki organizowania i prowadzenia zajęć z wykorzystaniem metod i technik kształcenia na odległość. Nowe rozporządzenie Ministra Edukacji i Nauki z 2 września 2022 r. w sprawie organizowania i prowadzenia zajęć z wykorzystaniem metod i technik kształcenia na odległość (Dz.U. z 2022 r. poz. 1903) weszło w życie z pewnym opóźnieniem w stosunku do ogólnej regulacji o nauce zdalnej, bo nie 1, a dopiero 10 września 2022 r. Jeżeli do tego czasu placówki zdążyły już wprowadzić zmiany w statutach, zobowiązane są do ponownej zmiany wewnętrznych regulacji, w taki sposób aby uwzględnić również regulacje tego rozporządzenia. Statut jednostki oświatowej nie może być sprzeczny z przepisami, nie tylko ustawami, ale również rozporządzeniami.

W dalszej części opisane są rozwiązania, jakie zostały w nim przewidziane.

# **Kwestie uwzględniane w ramach nauczania zdalnego**

W rozporządzeniu wskazano, że w ramach nauczania zdalnego należy uwzględnić:

- 1) równomierne obciążenie uczniów zajęciami w poszczególnych dniach tygodnia,
- 2) zróżnicowanie zajęć w każdym dniu,
- 3) możliwości psychofizyczne uczniów w podejmowaniu intensywnego wysiłku umysłowego w ciągu dnia,
- 4) łączenie przemiennego kształcenia z użyciem monitorów ekranowych i bez ich użycia,
- 5) ograniczenia wynikające ze specyfiki zajęć,
- 6) konieczność zapewnienia bezpieczeństwa wynikającego ze specyfiki zajęć.

## **Czas trwania zajęć zdalnych**

Zajęcia zdalne mogą być organizowane w:

- 1) oddziałach,
- 2) grupie międzyoddziałowej,
- 3) grupie międzyklasowej,
- 4) grupie wychowawczej.

Co do zasady godzina zajęć zdalnych ma trwać 45 minut, przy czym możliwe będzie zarówno jej skrócenie do 30 minut, jak i wydłużenie do 60 minut. Z kolei w przedszkolu zajęcia można skrócić do 15 minut, ale nie będzie można ich wydłużyć.

# **Konsultacje w czasie nauki**

Jeżeli nauczanie zdalne będzie trwało dłużej niż 30 dni, wówczas konieczne będzie zapewnienie dla uczniów i rodziców konsultacji z nauczycielem prowadzącym dane zajęcia – w miarę ich potrzeb i możliwości organizacyjnych szkoły. Konsultacje te powinny być organizowane w bezpośrednim kontakcie z nauczycielem – indywidualnie lub grupowo. O formach i terminach konsultacji ustalonych przez dyrektora nauczyciel musi powiadomić uczniów i ich rodziców.

Ogólnie rzecz ujmując, współpracę nauczycieli z rodzicami i uczniami – nie tylko w zakresie konsultacji – będzie musiał koordynować dyrektor.

# **Zmiany w programach nauczania i rozkładach zajęć**

W związku z wprowadzeniem nauczania zdalnego (i na jego okres) dyrektor będzie mógł w porozumieniu z radą pedagogiczną zmienić:

- 1) zakres treści nauczania wynikający z realizowanych programów nauczania oraz ramowych planów nauczania,
- 2) tygodniowy zakres treści nauczania zajęć realizowanych w formach pozaszkolnych,
- 3) tygodniowy/semestralny rozkład zajęć w zakresie prowadzonych w szkole zajęć zdalnych.

O wprowadzonych zmianach dyrektor niezwłocznie zawiadomi organ nadzoru pedagogicznego.

Dodatkowo w przypadku zawieszenia zajęć z powodu:

- 1) zagrożenia związanego z sytuacją epidemiologiczną,
- 2) nadzwyczajnego zdarzenia zagrażającego bezpieczeństwu lub zdrowiu uczniów innego niż nieodpowiednia temperatura i organizacja imprez ogólnopolskich czy międzynarodowych

– dyrektor w porozumieniu z radą pedagogiczną i radą rodziców ma ustalić potrzebę modyfikacji w trakcie roku szkolnego programu wychowawczo-profilaktycznego i w takiej sytuacji modyfikuje ten program.

## **Szczególne rozwiązania w zakresie kształcenia specjalnego i nie tylko**

Dyrektor będzie informował uczniów i ich rodziców także o sposobie i trybie realizacji zadań w zakresie organizacji:

- 1) kształcenia specjalnego,
- 2) pomocy psychologiczno-pedagogicznej,
- 3) indywidualnego obowiązkowego rocznego przygotowania przedszkolnego,
- 4) indywidualnego nauczania,
- 5) zajęć rewalidacyjno-wychowawczych,

- 6) zajęć wczesnego wspomagania rozwoju dziecka,
- 7) dodatkowych zajęć języka polskiego dla cudzoziemców,
- 8) dodatkowych zajęć wyrównawczych dla cudzoziemców i obywateli polskich nieznających języka polskiego.

Poza tym dla uczniów, którzy ze względu na rodzaj niepełnosprawności nie będą mogli uczestniczyć w zajęciach zdalnych w miejscu zamieszkania, dyrektor zapewni taką możliwość na terenie szkoły – na wniosek rodziców. Ewentualnie będzie można organizować zajęcia w bezpośrednim kontakcie z nauczycielem, jeżeli nauka zdalna ze szkoły nie będzie możliwa. Dla ucznia z trudną sytuacją rodzinną dyrektor na wniosek rodziców będzie mógł zorganizować zajęcia na terenie szkoły.

To wszystko będzie możliwe pod warunkiem, że:

- 1) będzie dało zapewnić się bezpieczne i higieniczne warunki nauki na terenie szkoły,
- 2) na danym terenie nie występują zdarzenia, które mogą zagrozić bezpieczeństwu lub zdrowiu ucznia.

W opisanych powyżej przypadkach możliwe jest też zorganizowanie zajęć dla ww. uczniów na terenie innej szkoły. Wtedy dyrektor musi porozumieć się w tej sprawie z organem prowadzącym.

#### **Przykład:**

Czy w roku szkolnym 2022/2023 zajęcia w ramach zindywidualizowanej ścieżki kształcenia mogą być prowadzone zdalnie, np. na pisemną prośbę rodziców ucznia?

*Na podstawie aktualnych przepisów, w roku szkolnym 2022/2023 zajęcia organizowane w ramach zindywidualizowanej ścieżki kształcenia zapewnianej uczniowi w ramach pomocy psychologicznopedagogicznej mogą być prowadzone zdalnie tylko w przypadku zawieszenia zajęć. Natomiast szczegółowa organizacja zajęć prowadzonych zdalnie w przypadku zawieszenia zajęć powinna zostać określona w statucie szkoły, a dyrektor obowiązany jest przekazać uczniom, rodzicom i nauczycielom informację o sposobie i trybie realizacji zadań w ramach pomocy psychologiczno-pedagogicznej w tym okresie. Dotyczy to zatem również zajęć organizowanych dla ucznia w ramach zindywidualizowanej ścieżki kształcenia.*

#### **Przykład:**

Czy zajęcia rewalidacyjno-wychowawcze w roku szkolnym 2022/2023 mogą być prowadzone zdalnie? Czy przepis dotyczący zdalnego nauczania na nauczaniu indywidualnym dotyczy także zajęć rewalidacyjno-wychowawczych? Co zrobić w sytuacji, w której rodzic zasłania się zdrowiem dziecka i kategorycznie zabrania wejścia do domu wyznaczonemu nauczycielowi, zasłaniając się chorobą dziecka i strachem przed zakażeniem?

*Na podstawie aktualnych przepisów, w roku szkolnym 2022/2023 zajęcia rewalidacyjno-wychowawcze mogą być prowadzone zdalnie tylko w przypadku zawieszenia zajęć. Przepisy dotyczące indywidualnego nauczania nie dotyczą zajęć rewalidacyjno-wychowawczych. Jeżeli rodzic nie wpuści nauczyciela, to zajęcia nie odbędą się. Natomiast jeżeli w ocenie szkoły zachowanie rodzica nie jest uzasadnione i wpływa niekorzystnie na rozwój dziecka, dyrektor szkoły powinien poinformować o tym sąd rodzinny, który po zbadaniu sprawy może zobowiązać rodziców do określonego działania (np. do udziału dziecka w zajęciach).*

### **Zajęcia zawodowe a zdalne nauczanie**

Nie w każdym przypadku zawieszenie zajęć będzie prowadziło do zdalnego nauczania.

W:

- 1) szkole prowadzącej kształcenie zawodowe,
- 2) placówce kształcenia ustawicznego,
- 3) centrum kształcenia zawodowego

zajęcia z zakresu praktycznej nauki zawodu oraz z zakresu kształcenia zawodowego praktycznego w formach pozaszkolnych będą realizowane zdalnie w ograniczonym zakresie. Zdalnym nauczaniem będą bowiem objęte:

- 1) praktyki zawodowe dla uczniów techników, branżowych szkół II stopnia i szkół policealnych w formie projektu edukacyjnego (we współpracy z pracodawcą lub indywidualnym gospodarstwem rolnym) lub wirtualnego przedsiębiorstwa;
- 2) zajęcia praktyczne w takim zakresie, w jakim będzie można to pogodzić z programem nauczania w danym zawodzie.

Niezrealizowane zajęcia z zakresu praktycznej nauki zawodu oraz zajęcia z zakresu kształcenia zawodowego praktycznego w formach pozaszkolnych zostaną odłożone na okres po zawieszeniu zajęć.

# **Wycieczki nie będą zakazane**

W czasie zawieszenia zajęć nadal można organizować wycieczki szkolne i inne aktywności w ramach krajoznawstwa i turystyki. Warunkiem jest brak zagrożenia dla bezpieczeństwa i zdrowia uczniów.

## **Dostosowanie zapisów statutu do regulacji o nauce zdalnej**

Szczegółowe zasady dotyczące nauki zdalnej zostały uregulowane w nowym rozporządzeniu.

To jednak nie wszystko. Konieczne jest, zgodnie z art. 125a ust. 7 ustawy Prawo oświatowe, wprowadzenie do **statutów** nowych rozwiązań w zakresie szczegółowej organizacji zajęć zdalnych, w tym:

- 1) technologii informacyjno-komunikacyjnych wykorzystywanych przez nauczycieli do realizacji tych zajęć;
- 2) sposobu przekazywania uczniom materiałów niezbędnych do realizacji tych zajęć;
- 3) warunków bezpiecznego uczestnictwa uczniów w tych zajęciach w odniesieniu do przyjętych technologii informacyjno-komunikacyjnych (z uwzględnieniem przemiennego kształcenia z użyciem monitorów ekranowych i bez ich użycia);
- 4) sposób potwierdzania uczestnictwa uczniów w zajęciach zdalnych (z uwzględnieniem konieczności poszanowania sfery prywatności ucznia oraz warunków technicznych i oprogramowania sprzętu służącego do nauki).

Nowelizując statut warto wykorzystać dotychczasowe zarządzenia dotyczące nauczania zdalnego wydane w czasie pandemii.

Przepis ten wszedł w życie 1 września 2022 r. Zatem odpowiednie zmiany w statucie też powinny być dokonane w tym terminie – ustawodawca nie przewidział dodatkowego okresu przejściowego na zmianę statutów.

Z technicznego punktu widzenia zmiana statutu wynikająca z art. 125a ustawy Prawo oświatowe, jest zmianą jak każda inna. Zatem kwestie dotyczące organizacji zajęć z wykorzystaniem metod i technik kształcenia na odległość mogą zostać wprowadzone jako dodatkowy rozdział czy dział statutu. Może też się okazać, że zmianie będą ulegać też inne jednostki redakcyjne statutu – wszystko zależy od treści konkretnego statutu.

#### **Przykład:**

*Informacja dotycząca organizacji zajęć z wykorzystaniem metod i technik kształcenia na odległość powinna być zapisana w strukturze statutu w różnych miejscach, np. w organizacji pracy szkoły (uzupełnić o zapis, że szkoła organizuje poza nauczaniem stacjonarnym, także nauczanie na odległość), zakresie zadań nauczycieli (sposób przygotowania się do zajęć, a potem ich realizacja), szczegółowych warunkach i sposobie oceniania wewnątrzszkolnego uczniów, prawach i obowiązkach uczniów (obowiązki ucznia powinny uwzględniać m.in. właściwe zachowanie się podczas zajęć organizowanych zdalnie oraz usprawiedliwianie w określonym terminie i formie nieobecności na tych zajęciach).* 

#### **Przykład:**

*Statut określa także organizację i formy współdziałania szkoły z rodzicami w zakresie nauczania, wychowania, opieki i profilaktyki (art. 98 ust. 2 pkt 2 ustawy Prawo oświatowe). W sytuacji przejścia na nauczanie zdalne potrzebne będzie także zapisanie rozwiązań obowiązujących przy ograniczonych kontaktach osobistych szkoły z uczniami i ich rodzicami.*

#### **Zmiany w statutach szkół czy zespołu?**

Odnośnie do zmian w przypadku zespołów szkół, decyzja będzie zależeć od organów zespołu i szkół. Przepisy nie określają treści statutu zespołu szkół, zatem jeżeli ma być zachowana jednolitość postanowień dla wszystkich szkół, wystarczająca jest zmiana statutu zespołu. W zakresie uregulowanym odmiennie w statucie zespołu tracą moc postanowienia zawarte w statutach połączonych szkół lub placówek.

Jeżeli zasady nauki zdalnej mają być zróżnicowane w każdej ze szkół, niezbędna jest zmiana wyłącznie statutów szkół.

#### **Wzór zmian w statutach szkół**

Zakres zmian wymieniony w treści art. 125a ust. 7 ustawy Prawo oświatowe jest szeroki i każda szkoła powinna dostosować statut do swojej specyfiki. Można ewentualnie posiłkować się zmianami do statutów znajdującymi się na stronach BIP innych szkół.

Statut musi uwzględniać indywidualne rozwiązania przyjęte przez konkretne jednostki.

Ustawodawca nie zaproponował wzoru postanowień statutu w tej sprawie.

Dalej zamieszczone są przykładowe zapisy statutowe w zakresie nauki zdalnej do wykorzystania i modyfikowania.

#### **Przykład zapisu do statutu szkoły podstawowej/liceum/technikum/szkoły branżowej**

## *ROZDZIAŁ …*

# *ORGANIZACJA ZAJĘĆ Z WYKORZYSTANIEM METOD I TECHNIK KSZTAŁCENIA NA ODLEGŁOŚĆ*

#### *§ …*

- 1. *W przypadku zawieszenia zajęć na zasadach określonych w przepisach prawa, na okres powyżej dwóch dni, w szkole organizowane są zajęcia dla uczniów z wykorzystaniem metod i technik kształcenia na odległość – najpóźniej od trzeciego dnia zawieszenia tych zajęć.*
- 2. *W szczególnie uzasadnionych przypadkach dyrektor za zgodą organu prowadzącego i po uzyskaniu pozytywnej opinii organu sprawującego nadzór pedagogiczny, może odstąpić od organizowania dla uczniów zajęć z wykorzystaniem metod i technik kształcenia na odległość.*

*§ …*

- 1. *Kształcenie na odległość realizowane jest z uwzględnieniem:*
	- 1) *równomiernego obciążenia uczniów zajęciami w poszczególnych dniach tygodnia;*
	- 2) *zróżnicowania zajęć w każdym dniu;*
	- 3) *możliwości psychofizycznych uczniów do podejmowania intensywnego wysiłku umysłowego w ciągu dnia;*
	- 4) *łączenia przemiennego kształcenia z użyciem monitorów ekranowych i bez ich użycia;*
	- 5) *ograniczeń wynikających ze specyfiki zajęć;*
	- 6) *konieczności zapewnienia bezpieczeństwa wynikającego ze specyfiki zajęć.*
- 2. *Dzienny rozkład zajęć uczniów oraz dobór narzędzi pracy zdalnej uwzględniają zalecenia medyczne odnośnie czasu korzystania z urządzeń umożliwiających pracę zdalną (komputer, telewizor, telefon) oraz wiek uczniów i etap kształcenia.*
- 3. *Wykorzystując różnorodne narzędzia służące kształceniu na odległość nauczyciele uwzględniają kwestię ochrony danych osobowych, w szczególności danych szczególnej kategorii przetwarzania i wizerunku użytkowników.*

*§ …*

- 1. *Zajęcia z wykorzystaniem metod i technik kształcenia na odległość mogą być realizowane w szczególności z wykorzystaniem:*
	- 1) *e-dziennika;*
	- 2) *materiałów dostępnych na stronach internetowych urzędu obsługującego ministra właściwego do spraw oświaty i wychowania, stronach internetowych jednostek podległych temu ministrowi lub przez niego nadzorowanych, w tym na stronach internetowych Centralnej Komisji Egzaminacyjnej i Okręgowych Komisji Egzaminacyjnych;*
	- 3) *innych niż wymienione w pkt 1-2 materiałów wskazanych przez nauczyciela, w tym w szczególności ………………;*
	- 4) *przez podejmowanie przez ucznia aktywności określonych przez nauczyciela, potwierdzających zapoznanie się ze wskazanym materiałem i dających podstawę do oceny pracy ucznia;*
	- 5) *z wykorzystaniem środków komunikacji elektronicznej, zapewniających wymianę informacji między nauczycielem, uczniem lub rodzicem (e-mail, czat);*
	- 6) *z wykorzystaniem narzędzi do prowadzenia wideokonferencji, umożliwiających prowadzenie lekcji online, czyli np. Microsoft Teams, Skype, ClickMeeting, Zoom, Whereby, WhatsApp;*
	- 7) *przez informowanie rodziców o dostępnych materiałach i możliwych formach ich realizacji przez ucznia w domu.*
- 1. *Nauczyciele są zobowiązani do prowadzenia na bieżąco dokumentacji działań edukacyjnych zajęć online, prac i aktywności poleconych do realizacji uczniom, prac domowych uczniów, ewentualnych sprawdzianów.*
- 2. *Obecność uczniów na zajęciach potwierdzana jest poprzez:*
	- 1) *zalogowanie się przez ucznia w godzinach zajęć do platformy, na której prowadzone są zajęcia;*
	- 2) *potwierdzenie przez ucznia udziału komunikatem "jestem" wysłanym przy pomocy komunikatora tekstowego na platformie ………… lub poprzez udzielenie "krótkiej odpowiedzi" na zadane pytanie;*
	- 3) *wysłanie przez ucznia nauczycielowi lub zaprezentowanie w trakcie zajęć wytworu uczniowskiego (np. pracy, obliczeń itp.);*
	- 4) *odnotowywanie obecności uczniów w wideospotkaniach z nauczycielem i wychowawcą, częstotliwość wysyłania zadań/kart pracy na podany e-mail przez nauczyciela oraz wysyłania wiadomości przez e-dziennik.*
- 3. *Wychowawca pozostaje w kontakcie z uczniami i rodzicami oraz na bieżąco monitoruje realizację obowiązku szkolnego przez uczniów, sprawdzając ich obecność na zajęciach on-line. W przypadku nieobecności ustala powód tego zdarzenia kontaktując się z rodzicami poprzez dziennik elektroniczny/telefon/e-mail lub inny sposób ustalony z rodzicami ucznia.*
- 4. *W przypadku trudności w realizacji zadań ww. wychowawca niezwłocznie informuje o tym fakcie Dyrektora.*

*§ …*

- 1. *Uczeń oraz rodzic/opiekun prawny ucznia ma możliwość konsultacji z nauczycielem poprzez:*
	- 1) *e-dziennik,*
	- 2) *wideokonferencje;*
	- 3) *kontakt mailowy;*
	- 4) *rozmowę telefoniczną, w przypadku braku możliwości kontaktu za pośrednictwem narzędzi dostępnych online – we wskazanych przez nauczyciela dniach i godzinach. Numer telefonu nauczyciela, tylko za jego zgodą, udostępniany będzie na prośbę rodzica;*
	- 5) *bezpośredni kontakt.*
- 2. *O terminach i możliwych formach kontaktu (kontakt bezpośredni lub wideokonferencja) z nauczycielami, rodzice/opiekunowie prawni uczniów oraz uczniowie zostaną poinformowani poprzez e-dziennik/mailem przez wychowawcę klasy w trzecim dniu zawieszenia zajęć.*

*§ …*

- 1. *W przypadku braku technicznej możliwości korzystania z kształcenia na odległość z wykorzystaniem internetu, rodzice przekazują tę informację telefonicznie do sekretariatu szkoły lub do wychowawcy klasy.*
- 2. *Na wniosek rodziców ucznia dyrektor może zorganizować na terenie szkoły zajęcia w bezpośrednim kontakcie z nauczycielem lub inną osobą prowadzącą te zajęcia bądź z wykorzystaniem metod i technik kształcenia na odległość, jeśli możliwe jest zapewnienie bezpiecznych i higienicznych warunków nauki na terenie szkoły oraz na danym terenie nie występują zdarzenia, które mogą zagrozić bezpieczeństwu lub zdrowiu ucznia.*
- 3. *Wniosek, o którym mowa w ust. 2, rodzic może złożyć elektronicznie (poprzez e-dziennik lub wysłać za pośrednictwem poczty elektronicznej na ogólny adres e-mail szkoły) lub w formie papierowej w sekretariacie szkoły.*

*§ …*

- 1. *W ramach aktywności związanych z kształceniem na odległość z wykorzystaniem internetu, nauczyciele zobowiązani są do przekazania uczniom i rodzicom informacji o konieczności i sposobach zachowania bezpieczeństwa w sieci.*
- 2. *Wykorzystywane platformy i inne narzędzia kontaktu online powinny gwarantować zapewnienie ochrony wizerunku nauczyciela i ucznia.*
- 3. *W ramach kształcenia na odległość obowiązkiem nauczyciela jest przestrzeganie praw autorskich dotyczących materiałów przekazywanych uczniom do zdalnej nauki.*
- 4. *Wszelkie trudności związane z realizacją kształcenia na odległość, nauczyciele zobowiązani są zgłaszać do dyrektora szkoły, niezwłocznie po ich wystąpieniu.*

- 1. *Do obowiązków nauczycieli, w przypadku organizacji zajęć z wykorzystaniem metod i technik kształcenia na odległość, należy w szczególności:* 
	- 1) *określenie sposobu monitorowania postępów uczniów oraz sposobu weryfikacji wiedzy i umiejętności uczniów, w tym również informowania uczniów lub rodziców o postępach ucznia w nauce, a także uzyskanych przez niego ocenach;*
	- 2) *dobór źródeł i materiałów niezbędnych do realizacji zajęć, w tym materiałów w postaci elektronicznej, z których uczniowie lub rodzice mogą korzystać;*
	- 3) *wspieranie rodziców w organizacji kształcenia uczniów ze specjalnymi potrzebami edukacyjnymi, w tym niepełnosprawnych poprzez:*
		- *a. przygotowywanie i przekazywanie rodzicom uczniów zadań z instrukcją wykonania oraz materiałów,*
		- *b. kontakt z uczniami, jeżeli jest to możliwe;*
	- 4) *dokumentowania pracy własnej;*
	- 5) *systematycznej realizacji treści programowych;*
	- 6) *poinformowania uczniów i ich rodziców o sposobach oceniania, sprawdzania frekwencji, wymagań w odniesieniu do pracy własnej uczniów;*
	- 7) *przygotowywania materiałów, scenariuszy lekcji, w miarę możliwości prowadzenia wideokonferencji, publikowania filmików metodycznych, odsyłania do sprawdzonych wiarygodnych stron internetowych, które oferują bezpłatny dostęp;*
	- 8) *zachowania wszelkich zasad związanych z ochroną danych osobowych, zwłaszcza w pracy zdalnej poza szkołą;*
	- 9) *przekazywania uczniom odpowiednich wskazówek oraz instrukcji;*
	- 10) *kierowania procesem kształcenia, stwarzając uczniom warunki do pracy indywidualnej, grupowej i zespołowej;*
	- 11) *przestrzegania zasad korzystania z urządzeń prywatnych w celach służbowych;*
	- 12) *w przypadku pedagogów i psychologów szkolnych, pedagoga specjalnego prowadzenie porad i konsultacji, grup wsparcia związanych ze zgłaszanymi przez rodziców i uczniów problemami;*
	- 13) *w przypadku logopedów, terapeutów pedagogicznych opracowanie i przekazanie rodzicom ćwiczeń doskonalących i utrwalających nabyte umiejętności oraz dokładne instrukcje, jak te ćwiczenia wykonywać, np. filmy instruktażowe, zestawy ćwiczeń, karty pracy, wykaz najefektywniejszych metod pracy wraz z instrukcją ich zastosowania;*
	- 14) *w przypadku nauczyciela bibliotekarza prowadzenie działalności o charakterze propagatorskim, np. wskazanie stron internetowych największych bibliotek w Polsce oraz serwisów internetowych udostępniających audiobooki, w tym z lekturami szkolnymi, a także udostępnianie w wersji elektronicznej podręczników, materiałów edukacyjnych i materiałów ćwiczeniowych oraz innych materiałów bibliotecznych według potrzeb nauczycieli, rodziców i uczniów;*
- 2. *W przypadku odstąpienia od organizowania zajęć z wykorzystaniem metod i technik kształcenia na odległość nauczyciele mogą w okresie zawieszenia zajęć przekazywać lub informować rodziców oraz uczniów o dostępnych materiałach i możliwych sposobach utrwalania wiedzy i rozwijania zainteresowań przez ucznia w miejscu zamieszkania poprzez e-dziennik lub adres e-mail wskazany przez rodziców/uczniów do kontaktu.*
- 3. *Nauczyciel jest obowiązany indywidualizować pracę z uczniem podczas kształcenia na odległość stosownie do potrzeb rozwojowych i edukacyjnych oraz możliwości psychofizycznych ucznia.*

*§ ….*

- 1. *Formami działalności dydaktyczno-wychowawczej, w przypadku organizacji zajęć z wykorzystaniem metod i technik kształcenia na odległość, są:* 
	- 1) *zajęcia edukacyjne realizowane zgodnie ze szkolnym planem nauczania opracowanym dla danego oddziału z wykorzystaniem metod kształcenia na odległość;*
	- 2) *konsultacje ucznia z nauczycielami i specjalistami z wykorzystaniem środków komunikacji elektronicznej, zapewniających wymianę informacji pomiędzy nimi, np. za pośrednictwem dzienników elektronicznych, poczty elektronicznej, forum na platformie elektronicznego wspomagania zajęć, forum społecznościowego lub telefonu;*
- 3) *konsultacje rodzica z nauczycielami i specjalistami z wykorzystaniem środków komunikacji elektronicznej zapewniających wymianę informacji pomiędzy nimi, jw.*
- 2. *Zajęcia z uczniem prowadzone są:* 
	- 1) *online:* 
		- *a. w grupach tworzonych z poszczególnych oddziałów lub w grupach międzyoddziałowych, lub w innych uznanych przez nauczyciela za właściwe,*
		- *b. indywidualnie z uczniem/wychowankiem;*
	- 2) *offline:*
		- *a. za pośrednictwem dziennika elektronicznego lub innych komunikatorów internetowych,*
		- *b. z wykorzystaniem nagrań video przygotowanych przez nauczycieli.*

## **Nowelizacja statutów również przedszkoli i placówek**

Wszystkie przedstawione rozwiązania dotyczą także przedszkoli i oddziałów przedszkolnych w szkołach podstawowych.

#### **Przykład:**

W jakim zakresie należy ująć w statucie przedszkola pracę zdalną, czy są przykłady takiej organizacji pracy?

*Od dnia 1.09.2022 r. statut przedszkola musi określać szczegółową organizację zajęć z wykorzystaniem metod i technik kształcenia na odległość, w tym technologie informacyjno-komunikacyjne wykorzystywane przez nauczycieli do realizacji tych zajęć, sposób przekazywania uczniom materiałów niezbędnych do realizacji tych zajęć, warunki bezpiecznego uczestnictwa uczniów w tych zajęciach w odniesieniu do ustalonych w danym przedszkolu technologii informacyjno-komunikacyjnych, mając na uwadze łączenie przemienne kształcenia z użyciem monitorów ekranowych i bez ich użycia. Statut musi uwzględniać indywidualne rozwiązania przyjęte przez konkretne przedszkole. Ustawodawca nie zaproponował wzoru postanowień statutu w tej sprawie.*

#### **Podstawa prawna:**

- ustawa z 12 maja 2022 r. o zmianie ustawy o systemie oświaty oraz niektórych innych ustaw (Dz. U. z 2022 r. poz. 1116),
- art. 125 a ustawy z 14 grudnia 2016 r. Prawo oświatowe (tekst jedn.: Dz. U. z 2021 r. poz. 1082 ze zm.),
- rozporządzenie Ministra Edukacji i Nauki z 2 września 2022 r. w sprawie organizowania i prowadzenia zajęć z wykorzystaniem metod i technik kształcenia na odległość (Dz. U. z 2022 r. poz. 1903),
- rozporządzenie Ministra Edukacji Narodowej i Sportu z dnia 31 grudnia 2002 r. w sprawie bezpieczeństwa i higieny w publicznych i niepublicznych szkołach i placówkach (tekst jedn.: Dz. U. z 2020 r. poz. 1604).

*Autor jest prawnikiem, specjalistą z zakresu prawa oświatowego, prawa pracy i prawa autorskiego; aktualnie prowadzi kancelarią prawną specjalizującą się w obsłudze placówek oświatowych oraz wydawców.*

# Dyrektor wśród liczb zaplątany

Beata Rząca

Jeśli spojrzeć trochę przewrotnie na zakres obowiązków dyrektora szkoły, to tytuł tego artykułu jest jak najbardziej trafny. Dyrektor stale obraca się wśród liczb – kiedy dysponuje środkami określonymi w planie finansowym szkoły i gdy decyduje o sprawach zatrudnienia, a więc środkach przeznaczonych na wynagrodzenia, dodatki motywacyjne, nagrody. Wszędzie liczby. Nadzór pedagogiczny to w pewnym sensie statystyka, a więc znów liczby. Przydział godzin nauczycielom i uczniom w ramach możliwości i potrzeb – liczby. Realizacja uchwał rady pedagogicznej, szczególnie tych klasyfikacyjnych, to oceny, statystyki, jednym słowem – liczby.

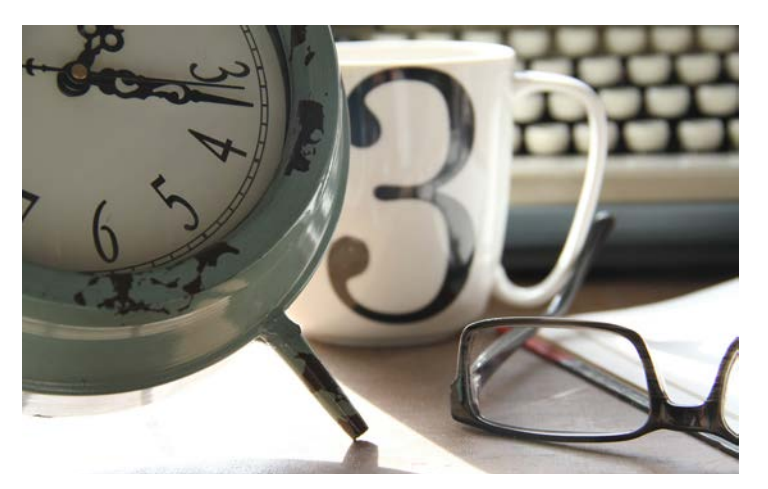

Badania przeprowadzone wśród nowych dyrektorów przez Ośrodek Rozwoju Edukacji wykazały, że mają kłopoty z interpretacją przepisów prawa oświatowego, sposobami zarządzania, dokumentacją, relacjami interpersonalnymi, sprawami kadrowymi, koniecznością wprowadzania zmian i coraz częściej z ocenianiem uczniów, z niejasnymi kryteriami i brakiem systematyczności. Niewiele też zostaje im czasu i chęci na rozwój własnych kompetencji.

Dzisiaj chciałabym się zająć właśnie tym ostatnim problemem, nie tylko w kontekście zmian, jakie zaszły w prawie oświatowym, ale też aby przyjrzeć się temu, jak trudno jest się nam uwolnić od zamierzchłych definicji, od poglądów głęboko tkwiących w naszej świadomości. Poszukajmy odpowiedzi na pytania: jak dyrektor pragnący wprowadzić zmiany może ułatwić sobie pracę, korzystając z właściwych, wybranych narzędzi cyfrowych; jak ma sobie radzić z natłokiem liczb, a przy okazji być mentorem dla swojej kadry nauczycielskiej.

Dla zdrowia organizacji jaką jest szkoła wskazane jest, żeby dyrektor był zawsze krok do przodu przed swoim zespołem, żeby był innowatorem, a nie ostatnią osobą uczącą się czegoś nowego, i to dopiero wtedy, kiedy już nie ma innego wyjścia. Oby nikt i nigdy nie miał okazji powiedzieć sarkastycznie, że nauczyciel to ktoś taki, kto już sam nie jest w stanie niczego się nauczyć.

# **Znacie? No to posłuchajcie! Diabeł tkwi w szczegółach**

Z moich rozmów z dyrektorami, nauczycielami, rodzicami i uczniami wynika, że bardzo wiele, a może najwięcej kontrowersji w szkole budzi sposób, forma i koncepcja oceniania. Każdy rozumie te pojęcia w inny sposób. W artykule padło stwierdzenie, że oceny to liczby, ale czy to prawda? I tak, i nie. W klasach młodszych szkół podstawowych funkcjonuje ocena opisowa. W starszych klasach szkoły podstawowej i ponadpodstawowej mamy pewną dowolność w ocenianiu bieżącym, ale na końcu ustawodawca nakazuje wystawić ocenę roczną cyfrową z zakresu 1 – 6. I tu jest problem, jak zawrzeć w jednej liczbie cały bagaż umiejętności i wiedzy.

Często słyszę od nauczycieli, że starają się być sprawiedliwi w ocenianiu. Ale co to znaczy i czy ustawodawca nakazuje oceniać sprawiedliwie? Ano nie całkiem o to chodzi. W ustawie o systemie oświaty (dalej UoSO) jest mowa jedynie o tym, co podlega ocenianiu (osiągnięcia edukacyjne ucznia i zachowanie) i czym jest ocenianie (rozpoznaniem przez nauczycieli poziomu i postępów w opanowaniu przez ucznia wiadomości i umiejętności w stosunku do wymagań określonych w podstawie programowej i programach realizowanych w szkole), a przy ocenie zachowania (nie "z zachowania"!) – rozpoznawaniem stopnia respektowania przez ucznia norm współżycia społecznego, norm etycznych i obowiązków określonych w statucie szkoły**<sup>1</sup>** .

Zacznijmy więc od tego, czy oceny klasyfikacyjne śródroczne lub roczne są wystawiane zgodnie z przepisami prawa? Jak zbudować własne poczucie bezpieczeństwa w tym zakresie? Jak zdobyć świadomość tego, co się robi i poszukać własnych rozwiązań, bo niestety nie ma jednolitych rozwiązań pasujących do każdej szkoły, każdego zespołu uczniowskiego i nauczycielskiego. W tym zakresie dyrektora jako przewodniczącego rady pedagogicznej czeka sporo pracy.

# **Trzeba rozmawiać o szkolnym ocenianiu**

Po pierwsze warto od czasu do czasu uporządkować sobie w głowie przepisy regulujące ocenianie w szkole i wzajemne relacje tych przepisów, zwłaszcza że przepisy ulegają zmianom i czasem trudno za tym nadążyć. Poza tym nie jest łatwo odzwyczaić się od tego, na czym sami wyrośliśmy jako uczniowie, i teraz, gdy jesteśmy także rodzicami.

### **Podstawowe przepisy regulujące ocenianie:**

- 1. **Art. 44 UoSO<sup>2</sup> reguluje ZASADY OCENIANIA**, (w tym obowiązkową informację zwrotną i obowiązkową indywidualizację – obowiązkowe dla wszystkich nauczycieli w Polsce, nie trzeba cytować w statucie, ale trzeba znać i stosować).
- 2. **Art. 98 UPO<sup>3</sup> dotyczy SZCZEGÓŁOWYCH WARUNKÓW I SPOSOBÓW OCENIANIA** (obligatoryjna część statutu, warto dla porządku zachować nazewnictwo z ustawy, jednakowe dla całej szkoły lub szerzej dla danej społeczności szkolnej).
- 3. **Art. 12 KN<sup>4</sup> określa zakres AUTONOMII NAUCZYCIELA** (w stosowaniu takich metod nauczania i wychowania, jakie uważa za najwłaściwsze spośród uznanych przez współczesne nauki pedagogiczne, z obowiązkowym wykorzystaniem informacji zwrotnej i indywidualizacji nauczania).
- 4. **Rozporządzenie Ministra Edukacji Narodowej<sup>5</sup>** z dnia 22 lutego 2019 r. w sprawie oceniania, klasyfikowania i promowania uczniów i słuchaczy w szkołach publicznych (a w nim o dostosowaniu wymagań edukacyjnych do indywidualnych potrzeb rozwojowych i edukacyjnych oraz możliwości psychofizycznych ucznia, zwalnianiu uczniów z wybranych zajęć, skali ocen i warunków ustalania ocen).

Z obserwacji wynika, że nawet jeśli zmiany są zapisane w dokumentach i zatwierdzone, to jeśli nie przypomina się ich stale, nie dyskutuje o nich, prędzej czy później nasze postrzeganie zagadnienia się degraduje i wraca do stanu wyjścia. Warto przeczytać krytycznie i odświeżyć znajomość struktury art. 44 UoSO, w którym zawarte są wszystkie zasady oceniania (tego nie trzeba umieszczać w statucie, co bywa częstym błędem). Warto zrewidować warunki i sposób oceniania, które zgodnie z art. 98 Ustawy – Prawo Oświatowe zostały umieszczone w naszych statutach – jak najbardziej prawidłowo. Warto sprawdzać, czy zapisy statutowe są w pełni realizowane. A jeżeli sprawdzać, to jakiego oprogramowania do tego użyć, aby analiza przebiegała sprawnie?

Ponadto dobrze jest uporządkować język oceniania według zawartych w przepisach obowiązujących pojęć. To częsty problem, a wtedy dokumenty są niespójne. Nie powinno się raz mówić ocenianie semestralne, a raz śródroczne, raz końcoworoczne, a kiedy indziej końcowe, mimo że intuicyjnie wiemy, co mamy na myśli. Warto też przyjrzeć się pewnym praktykom, które naruszają art. 44 UoSO, a czasami nie zauważamy, że są one umieszczone w naszych statutach. Warto też zastanowić się, jak TIK może wspomóc dyrektorów i nauczycieli w tej pracy, czy to poprzez nowoczesne zarządzanie kadrami i organizacją placówki, czy przez wprowadzenie właściwych ustawień dziennika elektronicznego jako narzędzia, które powinno wspierać ocenianie. Na tej podstawie można zaplanować sposób pracy z radą pedagogiczną nad podniesieniem jakości oceniania.

Warto też pamiętać, że szkoła jest instytucją i mimo, że coś nie jest dookreślone w ustawie, to nie możemy dokonywać dowolnej interpretacji.

# **A imię jego czterdzieści i cztery**

Proszę wybaczyć ten podtytuł – to tylko żartobliwe oswojenie "potwora". Mam na myśli art. 44 UoSO. A myśl o potworze przychodzi do głowy, gdy czytam numer art. 44zzzz (czy kiedyś ktoś dotarł do tego miejsca w ustawie

<sup>1</sup> art. 44b Ustawy o Systemie Oświaty (tekst jedn.: Dz. U. z 2022 r. poz. 2230)

<sup>2</sup> Ustawa o Systemie Oświaty (tekst jedn.: Dz. U. z 2022 r. poz. 2230)

<sup>3</sup> Ustawa – Prawo oświatowe (tekst jedn.: Dz. U. z 2021 r. poz. 1082 ze zm.)

<sup>4</sup> Ustawa – Karta Nauczyciela (tekst jedn.: Dz. U. z 2021 r. poz. 1762 ze zm.)

<sup>5</sup> Rozporządzenie MEN w sprawie oceniania, klasyfikowania i promowania uczniów i słuchaczy w szkołach publicznych (Dz. U. z 2019 r. poz. 373 ze zm.)

z własnej i nieprzymuszonej woli?) i zastanawiam się, czy to nie jakiś chochlik rozmnożył literki. Ale nie, wracajmy do meritum. Faktem jest, że wszystkie artykuły UoSO są ważne i obowiązujące, ale ten artykuł jest nie tylko ważny, ale też czasami zupełnie niedoceniany, żeby nie powiedzieć nieznany.

Nie omówimy wszystkich punktów tego artykułu, bo jest on rozbudowany i skomplikowany, a zajmiemy się jedynie przypomnieniem najważniejszych podstawowych zagadnień.

W art. 44 UoSO są wymienione wszystkie obowiązujące nas zasady oceniania, i tylko te. Warto więc na początku roku szkolnego dać każdemu nauczycielowi do ręki (może nie literalnie, ale na przykład w wersji elektronicznej) skróconą wersję UoSO, czyli art. 44a – 44q, ponieważ tego, co się w nich znajduje, nie umieszcza się w statucie, ale trzeba to znać. Ustawodawca nakazuje, aby w statucie umieścić jedynie warunki oraz sposób oceniania – tak to jest rozumiane w art. 98 pkt 8 UoSO i nie ma tu dowolności.

Jeżeli w art. 44b czytamy, co podlega ocenianiu, to każda osoba w szkole ma to rozumieć tak samo. Trzeba pamiętać, że jeżeli ustawodawca opisuje sposób funkcjonowania placówki, to nie mówi, co szkoła może, a czego nie może, tylko opisuje stan dotyczący tej instytucji. Ustawodawca nie wprowadzi zakazu zrobienia czegoś. W ustawie opisany jest stan, jaki ma być, katalog kompetencji przysługujących konkretnej instytucji – chęć zmiany rzeczywistości zapisami w statucie nie ma mocy prawnej. Ustawodawca ustalił katalog i tego należy się trzymać, dlatego pamiętajmy, że w szkole nie ma zakazów, są nakazy mówiące, jak mamy działać.

Tak więc zasad oceniania znajdujących się w art. 44 nie umieszczamy w statucie, o czym mówi art. 98, gdzie w punkcie 8 są scharakteryzowane szczegółowe warunki i sposób oceniania i one właśnie w statucie powinny się znaleźć.

Najważniejszym elementem art. 44 jest ocenianie, które można nazwać wewnątrzszkolnym – to mniej więcej punkty od a do q i na nich się skupimy.

#### **Definicja oceniania**

Ocenianie osiągnięć edukacyjnych polega na rozpoznawaniu poziomu i postępów w opanowaniu przez ucznia wiadomości i umiejętności w stosunku do wymagań określonych w podstawie programowej oraz wymagań wynikających z realizowanych w szkole programów nauczania.

Zbiór tych wymagań to najważniejsza rzecz dla nauczyciela, jego narzędzie pracy. Wie, że trzeba uzupełnić dziennik, wstawić oceny, ale jak uzasadnić wpisaną ocenę?

Ocenianie to nie nagroda, tym bardziej nie kara (wyciągnijcie karteczki i za karę napiszecie kartkówkę). To nie narzędzie sprawowania władzy i wymuszania posłuchu. Ocenianie to nie jest wystawianie stopni, to nie wpisywanie liczb do dziennika, ale obowiązkowa część procesu dydaktycznego. To proces, w którym trzeba pomyśleć.

Ocenianie to pogłębiona analiza wymagań edukacyjnych, traktowanych jako pewien wzorzec, to rozpoznanie stopnia realizacji wymagań.

Ocenia się wyłącznie w odniesieniu do wymagań edukacyjnych, do wymagań przedmiotowych i te wymagania powinny być znane nie tylko nauczycielowi, ale również uczniowi. Uczeń nie może mieć poczucia niesprawiedliwości, musi dokładnie wiedzieć, dlaczego otrzymuje taką czy inną ocenę, ale też na jakim etapie poszukiwania wiedzy jest, ile już osiągnął i czego mu brakuje.

Warto też zachęcić nauczycieli, aby na godzinach wychowawczych rozmawiali o tym, czym to ocenianie jest. Czym jest ocenianie sprawiedliwe? Kto to wie? Zawsze trzeba śmiało rozmawiać o sprawiedliwości – od maluchów do dorosłych. O tym, czy sprawiedliwie to znaczy po równo?

Trzeba pamiętać i rozmawiać o tym, że w ustawie jest jasno powiedziane, iż wymagania należy dostosować do potrzeb rozwojowych i zindywidualizować, o czym mówi art. 44c UoSO.

## **Co wchodzi w skład oceniania wewnątrzszkolnego? (pkt 6 art. 44b UoSO)**

Rozważmy:

1. formułowanie przez nauczycieli **wymagań edukacyjnych** niezbędnych do otrzymania przez ucznia poszczególnych śródrocznych i rocznych ocen klasyfikacyjnych z obowiązkowych i dodatkowych zajęć edukacyjnych;

Komentarz: Warto korzystać z gotowych wymagań, ale trzeba je przeczytać ze zrozumieniem i dostosować (nauczyciele nie są przygotowani do pracy nad tym po studiach pedagogicznych). Należy brać pod uwagę tematykę, która będzie przydatna innym nauczycielom na ich przedmiotach. Ta praca powinna być zespołowa.

- 2. ustalanie kryteriów oceniania zachowania;
- 3. ustalanie ocen bieżących i śródrocznych ocen klasyfikacyjnych i śródrocznej oceny zachowania klasyfikacyjnej;
- 4. przeprowadzanie egzaminów klasyfikacyjnych, o których mowa w art. 44k;
- 5. ustalenie rocznych ocen klasyfikacyjnych z obowiązkowych i dodatkowych zajęć;
- 6. ustalenie warunków i trybu otrzymania wyższych niż przewidywane rocznych ocen klasyfikacyjnych z zajęć edukacyjnych oraz rocznej oceny klasyfikacyjnej zachowania;
- 7. ustalenie warunków i sposobu przekazywania rodzicom informacji o postępach i trudnościach w nauce i zachowaniu ucznia oraz o szczególnych uzdolnieniach ucznia.

#### **Cele oceniania**

- 1. informowanie ucznia o poziomie jego osiągnięć edukacyjnych i jego zachowaniu oraz o postępach w tym zakresie;
- 2. udzielanie uczniowi pomocy w nauce przez przekazanie mu informacji o tym, co zrobił dobrze i jak powinien się dalej uczyć;
- 3. udzielanie wskazówek do samodzielnego planowania własnego rozwoju, motywowanie ucznia do dalszych postępów w nauce i zachowaniu;
- 4. dostarczanie rodzicom i nauczycielom informacji o postępach i trudnościach;
- 5. umożliwienie nauczycielom doskonalenia organizacji i metod pracy dydaktyczno-wychowawczej;
- 6. wypracowanie odpowiedniego stylu komunikacji opartego na czasownikach operacyjnych i docenianiu to już umiesz, a tego jeszcze nie; najpierw uzupełnij coś, potem będziemy oglądać coś innego itd.;

Tu mała uwaga – nie trzeba dawać informacji zwrotnej w formie pisemnej! Nigdzie w przepisach tego nie ma. Wypracujmy w szkole taki system udzielania informacji zwrotnej, aby wszyscy byli zadowoleni.

7. indywidualizacja pracy z uczniem.

# **Wymaganie edukacyjne – jak to ugryźć?**

Wymaganie to zdanie twierdzące mające określoną budowę i musi być stopniowalne, aby można było przypisać poziomy realizacji tego wymagania stopniom szkolnym. Przykład poniżej.

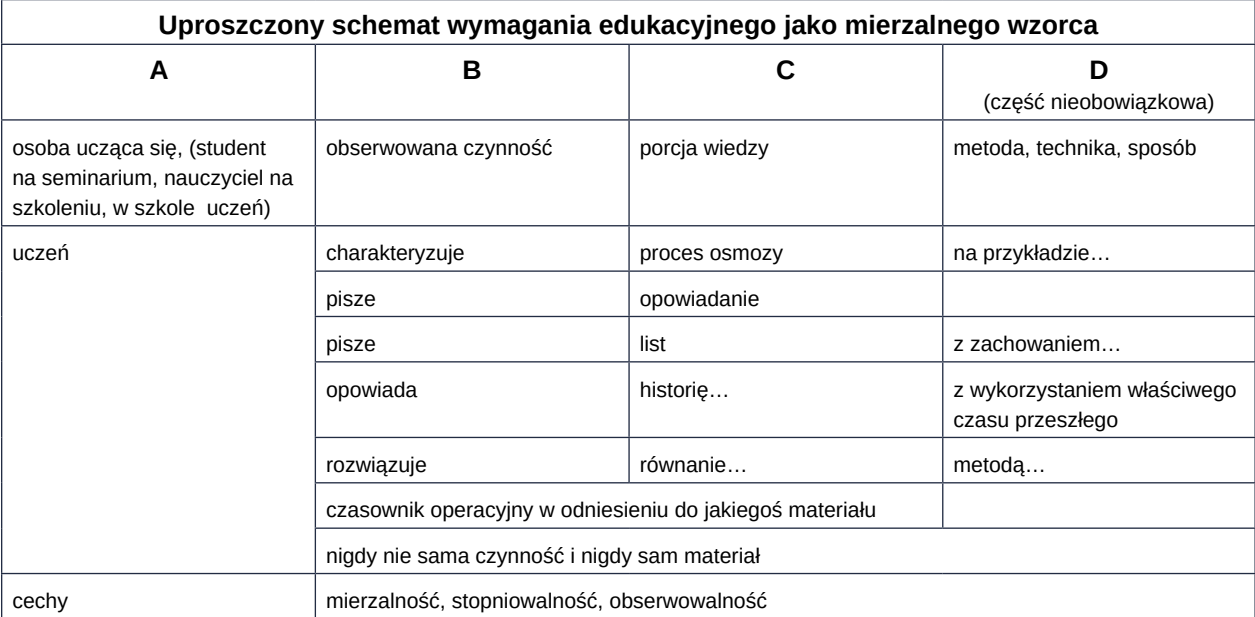

Każdy nauczyciel powinien mieć zestaw takich wymagań edukacyjnych. Kluczowe są tu części B i C, bo część A jest oczywista, a część D nieobowiązkowa, chyba że w podstawie programowej jest odniesienie do jakiejś metody, techniki czy sposobu. Wymagania to konkrety i charakteryzują oczekiwania nauczyciela.

Ale czy to wszystko? Niestety nie. Z art. 44c UoSO wynika, że nauczyciel jest obowiązany do indywidualizacji i do dostosowania wymagań edukacyjnych. Nie uda się więc mieć jednego zestawu wymagań, który odpowie na wszelkie potrzeby uczniów. Musi być kilka zestawów dostosowanych do przedmiotu i ucznia/uczniów. Nawet podobne przedmioty nie mają wspólnych wymagań. To nauczyciel po zapoznaniu się z zespołem uczniowskim ustala te wymagania opierając się na podstawie programowej. Nie mogą więc być ujęte w statucie wymagania ogólne. Każdy przedmiot ma swoje wymagania. Należy zapoznać z nimi uczniów na początku roku szkolnego, ale to dyrektor w porozumieniu z radą pedagogiczną ustala termin, do kiedy nauczyciel powinien zrobić rozpoznanie zespołu uczniowskiego i przedstawić dla niego wymagania.

# **Kryterium to nie wymaganie**

Czymże jest w takim razie kryterium? Czym różni się od wymagania edukacyjnego/przedmiotowego? Kryterium jest opisaniem pewnego stopnia wykonania zadania, osiągnięcia założonego celu, zaś wymaganie jest oczekiwanym wzorcem.

Przykład kryteriów oceny pracy z języka polskiego, które uczeń otrzymuje przed napisaniem pracy:

*Realizacja tematu wypowiedzi (2 pkt.); Elementy twórcze/retoryczne (4 pkt.).*

*Kompetencje literackie i kulturowe (2 pkt.); Kompozycja tekstu (2 pkt.).*

*Styl wypowiedzi (2 pkt.); Język wypowiedzi (3 pkt.); Ortografia (2 pkt.); Interpunkcja(1 pkt).*

*Redakcja tekstu (1 pkt); Estetyka zapisu (1 pkt).*

Rolą dyrektora jest promowanie oceniania z kryteriami według ustalonych wymagań. Wbrew pozorom nie wszędzie jest to normą. Czasem zdarza się, że informacja zwrotna brzmi: "Jak będę chciał, to ci postawię ocenę pozytywną" albo "Musisz popracować. Jak dostaniesz pozytywną ocenę, to się dowiesz, czego trzeba się było nauczyć".

# **Język oceniania**

*Chodzi mi o to, aby język giętki powiedział wszystko, co pomyśli głowa; a czasem był jak piorun jasny, prędki, a czasem smutny jako pieśń stepowa …* 

Tak pisał Juliusz Słowacki.

Język prawa zwykle nie jest tak poetycki, jak ten w przytoczonym wierszu, ale niezależnie od tego, jaki język zostanie zastosowany i będzie obowiązujący w szkole, powinien być on jednoznacznie rozumiany wszędzie i przez wszystkich, od pedagoga, nauczyciela, poprzez ucznia, do rodzica.

Definicja i koncepcja oceniania pojawiła się już w rozporządzeniu z 1999 r. i była swoistą rewolucją w tej dziedzinie. Minęły 24 lata, a z tym językiem jest różnie. Było kilka zmian w słownictwie i dzisiaj często mylone są pojęcia. Dlaczego to takie ważne? Jeśli na przykład na radzie pedagogicznej dyrektor używa jakichś pojęć, to zakładamy, że każdy z nauczycieli rozumie je tak samo. Jeżeli do szkoły przyjdą urzędnicy (np. z kuratorium) przeprowadzać kontrolę, to też powinniśmy zadbać, abyśmy mieli wspólny język. To wbrew pozorom przekłada się również w szerszym kontekście na jakość pracy z uczniem, a także z jego rodzicem. Tymczasem pokutują wśród nauczycieli różne odstępstwa związane z licznymi zmianami przepisów oraz naszymi przyzwyczajeniami.

Kilka przykładów:

- *ocena z zachowania*, a powinno być *ocena zachowania*,
- *oceny cząstkowe*, a powinno być *oceny bieżące*,
- *ocena semestralna*, *półroczna*, a powinno być *śródroczna ocena klasyfikacyjna*,
- *wystawić ocenę*, a powinno być *ustalić ocenę*,
- *oceny proponowane*, a powinno być *oceny przewidywane*,
- *ocena końcoworoczna*, a powinno być *ocena roczna* lub *ocena końcowa*,
- *poprawić ocenę/podnieść ocenę*, a powinno być *uzyskać/ustalić ocenę wyższą*,
- *poinformować o zagrożeniu jedynką*, a powinno być poinformować o *przewidywanych rocznych ocenach klasyfikacyjnych*, (rocznych, ponieważ nie trzeba informować o przewidywanych ocenach przed klasyfikacją śródroczną, chyba że taki zapis jest nadmiarowo umieszczono w statucie),
- *zaliczyć semestr*, a powinno być *uzupełnić braki*,
- *WSO*, *PSO*, *WZO*, *PZO*, a powinno być *szczegółowe warunki i sposób oceniania wewnątrzszkolnego* (tylko w statucie).

#### **Praktyki naruszające przepisy prawa**

Mowa tu nie o wszystkich praktykach, ale o tych pojawiających się najczęściej.

- 1. Oceny ważone nie niosą informacji o postępie i stopniu opanowania wymagań edukacyjnych, a tylko o wadze/sile przypisanej przez nas do jakiejś formy sprawdzania wiedzy.
- 2. WSO i PSO zamiast szczegółowych warunków i sposobu oceniania wewnątrzszkolnego w statucie.
- 3. Ustalanie ocen z zajęć edukacyjnych, ocen zachowania na podstawie średniej ocen, liczby lub procentu uzyskanych punktów.
- 4. Wymaganie na poziomie oceny dopuszczającej wyłącznie wiedzy (zapamiętania/odtworzenia informacji).
- 5. Ustalenie wymagań, które nie są wymaganiami edukacyjnymi (nie wynikają z realizowanego programu nauczania uwzględniającego podstawę programową kształcenia, np. aktywność, wkład pracy, zeszyt).
- 6. Wymagania edukacyjne niezbędne do uzyskania poszczególnych śródrocznych i rocznych ocen klasyfikacyjnych, jako wykazy wiadomości lub zagadnień programowych.
- 7. Formułowanie poleceń i zadań sprawdzających osiągnięcia ucznia niezgodnie z ustalonymi wymaganiami.
- 8. Ignorowanie wskazań zwartych w opiniach i orzeczeniach.

#### **Gdzie dyrektor może szukać pomocy?**

Jeżeli myślimy o poradnictwie, to polecam Forum Ogólnopolskiego Stowarzyszenia Kadry Kierowniczej Oświaty**<sup>6</sup>** . OSKKO to fantastyczne stowarzyszenie, które od wielu lat bardzo skutecznie pomaga, ponieważ należą do niego dyrektorzy z całej Polski, dyrektorzy praktycy z wieloletnim stażem. Są oni w stanie pomóc w uzyskaniu odpowiedzi na pytania nurtujące nie tylko dyrektorów nowych, ale również tych, którzy mają już za sobą wiele lat pracy na tym stanowisku, jednak często w jakiejś dziedzinie czują potrzebę konsultacji, rozmowy.

Jeśli zaś chcemy efektywnie zarządzać własną placówką w sposób nowoczesny, z wykorzystaniem zdobyczy technologicznych, to zdecydowanie polecam szkolenia realizowane w Ośrodku Edukacji Informatycznej i Zastosowań Komputerów w Warszawie.

Teraz jeszcze kilka słów na temat oceniania.

#### **Ustawienia e-dziennika, nad którymi warto się zastanowić**

- 1. Układ chronologiczny stopni szkolnych daje informacje o postępie. Co innego mówi sekwencja 5,4,3,2,1, a inną informację niesie 1,2,3,4,5.
- 2. Niestosowanie wag ocen.
- 3. Niestosowanie żadnych średnich.
- 4. Niestosowanie własnych znaczków, a wyłącznie tych określonych w statucie.
- 5. Ograniczenie/wyważenie znaczków informacyjnych (np. 0, U, JN).
- 6. Doprecyzowanie skali ocen, np. o plusy i minusy przy ocenach cyfrowych.
- 7. Przemyślenie roli i funkcji "np", czyli nieprzygotowania. Jedna z propozycji jest taka, że każdy uczeń może zgłosić ile chce "np", ale już przy drugim zgłoszeniu włączają się pedagog, psycholog i rodzice, żeby określić, jakie problemy ma uczeń, który nie może przygotować się do lekcji (istnieją różne sytuacje, np. dzieci bywają prześladowane, z kłopotami rodzinnymi itp.) Poza tym "np" nie zwalnia ucznia z konieczności uzupełnienia braków.
- 8. Niestosowanie izolowanych plusów i minusów. Jeżeli jest skala ocen, to nie można ustawiać znaków poza skalą.
- 9. Przemyślenie skali ocen bieżących skala rozbudowana czy skąpa, cyfrowa, literowa czy słowna, ewentualnie rozwiązania hybrydowe.
- 10.Wyraziste oznaczenie w e-dzienniku przewidywanej oceny rocznej i ewentualnie stopni otrzymywanych w trybie uzyskiwania oceny wyższej niż przewidywana.

#### **Jak wprowadzać zmianę?**

*Trzeba z Żywymi naprzód iść, Po życie sięgać nowe: A nie w uwiędłych laurów liść z uporem stroić głowę.* 

"Daremne żale" Adam Asnyk

Zmian nie wprowadza się *ad hoc*. Zmiany wprowadza się powoli, obserwując skutki, jakie niosą one dla uczniów, rodziców, nauczycieli i szkoły.

Jeśli uznamy, że statut lub inne dokumenty wymagają zmian, wprowadzamy je raczej nie w środku roku, a od nowego roku szkolnego, chyba że popełniliśmy kardynalny błąd i trzeba go poprawić natychmiast. Jeśli chcemy wprowadzić zmiany, to warto iść w kierunku upraszczania, a nie uszczegółowiania. Do planowania realizacji zmian

<sup>6</sup> https://oskko.edu.pl/forum

w dokumentacji warto posłużyć się nowoczesnymi programami, takimi jak MS Planer lub chociaż MS Outlook z kalendarzem, pozwalającym śledzić postęp prac. Taki kalendarz tworzy atmosferę porządku i poczucia sukcesu po wykonaniu zadań cząstkowych.

Jakie działania należy przedsięwziąć, jak rozplanować działania?

**Po pierwsze** – wsparcie nauczycieli poprzez zakup wartościowych publikacji na temat oceniania do biblioteki (np. John Hattie**<sup>7</sup>** i inni), zbieranie netografii.

**Po drugie** – wybór wartościowych szkoleń dla nauczycieli i dyrekcji albo odwrotnie, najpierw dyrekcji, a potem nauczycieli.

**Po trzecie** – tworzenie bieżących dokumentów zgodnie z obowiązującym stanem prawnym, promowanie oceniania kryterialnego, ocena pracy jako realne narzędzie pobudzania zmiany.

**Po czwarte** – przegląd statutu i innych dokumentów (sprawdzenie słownictwa!).

**Po piąte** – może powołanie zespołu ds. zmian? (wicedyrektor, przewodniczący zespołów przedmiotowych, zaproszenie rodziców i SU). Nie bójmy się uczniów, czasem mają bardzo dobre i możliwe do wprowadzenia pomysły.

**Po szóste** – plan działań związanych ze zmianą. Tu niezbędne jest wprowadzenie oprogramowania ułatwiającego komunikację w zespole/zespołach, wspólną pracę (także zdalną), analizę materiałów oraz tworzenie nowych dokumentów.

**Po siódme** – wprowadzenie zmian w sierpniu zgodnie z procedurami.

## **Czy to już koniec?**

Czy możemy wreszcie szcześliwi "osiąść na laurach"? Raczej nie, gdyż budowanie systemu oceniania to praca w trybie ciągłym. Warto więc zaangażować uczniów, rodziców i nauczycieli w coroczne debaty o ocenianiu. Może na koniec roku szkolnego? Może na początku września, kiedy po wakacjach jeszcze jesteśmy wypoczęci i mamy dużo zapału do zmian? To już każdy musi ustalić sam w swoim środowisku. Gorąco zachęcam, żeby do tego używać nowoczesnej technologii, aby szkoła postrzegana była jako nowoczesna placówka nadążająca za szybko zmieniającym się światem. Głęboko wierzę, że warto!

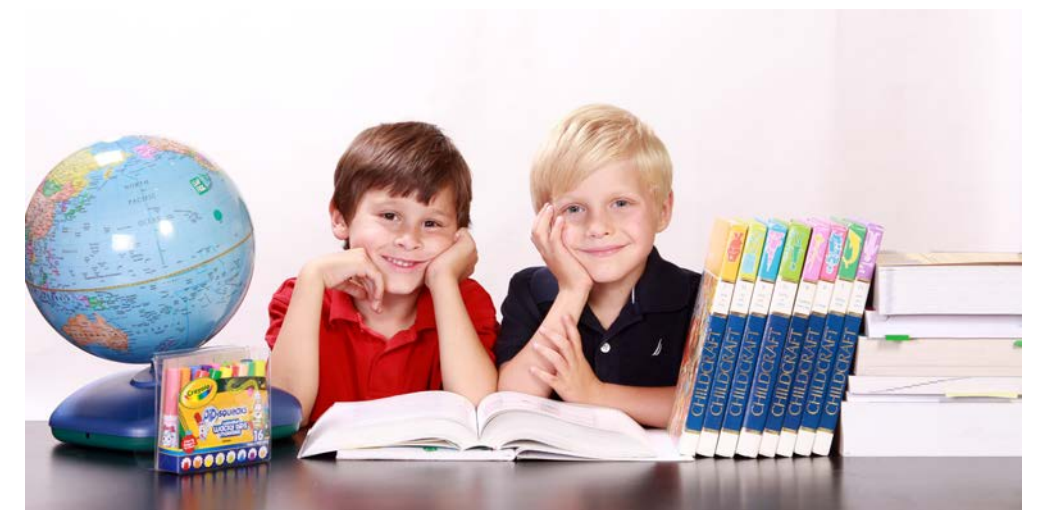

# **Co było pretekstem?**

Może ktoś z Czytelników zapyta, skąd ten temat i ten artykuł? Przecież my to wszystko znamy, mamy świetnie opracowaną dokumentację. Do napisania go zainspirowały mnie po pierwsze moje spostrzeżenia na temat wiedzy i umiejętności posługiwania się nowoczesnymi technologiami przez dyrektorów, wyniesione z prowadzonych przeze mnie szkoleń. Drugi powód – byłam niedawno jako uczestnik na szkoleniu dla dyrektorów na temat oceniania, które – nie ukrywam – troszeczkę odczarowało moje, jak się okazało, nieco skostniałe myślenie na ten temat. Pracując obecnie w szkole ponadpodstawowej borykam się z niewdzięczną funkcją "poganiacza niewolników". To ja – tu biję się w piersi – sprawdzałam, czy nauczyciele mają wystawioną właściwą liczbę ocen cząstkowych, teraz bieżących! To ja kontrolowałam, czy właściwie liczą średnią i wystawiają oceny ze sprawdzianów zgodnie ze skalą procentową zapisaną w statucie. Teraz mam przed sobą cel chyba jeszcze trudniejszy niż takie statystyczne sprawdzania i dysputy o słuszności tego czy innego przepisu. Zastanawiam się, jak przekonać zróżnicowane grono koleżanek i kolegów – nauczycieli przedmiotów ogólnokształcących, ale także

<sup>7</sup> J. Hattie, *Widoczne uczenie się dla nauczycieli: jak maksymalizować siłę oddziaływania na uczenie się*, Centrum Edukacji Obywatelskiej, Warszawa 2015 (tytuł oryginału *Visible learning for teachers*)

i zawodowych, że warto zmienić myślenie, język i sposób podejścia właśnie do oceniania. Zadanie jest niełatwe, bo przyznaję, że chociaż papier (statut) wytrzyma wszystko i może być/jest najdoskonalszy pod względem prawnym, to najtrudniej zmienić w człowieku/nauczycielu myślenie i przekonanie do stosowania działań zgodne z tym najważniejszym dokumentem w szkole.

# **Dyrektor – problemy i rozwiązania**

Ktoś może zapytać, skąd ten pomysł, żeby o ocenianiu pisać w czasopiśmie poświęconym nowym technologiom, szczególnie cyfrowym? Ma to swoje głębokie uzasadnienie. Jeżeli w dzisiejszych czasach ma się właściwe narzędzie, to każdą pracę – szczególnie tę, o której była mowa powyżej – można zrobić we współpracy z wieloma zaangażowanymi osobami z własnego otoczenia w sposób łatwy, miły i przyjemny. Trzeba tylko uświadomić sobie, że zanim będzie miło i przyjemnie, to trzeba się z danym narzędziem zapoznać i nauczyć się nim posługiwać. A to zwykle oznacza "krew, pot i łzy".

Takim rekomendowanym narzędziem może być pakiet biurowy Microsoft Office, dostępny bezpłatnie dla szkół, które przystąpiły do projektu Eduwarszawa.pl. Szkoły, które nie brały w nim udziału powinny rozważyć zakup odpowiednich narzędzi z własnego budżetu, ponieważ bez nich trudno dzisiaj poważnie myśleć o nowoczesnej szkole. Do lamusa odeszły czasy, kiedy jeden, jedyny informatyk w szkole, będąc jednocześnie nauczycielem, utrzymywał na wydzielonym serwerze stronę szkoły, skrzynki pocztowe, opiekował się szkolnymi komputerami, administrował siecią szkolną itd. Żaden nauczyciel przy zdrowych zmysłach (chyba że niepoprawny pasjonat albo samobójca) nie wyrazi dzisiaj zgody na tak szeroki zakres obowiązków za niewygórowaną pensję, biorąc pod uwagę rozwój infrastruktury sprzętowej w przeciętnej szkole.

Trudno nauczycielom zabrać możliwość korzystania ze sprzętu komputerowego i programów, których używali w czasie nauczania zdalnego. Co prawda szkoła szkole i nauczyciel nauczycielowi nierówny. Z moich obserwacji wynika, że istnieją placówki, w których nauczyciele po etapie nauki zdalnej przestali wykorzystywać nowoczesne metody komunikacji z uczniami czy też rodzicami i powrócili do starych przyzwyczajeń, a jedyną nowością, jedynym wykorzystywanym przez nich na co dzień programem jest w tej chwili dziennik elektroniczny i sporadycznie edytor tekstu – często na niezadowalającym poziomie.

Sytuacja w poszczególnych szkołach w dużym stopniu zależy od dyrektora. Jeżeli jest człowiekiem otwartym na zmiany, dąży do rozwoju szkoły, jest nowoczesny, to nauczyciele też mają poczucie, że powinni cały czas się dokształcać, zapoznawać z nowinkami, zarówno metodycznymi, jak i sprzętowymi, narzędziowymi. Co ciekawe, nie ma tu znaczenia, czy dyrektor ma długi staż, czy dopiero rozpoczyna pracę na tym stanowisku. Jest to raczej stan ducha i tego, jaką kulturę organizacyjną w szkole zamierza tworzyć, czy zauważa, że czasy kartki i długopisu odchodzą do lamusa. Jeśli ktoś staje w opozycji do tej koncepcji, to niestety, ale prędzej czy później poniesie porażkę.

Microsoft 365 czy Google Workspace to bezpieczne miejsca do nowoczesnej pracy zespołowej, w mojej opinii niezbędne świadomemu, nowoczesnemu dyrektorowi. Nie będę opisywać szczegółowo ich możliwości (o tym można dowiedzieć się na szkoleniach), ale warto sobie przypomnieć znane aplikacje i poczytać o tych, które w większym lub mniejszym stopniu mogą wspierać właśnie pracę dyrektora.

Skoncentruję się głównie na usłudze Microsoft 365, ponieważ szkoły biorące udział w projekcie Eduwarszawa.pl otrzymały ją za darmo. Wszystkie albo większość omówionych poniżej aplikacji ze wspomnianej usługi ma swoje odpowiedniki w Google Workspace i często mają podobne możliwości. Niestety z moich obserwacji wynika, że po zakończeniu nauczania zdalnego szkoły jakby zapomniały, że można dalej z powodzeniem wykorzystywać je również w czasie normalnego funkcjonowania szkoły.

# **Szybki przegląd narzędzi**

**One Drive** – 2TB miejsca na dysku do przechowywania dokumentów, prezentacji, zdjęć, filmów i innych materiałów, z możliwością dostępu z każdego miejsca – bezcenne. Automatyczne tworzenie kopii zapasowych. Wszystko w jednym miejscu. Możliwość współpracy przy tworzeniu nowej dokumentacji, promocji szkoły, udostępniania różnych plików tylko wybranym osobom. W większości firm usługa dysku o pojemności 1TB to koszt rzędu od 3 do 12 euro miesięcznie na osobę.

**Outlook** – chyba każdy już wie, że w celach służbowych nie wolno korzystać z prywatnych kont pocztowych. Outlook to profesjonalny, rozbudowany program pocztowy z kalendarzem i ewentualnie aplikacją To Do (takim miniprogramem do planowania i realizowania zadań). Można w nim dostosować wygląd skrzynki odbiorczej i wiadomości, kontrolować sposób przetwarzania i przechowywania wiadomości oraz stworzyć reguły do zarządzania pocztą przychodzącą. Do tego podejście firmy Microsoft opiera się na zobowiązaniu do zapewnienia klientowi kontroli nad danymi umieszczanymi w chmurze. Innymi słowy, każdy użytkownik sam kontroluje swoje dane, a firma Microsoft gwarantuje to w ramach zobowiązań umownych, które podejmuje wobec użytkownika.

**Teams** – to obszar roboczy oparty na czacie, który łączy osoby, konwersacje i zawartości w sposób umożliwiający zespołowi efektywną pracę. Większość nauczycieli musiała się z nim zapoznać w przyspieszonym tempie i trzeba przyznać, że ewolucja, jaką przeszła ta aplikacja w ciągu ostatnich 3 lat jest imponująca. W czacie zespołu lub czacie prywatnym małej grupy można w dowolnym momencie wyświetlić zawartość i historię czatu. Użytkownik ma też szybki dostęp do udostępnionych plików i innej potrzebnej zawartości bezpośrednio w aplikacji, a tworzenie spotkań wideo jest już standardem w pracy zdalnej. Jeżeli konferencja jest zapisywana, to plik wideo jest umieszczony w plikach zespołu. Poza tym aplikacja daje możliwość połączenia z innymi, zewnętrznymi aplikacjami, np. Testportal, tablica interaktywna i wieloma innymi. To jedno z tych narzędzi, które dyrektorzy bardzo chętnie wykorzystują do spotkań z radą pedagogiczną oraz z rodzicami.

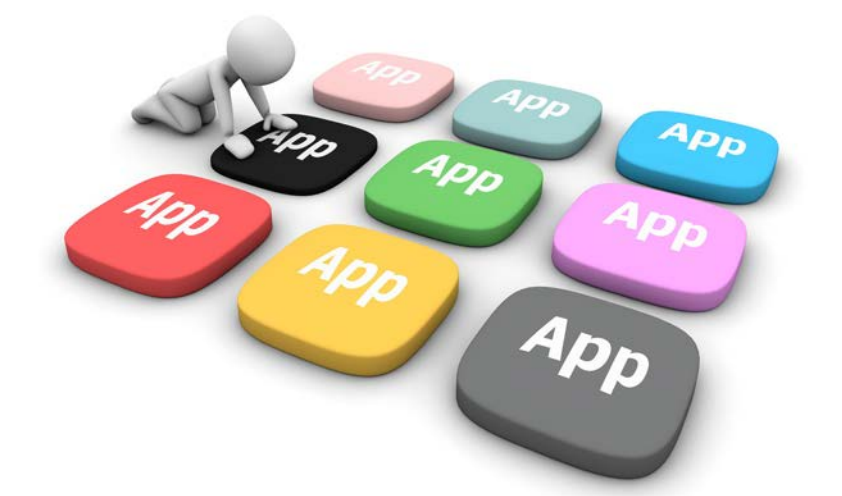

**Forms** – produkt umożliwiający tworzenie np. ankiet, formularzy rejestracji, testów. To znana i jedna z aplikacji najczęściej wykorzystywanych w czasie pandemii. To także bardzo dobre narzędzie do realizacji nadzoru pedagogicznego, ewaluacji działań prowadzonych w placówce.

**One Note** – to kolejny program, z którym mieliśmy do czynienia w czasie pandemii. Pozwala na tworzenie, edytowanie i udostępnianie notesów w przeglądarce – wersja online daje możliwość uzyskania dostępu do notesów z każdego miejsca i urządzenia. Można tam wygodnie sporządzać notatki, śledzić zadania do wykonania, współpracować jednocześnie z kilkoma osobami, a także tworzyć zadania do wykonania, gromadzić wiedzę z różnych zakresów usystematyzowaną w strukturach sekcji i stron. Mam nadzieję, że szkoły uczestniczące w projekcie Eduwarszawa.pl korzystają w dalszym ciągu z możliwości tej aplikacji.

**Word** – aplikacja pozwala na tworzenie, edytowanie i udostępnianie dokumentów tekstowych w wersji Office365 w przeglądarce. Jej bezsprzeczną zaletą jest możliwość dostępu do stworzonych plików z dowolnego urządzenia oraz wspólna praca z innymi osobami nad dokumentacją.

Tu drobna uwaga. Większość osób używa lub używała edytora tekstu Word, jednak w społecznościach szkolnych nie ma świadomości, jak można go wykorzystać nie tylko do tworzenia dokumentów, ale jako narzędzie do pracy zespołowej. Umiejętność tworzenia dokumentów także pozostawia wiele do życzenia. Warto pomyśleć o szkoleniu, gdyż nie jest dobrze, jeśli nauczyciel jest w tyle za uczniami w zakresie prawidłowej edycji tekstu. A możliwości programu są przeogromne, szczególnie w przypadku tworzenia właśnie takich obszernych, wielostronicowych dokumentów jak statut. Sama umiejętność automatycznego numerowania rozdziałów, paragrafów, ustępów i punktów odjęłaby wielu osobom bezsensownej pracy w momencie dokonywania zmian statutowych.

**Excel** – nie rozumiem, dlaczego arkusz kalkulacyjny Excel jest postrachem wielu uczniów, nauczycieli, nie wspominając o administracji. Wydaje się zbyt skomplikowany i niemożliwy do poznania, a przecież jest on drugą po edytorze tekstu sztandarową aplikacją Microsoftu. Wiele osób ma świadomość, że gdyby umiała posługiwać się Excelem, to w swojej pracy byłaby zauważalnie lepsza. Nie podejmuje jednak trudu nauki, a przecież Excel to nie tylko tabelki, nie tylko kalkulacje (chociaż w tym jest genialny), ale daje również możliwość tworzenia baz danych i współpracy z całym zespołem nad jednym dokumentem. W styczniu br. firma Librus obsługująca w wielu szkołach dziennik elektroniczny, dodała możliwość eksportowania zestawienia klasyfikacji rocznej i końcowej do pliku CSV, który można edytować w Excelu. To w znacznym stopniu może ułatwić analizę danych, oczywiście pod warunkiem, że nauczyciel/dyrektor potrafi się nim posługiwać.

Wspomniane powyżej analizy danych, rozkłady materiału, tabele wymagań edukacyjnych itp. zdecydowanie łatwiej można tworzyć właśnie w Excelu (niż np. w Wordzie). Ma też ogromne możliwości analizy danych – funkcję pracy z tabelami przestawnymi. Trzy kliknięcia i analiza gotowa, czwarty "klik" i wykresy gotowe. Nic tylko wkleić do sprawozdania z nadzoru pedagogicznego.

**PowerPoint** – pozwala na tworzenie, edytowanie i udostępnianie prezentacji. To wiedzą prawie wszyscy, ale czy zauważamy, jak ten program się zmienia? Jakie ma nowe możliwości? Bardzo wielu nauczycieli nie rozumie idei prezentacji. Smutek i zaduma ogarnia, gdy widzi się wyświetlane na ekranie dokumenty tekstowe nazwane prezentacją. Prezentacja powinna intrygować obrazem, hasłem, filmem, dźwiękiem, a nie przytłaczać nadmiarem tekstu, który dodatkowo czyta prowadzący. Poza tym plik prezentacji umieszczony na dysku w chmurze daje Strefa dyrektora

Strefa dyrektora Strefa dyrektora

możliwość dostępu do niego z każdego miejsca i wspólną pracę wielu osób nad jednym projektem. Jeśli nauczyciele mają uczyć młodzież pracy zespołowej, najpierw sami muszą się tego nauczyć!

**Sway** – inteligentna aplikacja ułatwiająca tworzenie interaktywnych kanw do przedstawiania swoich pomysłów. Można w niej w bardzo łatwy sposób pobrać zawartość z różnych źródeł i skorzystać z wbudowanego aparatu do tworzenia układu, aby zaprojektować prezentację o spójnym wyglądzie i działaniu, która świetnie sprawdzi się na każdym ekranie zarówno komputera, jak i telefonu.

**Stream** – zaawansowane rozwiązanie umożliwiające wykorzystanie w firmie lub w szkole możliwości klipów wideo do informowania, inspirowania, łączenia zarówno nauczycieli, jak i uczniów. Pozwala w kilka minut utworzyć profil firmy, aby skonsolidować i zorganizować wszystkie klipy wideo w jednym miejscu z możliwością łatwego przeszukiwania, bezproblemowej obsługi i jest zawsze dostępne na każdym urządzeniu i w każdym czasie. Wiodące w branży IT szyfrowanie zapewnia bezpieczeństwo, natomiast ustawienia prywatności z możliwością dostosowania dają gwarancję, że klipy wideo są widoczne dla uprawnionych do tego osób.

**SharePoint** – jest wielozadaniową platformą pozwalającą na zarządzanie i zabezpieczanie różnego rodzaju plików i dokumentów importowanych pomiędzy pracownikami. Dodatkowo umożliwia współpracę i integrację pomiędzy zasobami sieciowymi. Jest sposobem na scentralizowanie dostępu do informacji oraz aplikacji w obszarze sieci – w tym wypadku szkolnej. Umożliwia zarządzanie danymi w dużo łatwiejszy sposób, pozwala ograniczyć duplikowanie danych transmitowanych przez sieć. Wszystkie dokumenty są w jednym miejscu, a dostęp do poszczególnych plików mają wyłącznie uprawnieni użytkownicy.

**Planer** – proste rozwiązanie umożliwiające wizualne organizowanie pracy zespołowej. Pozwala na szybkie utworzenie planu, zespołu, na przypisanie zespołowi zadań. Jest to forma tablicy, jaką można spotkać w pokojach nauczycielskich. Za pomocą przeciągania i upuszczania można dołączać do niej pliki, ustawiać etykiety dla swojego zespołu lub zespołów.

Mam nadzieję, że udało mi się zachęcić Czytelników do samokształcenia i poszukiwania szkoleń nie tylko z wiedzy przedmiotowej, ale też do budowania własnego zaplecza jako manager. I chociaż dyrektor w obliczu ogromu obowiązków czasami zapomina o sobie, to właśnie za pomocą nowoczesnej technologii może efektywnie zaplanować pracę i znaleźć tzw. złoty środek między pracą bieżącą, koncepcyjną i wypoczynkiem. Kluczem jest wiedza, delegowanie uprawnień we właściwe ręce, wspomaganie, dbanie o dobrostan, ale też stanowcze kontrolowanie efektów działań podległych pracowników. Właśnie do tego między innymi służą nowe rozwiązania technologiczne. Nie bójmy się ich.

#### Akty prawne:

Ustawa z dnia 7 września 1991 r. o Systemie Oświaty (tekst jedn.: Dz. U. z 2022 r. poz. 2230)

Ustawa z dnia 14 grudnia 2016 r. – Prawo Oświatowe (tekst jedn.: Dz. U. z 2021 r. poz. 1082 ze zm.)

Ustawa z dnia 26 stycznia 1982 r. – Karta Nauczyciela (tekst jedn.: Dz. U. z 2021 r. poz. 1762 ze zm.)

Rozporządzenie Ministra Edukacji Narodowej z dnia 22 lutego 2019 r. w sprawie oceniania, klasyfikowania i promowania uczniów i słuchaczy w szkołach publicznych ((Dz. U. z 2019 r. poz. 373. ze zm.)

# Wsparcie dla uczniów z Ukrainy i ich nauczycieli – relacja z działań OEIiZK

Zespół nauczycieli-konsultantów OEIiZK

W związku z rosnącym zjawiskiem migracji ukraińskich rodzin do Polski w ostatnim roku, Ośrodek Edukacji Informatycznej i Zastosowań Komputerów w Warszawie podjął szereg działań, mających na celu wsparcie polskich nauczycieli w pracy z uczniami z Ukrainy oraz samych uczniów. Inicjatywa ta jest szczególnie ważna, ponieważ dzieci i młodzież z doświadczeniem migracyjnym często mają trudności w adaptacji do nowego środowiska, a także w nauce języka polskiego.

Nauczyciele konsultanci swoją pomoc rozpoczęli od stworzenia repozytorium**<sup>1</sup>** z różnorodnymi materiałami edukacyjnymi, które mogą być wykorzystywane na lekcjach. Znajdują się w nim m.in. materiały dydaktyczne w języku ukraińskim, scenariusze lekcji, a także poradniki dla nauczycieli.

Dalsze działania polegały na przygotowaniu oferty edukacyjnej, skierowanej zarówno do nauczycieli, jak i samych uczniów.

Wśród propozycji nowych szkoleń znalazł się kurs online "Praca z uczniem z doświadczeniem migracyjnym". W jego kolejnych edycjach wzięło udział już ponad 50 nauczycieli z mazowieckich szkół. Dodatkowo wiele szkoleń z dotychczasowej oferty Ośrodka zostało wzbogaconych o zagadnienia, przykłady i pomysły związane z pracą z uczniem uchodźcą.

Kolejną ważną inicjatywą była organizacja lekcji otwartych dla uczniów z oddziałów przygotowawczych oraz ogólnych, do których uczęszczają dzieci i młodzież z Ukrainy z mazowieckich szkół. Zajęcia te są częścią programu **Mazowieckie Kluby Integracyjne** (MaKI) realizowanego w ramach projektu Samorządu Województwa Mazowieckiego – **Mazowsze dla Ukrainy**. Już w czerwcu 2022 roku zaproponowaliśmy pilotażowe lekcje, aby w roku szkolnym 2022/23 kontynuować tę formę wsparcia, rozszerzoną o nowe tematy zajęć.

Dotychczas odbyło się już 10 lekcji z przedmiotów przyrodniczych, 2 lekcje z przedmiotów humanistycznych, 1 lekcja dla edukacji wczesnoszkolnej oraz 1 lekcja informatyki. Ogółem w lekcjach otwartych wzięło udział 331 uczniów i 25 nauczycieli. Warto też wspomnieć, że w ramach lekcji otwartych zostały przygotowane karty pracy dla uczniów, zarówno w języku polskim, jak i ukraińskim.

Tematyka lekcji otwartych z przedmiotów przyrodniczych (chemia, biologia, fizyka, geografia) ściśle korelowała z obowiązującą podstawą programową danego przedmiotu. Nauczyciele obserwujący zajęcia mogli przyjrzeć się użyciu najnowocześniejszych metod dydaktycznych i technologii.

Ważnym elementem zajęć z biologii, chemii i fizyki była metodologia IBSE. Odpowiedzi na postawione pytania badawcze uczniowie poszukiwali metodą doświadczalną z użyciem interfejsów pomiarowych, podłączonych do komputera, tabletu czy smartfona.

Na lekcjach geografii uczniowie pracowali m.in. w programie Google Earth, obserwując oświetlenie kuli ziemskiej, czy omawiając zagadnienie antropopresji**<sup>2</sup>** . Podczas lekcji otwartych uczniowie rozwiązywali też zagadki przyrodnicze w pokoju zagadek.

Większość lekcji otwartych odbywała się w nowoczesnej pracowni STEAM-owej, wyposażonej w sprzęt pomiarowy i mikroskopy. W zajęciach zostały wykorzystane między innymi: czujniki PASCO z aplikacją mobilną SparkVue, interfejsy pomiarowe CoachLab II+ z oprogramowaniem Coach, program Google Earth Pro, przenośny miernik uniwersalny MoLab, elektroniczne lupy, aplikacja mobilna "Czyj to liść", aplikacja skanująca kody QR.

<sup>1</sup> Repozytorium dostępne jest pod adresem https://tiny.pl/wg16n

<sup>2</sup> Antropopresja – całokształt działań ludzkich wywierająca wpływ na środowisko przyrodnicze.

Źródło: Encyklopedia leśna, https://www.encyklopedialesna.pl/haslo/antropopresja-2

Zastosowane formy pracy oraz aranżacja przestrzeni sprzyjają nie tylko aktywności młodzieży, ale również integracji, która – obok treści merytorycznych – jest ważnym elementem zajęć, będących częścią wsparcia dla uczniów z doświadczeniem migracyjnym.

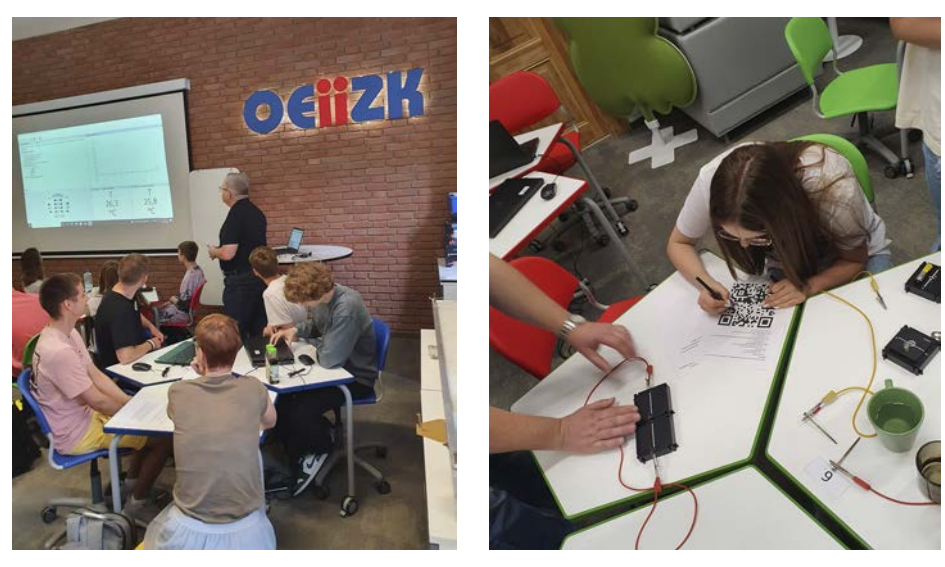

Rysunek 1, 2. Lekcje otwarte fizyki prowadzone w pracowni STEAM

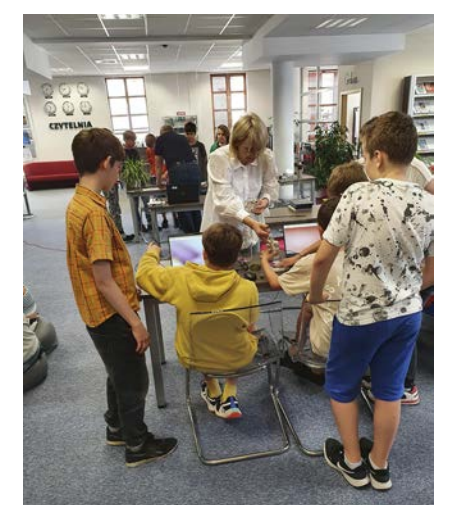

Rysunek 3. Zajęcia dla uczniów w Miejskiej Bibliotece Publicznej w Mińsku Mazowieckim

W czasie zajęć otwartych z przedmiotów humanistycznych uczniowie liceum mieli okazję sprawdzić swoją wiedzę i umiejętności w zakresie słownictwa i gramatyki języka polskiego, a uczniowie szkoły podstawowej w zakresie słownictwa i ortografii. Analizowali kilka zagadnień gramatycznych lub ortograficznych w celu przygotowania się do stworzenia materiału wideo zatytułowanego "Język polski z humorem". Krótkie filmy stworzone w czasie zajęć mają posłużyć ukraińskim i polskim kolegom w lepszym poznaniu języka polskiego i jego niuansów. Docelowo będą on opublikowane w serwisie Instagram na koncie OEIiZK i przydadzą się uczniom nie tylko do nauki, ale będą też inspiracją dla nauczycieli.

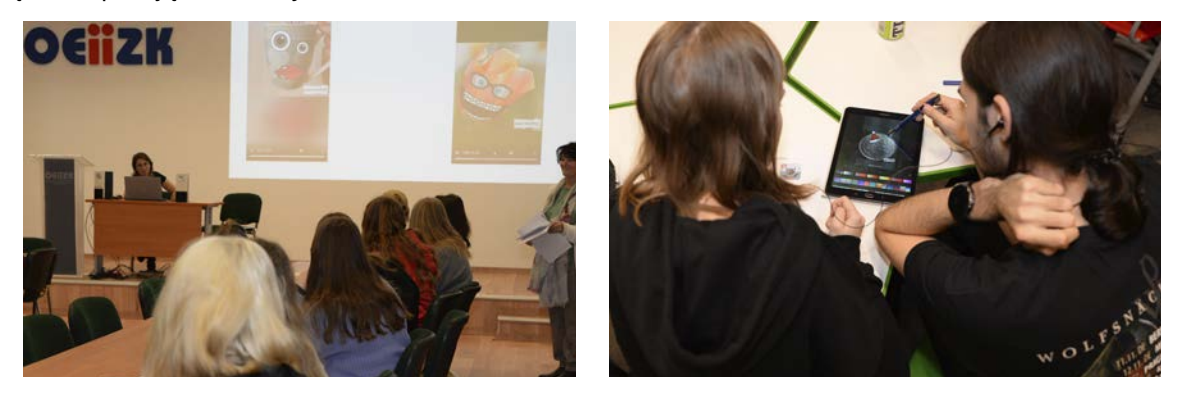

Rysunek 4, 5. Lekcja "Język polski na Instagramie" dla licealistów

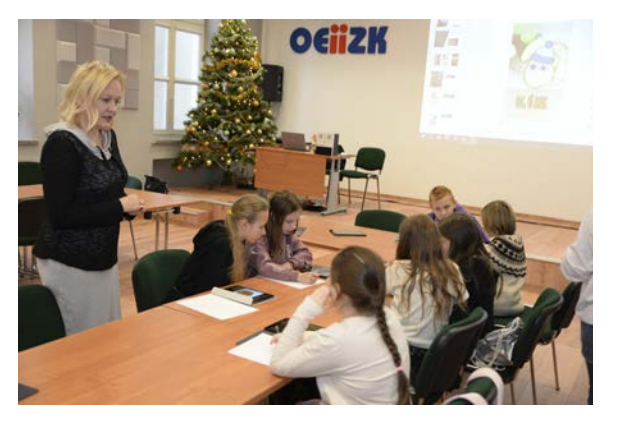

Rysunek 6. Lekcja "Język polski na wesoło" z uczniami klasy IV

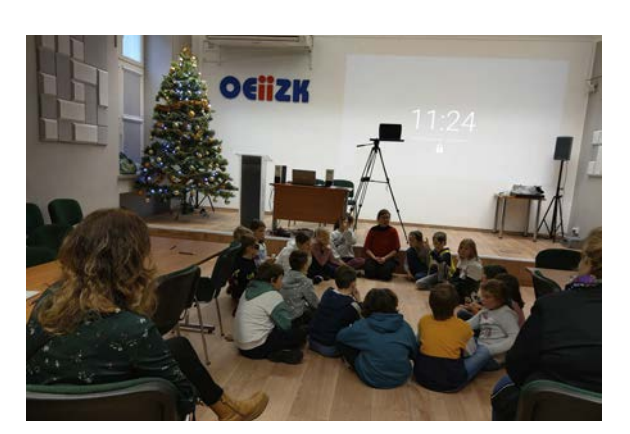

Rysunek 7. Świąteczne zajęcia dla uczniów edukacji wczesnoszkolnej

W czasie interdyscyplinarnych zajęć otwartych przygotowanych dla edukacji wczesnoszkolnej uczniowie pracowali z tematem związanym ze Świętami Bożego Narodzenia. Przygotowywali "holograficzne bombki", przy okazji integrując się w grupie rówieśniczej, śpiewając, komunikując się ze sobą, wykonując prace plastyczne z wykorzystaniem zarówno narzędzi analogowych, jak i cyfrowych. Więcej o tym, jak taką lekcję przeprowadzić, można przeczytać w artykule "Lekcja z hologramem" w tym numerze kwartalnika.

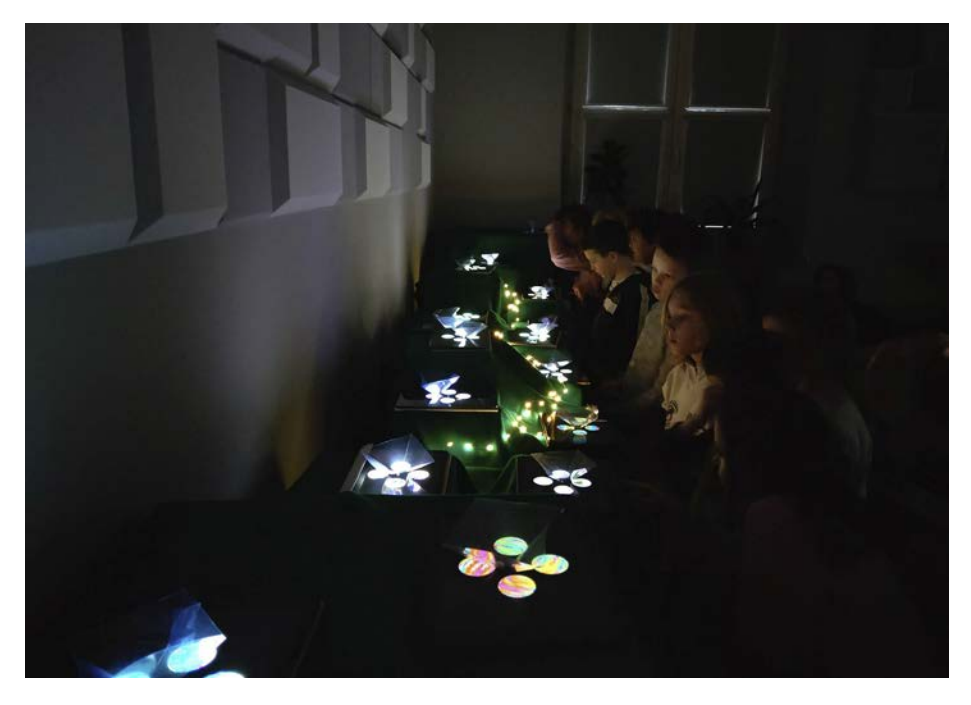

Rysunek 8. Holograficzne bombki stworzone przez uczniów

Kolejna pilotażowa lekcja, tym razem informatyki, została przeprowadzona zgodne z metodologią STEAM (z ang. *Science, Technology, Engineering, Arts, Maths*), czyli zajęć będących połączeniem dziedzin, takich jak: nauka, technologia, inżynieria, sztuka i matematyka. Zajęcia odbyły się w Ośrodku we wspomnianej wcześniej pracowni STEAM-owej. Zadaniem mieszanych grup uczniów z Polski i Ukrainy było zaprojektowanie oraz zrealizowanie projektu Labirynt. Najpierw uczniowie na podstawie wiadomości dotyczących skali, znanych im z lekcji geografii i matematyki, stworzyli projekt labiryntu, a następnie wykonali go z dostępnych w pracowni materiałów z recyklingu, wykorzystując swoje zdolności manualne i artystyczne. Kolejnym krokiem było wykorzystanie wiadomości z fizyki, na temat przewodnictwa. Uczniowie musieli stworzyć bramki wyzwalane przez metalową kulkę poruszającą się po labiryncie. Labirynty zostały przygotowane perfekcyjnie, mimo drobnych kłopotów językowych pokonanych z wykorzystaniem narzędzi TIK (tłumacz polsko-ukraiński na smartfonie). Przedostatnim elementem było podłączenie do wykonanych labiryntów mikrokontrolerów micro:bit i ich oprogramowanie. Nie było to dla uczniów dużym wyzwaniem – poradzili sobie wyśmienicie. Na koniec odbyło się podsumowanie, podczas którego uczestnicy omówili swoje projekty, wymieniali się doświadczeniami z pracy, mówili z czego są zadowoleni, co można było zrobić lepiej i co się nie sprawdziło. Po zajęciach uczniowie byli zmęczeni, ale zadowoleni ze zdobycia nowych wiadomości i umiejętności. Przełożyło się to na bardzo wysoką ocenę przeprowadzonych zajęć.

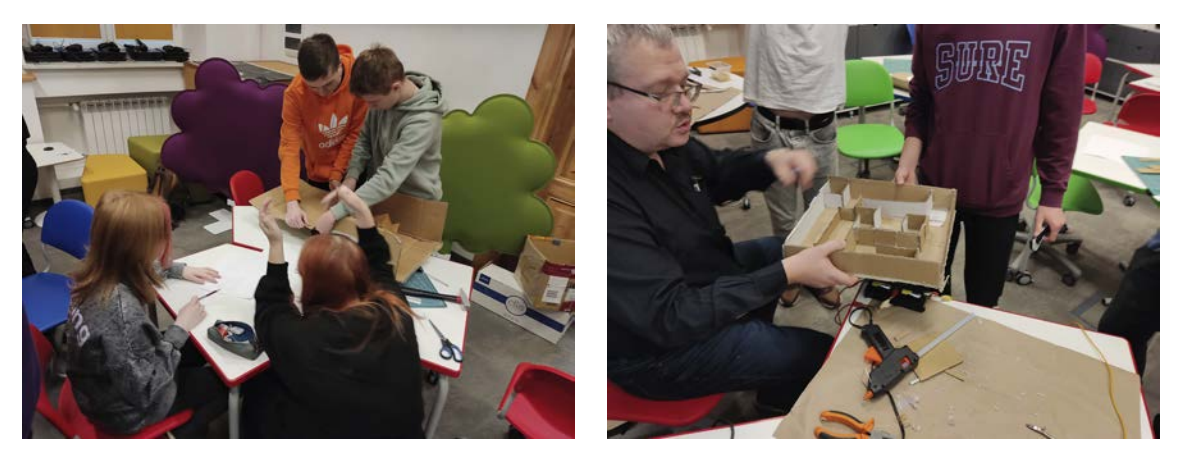

Rysunek 9, 10. Zajęcia STEAM dla licealistów

Wiele ciekawych działań prowadzonych w Ośrodku odbywało się we współpracy z Mazowieckim Samorządowym Centrum Doskonalenia Nauczycieli w Warszawie. Jej wynikiem był między innymi szereg wykładów i warsztatów prowadzonych przez pracowników Ośrodka w czasie kilku konferencji, m.in. inaugurującej projekt MaKI – Mazowieckie Kluby Integracyjne – o sile działań edukacyjnych wspierających i integrujących uczniów, a także lekcje otwarte z przedmiotów przyrodniczych dla polskich i ukraińskich uczniów ze szkoły podstawowej z Mińska Mazowieckiego. Kolejny element współpracy z MSCDN, to współudział w opracowaniu i przeprowadzeniu ankiety badającej potrzeby nauczycieli w mazowieckich szkołach w związku z napływem do szkół uczniów z Ukrainy. Wynikiem tego było opracowanie raportu "Potrzeby nauczycieli mazowieckich szkół związane z obecnością uczniów ukraińskich".

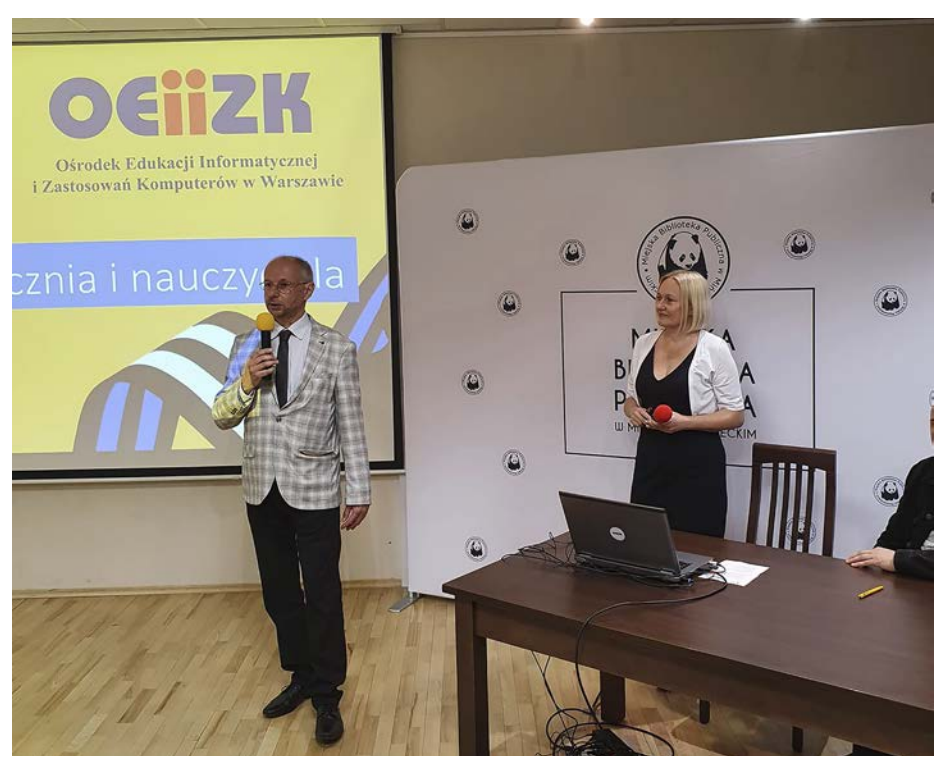

Rysunek 11. Konferencja w Mińsku Mazowieckim

Działania OEIiZK wspomagające uczniów z doświadczeniem migracji i ich nauczycieli są oczywiście kontynuowane. Opracowujemy i dodajemy do oferty nowe szkolenia, przygotowujemy kolejne lekcje otwarte, planujemy organizację webinariów odpowiadających na bieżące potrzeby nauczycieli, dotyczące wielokulturowości w szkole i związanych z nią sposobów pracy. Zachęcamy do zapoznania się z naszymi propozycjami oraz śledzenia kolejnych relacji.

# Lekcja z hologramem

Renata Rudnicka

Czas świąteczny w edukacji to okazja do realizacji podstawy programowej w niecodzienny sposób. Zamiast rozwiązywania z książek zadań "na wagę", dzieci same odmierzają produkty i pieką pierniki. Zamiast pisania wymyślonych listów do przyjaciół, piszą listy do Świętego Mikołają, przez co starają się jeszczę bardziej niż zazwyczaj.

My także przygotowaliśmy w Ośrodku nie tylko scenariusz lekcji, ale lekcję otwartą o tematyce świątecznej, połączonej z technologią. Zapraszam do zapoznania się z lekcją pt. "Fabryka bombek".

Scenariusz do pobrania

W sali, w której odbywały się zajęcia, stała przygotowana wcześniej hologramowa bombka. Po wejściu do sali uczniowie przygotowywali karteczki ze swoimi imionami i zajmowali miejsca. Uwagę niejednego dziecka przykuła obracająca się i unosząca w powietrzu bombka.

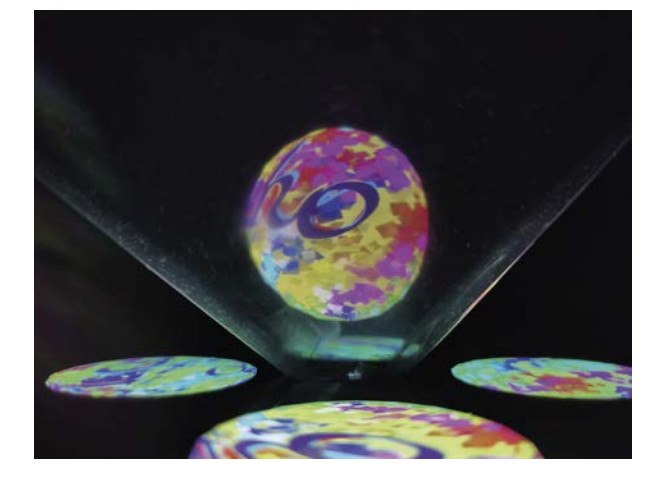

Aby uczniowie dobrze poczuli się w naszym towarzystwie, na początek zaproponowaliśmy zabawę "Imiona". Ułatwieniem dla prowadzących były przygotowane przez dzieci wizytówki, bowiem zabawa polegała na tym, że wybrana osoba w kole musiała jak najszybciej przybić tzw. "piątkę" osobie wytypowanej przez poprzednie dziecko. Aby nie zostać "klepniętym", trzeba było jak najszybciej podać kolejne imię. Podczas tej zabawy było dużo adrenaliny i śmiechu, dzięki temu udało nam się rozładować początkowo sztywną atmosferę.

Teraz już dzieci wprost pytały się o hologram. Nie zostało nam nic innego, jak zaprezentować im cele lekcji. Aby zrobić to w atrakcyjny sposób, wykorzystaliśmy narzędzie "ChatterPix Kids by Duck Duck M"<sup>1</sup>. Na wcześniej zrobionym zdjęciu świątecznego krasnala nagraliśmy wstęp do lekcji**<sup>2</sup>** i cele zajęć**<sup>3</sup>** , które uczniowie odsłuchali.

Cele zajęć:

- 1. Nauczymy się tworzyć własne hologramy.
- 2. Zaprojektujemy w narzędziu "Szkic"**<sup>4</sup>** bożonarodzeniową bombkę.
- 3. Weźmiemy udział w zabawach integracyjnych.

4 Narzędzie dostępne do pobrania za darmo pod adresem https://tiny.pl/wlrmz

<sup>1</sup> Aplikacja do pobrania w Google Play, https://tiny.pl/wl73g

<sup>2</sup> bit.ly/3kyKmyA

<sup>3</sup> bit.ly/3XMiHIO

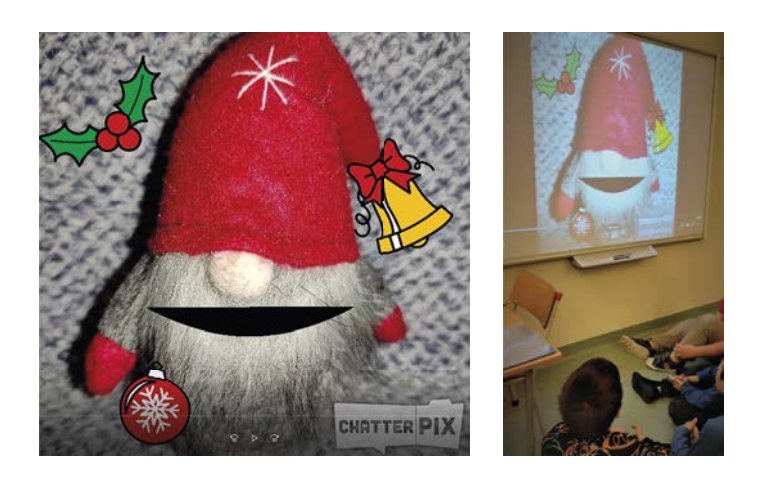

Gdy uczniowie wyrazili chęć pomocy przy tworzeniu bombek, najpierw zaprosiliśmy ich do tańca. Przed pracą w ławkach warto się trochę rozruszać i dotlenić mózg. Zatańczyliśmy więc wspólnie układ "Just Dance Now Santa Clones"<sup>5</sup>, dostępny w serwisie YouTube. Do wyboru był też drugi układ – "Last Christmas"<sup>6</sup>, ale szybszy bardziej przypadł uczniom do gustu.

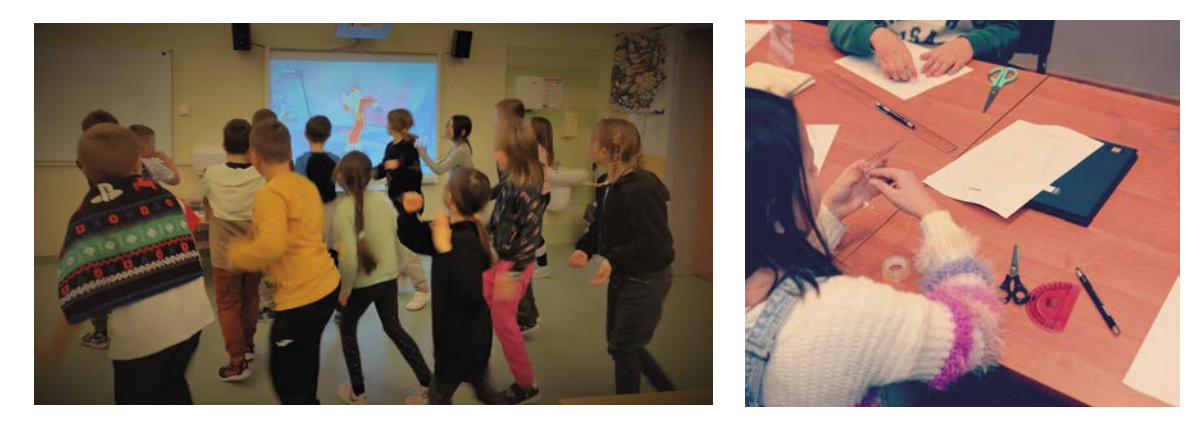

Gdy już nasze ciało i mózg były odpowiednio dotlenione, zabraliśmy się do pracy. Najpierw uczniowie poznali sposób przygotowania piramidki pod hologram. Na przezroczystej sztywnej folii odrysowywali wzór piramidki, który wycinali i składali. Zajęcie to wymagało dużej precyzji i skupienia, i choć sprawiło niektórym trudność, nikt się nie poddał.

Jak to często bywa, praca techniczna idzie w różnym tempie. Uczniowie, którzy skończyli tworzenie piramidek wcześniej, byli zapraszani do wspólnej zabawy w świąteczną wersję gry "Papier, kamień, nożyce". Tym razem były trzy postacie związane z zimą i świętami: dziadek do orzechów, aniołek i bałwanek. Dziadek do orzechów pokonywał bałwanka, niszcząc jego kule śnieżne; bałwanek pokonywał aniołka obrzucając go śniegiem; aniołek pokonywał dziadka do orzechów ujmując go swoją dobrocią i ukłonem.

Dzieci zostały podzielone na dwie grupy. Najpierw pierwsza z nich wspólnie ustalała kolejność pokazywanych figur (wszyscy w drużynie tę samą). W kolejnym kroku drużyny stawały naprzeciwko siebie i na umówiony znak prezentowały pierwszą figurę. Duża dawka śmiechu i cząstka rywalizacji trwały tak długo, że wszystkie dzieci skończyły już swoje piramidki i przynajmniej raz zmierzyły się w pojedynku.

Przyszedł czas na najważniejsze zadanie, czyli zaprojektowanie bombki na tablecie. Najpierw dzieci uruchomiły i poznały narzędzie "Szkic", następnie projektowały wzór na bombkę na kwadratowym płótnie.

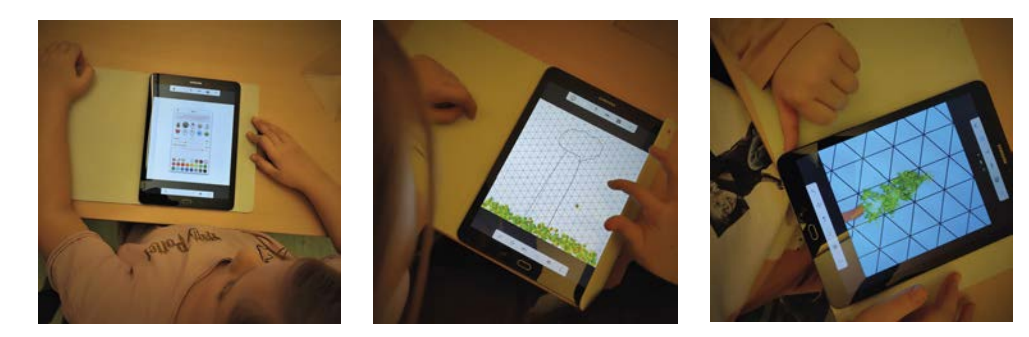

5 https://youtu.be/bp-E24Hm3Ac

6 https://youtu.be/Ktm-Y\_l-ftY
Gdy już wszyscy uczniowie byli zadowoleni ze swojego projektu, poznali proste narzędzie do przekształcania rysunku na hologram – "Hologami Studio"<sup>7</sup>.

Kiedy na każdym tablecie stała piramidka i wyświetlała hologram, zaprosiliśmy uczniów do ostatniej zabawy "Bombka krąży w koło". Stojąc w kole rytmicznie jednym i tym samym ruchem podawaliśmy sobie malutką bombkę z rąk do rak, śpiewając: "Jak to miło i wesoło, kiedy bombka krąży w koło. Bombka tu, bombka tam. Bombka krąży tu i tam".

Zabawa trwała do czasu, aż wybrana osoba stojąc w środku koła nie odnalazła krążącej bombki, przy okazji pozwalała ćwiczyć spostrzegawczość, a także precyzję ruchów. W tym samym czasie część nauczycieli ustawiała gotowe hologramy w przygotowanej galerii. Gdy już wszystko było ustawione, dzieci mogły obejrzeć swoje dzieła przy zgaszonym świetle, dzięki czemu efekt wykonanych prac przeszedł ich oczekiwania.

Pod koniec zajęć ponownie połączył się z nami krasnal, a pod poniższym kodem QR można go wysłuchać.

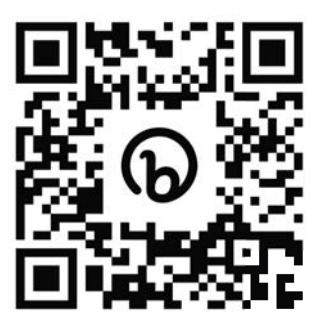

Po realizacji lekcji nadszedł czas na ewaluację. Narzędziem do ewaluacji były karteczki z pytaniami ukryte wśród bombek, spostrzegawcze dzieci szybko je odnalazły.

- Co było najtrudniejsze w zajęciach?
- Co się najbardziej podobało?
- Czy udało się zrealizować cele zajęć?

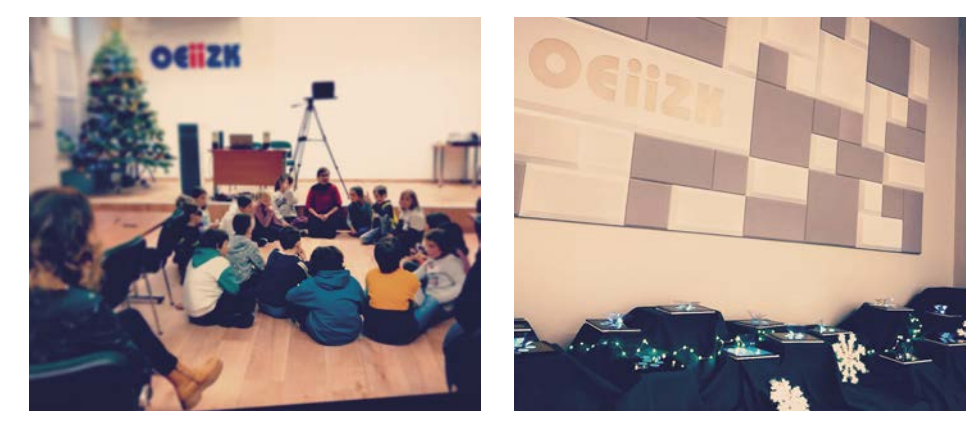

Z odpowiedzi dzieci wynikło, że najtrudniejsze dla nich było wycinanie piramidek, najbardziej podobała im się praca z tabletem. Wszystkim udało się zrealizować cele zajęć. Po zakończonych zajęciach uczniowie mogli zabrać swoje piramidki i szablony do wycięcia kolejnych.

**107**

<sup>7</sup> Aplikacja do pobrania w Google Play, https://tiny.pl/wlrgp

## Znajdź szkolenie i zapisz się

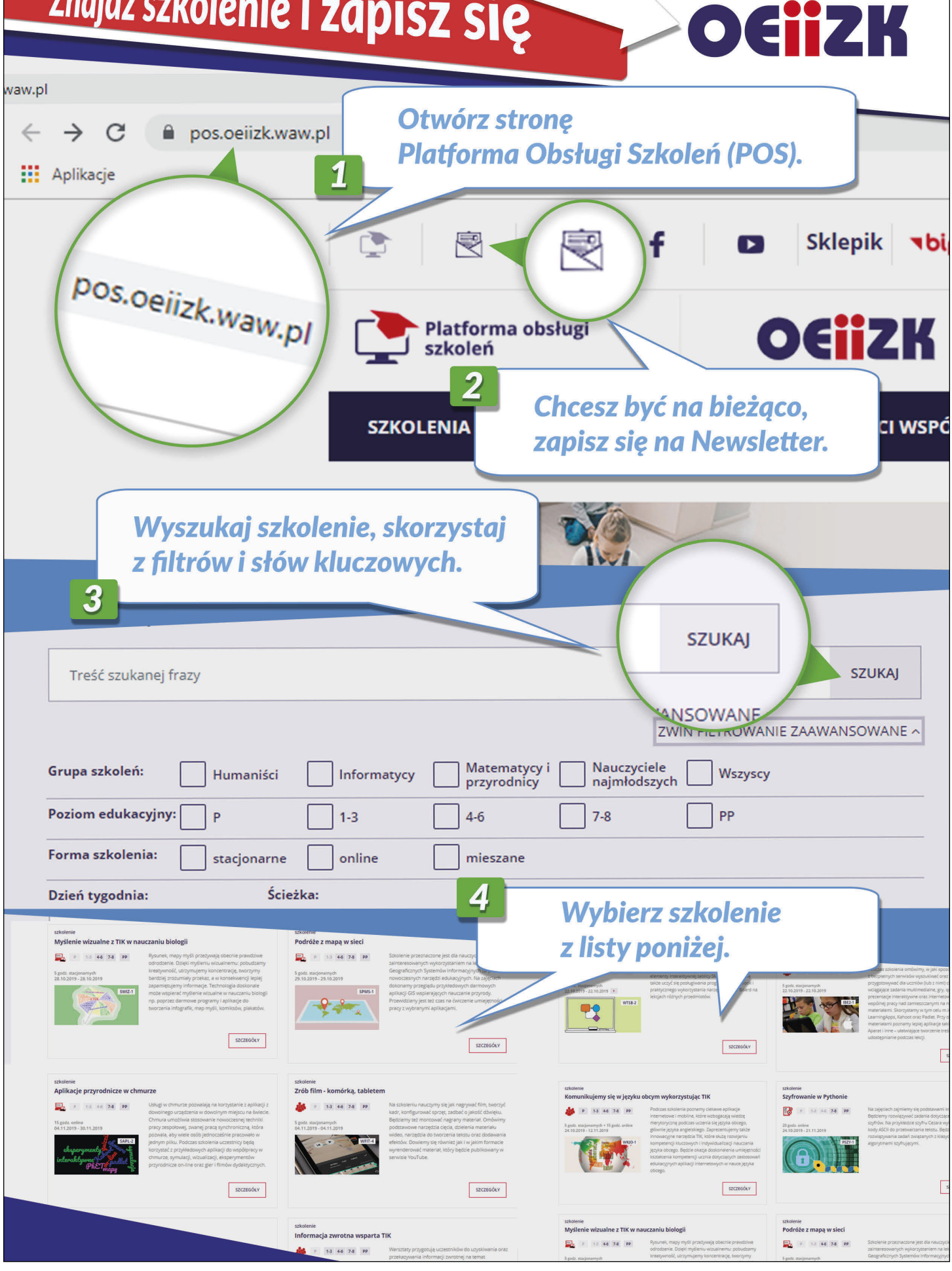

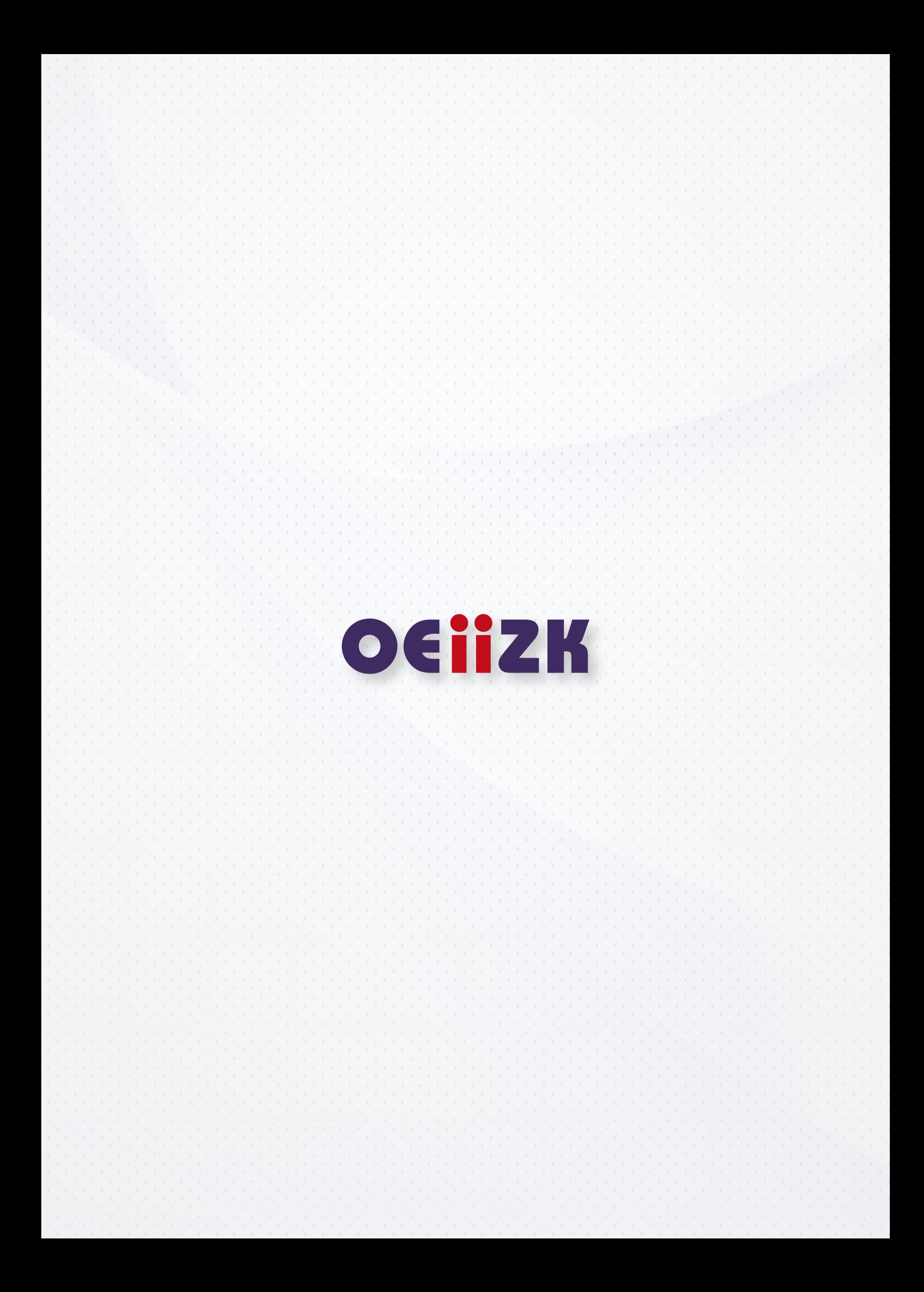